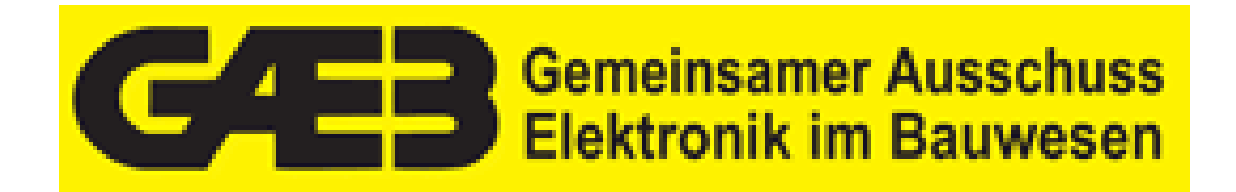

**Organisation des Austauschs von Informationen über die Durchführung von Baumaßnahmen** 

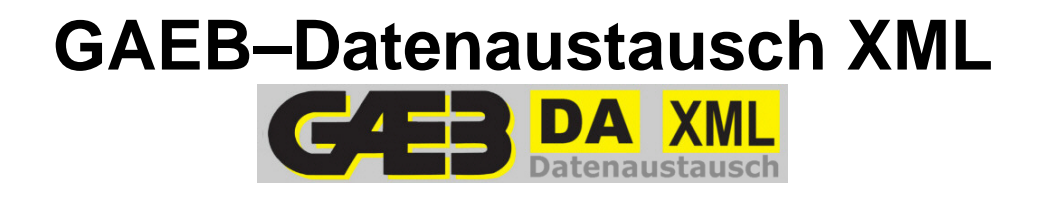

# **Fachdokumentation**

**Version: GAEB DA XML 3.2 Status: Beta Letzte Änderung: 25.05.2012 14:15** 

Aufgestellt vom Gemeinsamen Ausschuss Elektronik im Bauwesen (GAEB) © 2011 by DIN Deutsches Institut für Normung e. V.

# **Vorwort**

Der Gemeinsame Ausschuss Elektronik im Bauwesen (GAEB) fördert den Einsatz der Datenverarbeitung im Bauwesen. Im Hauptausschuss GAEB des Deutschen Vergabe und Vertragsausschusses für Bauleistungen (DVA) sind die öffentlichen und privatwirtschaftlichen Auftraggeber, die Architekten, die Ingenieure, die Bauwirtschaft und die Bausoftwarehäuser durch ihre jeweiligen Spitzenorganisationen vertreten.

Durch den GAEB werden die Voraussetzungen für eine integrierte Datenverarbeitung bei der Planung und Durchführung von Baumaßnahmen geschaffen.

Der GAEB-Datenaustausch hat sich von der Zeilenorientierung – GAEB DA 1985, 1990 – zur schlüsselwortorientierten Methode – GAEB DA 2000 – weiterentwickelt. In 2002 wurde GAEB DA 2000 mit XML beschrieben.

Die e**X**tensible **M**arkup **L**anguage (XML) ist eine international anerkannte Auszeichnungssprache zur Übertragung komplexer Strukturen.

In der jetzt vorliegenden neuen Ausgabe "**GAEB DA XML Version 3.2**" wurden die Ergebnisse aus der praktischen Anwendung der bisherigen Regelungen sowie Beiträge und Anregungen der Anwender berücksichtigt. **Alle bisherigen Regelungen zum Datenaustausch werden vom GAEB fachlich nicht mehr unterstützt.** Eine Kompatibilität zur bisherigen Syntax der Regelungen von 1985, 1990, 2000 und XML 2.1 ist nicht vorhanden.

Der GAEB hat mit der Version 3.2 einen Standard geschaffen, der einen wesentlichen Beitrag zur Akzeptanz im nationalen und internationalen Bauwesen leistet.

Der GAEB empfiehlt, diesen Standard als Vorgabe bei der Schaffung neuer Programmsysteme zu nutzen und bereits vorhandene Programmsysteme im Zuge einer Fortschreibung anzupassen. Die Regelungen werden auch weiterhin entsprechend den Anforderungen aller am Bau Beteiligten fortgeschrieben. Änderungen oder Ergänzungswünsche nimmt die GAEB-Geschäftsstelle gerne entgegen.

Die GAEB-Geschäftsstelle ist dem Bundesamt für Bauwesen und Raumordnung (BBR) im Geschäftsbereich des Bundesministeriums für Verkehr, Bau und Stadtentwicklung (BMVBS) zugeordnet.

Allen an der Weiterentwicklung des Regelwerkes beteiligten Fachleuten danken wir für ihre verdienstvolle Arbeit und ihren uneigennützigen Einsatz.

Gemeinsamer Ausschuss Elektronik im Bauwesen (GAEB)

# **Inhaltsverzeichnis**

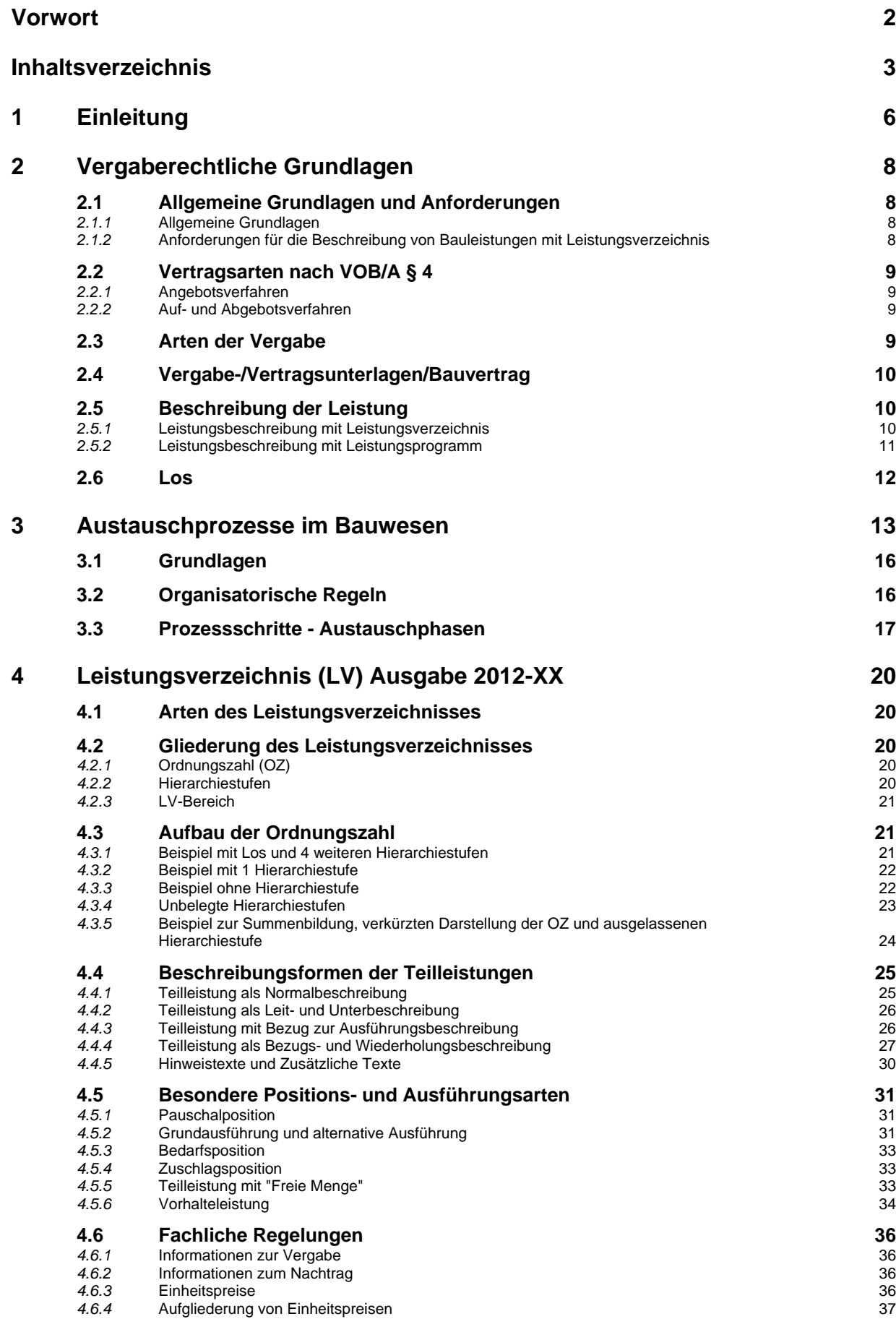

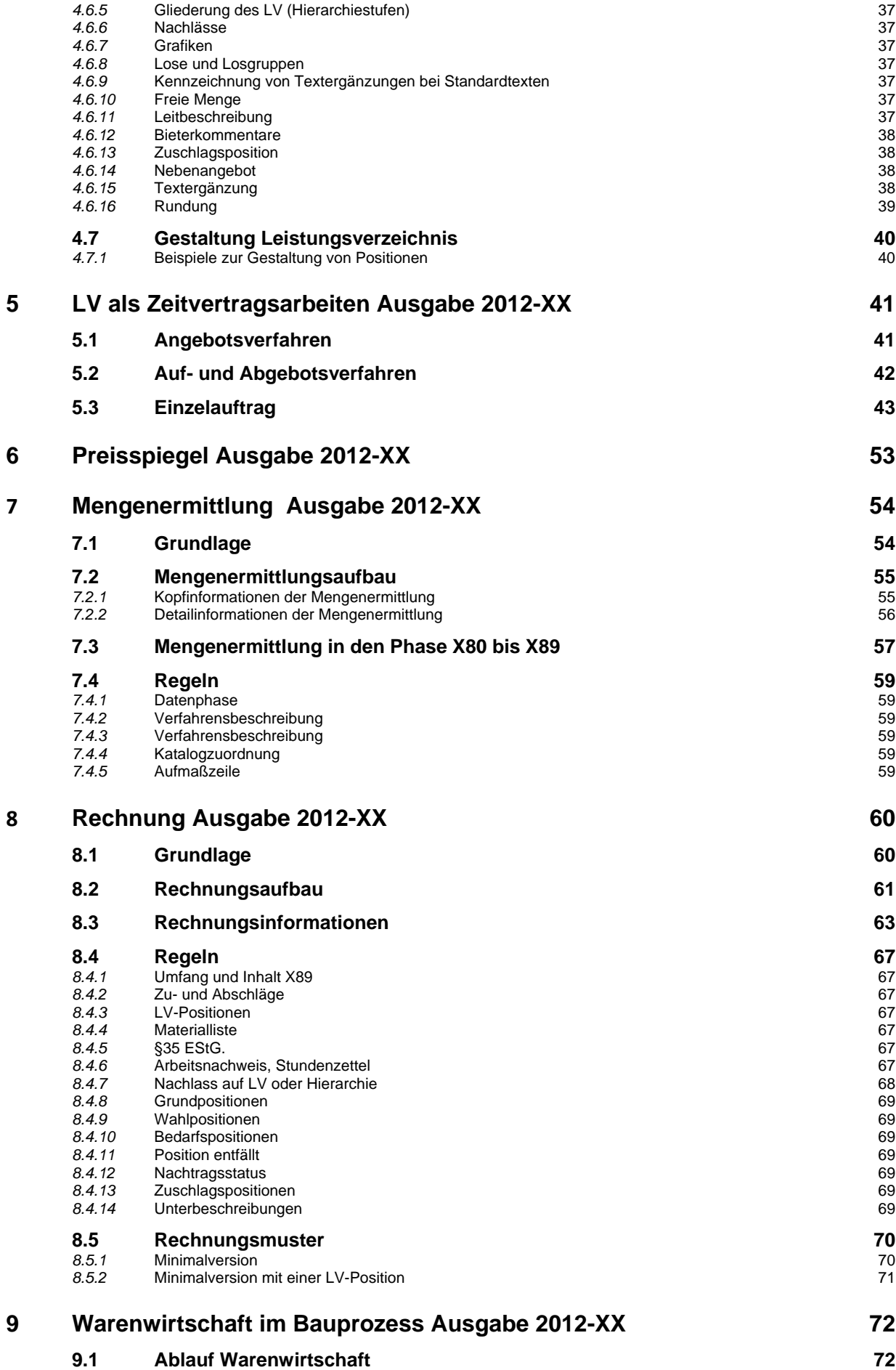

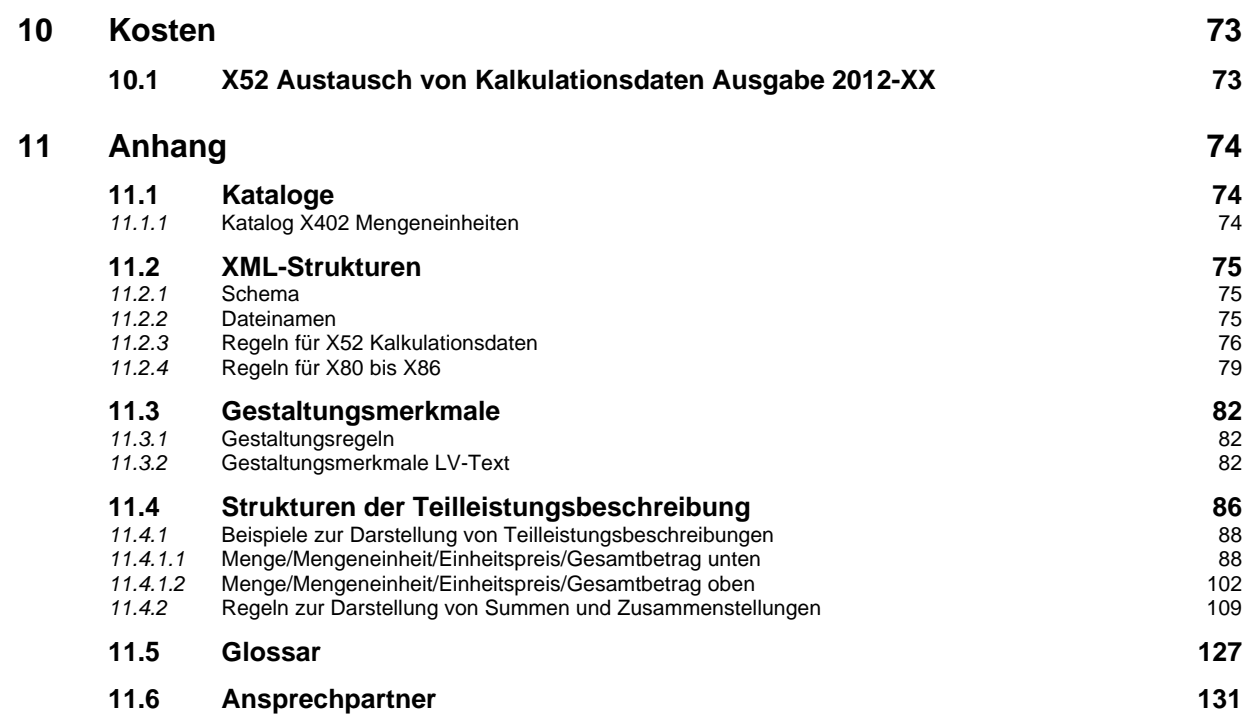

# **1 Einleitung**

Mit dieser Fachdokumentation werden Verfahren zur Planung und Durchführung von Bauleistungen beschrieben. Dabei werden wesentliche Dateiaustauschprozesse zwischen den Verfahrensbeteiligten identifiziert und anhand des Bauablaufs in Prozessschritte gegliedert bzw. strukturiert. Dieses Dokument ist Grundlage und einheitliche Vorgabe zur Entwicklung von Fachsoftware.

Es ist erforderlich, dass die zwischen Partnern im Verlauf der Planung und Baudurchführung zu erstellenden und auszutauschenden Daten klassifiziert und strukturiert werden.

Daraus ergeben sich u. a. folgende Vorteile:

- eine Informationsbereitstellung.
- die Verkürzung der Durchlaufzeiten von Informationen,
- die Optimierung von Ablaufprozessen und
- die Reduzierung von Erfassungsfehlern, da eine Neuerfassung entfällt.

Halten sich die Vertragsparteien an diese Regelungen, können alle Informationspartner die wechselseitig zu bearbeitenden Informationen eindeutig und reibungslos austauschen. Damit werden Zeitbedarf und Kosten reduziert.

Der Regelungsumfang zum GAEB DA XML in der Version 3.2 umfasst:

- Fachdokumentation
- Schema- Dateien (.xsd) X31, X52, X81-89 sowie X93-97
- Musterdateien (.pdf, XML)
- Zusätzliche Hinweise, u.a. zur Zertifizierung sowie zur Verwendung der Module GAEB - Checker und TIGA
- Synopse mit Änderungen gegenüber der Vorversion GAEB DA XML 3.1

Mit der Fachdokumentation wird der Standard GAEB DA XML 3.2 beschrieben.

Kapitel 2 stellt die vergaberechtlichen Grundlagen dar.

Kapitel 3 bietet eine Übersicht über die im Standard Version 3.2 bearbeiteten Austauschprozesse im Bauwesen allgemein.

In Kapitel 4 werden einzelne, grundlegende Austauschprozesse werden in den nachfolgenden Kapiteln näher beschrieben, so insbesondere der Austausch von Leistungsverzeichnissen, einhergehend mit der Darstellung der Grundlagen zu Aufbau, Gliederung und Gestaltung der Leistungsverzeichnisse, zu Beschreibungsformen und besonderen fachlichen Regelungen in den Phasen X80 bis X88.

Kapitel 5 enthält Grundlagen, Aufbau und Regeln zum Austausch von Daten zur Mengenermittlung X31.

Kapitel 6 umfasst analog Grundlagen, Aufbau, Regeln und Muster zum Austausch von Rechnungsinformationen in der Phase X89.

Kapitel 7 beschreibt den Austausch von Daten in der Warenwirtschaft in den Phasen X90 bis X99,

Kapitel 8 den Austausch von Kalkulationsdaten X52.

In Kapitel 9 werden die technischen Grundlagen der XML- Strukturen dargestellt.

Im Anhang- Kapitel 10 werden Strukturen und Beispiele für Teilleistungsbeschreibungen sowie Regeln zur Darstellung von Summen aufgeführt; ferner enthält das Kapitel 10 Kataloge als Empfehlung des GAEB, ein Glossar sowie eine Auflistung von Ansprechstellen und -partnern zum GAEB- Datenaustausch.

Folgende Datenaustauschphasen können im Einzelnen eingesetzt werden:

- X81 Leistungsbeschreibung
- X82 Kostenanschlag
- X83 Angebotsaufforderung
- X84 Angebotsabgabe
- X84P Preisspiegel ...
- X85 Nebenangebot
- X86 Auftragserteilung
- X87 Auftragsbestätigung
- X89 Rechnung
- X82Z Leistungsbeschreibung (Zeitvertragsarbeiten)
- X83Z Angebotsaufforderung (Zeitvertragsarbeiten)
- X84Z Angebotsabgabe (Auf- und Abgebotsverfahren) (Zeitvertragsarbeiten)
- X86ZR Rahmenauftrag (Zeitvertragsarbeiten)
- X86ZE Einzelauftrag (Zeitvertragsarbeiten)

#### sowie

- X31 Mengenermittlung
- X52 Kalkulationsdaten
- X93 Preisanfrage
- X94 Preisangebot
- X96 Bestellung
- X97 Auftragsbestätigung.

Somit sind die für die elektronische Vergabe wesentlichen Teile des GEAB DA XML in dieser Version umgesetzt.

Die erarbeiteten Standards werden durch die GAEB- Arbeitsgruppe 13- Grundsatz Datenaustausch- bedarfsgerecht fortgeschrieben.

Aktuelle Informationen zur Fortschreibung und Weiterentwicklung von GAEB DA XML finden Sie unter www.gaeb.de bzw. www.gaeb-da-xml.de.

# **2 Vergaberechtliche Grundlagen**

# **2.1 Allgemeine Grundlagen und Anforderungen**

# *2.1.1* **Allgemeine Grundlagen**

Die nachfolgenden aufgeführten Regelungen sind aus vergaberechtlicher Sicht zu berücksichtigen.

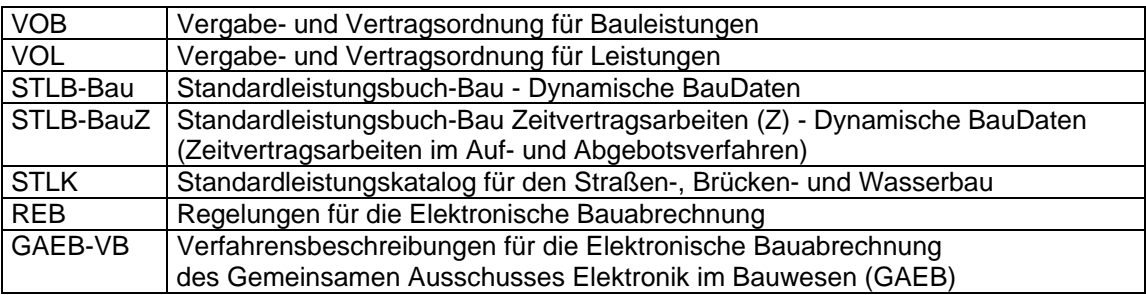

#### *2.1.2* **Anforderungen für die Beschreibung von Bauleistungen mit Leistungsverzeichnis**

Im Leistungsverzeichnis muss die Bauleistung so eindeutig und erschöpfend beschrieben werden, dass alle Bewerber die Beschreibung im gleichen Sinne verstehen und ihre Preise sicher und ohne umfangreiche Vorarbeiten berechnen können.

Die Teilleistungen werden im Allgemeinen mit Einheitspreisen (EP) und Gesamtbeträgen (GB) dargestellt. Die Summenbildung erfolgt über die Addition der Gesamtbeträge der Teilleistungen.

Einheitspreise und Gesamtbeträge werden mit zwei Dezimalstellen definiert. Einheitspreise können auf Wunsch des Ausschreibenden mit drei Dezimalstellen angefordert werden.

Zu den Einheitspreisen können bis zu 6 Einheitspreisanteile dargestellt werden.

Der Einheitspreis und die Einheitspreisanteile dürfen bis zu 10 Vorkommastellen, der Gesamtbetrag darf bis zu 11 Vorkommastellen haben.

Die Menge darf bis zu 8 Vorkommastellen und drei Dezimalstellen haben.

Der Preis einer Position ist das Produkt aus Menge und Einheitspreis. Er wird als Gesamtbetrag (GB) dargestellt. Die Summe aller Gesamtbeträge ist die Leistungsverzeichnissumme. Sie entspricht dem Netto-Angebots/Auftragswert und bildet zusammen mit dem jeweils gültigen Umsatzsteuersatz den Brutto-Angebots/Auftragswert.

Wird das Leistungsverzeichnis in einzelne LV-Bereiche unterteilt, wird auch die Summe der einzelnen LV-Bereiche ausgewiesen. Die Summe aller LV-Bereiche ergibt den Gesamtbetrag des Leistungsverzeichnisses.

Beim Leistungsverzeichnis muss zusätzlich die Umsatzsteuer und die Bruttosumme aus Gesamtbetrag und Umsatzsteuer ausgewiesen werden. Dies gilt auch für die eigenständigen Vergabeeinheiten in Leistungsverzeichnissen, die in Lose gegliedert sind.

Wird ein Leistungsverzeichnis in Vergabeeinheiten unterteilt, ist mit der Umsatzsteuer in gleicher Weise zu verfahren.

# **2.2 Vertragsarten nach VOB/A § 4**

Für die Preisbildung wird unterschieden in:

## *2.2.1* **Angebotsverfahren**

Beim Angebotsverfahren (VOB/A § 4 Nr. 3) werden Art und Umfang der Leistungen vom Auftraggeber vorgegeben. Der Auftraggeber erteilt nach Prüfung und Wertung dem Bieter mit dem wirtschaftlichsten Angebot den Auftrag.

## *2.2.2* **Auf- und Abgebotsverfahren**

Beim Auf- und Abgebotsverfahren (VOB/A § 4 Nr. 4) werden die vom Auftraggeber angegebenen Preise für die Art und den Umfang der Leistung dem Auf- und Abgebot des Bieters unterstellt. Dieses Verfahren soll nur ausnahmsweise bei regelmäßig wiederkehrenden Unterhaltungsarbeiten, deren Umfang möglichst zu umgrenzen ist, angewendet werden.

Der Auftraggeber erteilt nach Prüfung und Wertung dem Bieter mit dem wirtschaftlichsten Angebot den Auftrag.

#### **2.3 Arten der Vergabe**

Es wird zwischen den folgenden Vergabearten unterschieden (Grafische Darstellung als Auszug aus der VOB/A):

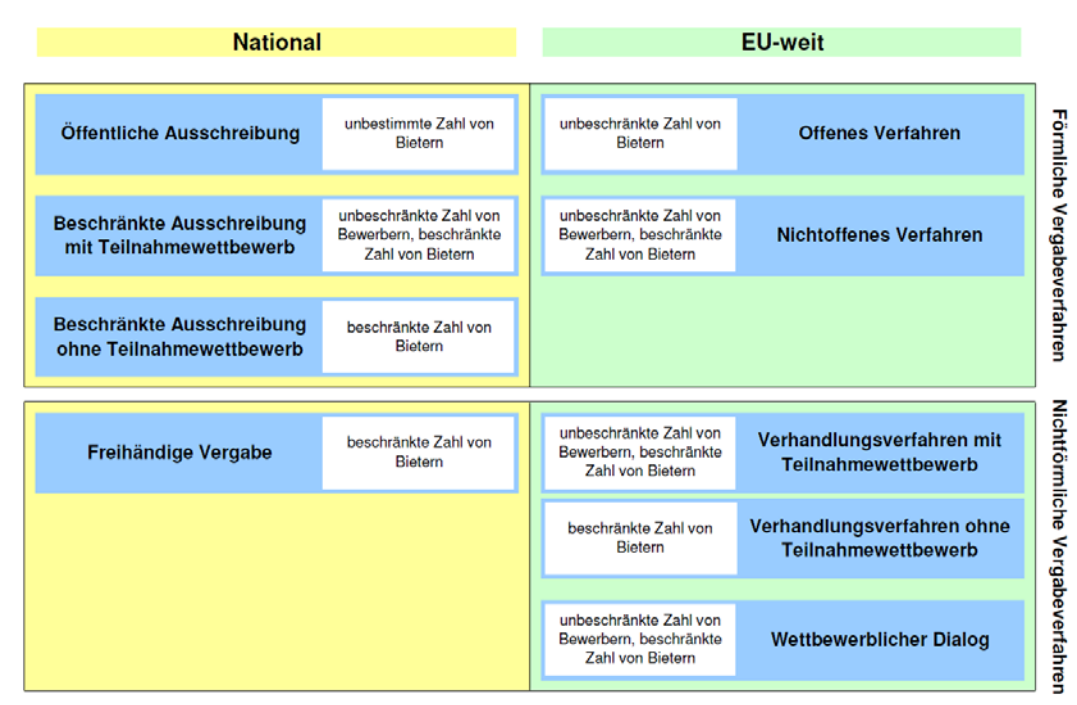

Neben den in der VOB definierten Vergabearten wird auch die "Internationale NATO-Ausschreibung" im GAEB-Datenaustausch unterstützt.

# **2.4 Vergabe-/Vertragsunterlagen/Bauvertrag**

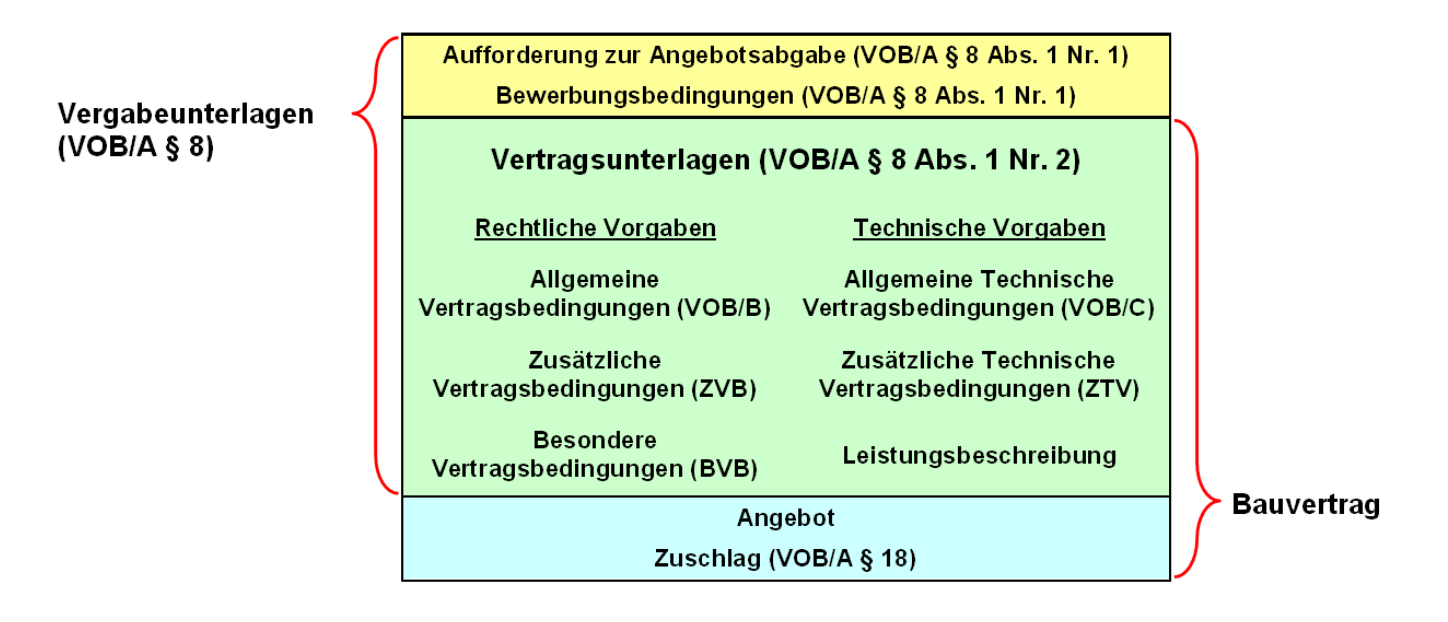

# **2.5 Beschreibung der Leistung**

#### *2.5.1* **Leistungsbeschreibung mit Leistungsverzeichnis**

Die Leistung soll in der Regel durch eine allgemeine Darstellung der Bauaufgabe (Baubeschreibung) und ein in Teilleistungen (Positionen) gegliedertes Leistungsverzeichnis beschrieben werden (VOB/A § 7).

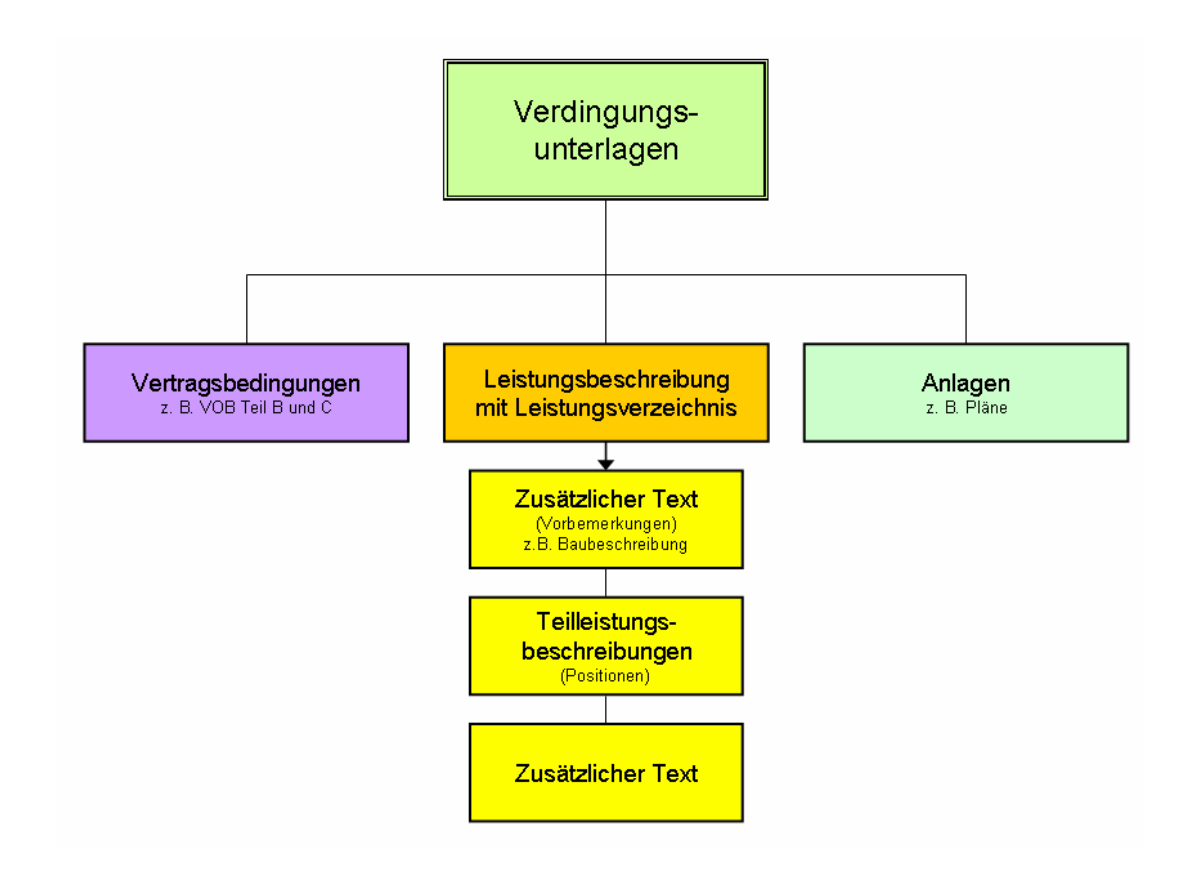

# *2.5.2* **Leistungsbeschreibung mit Leistungsprogramm**

Wenn es nach Abwägen aller Umstände zweckmäßig ist, zusammen mit der Bauausführung auch den Entwurf für die Leistung dem Wettbewerb zu unterstellen, um die technisch, wirtschaftlich und gestalterisch beste sowie funktionsgerechte Lösung der Bauaufgabe zu ermitteln, kann die Leistungsbeschreibung mit Leistungsprogramm angewendet werden (VOB/A § 7).

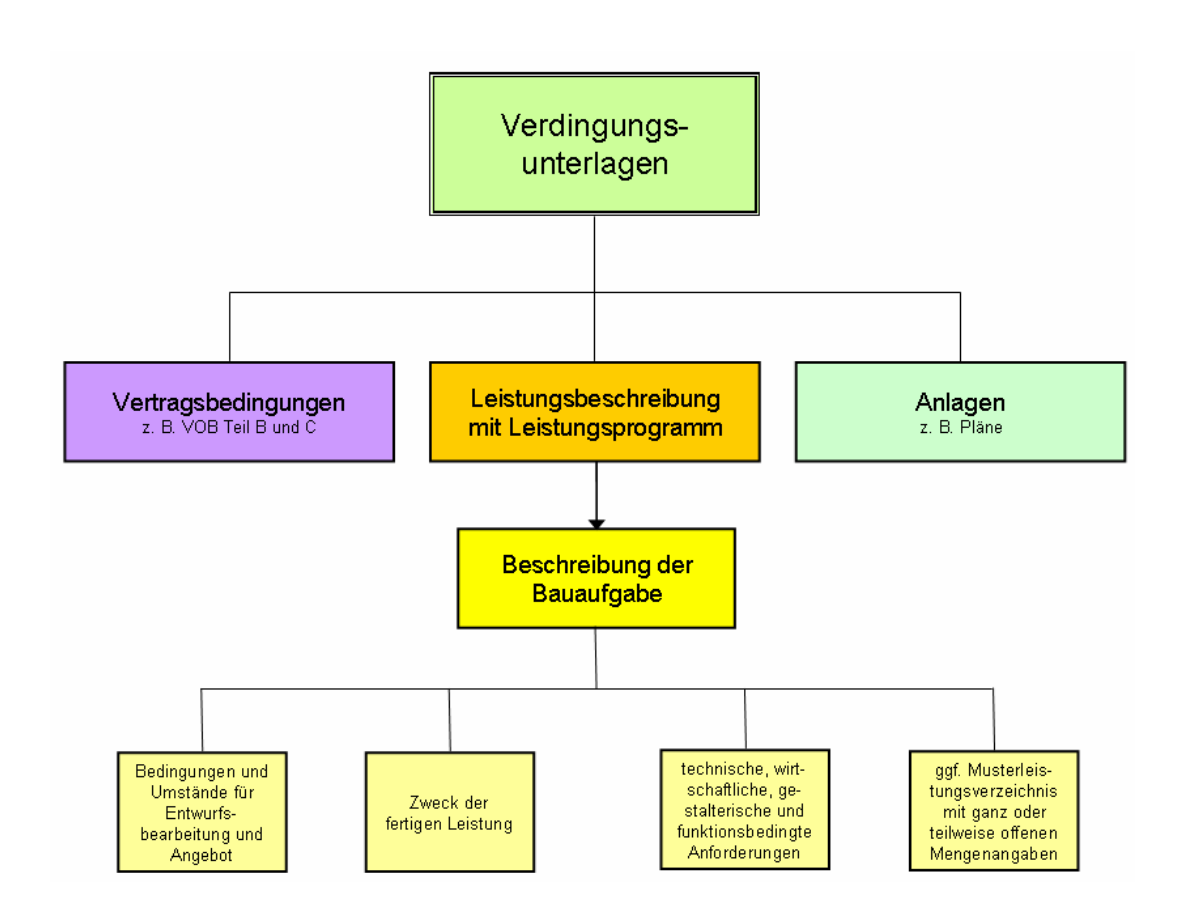

# **2.6 Los**

Ein Los ist der in einem Bauauftrag enthaltene Anteil einer erforderlichen Gesamtleistung. Umfangreiche Bauleistungen sollen möglichst in Lose geteilt und nach Losen vergeben werden:

- "Teillose" bei örtlicher Abgrenzung,
- "Fachlose" bei fachlicher Abgrenzung.

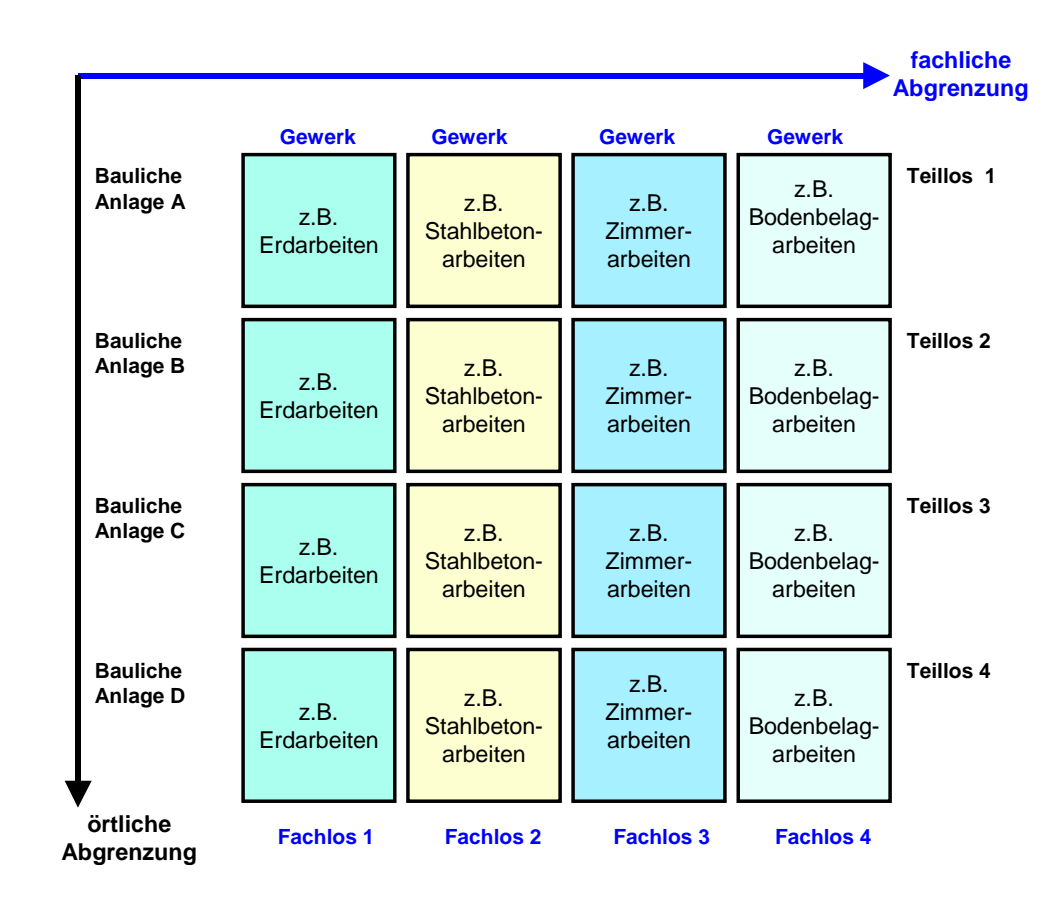

Die Bieter können angeben, inwieweit sich der Preis bei Beauftragung mehrerer Lose oder der Gesamtleistung ändert.

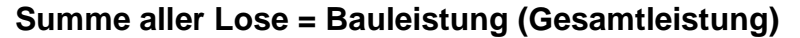

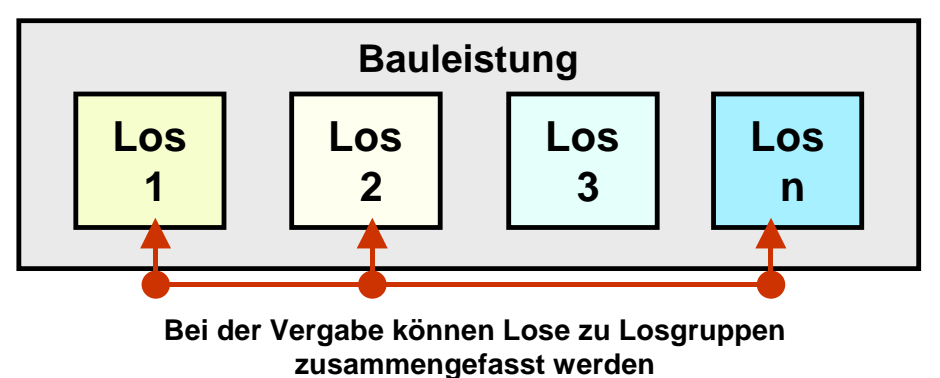

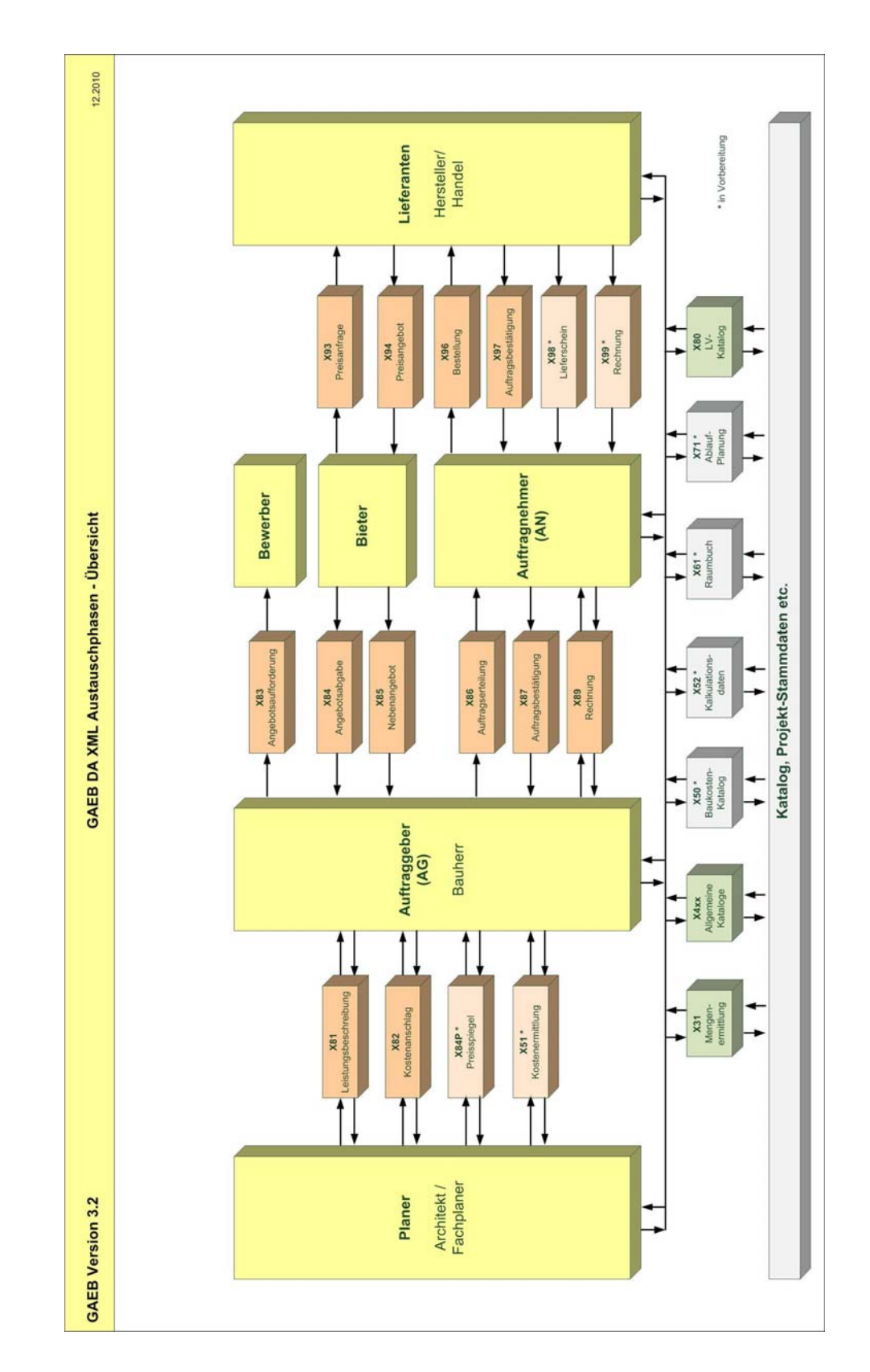

# **3 Austauschprozesse im Bauwesen**

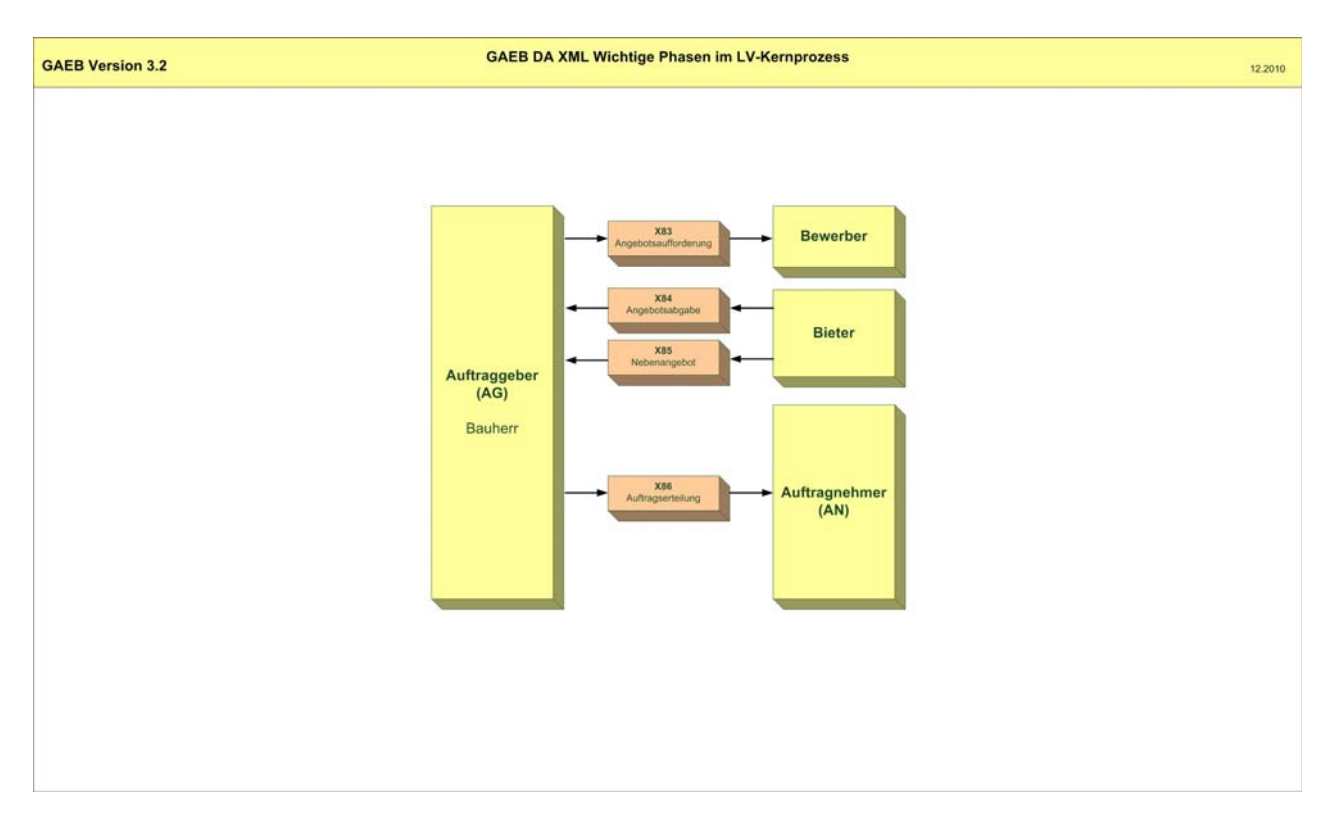

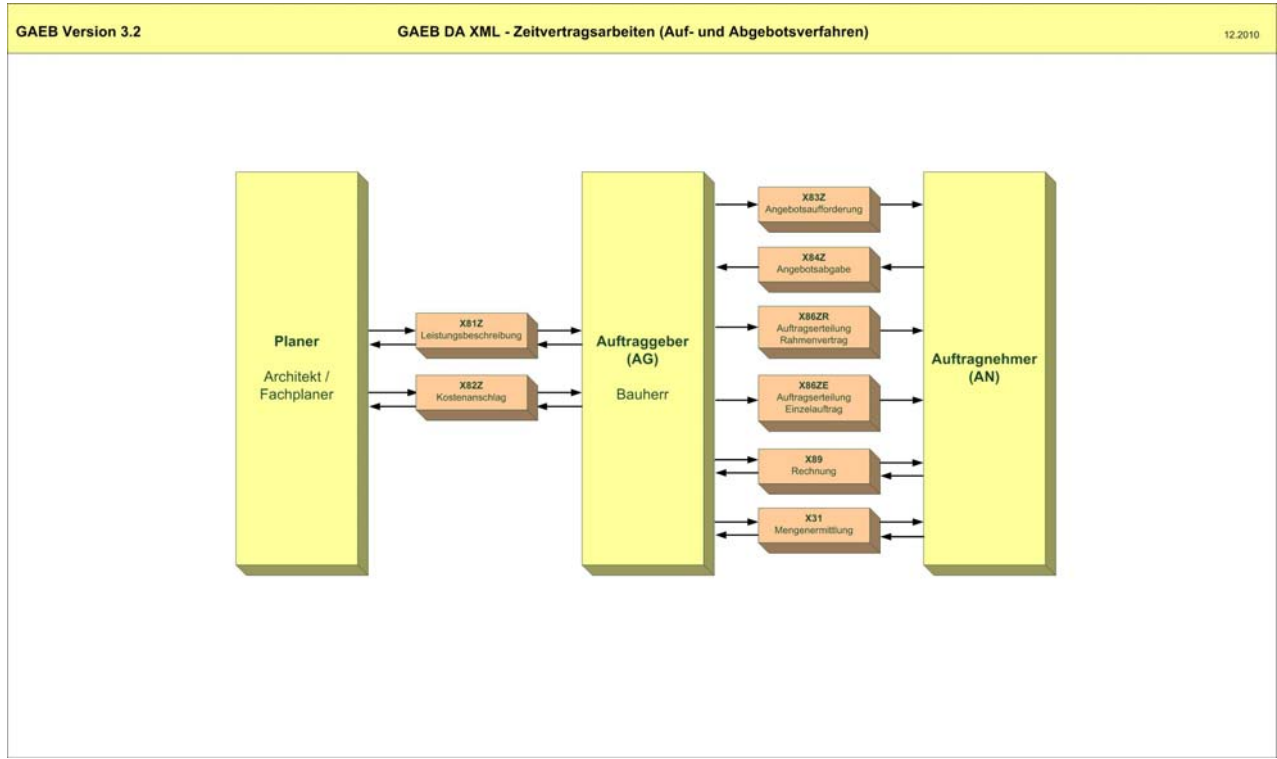

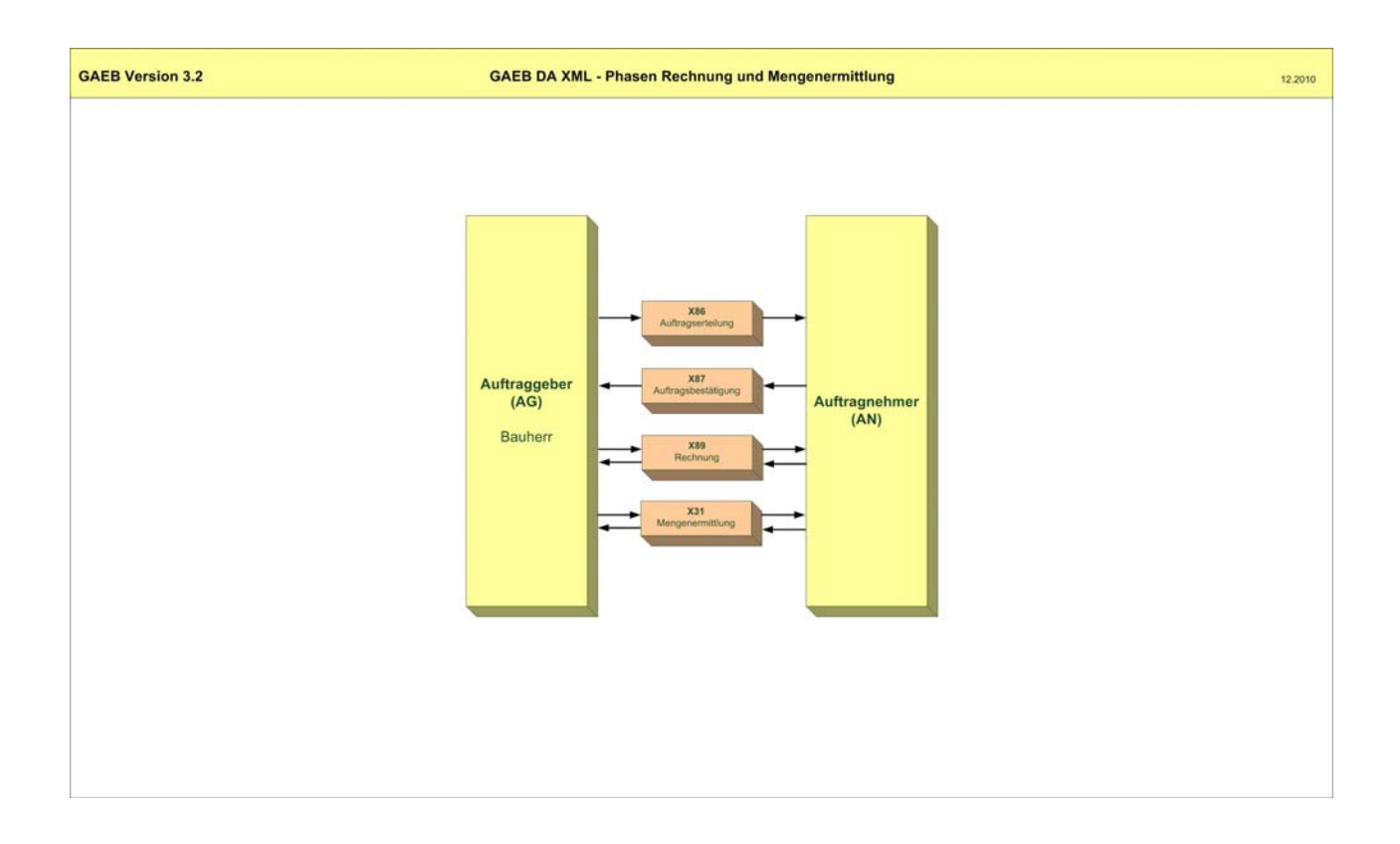

#### **3.1 Grundlagen**

In jedem Prozessschritt, den ein Bauwerk von der ersten Planung bis zur Fertigstellung durchläuft, entstehen bei allen Fachbereichen Informationen, die aktuell für den Bauablauf verfügbar sein müssen. Dieser Bauablauf bildet die Grundlage für die Austauschphasen. Sie enthalten logische Objekte, in die Elemente, bestehend aus Schlüsselwort und ihrem Wert, eingebettet sind. Hierbei ist es unerheblich, ob der Austausch innerhalb von Fachanwendern eines integrierten Systems oder zwischen externen Partnern erfolgt.

Datenaustauschformen sind im Allgemeinen

- Austauschdateien,
- Austauschdateien mit elektronischer Unterschrift,
- Papier oder
- Papier und zusätzliche Austauschdateien.

#### **Grundlage des elektronischen Datenaustauschs sind die vom GAEB herausgegebenen Schemadateien (.xsd) zum GAEB-Datenaustausch XML (GAEB DA XML)**

#### **Diese Schemadateien dürfen nicht verändert werden.**

Im Datenaustausch GAEB DA XML insgesamt ist nicht nur der Austausch von Daten des Leistungsverzeichnisses zwischen Auftraggeber und Bieter/Auftragnehmer geregelt, sondern auch der Austausch von:

- Katalogen,
- Bestellungen,
- Rechnungen,
- Vorgängen der Terminplanung,
- Kostenelementen zur Kostenschätzung,
- Kalkulationsdaten und
- Raum- und Bauteilinformationen.

Darüber hinaus ist der Austausch solcher Informationen mit Herstellern und Handel möglich.

Für jede Austauschphase wird eine eigene Datei verwendet. Sollen zum Beispiel ein Kostengruppenkatalog, ein Lokalitätenkatalog und zwei Angebotsaufforderungen zum Bieter übertragen werden, müssen diese Informationen in vier Dateien abgelegt werden.

Die in einer Austauschphase enthaltenen Objekte werden durch die zu einem bestimmten Zeitpunkt notwendigen fachlichen Anforderungen bestimmt.

#### **3.2 Organisatorische Regeln**

Für die Abwicklung des Datenaustauschs sollen die Partner notwendige Vereinbarungen treffen z.B. über

- terminliche Regelungen,
- Kostenregelungen,
- elektronische Unterschrift,
- Übermittlungsweg und Adressen und
- Dateinamen und –erweiterungen.

# **3.3 Prozessschritte - Austauschphasen**

Die Austauschphasen werden vom GAEB wie folgt unterteilt:

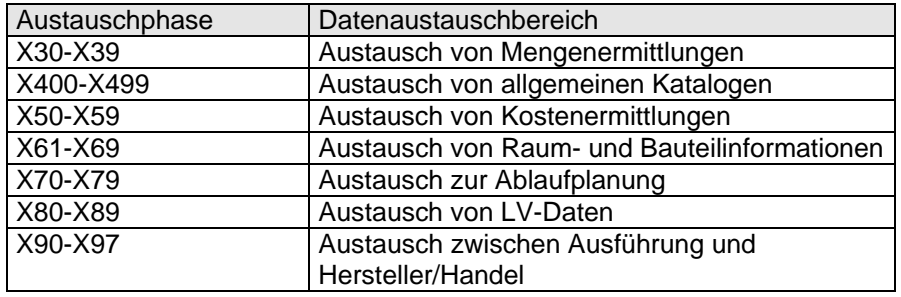

Die Austauschphasen X30 bis X97 werden vom GAEB definiert.

Die Austauschphasen mit der Endung "0" (z.B. X80) ist für den Austausch von projektunabhängigen Informationen reserviert.

Zurzeit sind folgende Austauschphasen definiert bzw. in Vorbereitung:

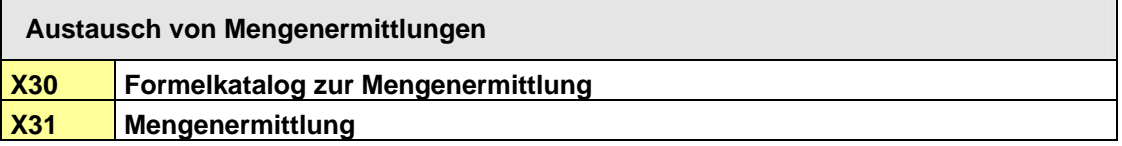

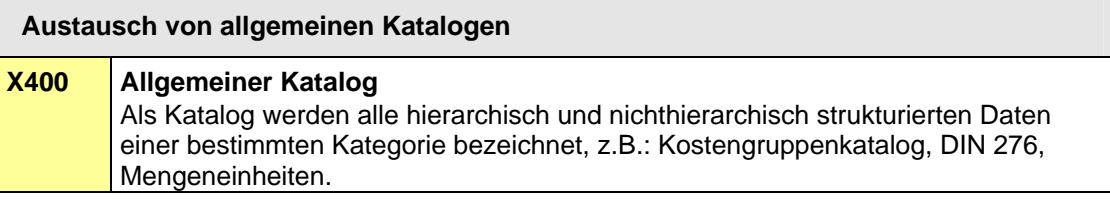

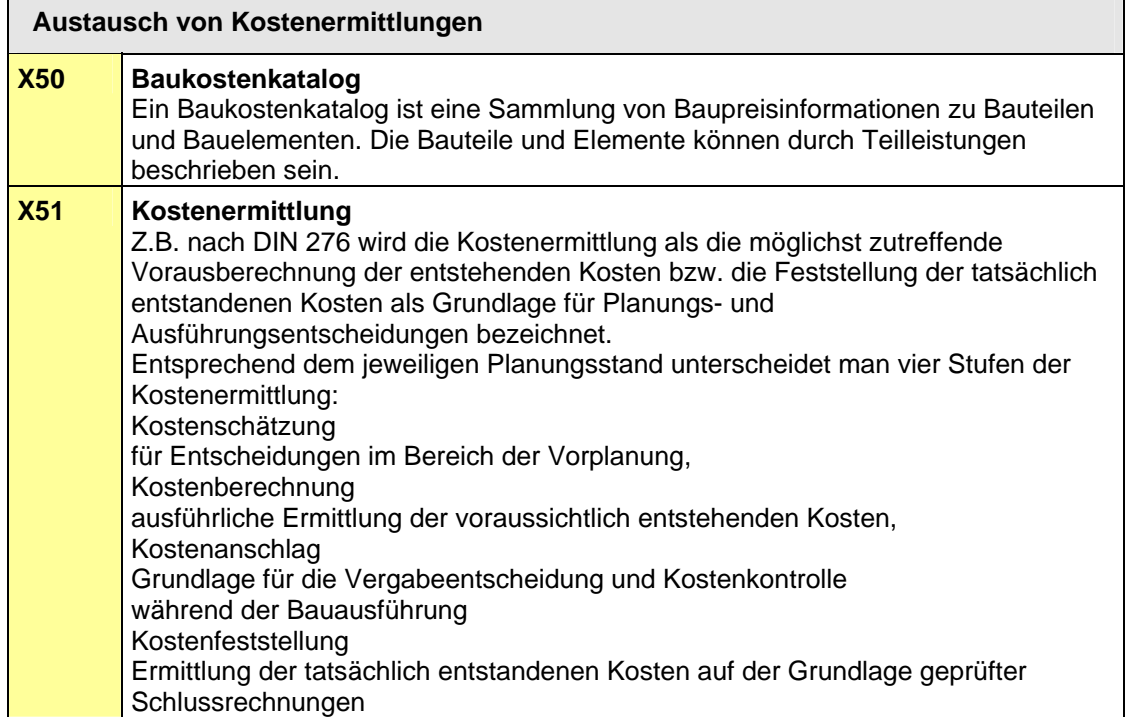

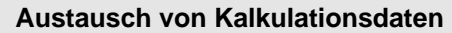

# **X52 Kalkulationsdaten**

 $\blacksquare$ 

Die auf Kostenarten(kumuliert auf Hauptkostenarten bzw. Umlagebereichen) berechneten Kosten können ausgetauscht werden. Der Einsatz ist in der Angebotsphase für Bietergemeinschaften vorgesehen. Ebenso können Standard-Kosten aus Baudatenbanken exportiert und importiert werden.

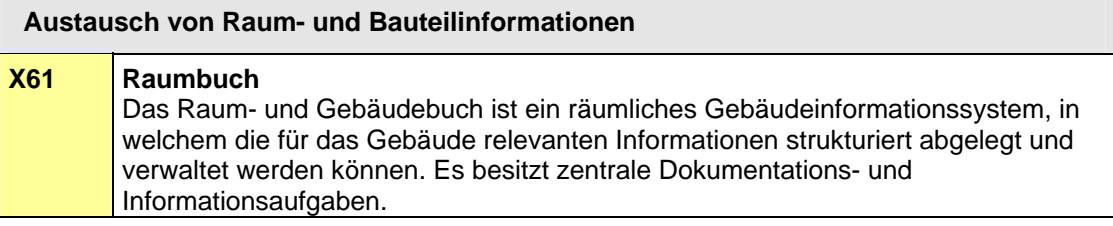

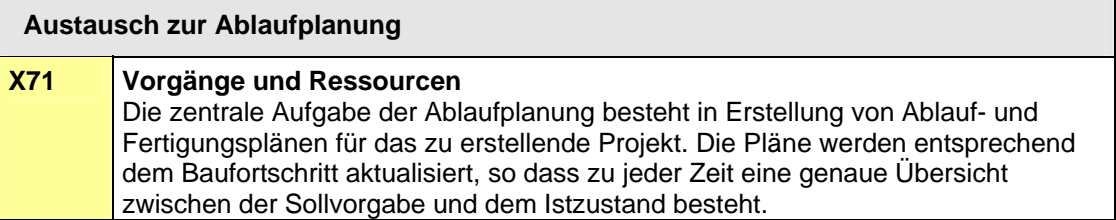

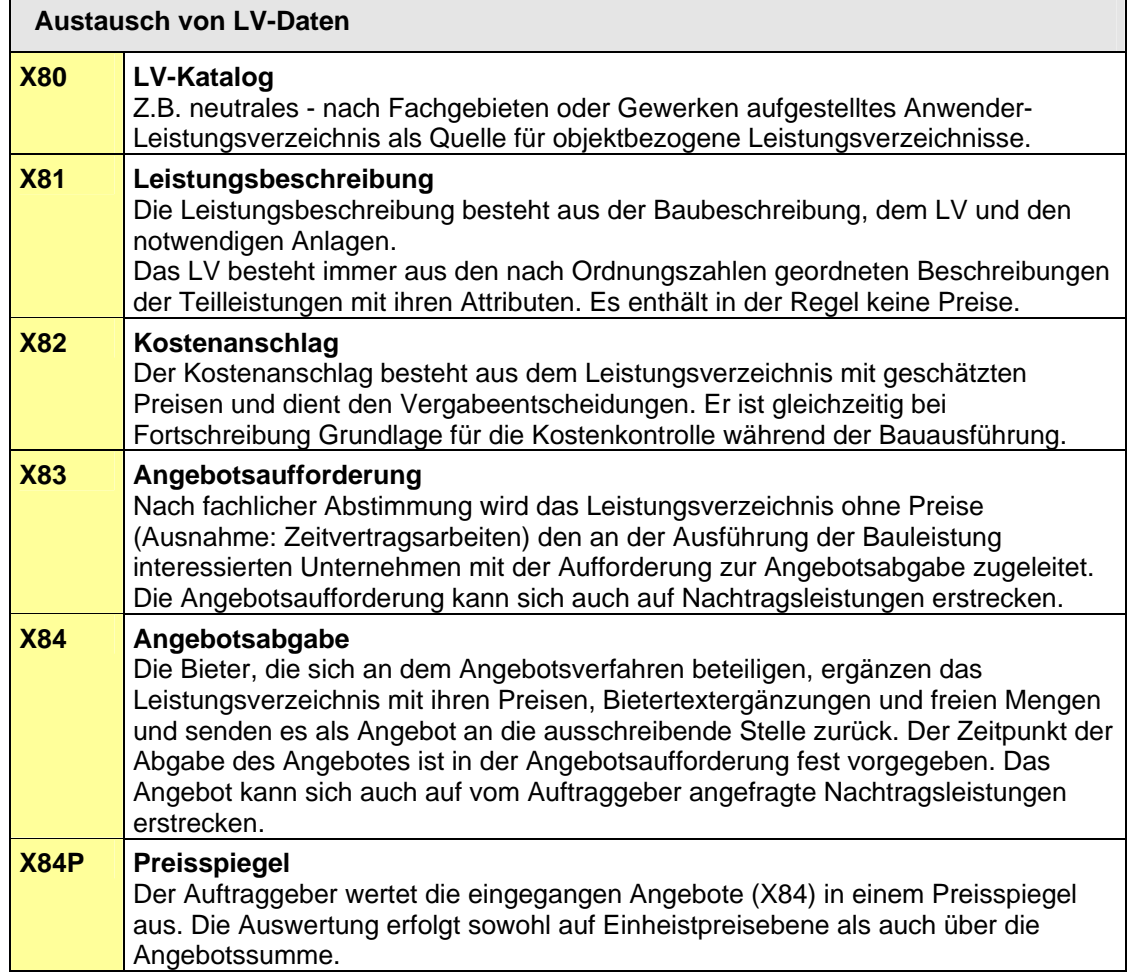

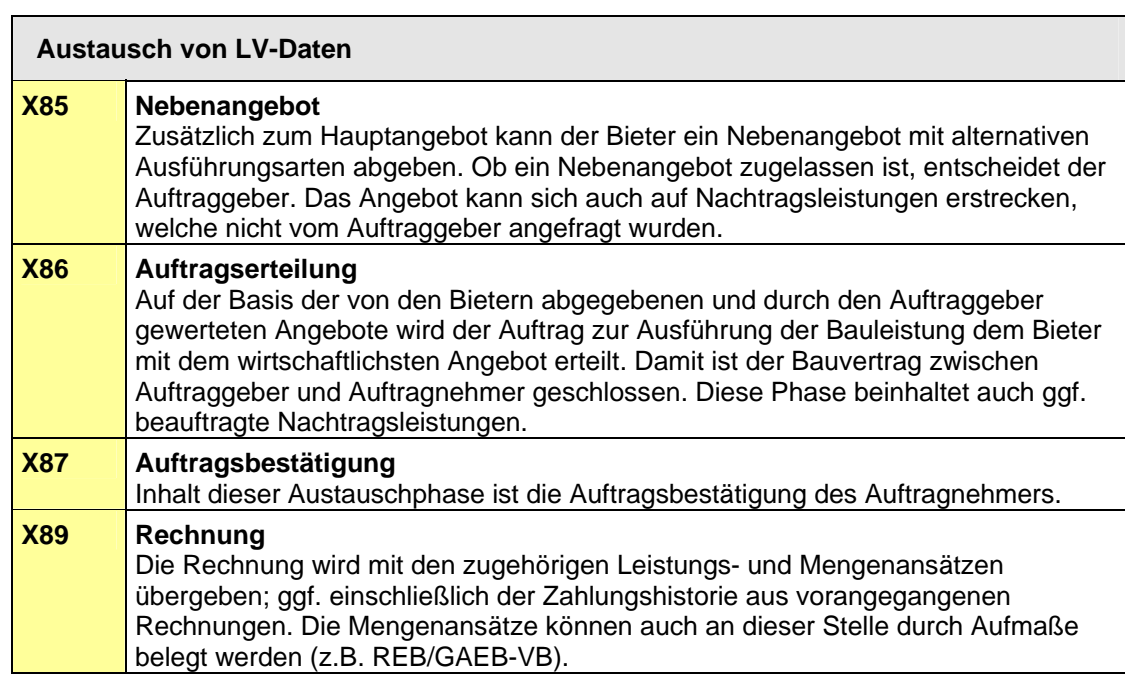

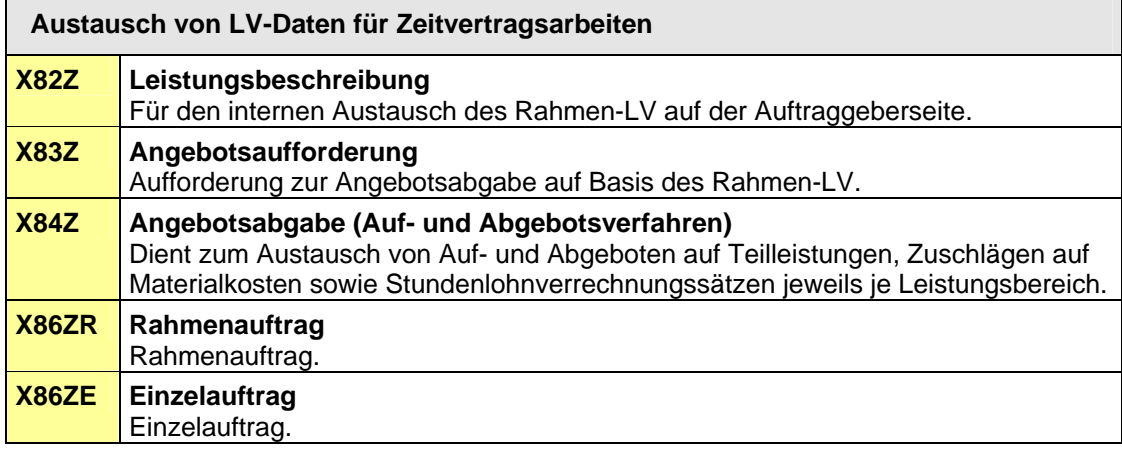

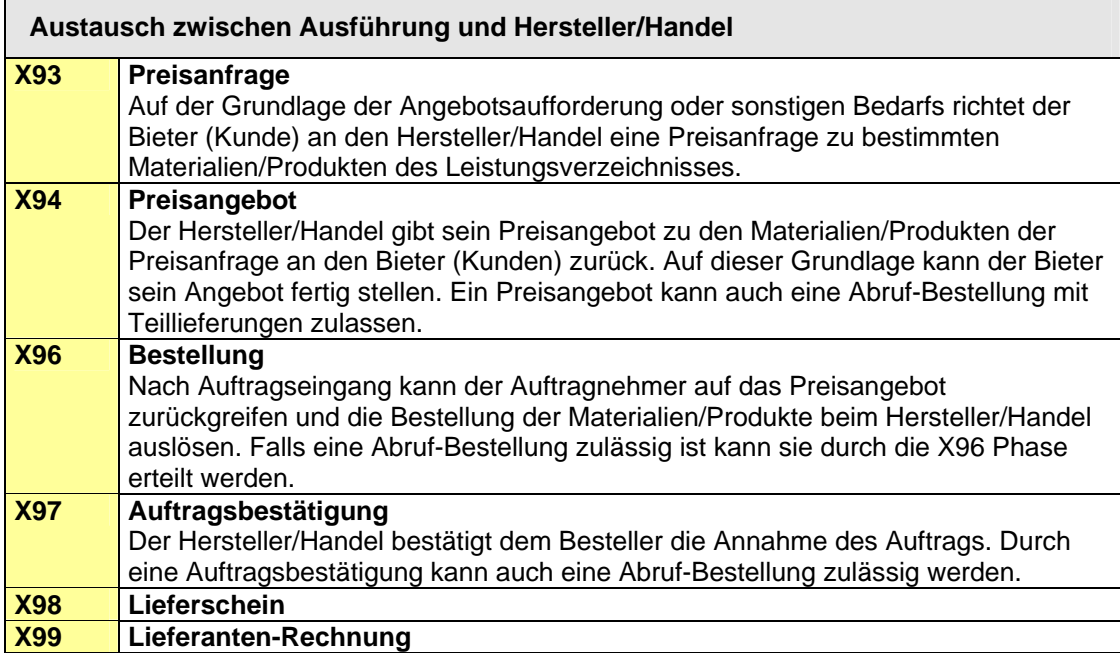

# **4 Leistungsverzeichnis (LV) Ausgabe 2012-XX**

# **4.1 Arten des Leistungsverzeichnisses**

Das Leistungsverzeichnis kann in unterschiedlichen Textfassungen erstellt werden:

**- Langtext-LV** 

Das Langtext-LV muss die Teilleistungen eindeutig und erschöpfend beschreiben.

**- Kurztext-LV** 

Der Kurztext ist ein optionaler nicht rechtsverbindlicher Text. Er kann vom Langtext vollkommen unabhängig sein. Das Kurztext-LV dient ausschließlich der Kurzansprache von Teilleistungen, damit z.B. für die Rechnungslegung die Positionen untereinander unterschieden werden können. Der Kurztext kann auch leer sein.

Für die Ausführung der Bauleistung gilt ausschließlich das Langtext-LV.

# **4.2 Gliederung des Leistungsverzeichnisses**

# *4.2.1* **Ordnungszahl (OZ)**

Die OZ ist die genaue Kennzeichnung jeder einzelnen Teilleistung (Position) im Leistungsverzeichnis.

Die OZ muss innerhalb eines Leistungsverzeichnisses inklusive aller eventuellen Nachträge eindeutig und aufsteigend sein.

Die für das Leistungsverzeichnis gewählte Gliederung bestimmt die Bildung der Ordnungszahl.

Die OZ umfasst höchstens 14 Stellen und besteht aus

- ggf. den Stellen der Hierarchiestufen,
- den Stellen der Positionsnummer,
- ggf. des einstelligen Positionsindex.

Der Wertebereich für alle Stellen der OZ besteht aus folgenden Zeichen

- Leerzeichen (U+0020); *U+ bedeutet Unicode Notation für Zeichen*
- Ziffern ([0-9])
- Großbuchstaben ([A-Z])
- Unterstrich (U+005F)
- Kleinbuchstaben ([a-z])

Die hier angegebene Reihenfolge ist gleichzeitig die Sortierreihenfolge für die aufsteigende Anordnung der OZ im LV.

Umlaute und "ß" sind nicht erlaubt. Null, Leerzeichen (U+0020) und/oder Unterstrich (U+005F) können in jeder Hierarchiestufe nur in Verbindung mit anderen zugelassenen Zeichen verwendet werden. Ausnahme: Bei Index ist das Leerzeichen erlaubt. Der Index ist grundsätzlich alphanummerisch und ist links ausgerichtet.

Das Los ist Bestandteil der OZ und belegt, wenn es vorkommt, die oberste Hierarchiestufe innerhalb der gewählten Gliederung. Die Bezeichnung "Los" ist fest vorgegeben. Insgesamt werden 5 Hierarchiestufen (einschließlich Los) zugelassen.

# *4.2.2* **Hierarchiestufen**

Bei umfangreichen Bauleistungen kann das Leistungsverzeichnis durch die Einführung von Hierarchiestufen nach unterschiedlichen Gesichtspunkten geordnet werden.

Leistungsverzeichnisse können in bis zu 5 Hierarchiestufen gegliedert werden. Die Teilleistungen werden der jeweils niedrigsten Hierarchiestufe zugeordnet. Die Bezeichnungen der Hierarchiestufen werden einmalig für das gesamte Leistungsverzeichnis festgelegt.

Enthält ein Leistungsverzeichnis keine Hierarchiestufen, besteht es nur aus Teilleistungen (Positionen).

#### *4.2.3* **LV-Bereich**

Innerhalb einer Hierarchiestufe können beliebig viele LV-Bereiche gebildet werden. Zum Beispiel ist jedes Los, jeder Hauptabschnitt, jeder Abschnitt, jeder Unterabschnitt und jeder Titel ein LV-Bereich.

Jeder LV-Bereich hat eine eigene Kennung, die den der Hierarchiestufe entsprechenden Teilschlüssel der OZ bildet.

Jeder LV-Bereich hat eine Bezeichnung (Überschrift) und führt zu einer entsprechenden Summenbildung.

Enthält ein LV keine Hierarchiestufen, ergibt die Summe der Gesamtbeträge der Teilleistungen (Positionen) unmittelbar die Gesamtsumme.

Auf jeder Hierarchiestufe und der Positionsebene kann der Auftraggeber festlegen, ob das Anbieten von Nachlässe nicht zulässig ist.

#### **4.3 Aufbau der Ordnungszahl**

# *4.3.1* **Beispiel mit Los und 4 weiteren Hierarchiestufen**

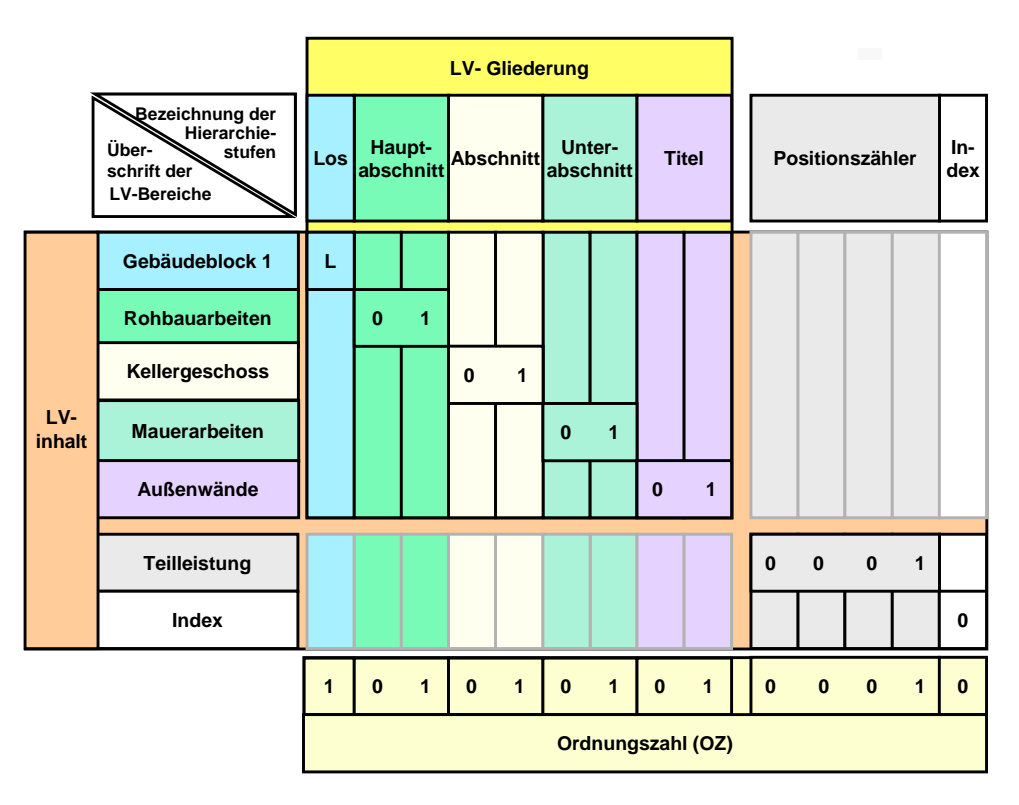

Hinweis:

- Die Überschriften der LV-Bereiche und die Bezeichnungen der Hierarchiestufen (Ausnahme Los) sind beispielhaft gewählt.
- Dargestellt ist in diesem Beispiel die 1. Teilleistung (Position) des 1. Loses im Leistungsverzeichnis.

# *4.3.2* **Beispiel mit 1 Hierarchiestufe**

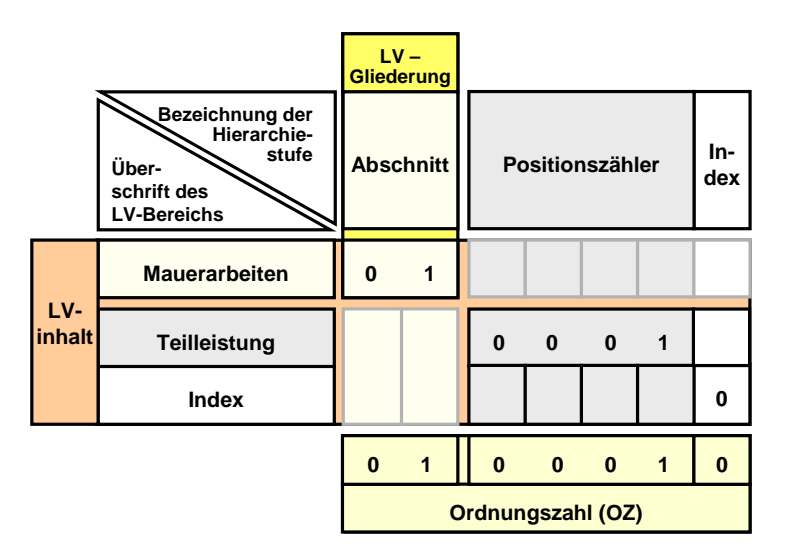

Hinweis:

- Die Überschrift des LV-Bereichs und die Bezeichnung der Hierarchiestufe sind beispielhaft gewählt.
- Dargestellt ist in diesem Beispiel die 1. Teilleistung (Position) im LV.

# *4.3.3* **Beispiel ohne Hierarchiestufe**

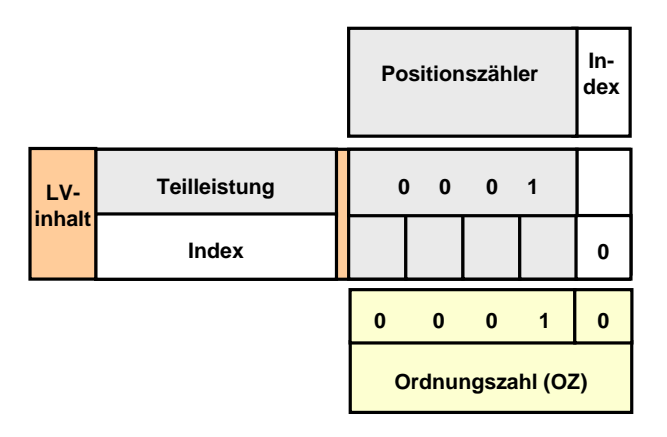

Hinweis:

- Die Überschrift des LV-Bereichs und die Bezeichnung der Hierarchiestufe entfallen in diesem Beispiel.
- Dargestellt ist in diesem Beispiel die 1. Teilleistung (Position) im LV unter Verwendung eines vierstelligen Positionszählers mit Index.
- Die gesamte OZ darf maximal 14 Stellen lang sein. Unter Verwendung eines Index kann somit der Positionszähler 13 Stellen und ohne Index 14 Stellen lang sein.

# *4.3.4* **Unbelegte Hierarchiestufen**

In einem LV muss die gewählte Gliederung beibehalten werden. Innerhalb einer LV-Gliederung dürfen niedrigere Hierarchiestufen unbelegt bleiben.

Im Druckbild muss die OZ so eindeutig dargestellt werden, dass beim Auslassen von Hierarchiestufen die OZ unverwechselbar lesbar bleibt (z.B. Darstellung der ausgelassenen Hierarchiestufen durch das Zeichen "Unterstrich").

#### **Beispiel:**

Für eine 5-stufige Gliederung werden folgenden Bezeichnungen gewählt: Los, Hauptabschnitt, Abschnitt, Unterabschnitt, Titel. Anmerkung: Die Bezeichnung "Los" ist unveränderbar.

Die Teilleistungsbeschreibung (Position) kann **zum Beispiel** wie folgt zugeordnet werden:

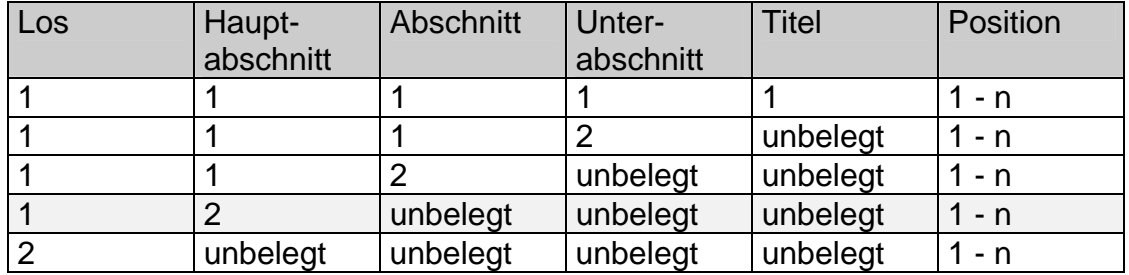

Beispiele für verkürzte Darstellung der Ordnungszahl im Druckbild:

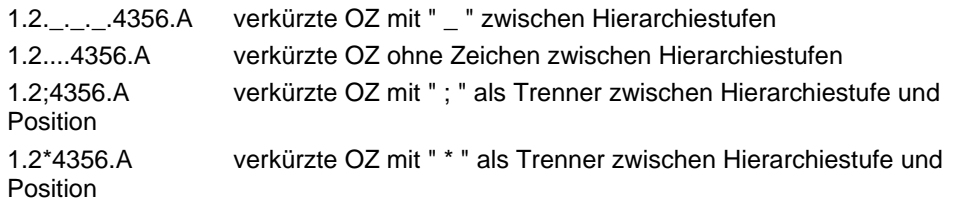

# *4.3.5* **Beispiel zur Summenbildung, verkürzten Darstellung der OZ und ausgelassenen Hierarchiestufe**

Leistungsverzeichnis mit 2 Hierarchiestufen (Abschnitt und Unterabschnitt). Im Abschnitt 2 bleibt die Hierarchiestufe "Unterabschnitt" unbelegt.

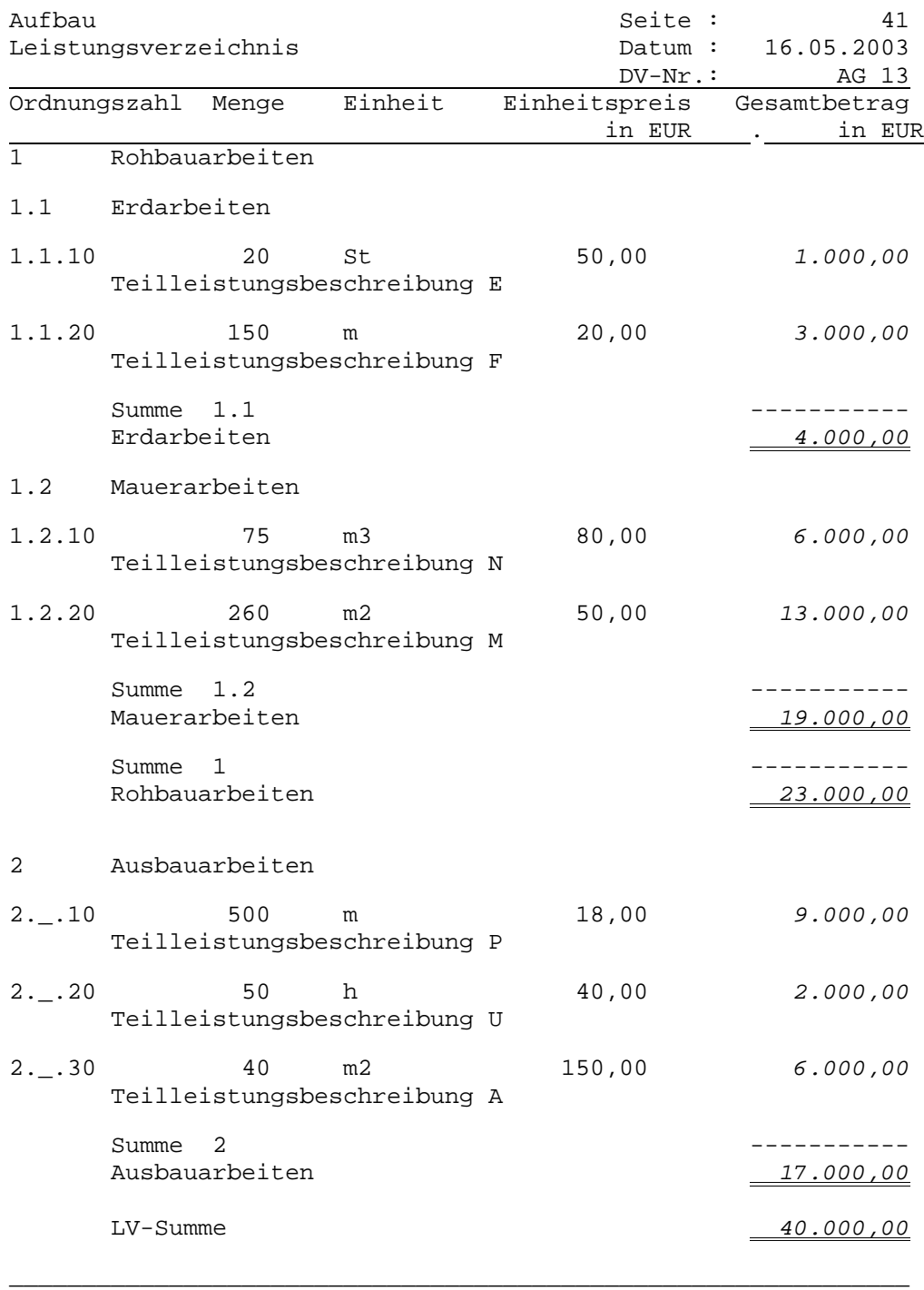

Anmerkung: - Da dem Abschnitt 2 direkt Positionen zugeordnet sind, darf es hier keine Unterabschnitte geben.

- Die unbelegte Hierarchiestufe des Abschnitts 2 wird durch das Zeichen "Unterstrich" dargestellt.

- Die Summenbildung über LV-Bereiche wird auch in Zusammenstellungen dargestellt.

# **4.4 Beschreibungsformen der Teilleistungen**

Das LV kann die Beschreibungen der Teilleistungen (Positionen) mit folgenden Beschreibungsformen enthalten:

- Teilleistung als Normalbeschreibung
- Teilleistung als Leit- und Unterbeschreibung
- Teilleistung mit Bezug zur Ausführungsbeschreibung (siehe LV-Beispiel:11.4)
- Teilleistung als Bezugs- und Wiederholungsbeschreibung (siehe LV-Beispiel:11.4).

#### *4.4.1* **Teilleistung als Normalbeschreibung**

Die Beschreibung der Teilleistung (Position) besteht im Allgemeinen aus:

- der Ordnungszahl,
- der Menge (außer bei "Freie Menge"),
- der Einheit (Maßeinheit der Menge),
- der vollständigen Beschreibung mit standardisiertem oder freiem Text,
- der Katalog- bzw. Schlüsselnummer (bei standardisiertem Text),
- der Positionsart,
- ggf. den Textergänzungen,
- ggf. zusätzlichen Positionskennzeichen,
- ggf. dem Einheitspreis (EP) \*,
- ggf. dem Gesamtbetrag (GB) und
- ggf. den EP-Anteilen.
- ggf. den Kalkulationsdaten

\* Bei den Bauunterhaltungsarbeiten (Zeitvertragsarbeiten) nach VOB/A § 4 Nr. 4 ist der Einheitspreis vorgegeben.

Teilleistung aus dem STLB-Bau als Normalbeschreibung

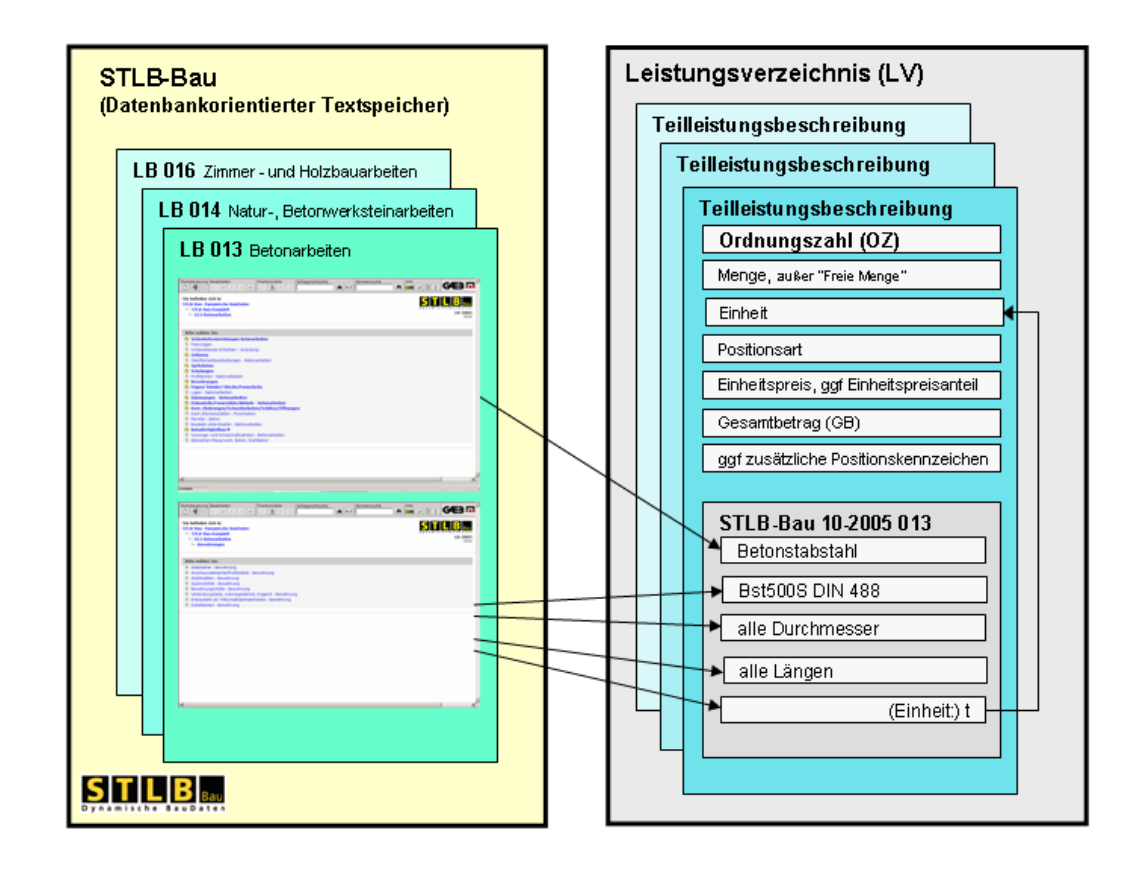

# *4.4.2* **Teilleistung als Leit- und Unterbeschreibung**

Bei besonders umfangreichen Beschreibungen kann die Teilleistung aus einer Leitbeschreibung und einer oder mehreren Unterbeschreibungen zusammengesetzt sein.

Die Ordnungszahl und alle anderen Merkmale der Normalbeschreibung werden nur der Leitbeschreibung zugeordnet.

Die zugehörigen Unterbeschreibungen werden durch Unterbeschreibungsnummern gekennzeichnet, die mit 1 beginnend, lückenlos aufsteigend, maximal zweistellig vergeben werden.

Im Bedarfsfall können Unterbeschreibungen Einheitspreise enthalten. Die Freischaltung zur Eingabe von Einheitspreisen darf nur durch den Auftraggeber erfolgen.

Die Leitbeschreibung beginnt mit folgender Kennzeichnung:

#### **Leitbeschreibung**

Jede Unterbeschreibung beginnt mit folgender Kennzeichnung:

*Unterbeschreibungsnummer* 

**Unterbeschreibung** . . . . . (z.B. 01) . . . .

**Anmerkung:** Die Kennzeichnungen **Leitbeschreibung** und **Unterbeschreibung**

werden vom Anwenderprogramm erstellt.

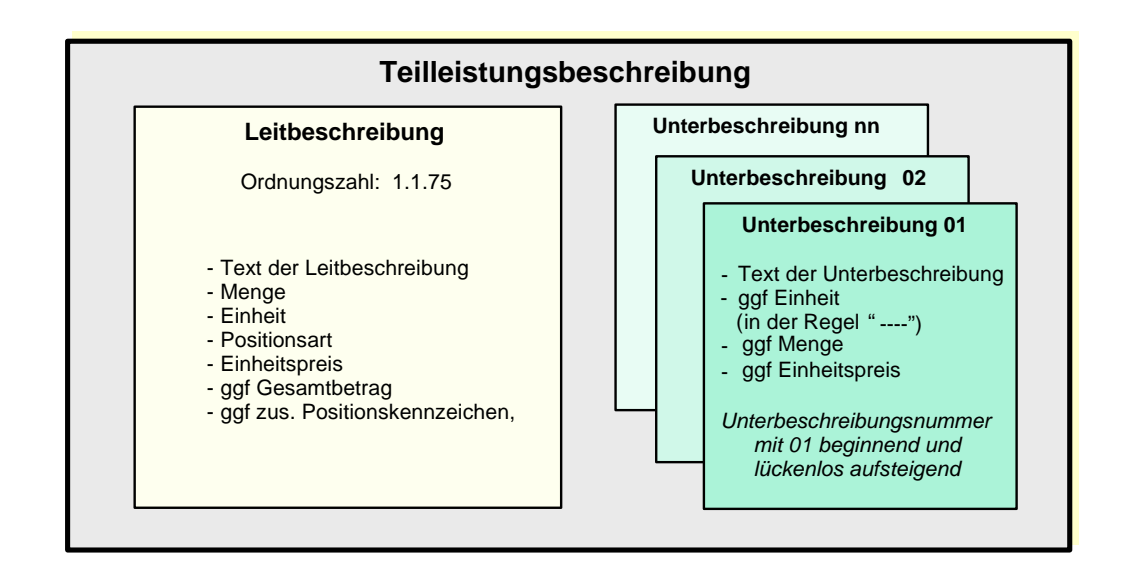

#### *4.4.3* **Teilleistung mit Bezug zur Ausführungsbeschreibung**

Gleichbleibende, umfangreiche Beschreibungen für eine Reihe von Teilleistungen können unter einer Nummer in einer Ausführungsbeschreibung zusammengefasst werden. Diese müssen den mit einer Ordnungszahl versehenen Teilleistungen (Positionen) vorangestellt werden.

Die Positionen enthalten nur noch den **ergänzenden Text** für die vollständige Beschreibung der Teilleistung. Die Verknüpfung mit der Ausführungsbeschreibung erfolgt über deren Nummer.

Die Ausführungsbeschreibung beginnt mit folgender Kennzeichnung:

#### **Ausführungsbeschreibung . . . .**

Die Ausführungsbeschreibung besteht aus

- einer numerischen maximal vierstelligen Ausführungsbeschreibungsnummer, die nicht
- Bestandteil der OZ ist und innerhalb des LV nur einmal enthalten sein darf,
- einer frei gewählten Bezeichnung der Leistung und
- den Elementen der Ausführungsbeschreibung (gleich bleibende Textteile).

Eine Position, die sich auf eine Ausführungsbeschreibung bezieht, beginnt mit folgender Kennzeichnung:

#### **Ausführung gemäß Ausführungsbeschreibung . . . .**

Dann folgt der ergänzende Text der Teilleistungsbeschreibung.

#### **Anmerkung:** Die Kennzeichnungen **Ausführungsbeschreibung** und **Ausführung gemäß Ausführungsbeschreibung** werden vom Anwenderprogramm erstellt.

#### **Teilleistung mit Bezug zur Ausführungsbeschreibung**

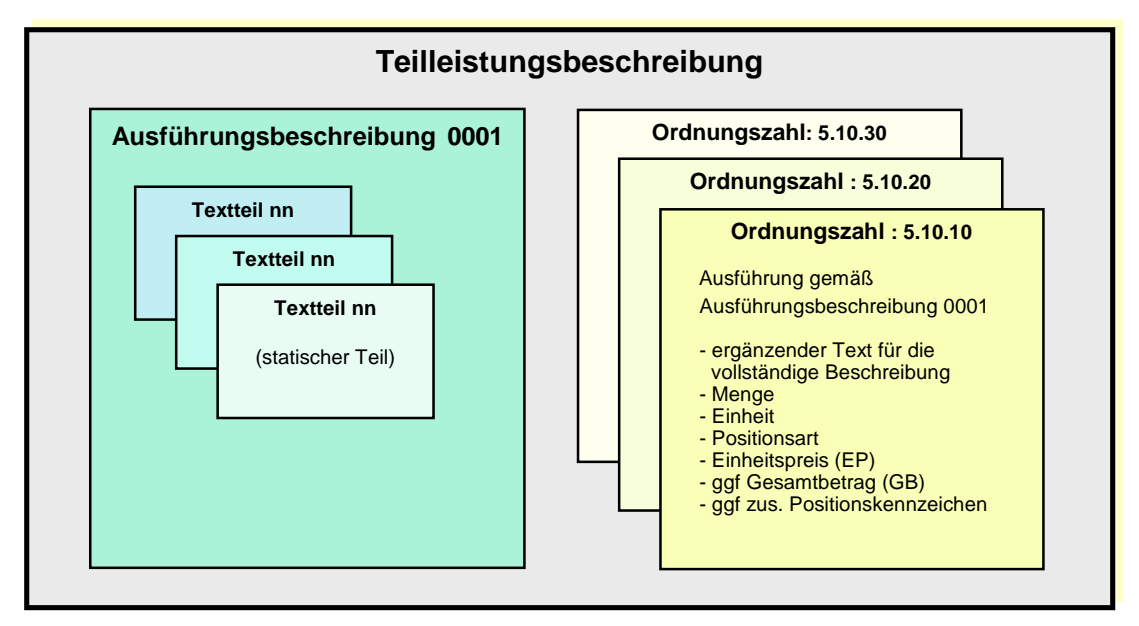

#### *4.4.4* **Teilleistung als Bezugs- und Wiederholungsbeschreibung**

Über das Verfahren der Bezugs- und Wiederholungsbeschreibung können Teilleistungen verkürzt beschrieben werden.

Die **Bezugsbeschreibung** beginnt mit folgender Kennzeichnung:

#### **Bezugsbeschreibung**

und enthält die vollständige Beschreibung einer Teilleistung in vollem Wortlaut.

Die **Wiederholungsbeschreibung** beginnt mit folgender Kennzeichnung:

OZ der Bezugsbeschreibung

#### **Wiederholungsbeschreibung zu ................................., jedoch**

Sie enthält

- den eindeutigen Bezug auf die Bezugsbeschreibung durch die Kennzeichnung,

- den gegenüber der Bezugsbeschreibung geänderten Wortlaut der Beschreibung dieser

Teilleistung mit ggf. allen Zeilen für Bietertextergänzungen.

Gegenüber der Bezugsbeschreibung darf sich die Mengeneinheit nicht ändern.

Die Bezugsbeschreibung muss der Wiederholungsbeschreibung vorangestellt sein.

Der Bezug einer Wiederholungsbeschreibung auf eine andere Wiederholungsbeschreibung ist nicht zulässig.

#### Anmerkung: Die Kennzeichnungen **Bezugsbeschreibung** und **Wiederholungsbeschreibung zu .............................., jedoch**  werden vom Anwenderprogramm erstellt.

**Teilleistung als Bezugs- und Wiederholungsbeschreibung** 

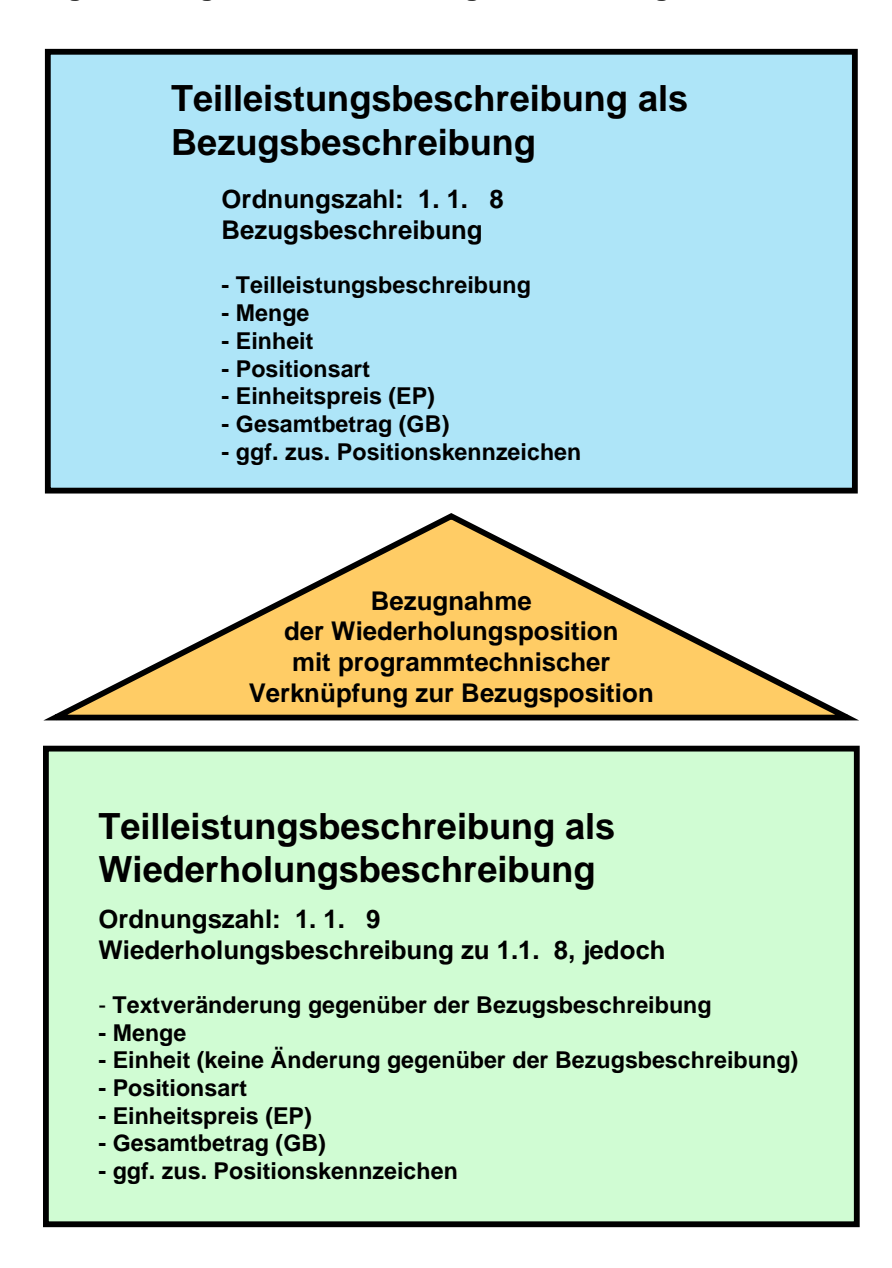

#### **Darstellung der Wiederholungsbeschreibung bei einer Unterbeschreibung mit abweichendem Text**

- der Hinweis "**jedoch**" auf den abweichenden Textteil,

- die Nummer der Unterbeschreibung, in der gegenüber der Bezugsbeschreibung Veränderungen vorgenommen werden,

und

der gegenüber der Bezugsbeschreibung abweichende Textteil mit - ggf. geforderten Bieterangaben und/oder

- ggf. geänderten Textergänzungen des Aufstellers.

**Anmerkung**: Der Text "**jedoch**" wird vom Programm erstellt.

#### **Darstellung der Wiederholungsbeschreibung bei einer Unterbeschreibung mit neuem Text**

- die Nummer der Unterbeschreibung, die gegenüber der Bezugsbeschreibung völlig neu beschrieben wird .

#### **Ergänzende Regelungen zu den Unterbeschreibungen**

Die Unterbeschreibungsnummer in der Wiederholungsbeschreibung nimmt Bezug auf die Unterbeschreibungsnummer der Bezugsbeschreibung.

Unveränderte Unterbeschreibungen bleiben Bestandteil der Beschreibung, werden jedoch nicht dargestellt.

Daher ist ggf. die Unterbeschreibungsnummer nicht lückenlos aufsteigend.

Beziehen sich die Änderungen nur auf die Leitbeschreibung, existiert gar keine Unterbeschreibung.

Nicht erlaubt sind

- das Hinzufügen von neuen Unterbeschreibungen und
- das Herausnehmen von vorhandenen Unterbeschreibungen.

# *4.4.5* **Hinweistexte und Zusätzliche Texte**

Hinweistexte und Zusätzliche Texte sind standardisierte oder frei formulierte Beschreibungen. Sie müssen eindeutig zugeordnet werden können. Sie erhalten keine Ordnungszahl.

Hinweistexte können sich auf das LV, Teile des LV oder einzelne Positionen beziehen. Sie stehen immer vor dem Teil auf den sie sich beziehen. Hinweistexte dürfen nicht innerhalb von Teilleistungen angeordnet werden.

Zusätzliche Texte sind am Anfang oder Ende des LVs angeordnet. Sie können zum Beispiel am Anfang des LVs als Vorbemerkungen oder als Baubeschreibung verwendet werden.

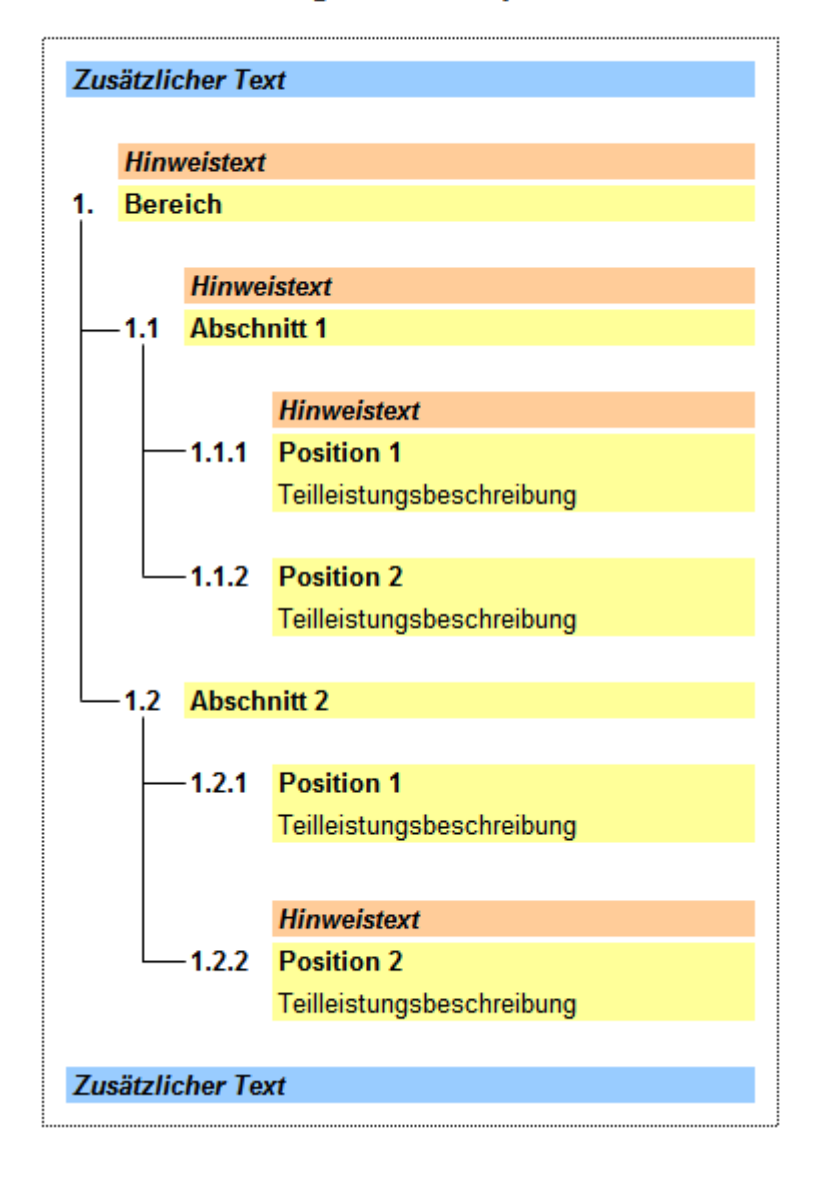

# Intergrationsbeispiel

#### **4.5 Besondere Positions- und Ausführungsarten**

Besondere Positions- und Ausführungsarten werden mit einer Kennzeichnung eingeleitet.

#### *4.5.1* **Pauschalposition**

Teilleistungsbeschreibungen, in denen Leistungen für eine pauschale Vergütung der Leistung enthalten sind, erhalten das Merkmal "Pauschalpostion".

#### *4.5.2* **Grundausführung und alternative Ausführung**

Die in der Praxis meist verwendeten Begriffe Alternativposition/Alternativbereich können auch gegen die Bezeichnungen Wahlposition/Wahlgruppe ausgetauscht werden. Beide Bezeichnungen sind fachlich richtig.

Eine **Grundausführung** ist der Teil einer Leistungsbeschreibung, zu der vom Auftraggeber im Leistungsverzeichnis eine oder mehrere alternative Ausführungen vorgesehen sind. Die Grundausführung kann aus einer oder mehreren Teilleistungen (Positionen) bestehen, diese werden als Grundposition/Grundpositionen bezeichnet und im LV mit **Grundposition** gekennzeichnet. Besteht ein LV-Bereich nur aus den Teilleistungen der Grundausführung, so wird dieser LV-Bereich als Grundbereich bezeichnet und im LV mit **Grundbereich** gekennzeichnet.

Eine Grundausführung kann mit einer oder mehreren alternativen Ausführungen verknüpft sein. Die Grundausführung kann zusätzlich den Status "zurückgestellt" haben.

Eine **alternative Ausführung** zu einer Grundausführung kann aus einer oder mehreren Teilleistungen (Positionen) bestehen. Diese werden als Alternativposition/ Alternativpositionen bezeichnet und im LV mit **Alternativposition** gekennzeichnet. Besteht ein LV-Bereich nur aus den Teilleistungen einer alternativen Ausführung, so wird dieser LV-Bereich als Alternativbereich bezeichnet und im LV mit **Alternativbereich** gekennzeichnet.

Der Bieter muss die Grundausführung und alle alternativen Ausführungen anbieten. Der Auftraggeber entscheidet in der Regel vor Auftragserteilung über die Ausführungsart. Alternative Ausführungen dürfen nicht zu Zwecken der Preisanfrage oder um Mängel einer unzureichenden Planung auszugleichen in das Leistungsverzeichnis aufgenommen werden.

Damit eine alternative Ausführung nicht zusätzlich in die Angebotssumme einbezogen wird, steht bei ihr statt des Gesamtbetrages der Vermerk "**Nur Einh.-Preis**". Eine alternative Ausführung kann zusätzlich den Status "**beauftragt**" haben.

Die **Verknüpfung von Grundausführung und alternativen Ausführungen** erfolgt durch Kennzeichen und Zuordnungszahl.

**ZZ:** Kennzeichen der Zuordnungszahl bei Teilleistung (Position) **ZZV:** Kennzeichen für Zuordnungszahl bei LV-Bereich

Mit der dem Kennzeichen "**ZZ**" bzw. "**ZZV**" folgenden Zuordnungszahl werden Grundausführung und alternative Ausführungen verknüpft.

Die Zuordnungszahl ist maximal 4-stellig numerisch:

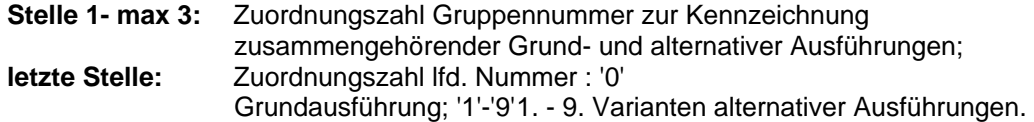

#### **Anmerkung:**

Die Grundausführung steht vor den alternativen Ausführungen. Bei Positionen sind Zuordnungen nur innerhalb des gleichen LV-Bereichs zulässig. Bei LV-Bereichen sind Zuordnungen nur innerhalb der gleichen Hierarchiestufe zulässig.

#### **Grundausführung und alternative Ausführung**

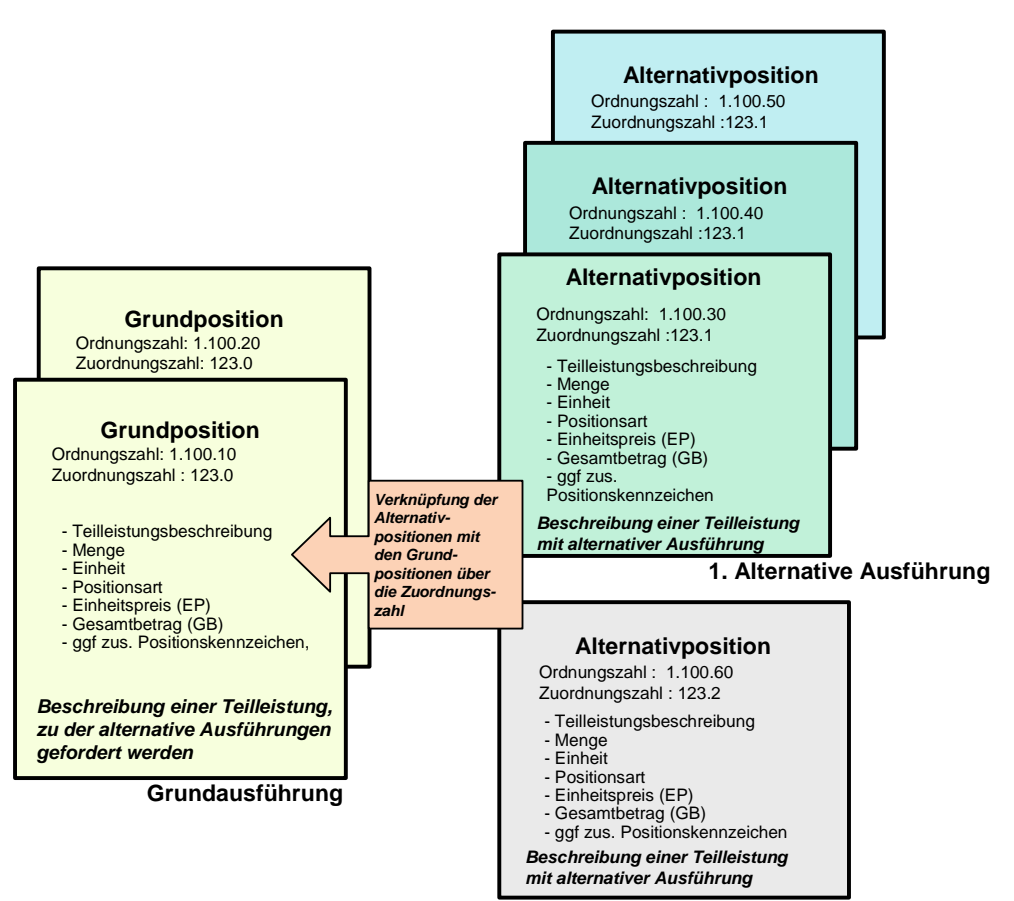

**2. Alternative Ausführung**

# *4.5.3* **Bedarfsposition**

Der in der Praxis meist verwendete Begriff Bedarfsposition kann auch gegen die Bezeichnung Eventualposition ausgetauscht werden

In einer Bedarfsposition beschreibt der Auftraggeber eine Leistung, die nur im Bedarfsfall ausgeführt werden soll. Bedarfspositionen dürfen nur ausnahmsweise in die Leistungsbeschreibung aufgenommen werden, wenn sie erfahrungsgemäß zur Ausführung der vertraglichen Leistung erforderlich werden können und ihre Notwendigkeit zum Zeitpunkt der Aufstellung der Leistungsbeschreibung trotz aller örtlichen und technischen Kenntnisse nicht festzustellen ist.

Die Positionsart wird mit

**Bedarfsposition ohne GB** oder **Bedarfsposition mit GB** gekennzeichnet.

#### **Anmerkung zur Bedarfsposition ohne GB:**

Anstatt des Gesamtbetrages steht der Vermerk "Nur Einh.-Preis".

#### **Anmerkung zur Bedarfsposition mit GB:**

Ist eine Bedarfsposition gleichzeitig Alternativposition, wird kein GB eingetragen.

Das Merkmal Bedarf kann mit allen Positionsarten kombiniert werden.

## *4.5.4* **Zuschlagsposition**

Eine Zuschlagsposition ermöglicht einen prozentualen Zuschlag auf einzelne<br>Positionen, ganze LV-Bereiche oder Teilmengen von Positionen. Die Teilmengen von Positionen. Die Zuschlagsposition enthält Angaben über:

- die bezuschlagten Positionen,
- die zu bezuschlagende Menge der einzelnen Positionen,
- den prozentualen Zuschlag und
- den Gesamtbetrag des Zuschlages.

Die Positionsart wird mit **Zuschlagsposition** gekennzeichnet.

#### *4.5.5* **Teilleistung mit "Freie Menge"**

Wenn der Bieter für bestimmte Teilleistungen die Mengen selbst ermitteln und anbieten soll, z.B. für Stahlmengen bei Spannverfahren nach Wahl des Bieters, wird die Position mit **Menge vom Bieter einzutragen** gekennzeichnet.

Die Kombination "Pauschalposition" mit "Freie Menge" ist nicht zulässig.

# *4.5.6* **Vorhalteleistung**

Positionen können optional das Merkmal erhalten, dass es sich entweder um eine

- **Grundeinsatzposition**
- Verlängerungseinsatzposition
- Vermietposition

handelt.

Positionen mit diesem Merkmal enthalten weitere gesonderte Informationen über Einsatzdauer und zugehörige Zeiteinheit. Als Zeiteinheit stehen folgende Werte zur Verfügung:

- Minute
- **Stunde**
- Tag
- **Woche**
- Monat

Positionen mit dem Merkmal "Grundeinsatzposition" können mit einer oder mehreren Positionen mit dem Merkmale "Verlängerungseinsatzposition" verbunden werden. Eine Position mit dem Merkmal "Verlängerungseinsatzposition" kann eine Verbindung zu mehreren Positionen mit dem Merkmal "Grundeinsatzposition" haben. Verbindungen von Positionen mit dem selben Merkmal sind nicht möglich.

Alle Grundeinsatzposition die mit der selben Verlängerungseinsatzposition verbunden sind, müssen die selbe Mengeneinheit haben.

Die Mengeneinheiten von verbundenen Grundeinsatz- und Verlängerungseinsatzpositionen dürfen nicht voneinander abweichen.

#### **10.10. 10**

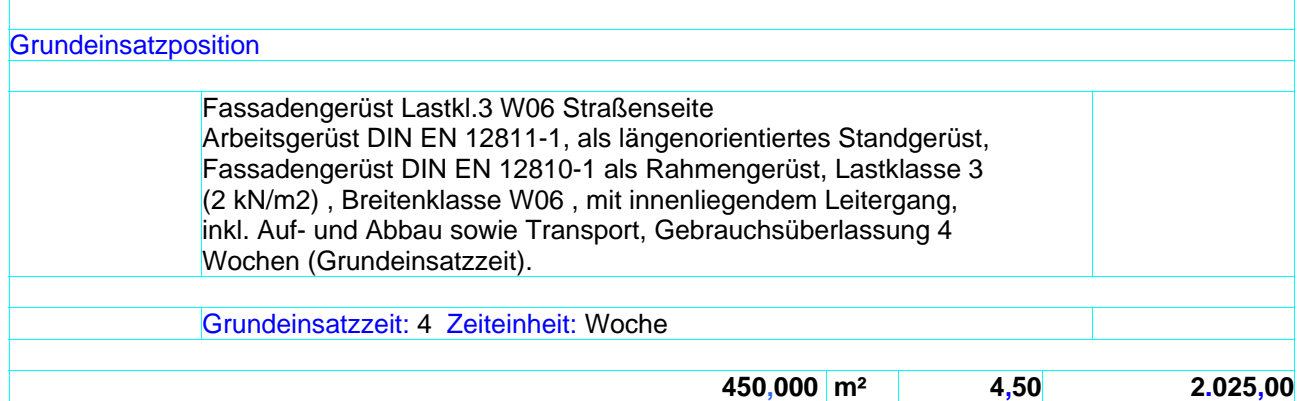

#### **10.10. 20**

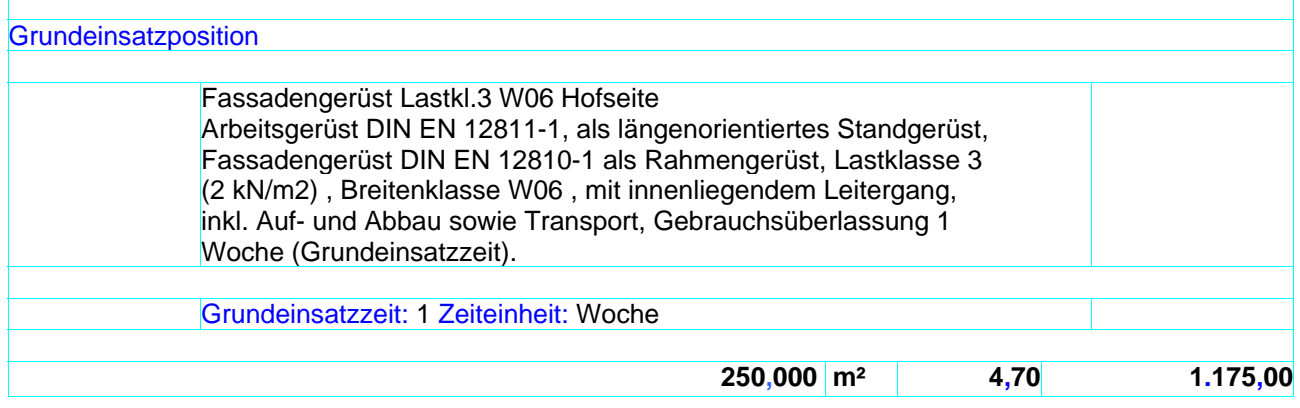

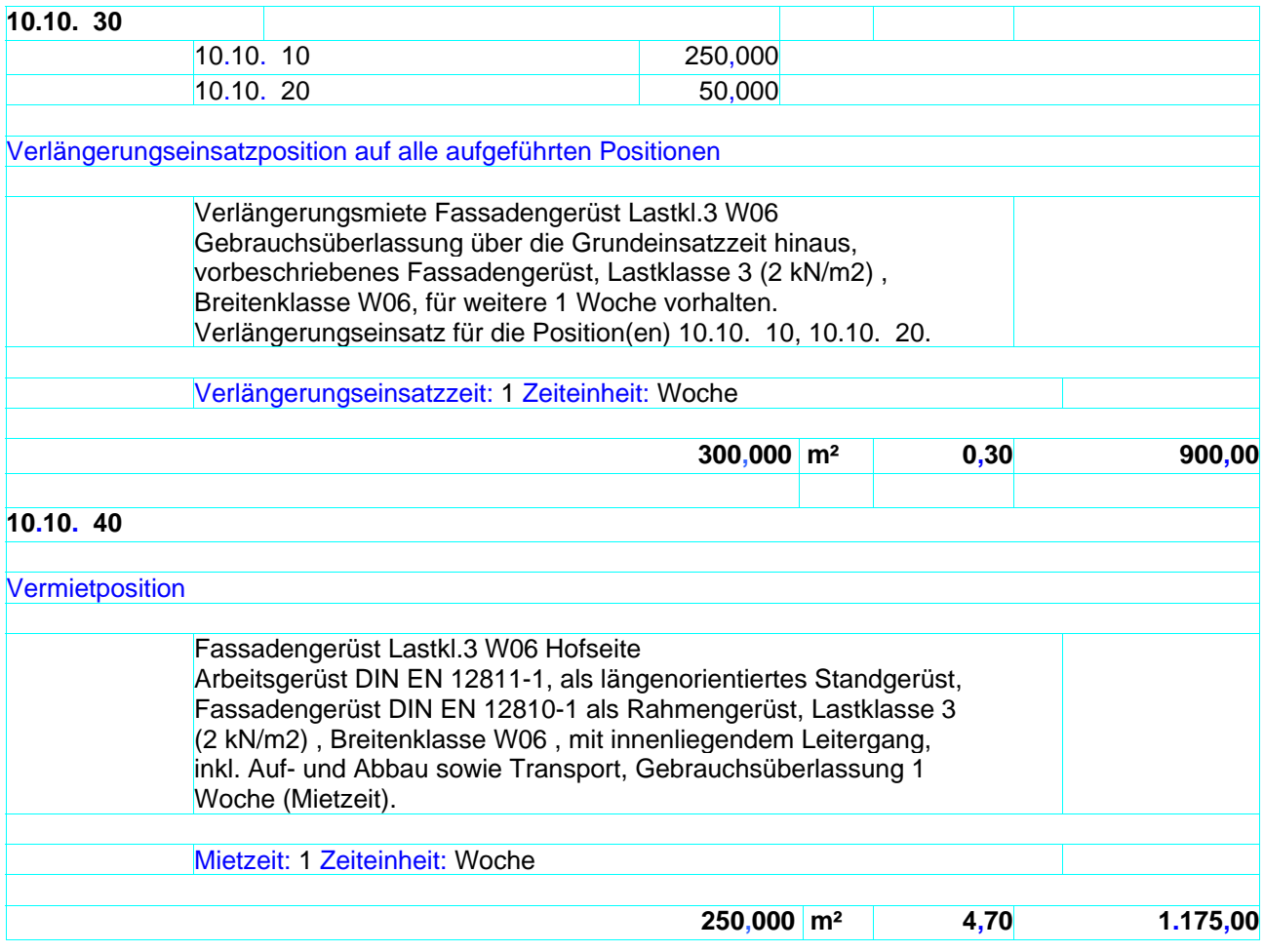

# **4.6 Fachliche Regelungen**

#### *4.6.1* **Informationen zur Vergabe**

Informationen zur Instandhaltung werden nur bei Leistungsverzeichnissen mit der Vertragsart **"Instandhaltung"** übermittelt. Informationen zu Rahmenverträgen werden nur bei Leistungsverzeichnissen mit der Vertragsart **"Rahmenvertrag"** übermittelt.

## *4.6.2* **Informationen zum Nachtrag**

Nachträge werden in den selben Phasen (83,84,85,86,87,89) wie der Hauptauftrag (HV) abgehandelt. Informationen zu Nachträgen werden auf der Grundlage der Bedingungen des Hauptvertrages aufgestellt.

Die Herkunft einer Nachtragsposition muss durch die Nachtragsnummer gekennzeichnet sein.

**Aufforderung zur Abgabe eines Nachtragsangebotes (X83)**. In dieser Phase fordert der AG den AN auf, die vom AG erkannten Nachtragsleistungen mit Angebotspreisen zu versehen. In dieser Phase hat der AG die evtl. vom AN "angemeldeten" Nachtragsleistungen "erkannt". In der Nachtragsphase "**Angebotsanforderung zum Nachtrag**" erhalten alle Positionen den Nachtragsstatus "angemeldet".

**Nachtragsangebot (X84)**. In dieser Phase macht der AN auf der Grundlage des HV ein Angebot auf die vom AG beschriebenen Nachtragsleistungen. Alle Positionen stehen auf Status "angeboten".

**Nachtragsanzeige (X85).** In dieser Phase meldet der AN ohne Aufforderung durch den AG einen Nachtrag an.

**Nachtragsauftragserteilung (X86)**. In dieser Phase beauftragt der AG den AN mit den Nachtragsleistungen. Hier gibt es Positionen mit Status "zurückgezogen", "abgelehnt", Widerspruch zur Ablehnung", "sachlich anerkannt" oder "genehmigt". Der abweichende Nachtragsstatus einer Position hat Vorrang vor dem Nachtragsstatus des Nachtragsauftrags.

**Nachtragsauftragsbestätigung (X87)**. In dieser Phase bestätigt der AN den AG den Nachtragsauftrag. Der AN kann den Nachtrag auch in geänderter Form bestätigen.

# *4.6.3* **Einheitspreise**

Im Datenaustausch muß erkennbar sein, ob der Bieter eine Teilleistung anbietet. Wird eine Teilleistung nicht angeboten, darf in der Austauschdatei der Einheitspreis nicht übertragen werden.

Im Datenaustausch ist die entsprechende Teilleistung als "nicht angeboten" zu kennzeichnen.

Ein Angebotspreis von "0,00" ist zu übertragen.
# *4.6.4* **Aufgliederung von Einheitspreisen**

Der Auftraggeber kann in einem LV eine Aufgliederung des Einheitspreises in bis zu sechs Anteile benennen. Die Summe der Einheitspreisanteile einer Position muss den Einheitspreis ergeben.

Die Einheitspreisanteile 1 bis 5 sind fachlich in ihrer Bedeutung festgelegt. Die Bezeichnungen sollten gemäss folgender Liste verwendet werden:

- 1. Lohn
- 2. Material
- 3. Gerät
- 4. Nachunternehmer
- 5. Sonstiges

Der 6. EP-Anteil kann frei verwendet werden.

# *4.6.5* **Gliederung des LV (Hierarchiestufen)**

Die Hierarchiestufen mit Ausnahme des Loses können vom LV-Ersteller beliebig benannt werden z.B. Hauptabschnitt, Abschnitt, Unterabschnitt oder Titel.

### *4.6.6* **Nachlässe**

Wird auf eine LV-Bereichssumme ein prozentualer oder absoluter Nachlass geboten, muss auch die Summe nach Nachlass (LV-Bereichssumme abzüglich Nachlassbetrag) angegeben werden.

# *4.6.7* **Grafiken**

Im Langtext können Grafiken eingebettet werden.

### *4.6.8* **Lose und Losgruppen**

Der Ausschreibende kann Lose zu Losgruppen zusammenfassen.

### *4.6.9* **Kennzeichnung von Textergänzungen bei Standardtexten**

Im Langtext-LV müssen Textergänzungen bei standardisierten Texten in der Zeile Katalog- bzw. Schlüsselnummer (StL-Nr, STLB-Bau) durch den Text "TA" und/oder "TB" gekennzeichnet werden.

Im Kurztext-LV müssen Textergänzungen bei standardisierten Texten in der Zeile Katalog- bzw. Schlüsselnummer (StL-Nr, STLB-Bau) durch den Text "TA" gekennzeichnet werden.

### *4.6.10* **Freie Menge**

Wird bei der Angebotsaufforderung eine "Freie Menge" gefordert, darf die Menge nicht vorgegeben werden. Fordert der Ausschreibende eine "Freie Menge", darf er keinen Mengensplitt verlangen.

### *4.6.11* **Leitbeschreibung**

Einer Leitbeschreibung muss mindestens eine Unterbeschreibung zugeordnet sein.<br>Dies ailt jedoch nicht bei einer Leitbeschreibung innerhalb einer Dies gilt jedoch nicht bei einer Leitbeschreibung innerhalb einer Wiederholungsbeschreibung.

# *4.6.12* **Bieterkommentare**

Der Bieter darf Bieterkommentare nur dann eintragen, wenn der Auftraggeber dies im LV ausdrücklich zugelassen hat. Die Freischaltung zur Eingabe von Bieterkommentaren darf nur durch den Auftraggeber in der Phase 83 erfolgen.

### *4.6.13* **Zuschlagsposition**

In einem Leistungsverzeichnis können Zuschlagspositionen verwendet werden.

Sie bieten die Möglichkeit Leistungsänderungen zu einer Teilleistung zu definieren. Der Zuschlag auf Positionen erfolgt gemäß einer Auflistung innerhalb des aktuellen

 $\overline{V}$ 

Ist in der Zuschlagsposition zu einer referenzierten Position keine Teilmenge angegeben, wird die Menge der referenzierten Position herangezogen. Eine Zuschlagsposition darf sich nur auf Positionen mit identischem Umsatzsteuersatz beziehen.

# *4.6.14* **Nebenangebot**

Die Phase 83 hat die Option, die Zulassung eines Nebenangebotes mit zu übertragen.

Die Phase 85 muss enthalten:

- ein komplettes Nebenangebot oder
- ein Differenzangebot.

Beim Differenzangebot muss der Name des "Bezugsangebot" mit übertragen werden.

Die Angebotspositionen werden in der Phase 85 mit den folgenden Merkmalen gekennzeichnet:

- Position nicht erforderlich
- Position neu angeboten
- Position identisch angeboten
- Position geändert angeboten
- Ein fehlendes Merkmal wird wie das Merkmal "Position identisch angeboten" interpretiert.

Nur bei "Position neu angeboten" und "Position geändert angeboten" werden die kompletten Positionen übertragen, ansonsten werden nur die Preise und Bietertextergänzungen analog X84 übertragen.

# *4.6.15* **Textergänzung**

Textergänzungen sind in allen Langtexten eines Leistungsverzeichnisses zulässig. In Kurztexten sind nur Ausschreibertextergänzungen zulässig.

Alle Textergänzugen sind mit einer eindeutigen Nummer zu kenzeichnen. Diese Nummern sind bei der Angebotsabgabe (X84) unververändert zu übertragen.

## *4.6.16* **Rundung**

Bei Erteilung eines prozentualen Nachlasses kann die Notwendigkeit der Rundung entstehen. Dabei sind nachstehende Regeln für die Berechnung anzuwenden:

- 1. Es wird die kaufmännische Rundung angewendet.
- 2. Der Gesamtbetrag einer Teilleistung ist das gerundete Produkt aus Menge und Einheitspreis. Ein prozentualer Nachlass auf die Teilleistung wird von diesem Gesamtbetrag abgezogen. Der Gesamtbetrag nach Nachlass wird auf zwei Nachkommastellen gerundet.
- 3. Titelsumme ist die Summe aller Positionen mit ausgewiesenem Gesamtbetrag (GB) aus 2.
- 4. Für Nachlässe auf Hierarchiestufen wird die Rundungsregel analog angewendet.
- 5. Die Addition der gerundeten Summen innerhalb einer Hierarchiestufe bildet die Summe der nächsthöheren Hierarchiestufe.
- 6. Der Nachlassbetrag ist die Differenz des gerundenten Gesamtbetrag und des gerundeten Gesamtbetrages nach Nachlass.
- 7. Die vorstehenden Rundungsregeln gelten auch bei einem negativen Nachlass (Zuschlag).

#### Beispiel

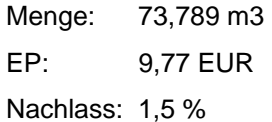

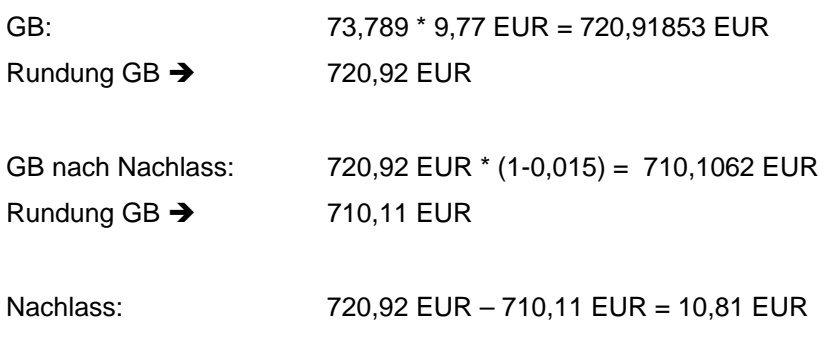

# **4.7 Gestaltung Leistungsverzeichnis**

Die nachfolgenden Beispiele enthalten den Vorschlag des GAEB zur Darstellung von Elementen eines Leistungsverzeichnisses und eine Alternative. In einem LV ist nur eine Darstellung zulässig.

Die beiden Varianten unterscheiden sich im Wesentlichen in der Anordnung von Menge, Mengeneinheit, Einheitspreis und Gesamtbetrag.

# *4.7.1* **Beispiele zur Gestaltung von Positionen**

LV-Gliederung 1122PPPP – STLB-Bau mit TA

GAEB-Darstellung:

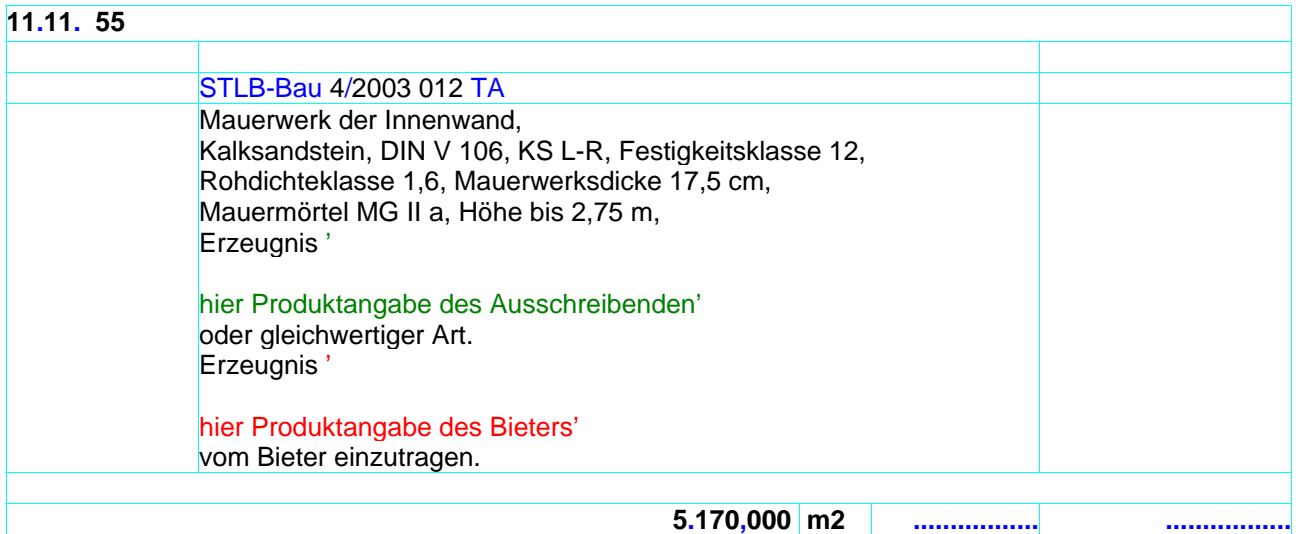

# Alternative Darstellung:

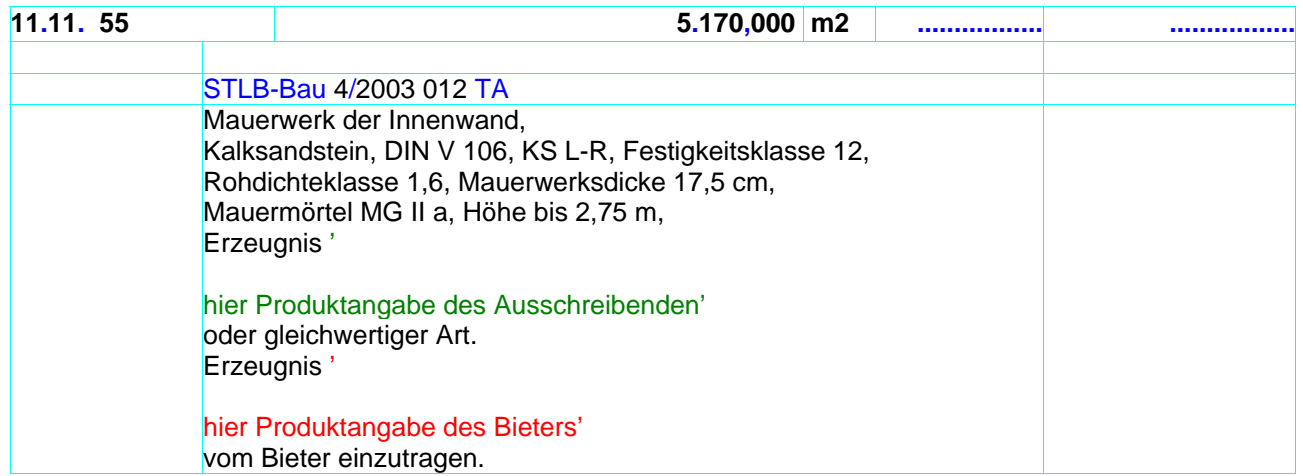

# **5 LV als Zeitvertragsarbeiten Ausgabe 2012-XX**

Die Beschreibung der fachlichen Begriffe sowie der Ablauf der Zeitvertragsverfahren (Angebotsverfahren oder Auf- und Abgebotsverfahren) ist unter www.gaeb.de einsehbar.

# **5.1 Angebotsverfahren**

Hier unterscheidet sich nur der Einzelauftrag vom "normalen" Vergabeverfahren.

Folgende Phasen werden verwendet:

### • **X81** – **Leistungsbeschreibung**

Für den internen Austausch des Rahmen-LV (Leistungsverzeichnis) auf der Auftraggeberseite

Fachliche Ergänzungen:

- − Kleinstauftragswertgrenze (wird vom AG vorgegeben)
- − Kleinstauftragszuschlag (wird vom AG vorgegeben)

### • **X82** – **Kostenanschlag**

Der Kostenanschlag besteht aus dem Rahmen-LV mit geschätzten Preisen und dient als Grundlage für die Vergabeentscheidung des Auftraggebers. Fachliche Ergänzungen:

- − Kleinstauftragswertgrenze (wird vom AG vorgegeben)
- − Kleinstauftragszuschlag (wird vom AG vorgegeben)

#### • **X83 – Angebotsaufforderung**

Nach fachlicher Abstimmung wird das Rahmen-LV ohne Preise den an der Ausführung der Bauleistung interessierten Unternehmen mit der Aufforderung zur Angebotsabgabe zugeleitet.

Fachliche Ergänzungen:

- − Kleinstauftragswertgrenze (wird vom AG vorgegeben)
- − Kleinstauftragszuschlag (wird vom AG vorgegeben)

### • **X84 – Angebotsabgabe**

Die Bieter, die sich an dem Angebotsverfahren beteiligen, ergänzen das Leistungsverzeichnis mit ihren Preisen,und senden es als Angebot an die ausschreibende Stelle zurück. Der Zeitpunkt der Abgabe des Angebotes ist in der Angebotsaufforderung fest vorgegeben. Nebenangebote sind nicht zugelassen.

Fachliche Ergänzungen:

- − Kleinstauftragswertgrenze
- − Kleinstauftragszuschlag

#### • **X86– Auftragserteilung Zeitvertragsarbeiten Rahmenauftrag**

Auf der Basis der von den Bietern abgegebenen und durch den Auftraggeber gewerteten Angebote wird der Auftrag zur Ausführung der Bauleistung dem Bieter mit dem wirtschaftlichsten Angebot erteilt. Damit ist der Bauvertrag zwischen Auftraggeber und Auftragnehmer geschlossen. Fachliche Ergänzungen:

- − Kleinstauftragswertgrenze
- − Kleinstauftragszuschlag

### • **X86E** – **Auftragserteilung Zeitvertragsarbeiten Einzelauftrag**

Auf der Basis der von den Bietern abgegebenen und durch den Auftraggeber gewerteten Angebote wird der Auftrag zur Ausführung der Bauleistung dem Bieter mit dem wirtschaftlichsten Angebot erteilt. Damit ist der Bauvertrag zwischen Auftraggeber und Auftragnehmer geschlossen.

Fachliche Ergänzungen:

- − Kleinstauftragswertgrenze
- − Kleinstauftragszuschlag
- − Die Positionen werden aus dem Rahmen-LV übernommen und erhalten eine neue OZ. Die Ordnungszahl der Rahmen-LV-Teilleistung ist mit zu übertragen.

### **5.2 Auf- und Abgebotsverfahren**

Folgende Phasen werden verwendet:

#### • **X82Z** – **Leistungsbeschreibung Zeitvertragsarbeiten**

Für den internen Austausch des Rahmen-LV (Leistungsverzeichnis) auf der Auftraggeberseite Ausgetauschtes LV: Rahmen-LV STLB-BauZ-Texte mit Einheitspreisen Freie Texte mit Einheitspreisen Materialkosten **Stundenlohnarbeiten** Sonstige Informationen: Für einen GAEB-Datenaustausch ist ein auskombiniertes LV zu erstellen. Langtext = Textauskombination der Texte der Stufen T1 bis T3 Ordnungszahlaufbau = LB.T1.T2+T3 Zusätzliche Leistungen, die nicht in STLB-BauZ enthalten sind, können als Freitext-Positionen beschrieben werden. Diese 1.Hierarchiestufe lautet: Z00 bis Z99. Aus diesem Grund ist die 1.Hierarchiestufe alphanummerisch zu definieren.

Die Struktur eines Auf/Abgebotes ist immer fest mit folgenden Elementen:

- o **1.Hierarchiestufe = LB mit drei Stellen**
- o **2.Hierachiestufe = T1 mit drei Stellen**
- o **Positionsebene = T2+T3 mit insgesamt vier Stellen**

Kleinstauftragswertgrenze und Kleinstauftragszuschlag werden vom AG pro Rahmenvertrag betragsmäßig festgelegt.

Es kann eine beliebige Anzahl von Stundenlohnarbeiten mit Unterscheidung nach Lohngruppen pro LB mit vorgegebener Stundenzahl *festgelegt werden (diese Informationen werden nicht als LV-Positionen, sondern als Anhang zum Leistungsbereich übermittelt).* 

Die geschätzten Materialkosten werden pro LB als Pauschale mit vorgegebenem Preis vorgegeben *(diese Informationen werden nicht als LV-Positionen, sondern als Anhang zum Leistungsbereich übermittelt).* 

Die Materialkosten und die Stundenlohnarbeiten unterliegen nicht dem Auf/Abgebot.

#### • **X83Z – Aufforderung zur Angebotsabgabe Zeitvertragsarbeiten**

Nach fachlicher Abstimmung wird das Rahmen-LV mit Preise den an der Ausführung der Bauunterhaltungsleistung interessierten Unternehmen mit der Aufforderung zur Angebotsabgabe zugeleitet. Die Bieter kalkuliert je Katalog (Leistungsbereich) ein Auf oder Abgebot und die Zuschläge auf vorgegebene Materialkosten, sowie die Einheitspreise der Stundenlohnarbeiten. Der Aufbau und Inhalt entsprechen X82Z

#### • **X84Z** – **Angebotsabgabe Zeitvertragsarbeiten**

Die Bieter, die sich an dem Angebotsverfahren beteiligen, ergänzen das Leistungsverzeichnis mit

- − prozentualen Auf- oder Abgeboten je Leistungsbereich
- − Zuschläge auf Materialkosten je Leistungsbereich

− Einheitspreise für die Stundenlohnarbeiten je Leistungsbereich und senden das Angebot an die ausschreibende Stelle zurück. Diese Angebote beinhalten keine Positionen, sondern nur Einträge der 1. Hierarchistufe.

Der Zeitpunkt der Abgabe des Angebotes ist in der Angebotsaufforderung fest vorgegeben. Nebenangebote sind nicht zugelassen.

• **X86ZR** – **Auftragserteilung Zeitvertragsarbeiten Rahmenauftrag**  Der Auftraggeber wertet die Angebote (X84Z). Der Rahmenauftrag zur Ausführung der Bauunterhaltungsleistung wird dem Bieter mit dem wirtschaftlichsten Angebot erteilt. Damit ist der Rahmenvertrag zwischen Auftraggeber und Auftragnehmer geschlossen. Die X86ZR beinhaltet die Informationen der X83Z ergänzt um die Inhalte der X84Z des Auftragnehmers.

### **5.3 Einzelauftrag**

Folgende Phasen werden verwendet:

• **X86ZE** – **Auftragserteilung Zeitvertragsarbeiten Einzelauftrag** 

Auf Basis des Rahmenvertrages wird der Auftragnehmer beauftragt, die nun konkret anfallende Bauunterhaltungsleistung die im Einzelauftrag in den Positionen beschriebenen werden, durchzuführen. Inhalte des LV:

Kopfinformationen:

- − Auftraggeberdaten
- − Einzelauftragsnummer
- − Einzelauftragsdatum
- − Bezug zum Rahmen-LV
- − Maßnahmennummer
- − Auftragnehmerdaten
- − Mehrwertsteuer -Satz und -Betrag
- − Auftragssumme

#### Positionen:

- − Einzel-LV mit Gliederungsstufen je Leistungsbereich Lang- und Kurztexten (Positionen) aus dem Rahmen-LV
- − bei STLB-Bau(Z) Texten mit STLB-Bau(Z) Nummer
- − alle Teilleistungen mit Einheitspreisen und Gesamtbeträgen
- − Auf- oder Abgebot je Leistungsbereich in Prozent und Betrag
- − Hinweistexte
- − Stundenlohnarbeiten als Teilleistungen wie freie Texte
- − Materialkosten mit Betrag als Teilleistungen mit Zuschlag aus dem LB in Prozent.

Die Positionen werden aus dem Rahmen-LV übernommen und erhalten eine neue OZ. Die Ordnungszahl der Rahmen-LV-Teilleistung ist mit zu übertragen.

Für Stundenlohnarbeiten und Material ist der zugehörige LB zu übertragen.

Die EP Stundenlohnarbeiten dürfen nicht beaufschlagt (Auf/Abgebot) werden.

Sonstige Informationen:

− Kleinstauftragszuschlag als Betrag

# **Beispiel 1**

Auftraggeber Straße Nr. PLZ Ort

**617**  (Rahmenverträge für Zeitvertragsarbeiten - Einzelauftrag)

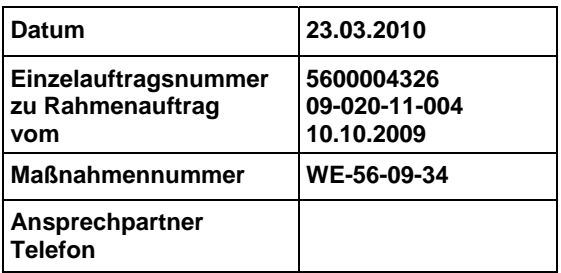

Auftragnehmer Straße Nr. PLZ Ort

# **Einzelauftrag**

---

Liegenschaft

Westfalen (2000)

Leistung und Ort der Ausführung

Parkettarbeiten Lichthof Gelsenkirchen<br>
Parkettarbeiten Lichthof Gelsenkirchen

Anlagen

Einzelauftrags-Leistungsverzeichnis vom 23.03.2010<br>
auszterkommunikator – auszterkommunikator – auszterkommunikator – auszterkommunikator – auszterkommunikator –

Auf Grund des o. g. Rahmenvertrages erhalten Sie den Auftrag zur Ausführung der im Einzelauftrags-Leistungsverzeichnis aufgeführten Leistungen

\_\_\_\_\_\_\_\_\_\_\_\_\_\_\_\_\_\_\_\_\_\_\_\_\_\_\_\_\_\_\_\_\_\_\_\_\_\_\_\_\_\_\_\_\_\_\_\_\_\_\_\_\_\_\_\_\_\_\_\_\_\_\_\_\_\_\_\_\_\_\_\_\_\_\_\_\_\_\_\_\_\_\_\_\_\_\_\_\_\_\_\_\_\_  $\_$  ,  $\_$  ,  $\_$  ,  $\_$  ,  $\_$  ,  $\_$  ,  $\_$  ,  $\_$  ,  $\_$  ,  $\_$  ,  $\_$  ,  $\_$  ,  $\_$  ,  $\_$  ,  $\_$  ,  $\_$  ,  $\_$  ,  $\_$  ,  $\_$  ,  $\_$  ,  $\_$  ,  $\_$  ,  $\_$  ,  $\_$  ,  $\_$  ,  $\_$  ,  $\_$  ,  $\_$  ,  $\_$  ,  $\_$  ,  $\_$  ,  $\_$  ,  $\_$  ,  $\_$  ,  $\_$  ,  $\_$  ,  $\_$  ,

 $\overline{\phantom{a}}$  , and the set of the set of the set of the set of the set of the set of the set of the set of the set of the set of the set of the set of the set of the set of the set of the set of the set of the set of the s

\_\_\_\_\_\_\_\_\_\_\_\_\_\_\_\_\_\_\_\_\_\_\_\_\_\_\_\_\_\_\_\_\_\_\_\_\_\_\_\_\_\_\_\_\_\_\_\_\_\_\_\_\_\_\_\_\_\_\_\_\_\_\_\_\_\_\_\_\_\_\_\_\_\_\_\_\_\_\_\_\_\_\_\_\_\_\_\_\_\_\_\_\_\_

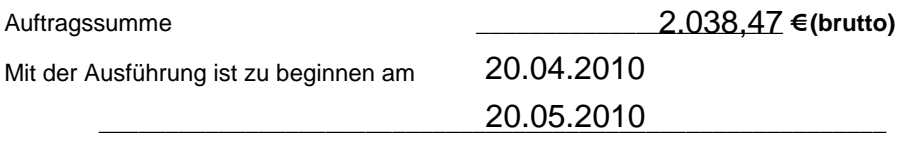

 $\mathcal{L}_\text{max}$  , and the contract of the contract of the contract of the contract of the contract of the contract of the contract of the contract of the contract of the contract of the contract of the contract of the contr

 $\mathcal{L}_\text{max}$  , and the contract of the contract of the contract of the contract of the contract of the contract of the contract of the contract of the contract of the contract of the contract of the contract of the contr

 $\mathcal{L}_\text{max}$  , and the contract of the contract of the contract of the contract of the contract of the contract of the contract of the contract of the contract of the contract of the contract of the contract of the contr

Die Leistung ist fertig zu stellen am

Die Stundenlohnzettel bescheinigt

Auskünfte erteilt

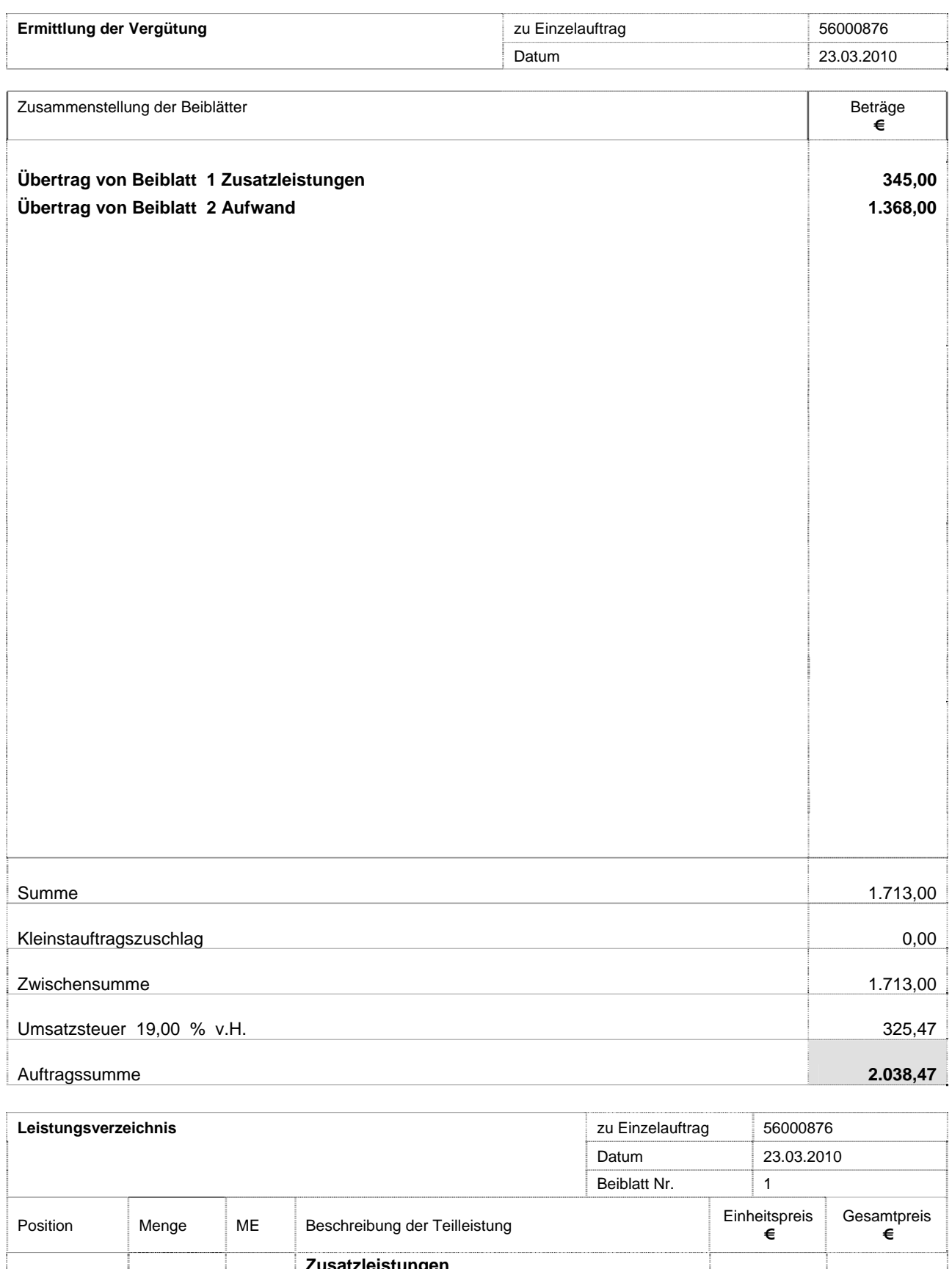

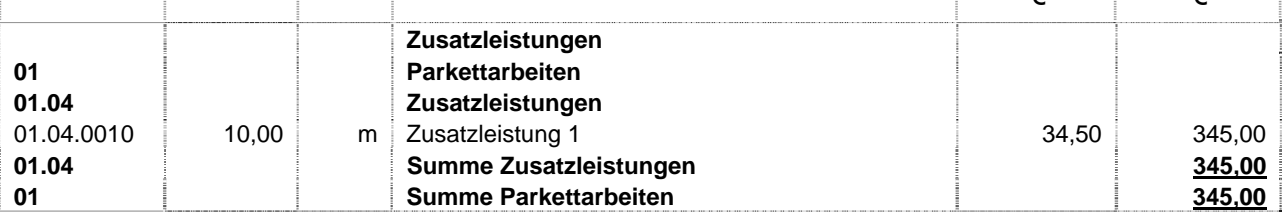

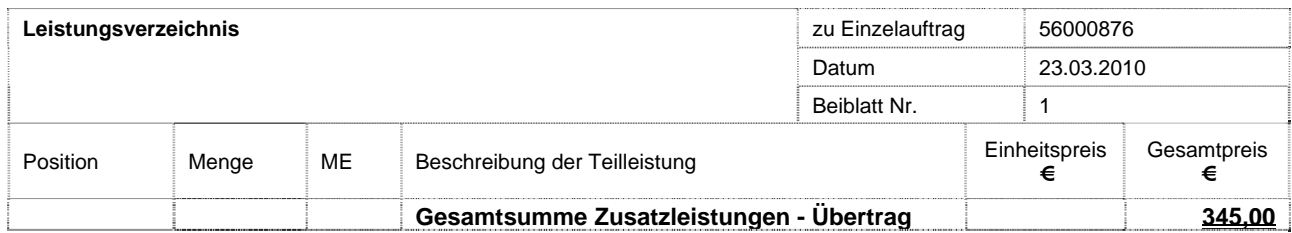

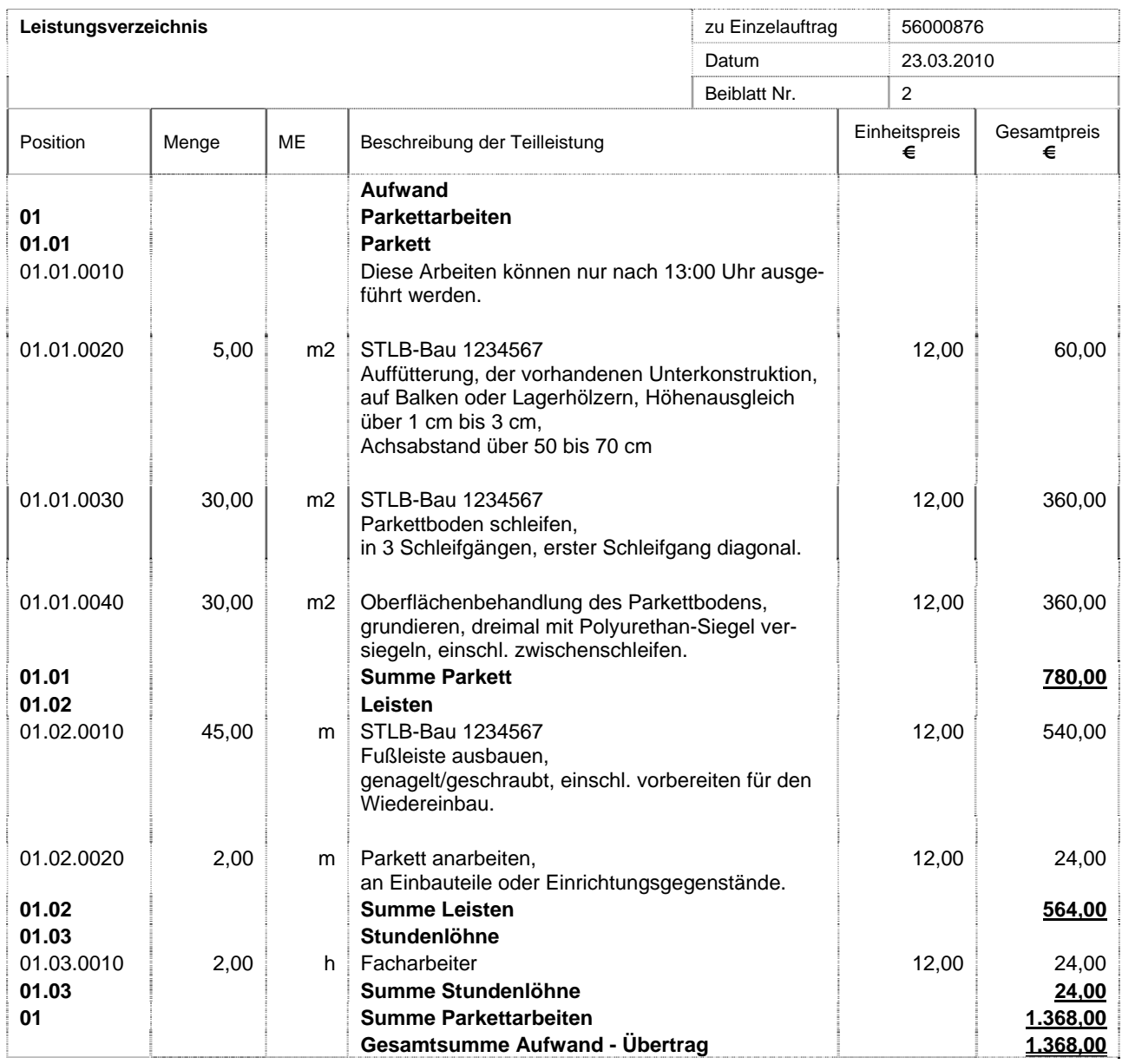

## **Beispiel 2**

Auftraggeber Straße Nr. PLZ Ort **Vergabestelle** 

Auftragnehmer Straße Nr. PLZ Ort

 **617**  (Rahmenverträge für Zeitvertragsarbeiten - Einzelauftrag)

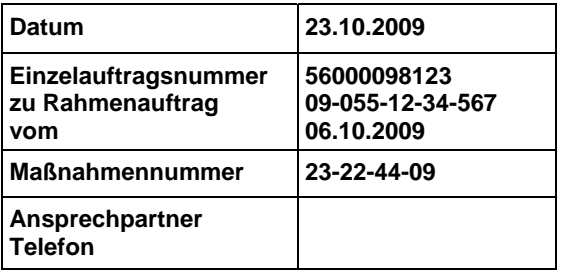

**Einzelauftrag**

---

Liegenschaft \_\_\_\_\_\_\_\_\_\_\_\_\_\_\_\_\_\_\_\_\_\_\_\_\_\_\_\_\_\_\_\_\_\_\_\_\_\_\_\_\_\_\_\_\_\_\_\_\_\_\_\_\_\_\_\_\_\_\_\_\_\_\_\_\_\_\_\_\_\_\_\_\_\_\_\_\_\_\_\_\_\_\_\_\_\_\_\_\_\_\_\_\_\_ Westfalen (2000)

Leistung und Ort der Ausführung \_\_\_\_\_\_\_\_\_\_\_\_\_\_\_\_\_\_\_\_\_\_\_\_\_\_\_\_\_\_\_\_\_\_\_\_\_\_\_\_\_\_\_\_\_\_\_\_\_\_\_\_\_\_\_\_\_\_\_\_\_\_\_\_\_\_\_\_\_\_\_\_\_\_\_\_\_\_\_\_\_\_\_\_\_\_\_\_\_\_\_\_\_\_ Dachdeckungsarbeiten

Anlagen

Einzelauftrags-Leistungsverzeichnis vom \_\_\_\_\_\_\_\_\_\_\_\_\_\_\_\_\_\_\_\_\_\_\_\_\_\_\_\_\_\_\_\_\_\_\_\_\_\_\_\_\_\_\_\_\_\_\_\_\_\_\_\_\_\_\_\_\_\_\_\_

23.10.2009

Auf Grund des o. g. Rahmenvertrages erhalten Sie den Auftrag zur Ausführung der im Einzelauftrags-Leistungsverzeichnis aufgeführten Leistungen

 $\_$  ,  $\_$  ,  $\_$  ,  $\_$  ,  $\_$  ,  $\_$  ,  $\_$  ,  $\_$  ,  $\_$  ,  $\_$  ,  $\_$  ,  $\_$  ,  $\_$  ,  $\_$  ,  $\_$  ,  $\_$  ,  $\_$  ,  $\_$  ,  $\_$  ,  $\_$  ,  $\_$  ,  $\_$  ,  $\_$  ,  $\_$  ,  $\_$  ,  $\_$  ,  $\_$  ,  $\_$  ,  $\_$  ,  $\_$  ,  $\_$  ,  $\_$  ,  $\_$  ,  $\_$  ,  $\_$  ,  $\_$  ,  $\_$  ,

\_\_\_\_\_\_\_\_\_\_\_\_\_\_\_\_\_\_\_\_\_\_\_\_\_\_\_\_\_\_\_\_\_\_\_\_\_\_\_\_\_\_\_\_\_\_\_\_\_\_\_\_\_\_\_\_\_\_\_\_\_\_\_\_\_\_\_\_\_\_\_\_\_\_\_\_\_\_\_\_\_\_\_\_\_\_\_\_\_\_\_\_\_\_

\_\_\_\_\_\_\_\_\_\_\_\_\_\_\_\_\_\_\_\_\_\_\_\_\_\_\_\_\_\_\_\_\_\_\_\_\_\_\_\_\_\_\_\_\_\_\_\_\_\_\_\_\_\_\_\_\_\_\_\_\_\_\_\_\_\_\_\_\_\_\_\_\_\_\_\_\_\_\_\_\_\_\_\_\_\_\_\_\_\_\_\_\_\_  $\_$  ,  $\_$  ,  $\_$  ,  $\_$  ,  $\_$  ,  $\_$  ,  $\_$  ,  $\_$  ,  $\_$  ,  $\_$  ,  $\_$  ,  $\_$  ,  $\_$  ,  $\_$  ,  $\_$  ,  $\_$  ,  $\_$  ,  $\_$  ,  $\_$  ,  $\_$  ,  $\_$  ,  $\_$  ,  $\_$  ,  $\_$  ,  $\_$  ,  $\_$  ,  $\_$  ,  $\_$  ,  $\_$  ,  $\_$  ,  $\_$  ,  $\_$  ,  $\_$  ,  $\_$  ,  $\_$  ,  $\_$  ,  $\_$  ,

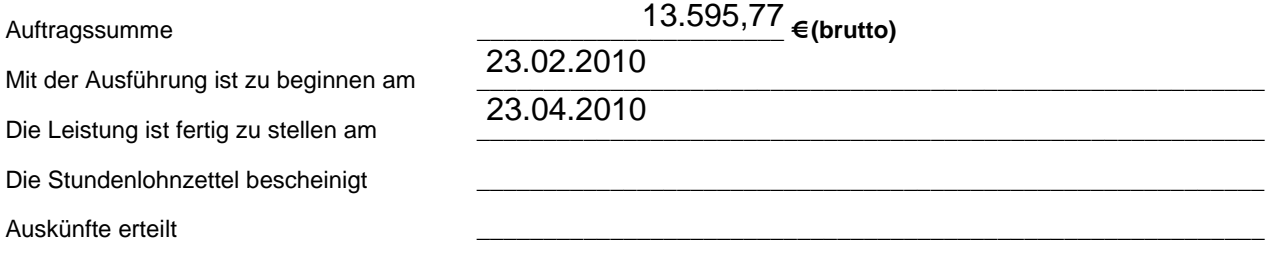

(Auftraggeber)

\_\_\_\_\_\_\_\_\_\_\_\_\_\_\_\_\_\_\_\_\_\_\_\_\_\_\_

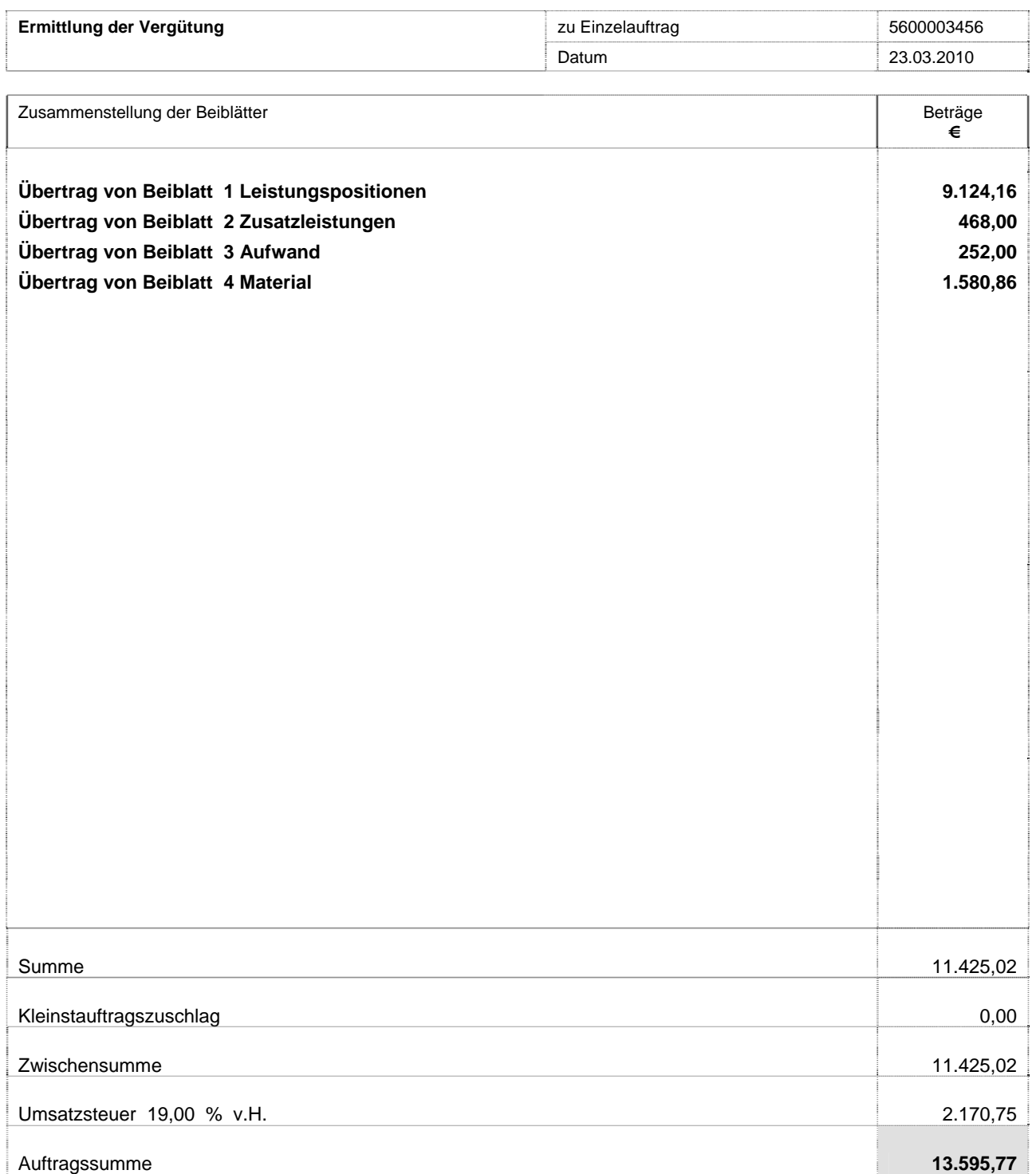

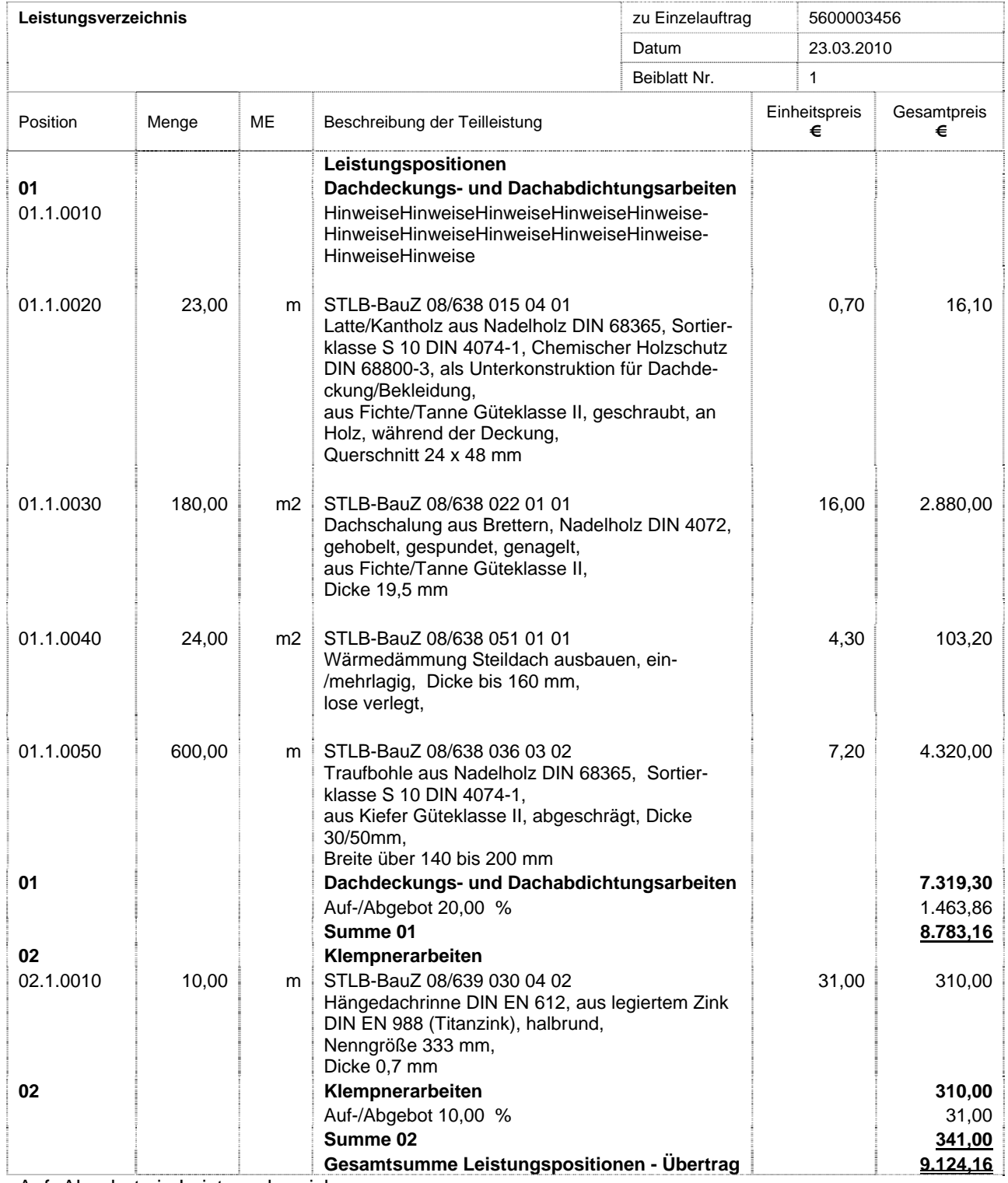

Auf- Abgebote je Leistungsbereich

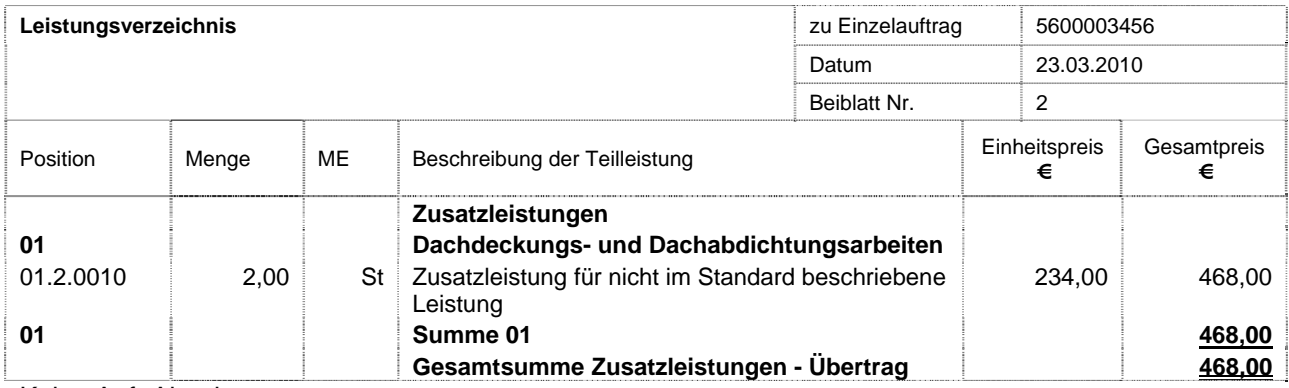

Keine Auf- Abgebote

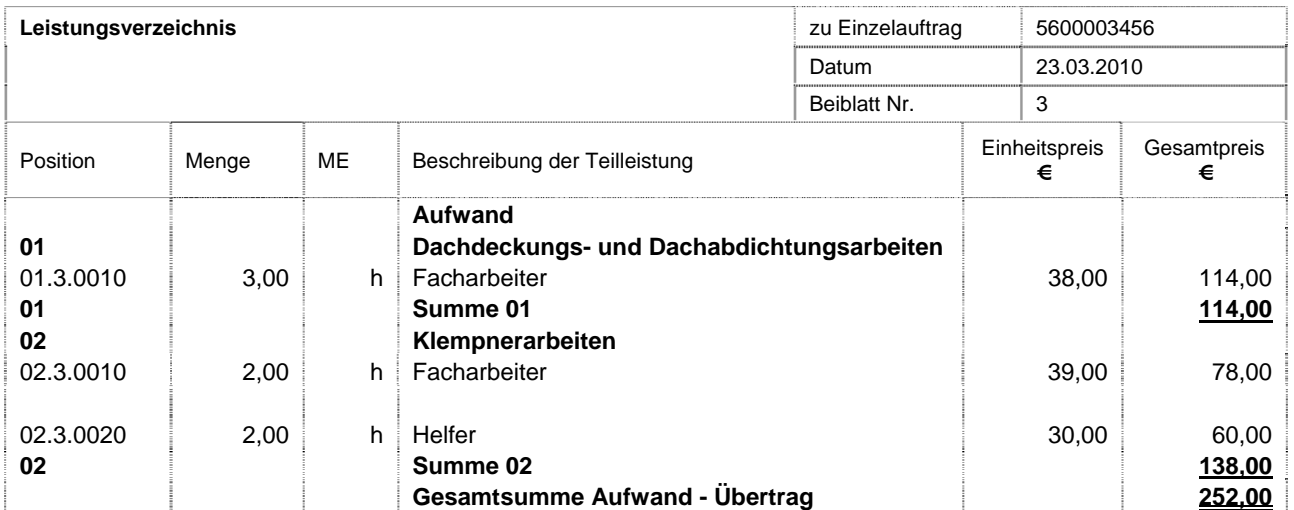

Keine Auf- Abgebote

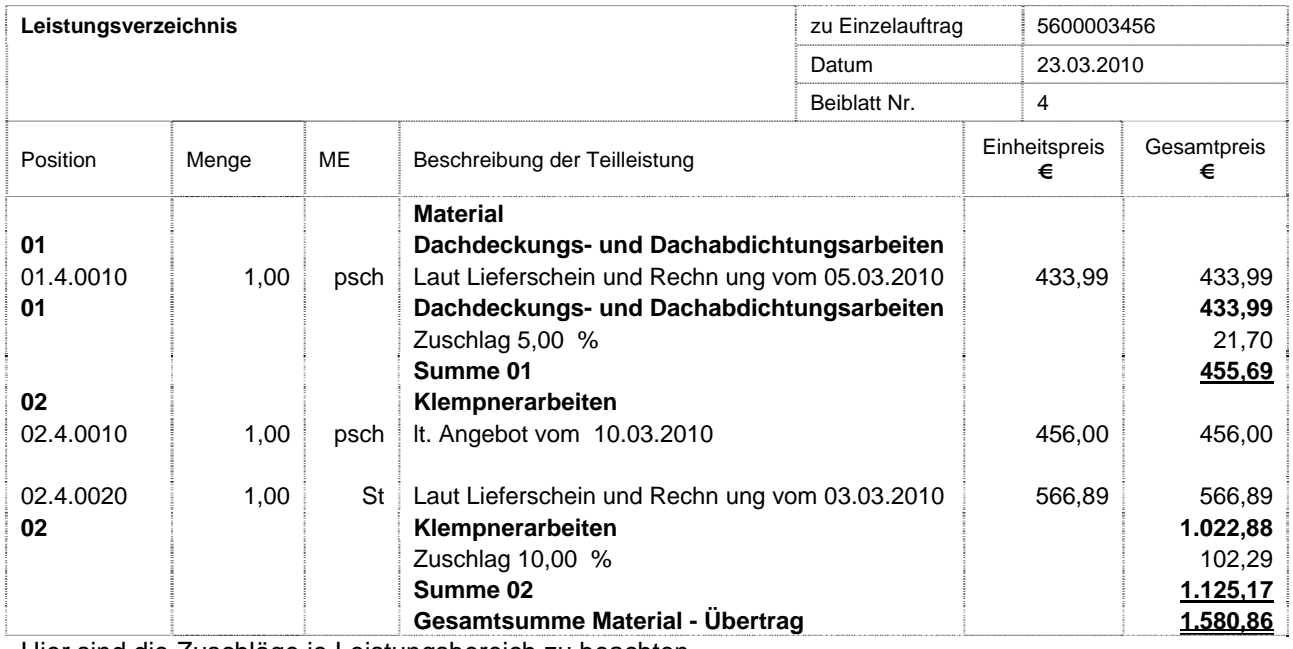

Hier sind die Zuschläge je Leistungsbereich zu beachten

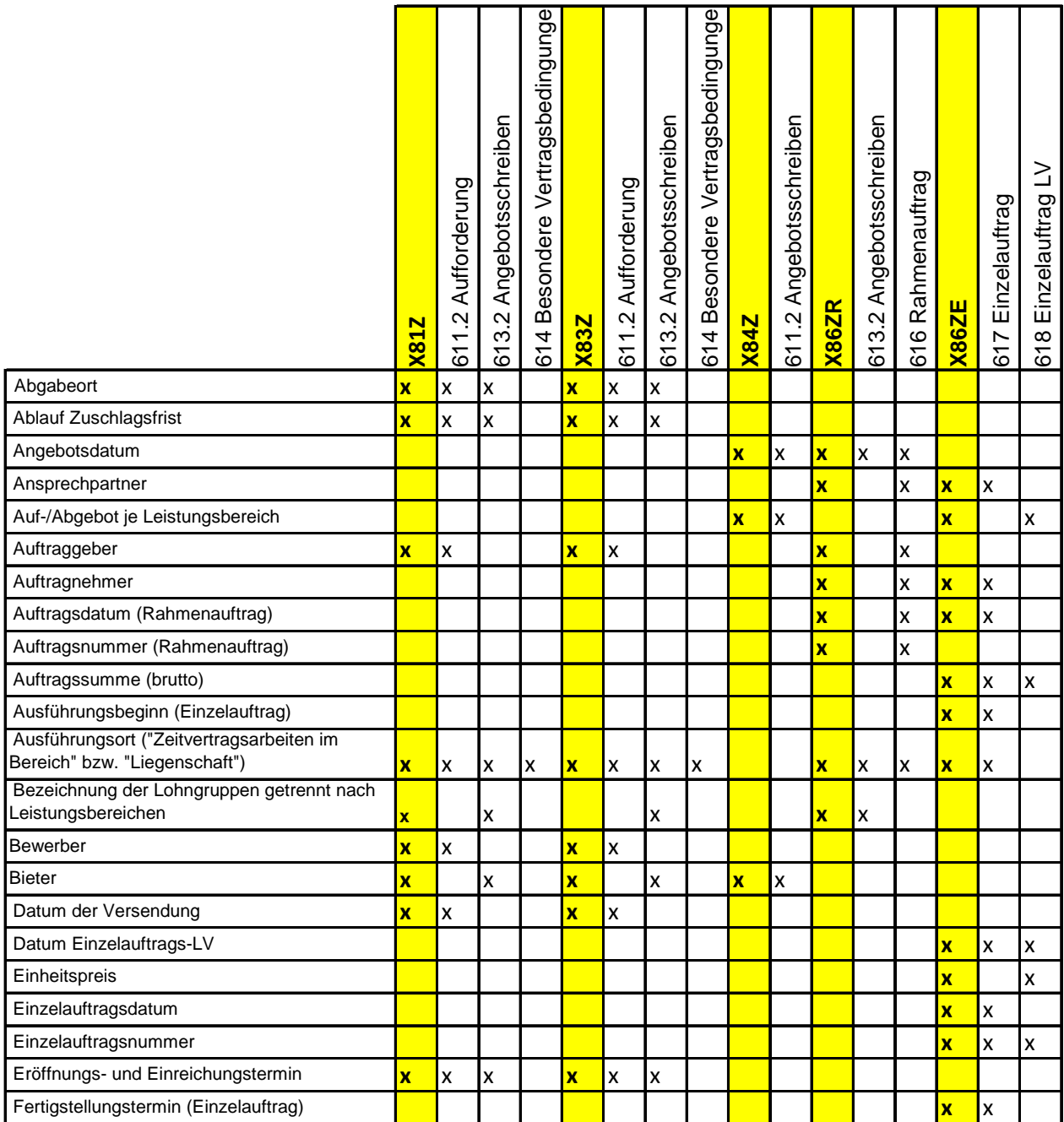

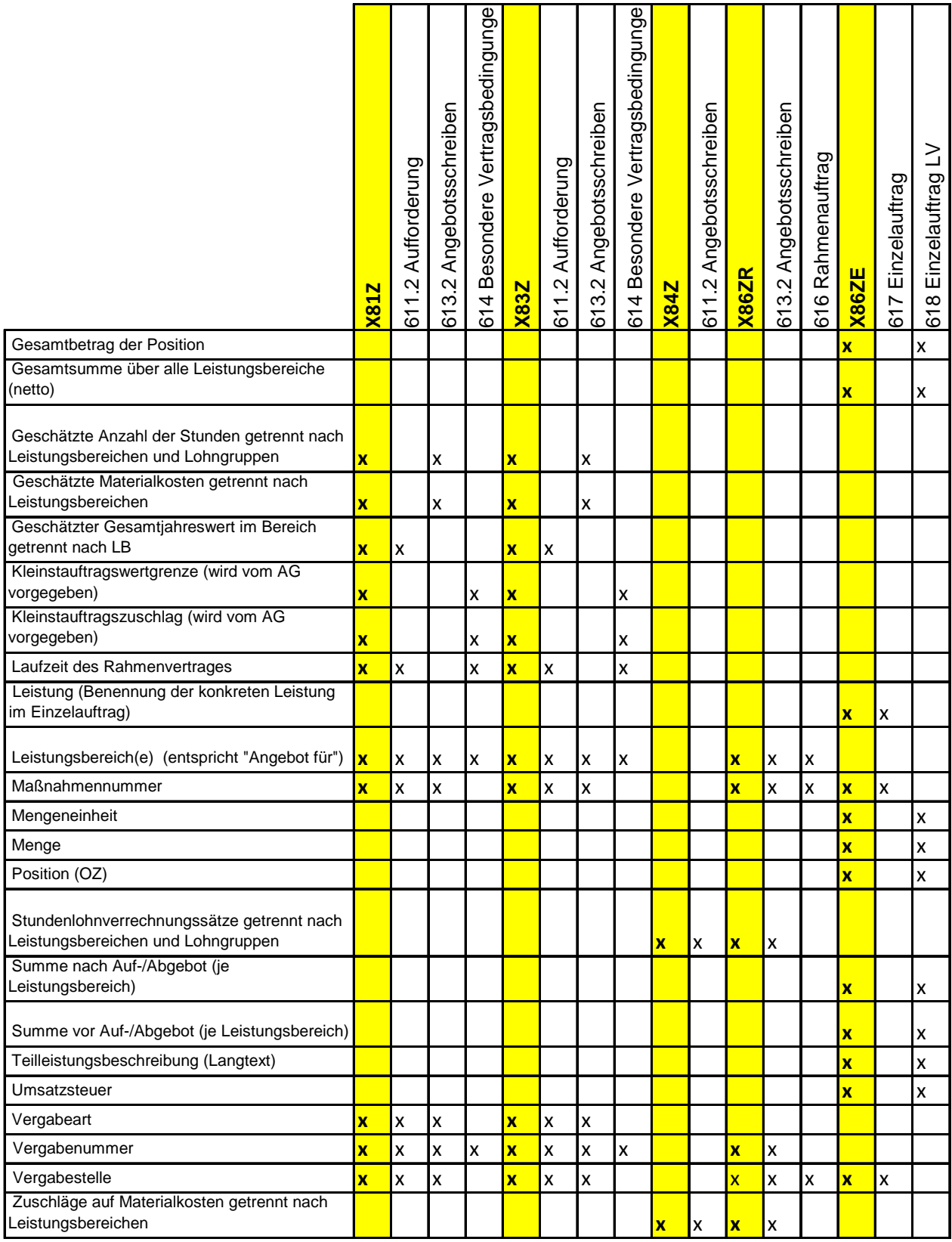

# **6 Preisspiegel Ausgabe 2012-XX**

Im Preisspiegel (X84P) werden die Angebotsaufforderung (X83) und beliebig viele zugehörige Angebote (X84) zusammengefasst. Dieser Preisspiegel kann um weitere Information ergänzt werden. Hierbei handelt es sich um Anmerkungen zu Positionen, Zuschlagspositionen, Ausführungsbeschreibungen, Hinweistexten, LV-Bereichen und dem gesamten LV.

Diese Informationen können mit der Datenaustauschphase X84P ausgetauscht und zur Auswertung und Darstellung der Angebotsdaten verwendet werden.

Dieses Verfahren gilt entsprechend auch für die Angebotsaufforderung im Auf- und Abgebotsverfahren (X83Z) und beliebig vielen zugehörigen Angeboten (X84Z).

# **7 Mengenermittlung Ausgabe 2012-XX**

# **7.1 Grundlage**

Für die Erstellung von Kostenanschlag, Angebotsaufforderung und Rechnung werden in der Regel Mengenermittlungen durchgeführt. Eine seit vielen Jahren anerkannte Mengenermittlung ist in der Verfahrensbeschreibung REB 23.003 (in den Ausgaben von 1979 und 2009) dokumentiert.

In 26 Formeln wird die mathematische Grundlage für die Berechnung verschiedener Geometrien dargelegt und es werden verschiedene Methoden für die

Zusammenfassung von Mengenansätzen (Zwischensummen, Referenzen) dargestellt. Die hier dokumentierte Methode realisiert den Austausch von Mengenermittlungen auf Basis der REB 23.003, stellt aber eine Kompatibilität zu der in GAEB benutzten 14 stelligen Ordnungszahl her. Die in der REB 23.003 beschriebene Austauschdatei DA11 ist auf GAEB 90 beschränkt (9 stellige Ordnungszahl).

Die REB Verfahrensbeschreibung 23.003 (Ausgaben 1979 und 2009) steht auf der Internetseite der BASt (Bundesanstalt für Straßenwesen) unter www.bast.de (dann im Bereich Publikationen / Regelwerke zum Download / REB-Verfahrensbeschreibungen) zum kostenlosen Download zur Verfügung.

Mengenermittlungen werden in allen Phasen eines Bauprojektes benötigt. Daher wird das in diesem Kapitel dokumentierte Mengenermittlungsobjekt in allen GAEB-Datenaustauschphasen im 80er-Bereich (X81 – X89) zugelassen. Die Verwendung in den 80er-Datenphasen stellt eine Verbindung der Mengenansätze zur Ordnungszahl her. Neben der Anwendung in den 80er-Datenphasen wird die Mengenermittlung in der Datenphase X31 ausgetauscht.

# **7.2 Mengenermittlungsaufbau**

### *7.2.1* **Kopfinformationen der Mengenermittlung**

Hier werden folgende Informationen übermittelt: Datenphase Verfahrensbeschreibung Abrechnungszeitraum Beginn Abrechnungszeitraum Ende Ersteller Adresse Erstellungsdatum Prüfer Adresse Prüfdatum

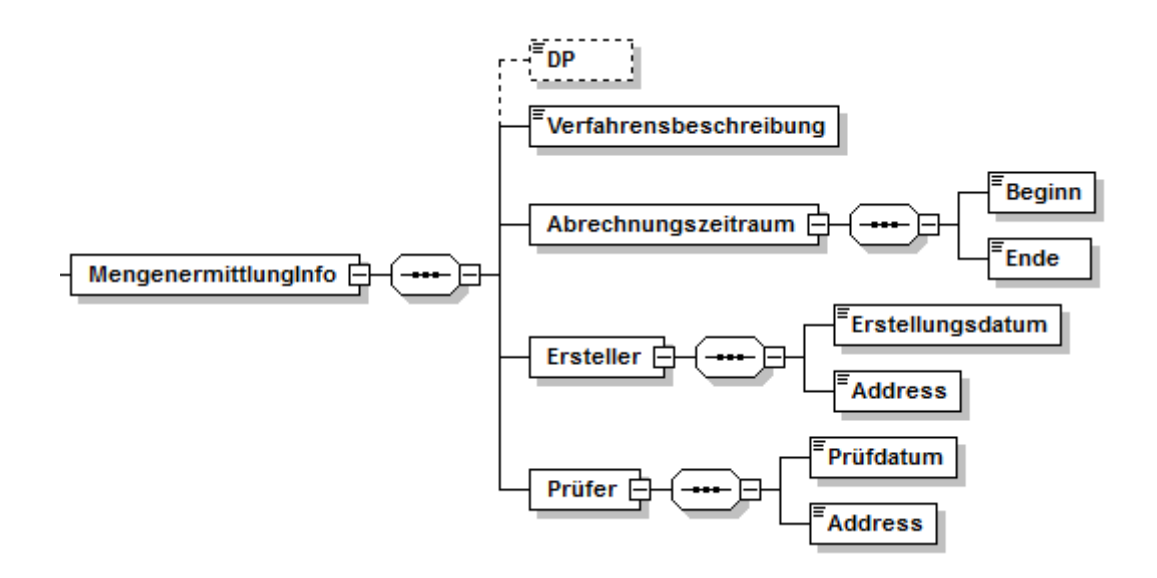

# *7.2.2* **Detailinformationen der Mengenermittlung**

Die Detailinformationen der Mengenermittlung stehen neben der Menge. Die Mengenermittlung ist ausschließlich in Positionen zulässig. Hier werden folgende Informationen übermittelt: Aufmaßmenge Aufmaßzeile Katalogzuordnung

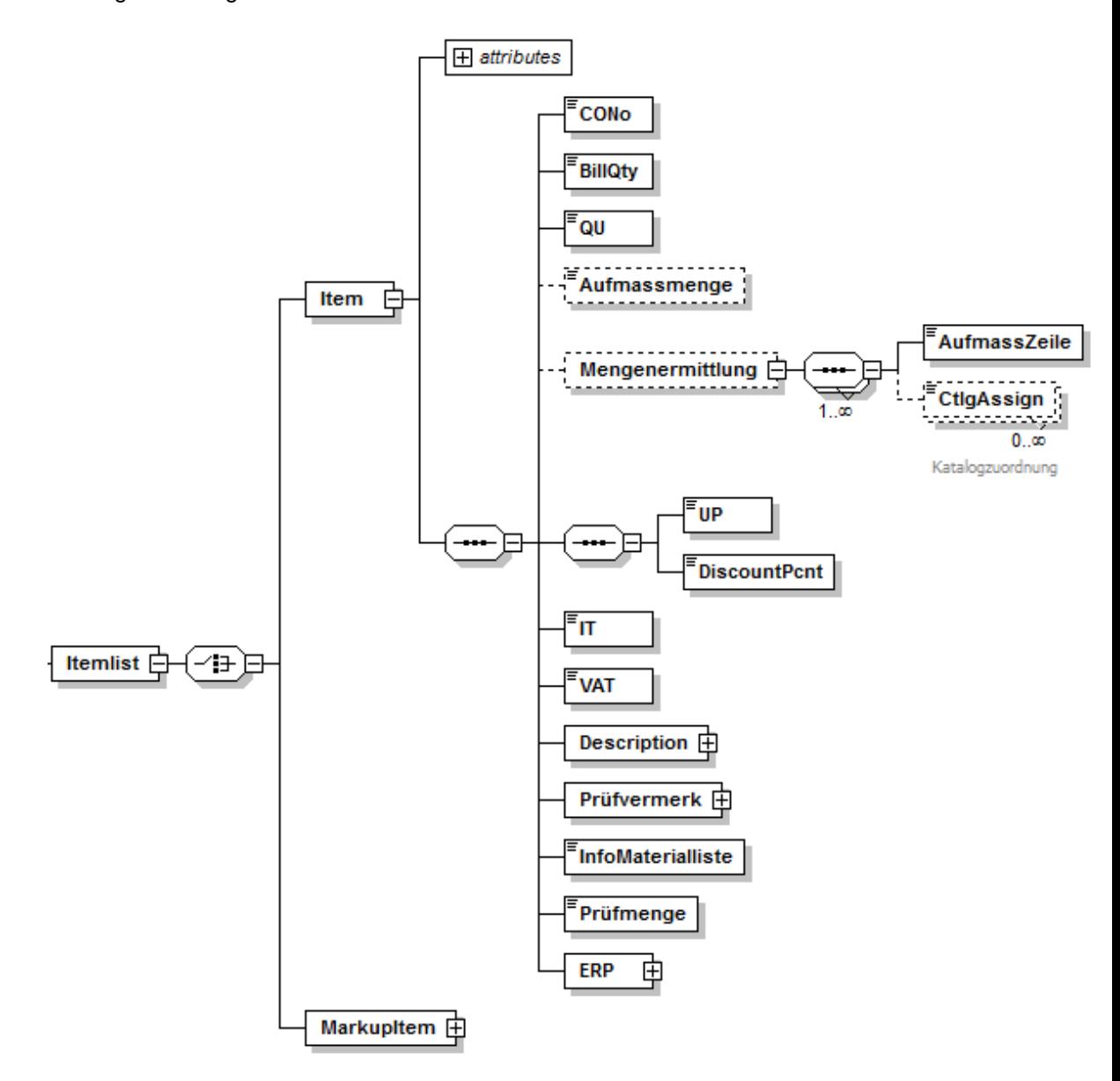

Die Beschreibung der Aufmaßzeile wird den verschiedenen fachlichen Verfahren entnommen, das sind zurzeit REB 23.003 Ausgabe 1979, REB 23.003 Ausgabe 2009. Diese Verfahrensbeschreibungen sind im Datenaustauch eindeutig festzulegen. Die Elemente einer Aufmaßzeile gemäß Verfahrensbeschreibung REB 23.003 Ausgabe 1979 und Ausgabe 2009 sind:

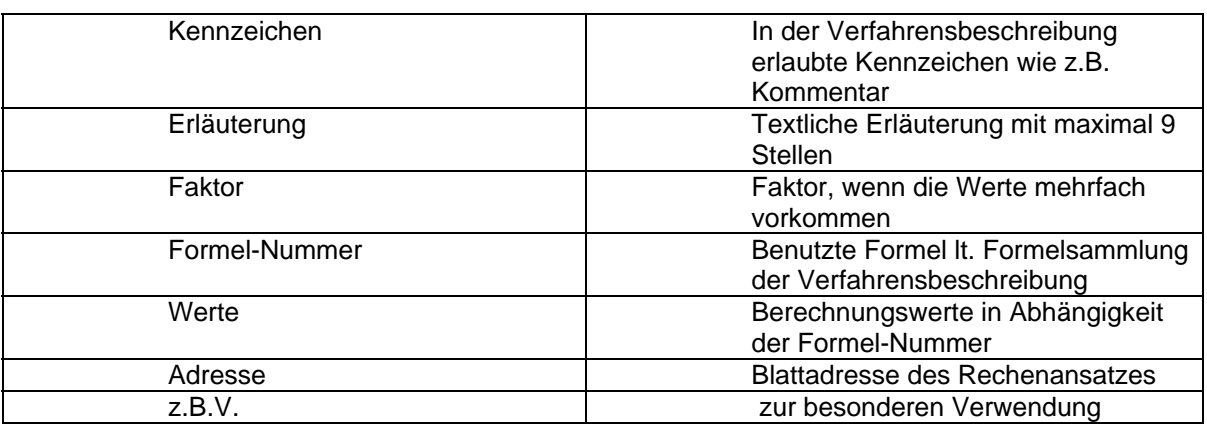

Diese REB-Elemente werden in einem String in dem Element "AufmassZeile" mit einer festen Gesamtlänge von 80 Stellen übertragen. Die Stellen 1 bis 2 für die DA und die Stellen 3 bis 11 für die REB 23.003 Ordnungszahl werden in diesem String nicht mehr benutzt und enthalten Leerzeichen. Die Inhalte der Stellen 12 bis 80 dieses Strings sind in der GAEB-Datei und in der REB-Datei identisch. Die 14-stellige Ordnungszahl wird über das übergeordnete Item übermittelt.

Die hier gewählte Methode zur Übertragung mehrerer Informationen in einem String ist für XML nicht optimal. Es stellt eine Übergangslösung dar bis die neue geplante REB 23.003 mit XML-Strukturen veröffentlicht ist. Bis zu diesem Zeitpunkt sollten die REB-Elemente nicht in separaten XML-Elementen übermittelt werden. Damit ist die Gefahr einer Inkompatibilität gebannt und die Anpassung der Schnittstelle an die vielen bestehenden Softwarelösungen wird vereinfacht. Dies erhöht die Akzeptanz am Markt und ermöglicht eine schnelle Einführung dieser Schnittstelle.

# **7.3 Mengenermittlung in den Phase X80 bis X89**

Die Aufmaßzeilen sind Positionen zugeordnet.

Zusätzlich gibt es pro Position eine Gesamtsumme (Element "Aufmassmenge") der zur Position gehörenden Aufmaßzeilen. Diese Gesamtsumme wird durch die Summe der Aufmaßzeilen gebildet.

Für den Import einer Datei gilt:

Anwendungen, die keine Berechnungsfunktionalität für die REB 23.003 besitzen, lesen diese Gesamtsumme ein.

Anwendungen, die Berechnungsfunktionalität für die REB 23.003 besitzen, lesen die Aufmaßzeilen ein und errechnen die Gesamtsumme selber.

Sollten Abweichungen auftreten zwischen der Gesamtsumme, die in der GAEB-Datei steht und der selbst errechneten Gesamtsumme, gilt die selbst errechnete Gesamtsumme.

Die Gesamtsumme einer Position kann auch ohne dazugehörende Aufmaßzeilen übertragen werden.

Besonderheit der Mengenermittlung in der Phase X31

Die Datenphase X31 enthält im Gegensatz zu den Phasen X80 bis X89 ausschließlich die relevanten Elemente für die Mengenermittlung inklusive der Gruppen- und Positionszuordnung. Es handelt sich um ein stark reduziertes Schema auf Basis der 80er Datenphasen.

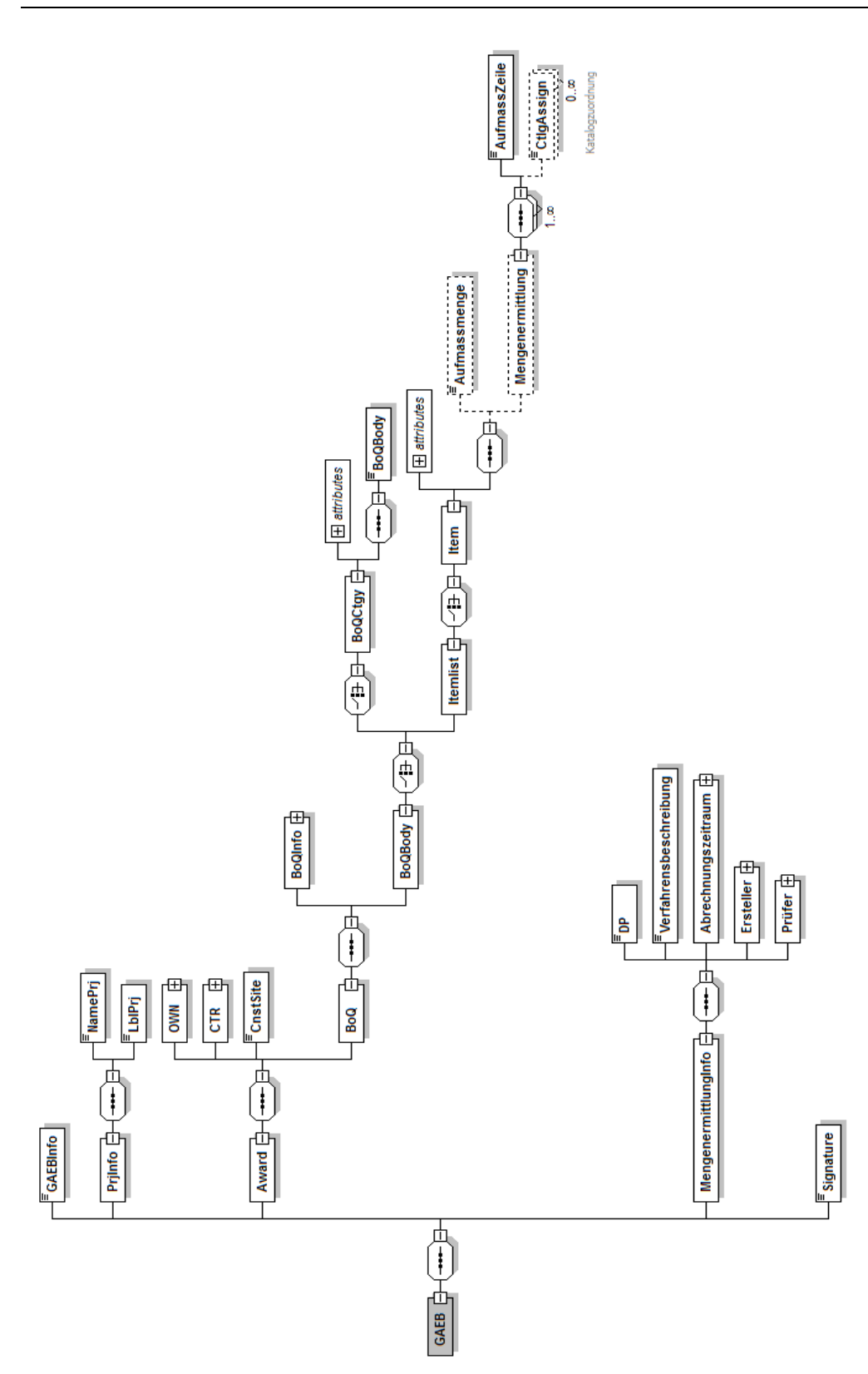

# **7.4 Regeln**

# *7.4.1* **Datenphase**

Die Datenphase mit dem Wert "31" wird nur bei der Übertragung von Mengenermittlungen verwendet.

### *7.4.2* **Verfahrensbeschreibung**

Innerhalb einer GAEB-Datei darf nur eine Verfahrensbeschreibung angewendet werden.

### *7.4.3* **Verfahrensbeschreibung**

Zurzeit werden folgende Verfahrensbeschreibungen unterstützt: REB 23.003 Ausgabe 1979 REB 23.003 Ausgabe 2009

# *7.4.4* **Katalogzuordnung**

Jeder Aufmaßzeile können beliebig viele Kataloginformationen zugeordnet werden. Hiermit können zum Beispiel Informationen über Örtlichkeiten abgelegt werden.

### *7.4.5* **Aufmaßzeile**

Es sind beliebig viele Aufmaßzeilen innerhalb der Mengenermittlung zugelassen. Es können beliebig viele Mengenansätze je Ordnungszahl hinterlegt werden. Die theoretische Grenze (bedingt durch die Blattadressen in der REB) liegt bei ca. 2.600.000 Ansätzen je Datei.

# **8 Rechnung Ausgabe 2012-XX**

# **8.1 Grundlage**

Rechnungen werden im GAEB-Datenaustausch in der Phase 89 getauscht. Die Datenaustauschphase Rechnung unterscheidet sich in zwei wesentlichen Punkten von allen anderen Austauschphasen:

Es sind die gesetzlichen Bestimmung des Bundesministeriums für Finanzen über Pflichtangaben für Rechnungen zu berücksichtigen.

Der AG legt sein individuelles Gerüst zum Aufbau der Rechnungen fest. Diese Struktur wird dem AN als GAEB-Datenaustausch im Rahmen der Auftragserteilung übermittelt.

Eine Rechnung kann mit den zugehörigen Positionen übergeben werden. Optional können auch die Rechnungs- und Zahlungshistorie aus vorangegangenen Rechnungen übermittelt werden.

Die Mengenansätze der Positionen können separat in einer X31 oder innerhalb des Leistungsverzeichnisses in allen 80er-Phasen belegt werden.

Im X89 werden die Informationen zur Rechnung und zur Rechnungsprüfung abgelegt.

#### Ausgetauscht werden:

Allgemeine Informationen zur Rechnung (Kopfinformationen, Rechnungsart etc.) Die Rechnungsmengen zu den Positionen im Leistungsverzeichnis

Ein Datenaustausch X89 ohne Kopfinformationen ist nicht zulässig.

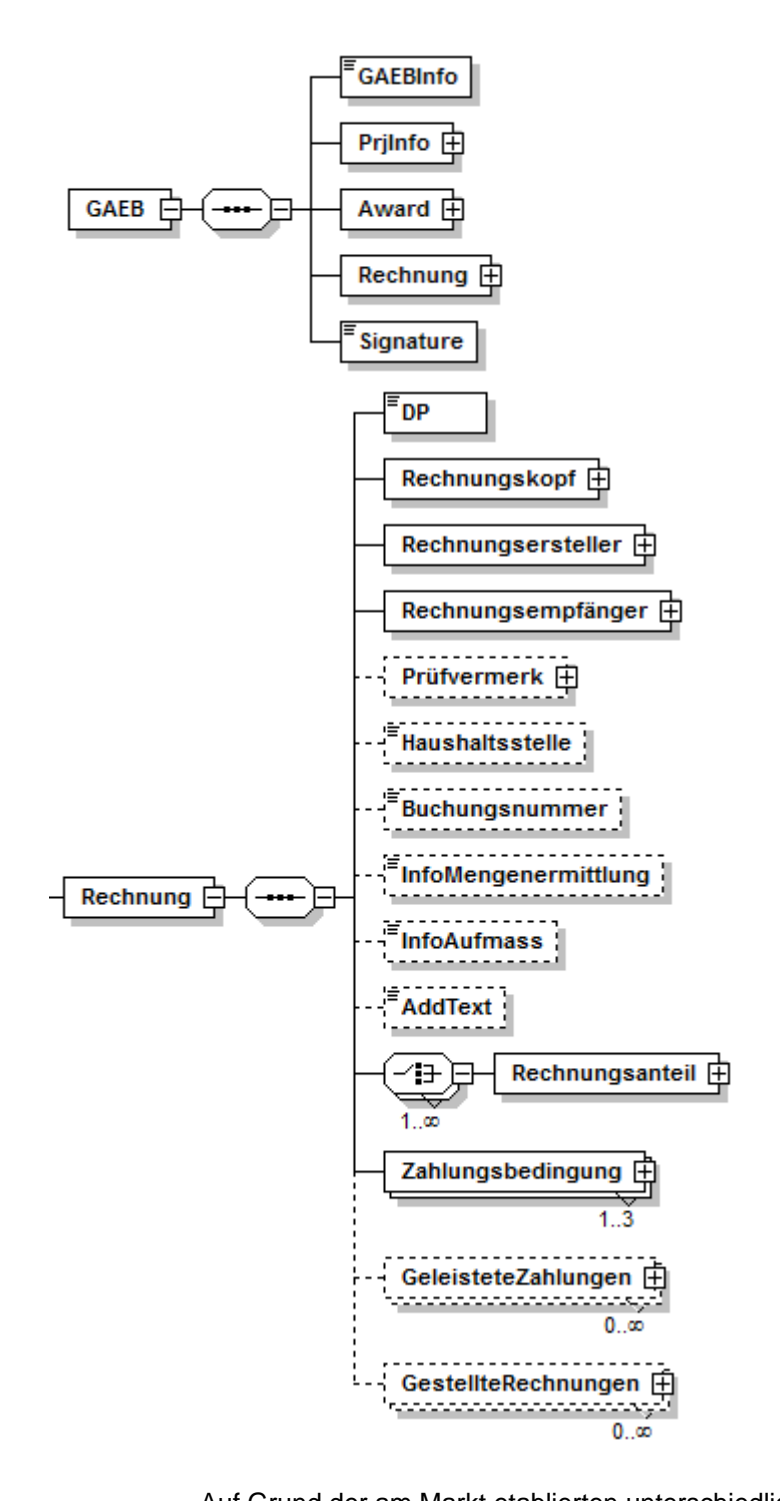

#### **8.2 Rechnungsaufbau**

Auf Grund der am Markt etablierten unterschiedlichen Rechnungsaufbauten kann der GAEB keine feste Struktur für Rechnungen vorgeben. Jeder Auftraggeber legt die Begriffe und den Umfang der Rechnungsanteile fest. Der GAEB gibt mit seinem Regelwerk (Schema) lediglich durch eine Liste möglicher

Rechnungskomponenten einen Rahmen vor. Die Verwendung ist über einen freien Text gestaltbar zu machen. Sowohl Prozent als Betrag ist vorzusehen. Vorgegebene Arten können mit unterschiedlichen Bezeichnungen mehrfach verwendet werden.

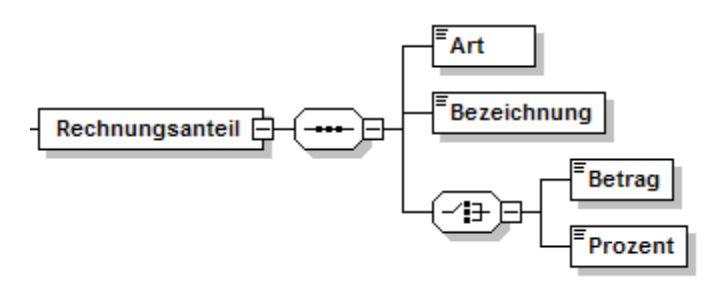

Bestimmte Kerne sind nicht durch den AG änderbar.

 Berechnete Zwischenergebnisse, die wieder als Bezugsgröße verwendet werden, sind mit zu übertragen. Die Reihenfolge der Rechnungsteile und deren Berechnung sind durch die Reihenfolge in der Rechnungsdefinition festgelegt. Jeder Auftrag kann eine andere Regelung haben, innerhalb eines Auftrages ist immer dieselbe Regel anzuwenden. Im VHB ist dies zum Beispiel für Einzelaufträge aus Zeitverträgen gemäß VOB A §4 Nr. 3 in Muster 618 geregelt. Jeder Anteil kann einer anderen Umsatzsteuer unterliegen. Gegenforderungen sind zu kennzeichnen um die Umkehrung des Betrages zu ermöglichen.

Der AG teilt dem AN den einzuhaltenden Rechnungsumfang und Rechnungsaufbau mit. Diese Vorgaben werden im GAEB-Datenaustausch übermittelt. Dies erfolgt in einer eigenen Phase X89S (S=Struktur) oder innerhalb der X86.

Der GAEB sollte ein Muster hierzu Erstellen.

Aufgrund des teilweise flexiblen Aufbaus der X89 ist eine formale Prüfung gegen ein Schema eingeschränkt. Die Prüfung auf diesen Teil erfolgt durch die Anwendungsprogramme.

# **8.3 Rechnungsinformationen**

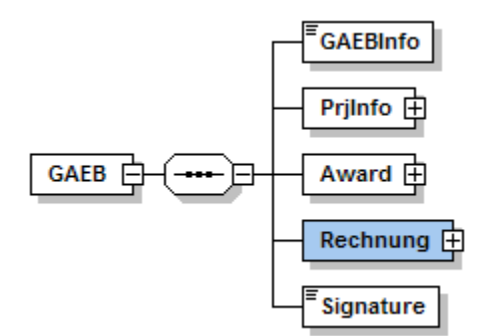

Folgende Informationen können in der GAEB-Datenaustauschphase X89 Rechnung transportiert werden:

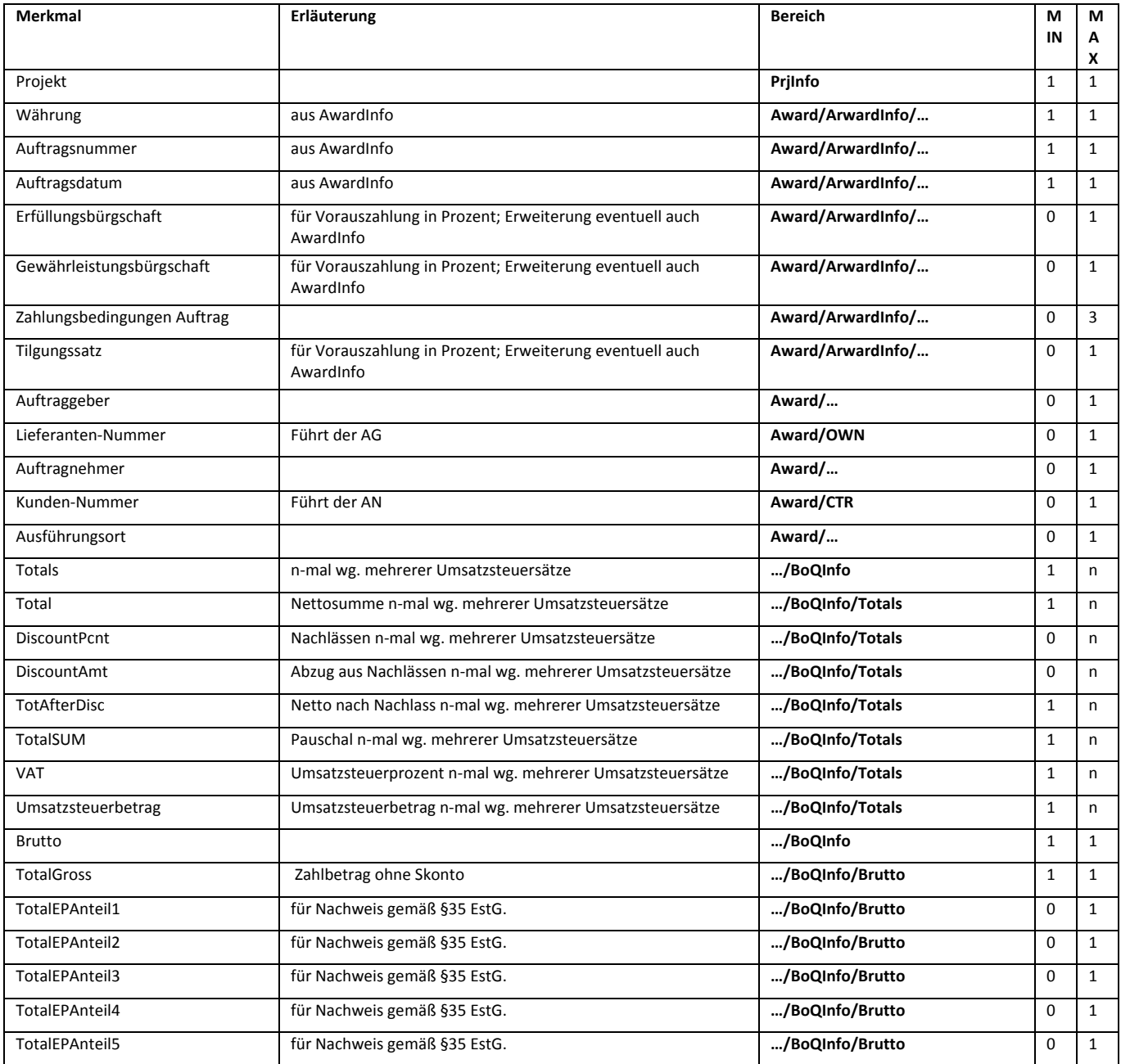

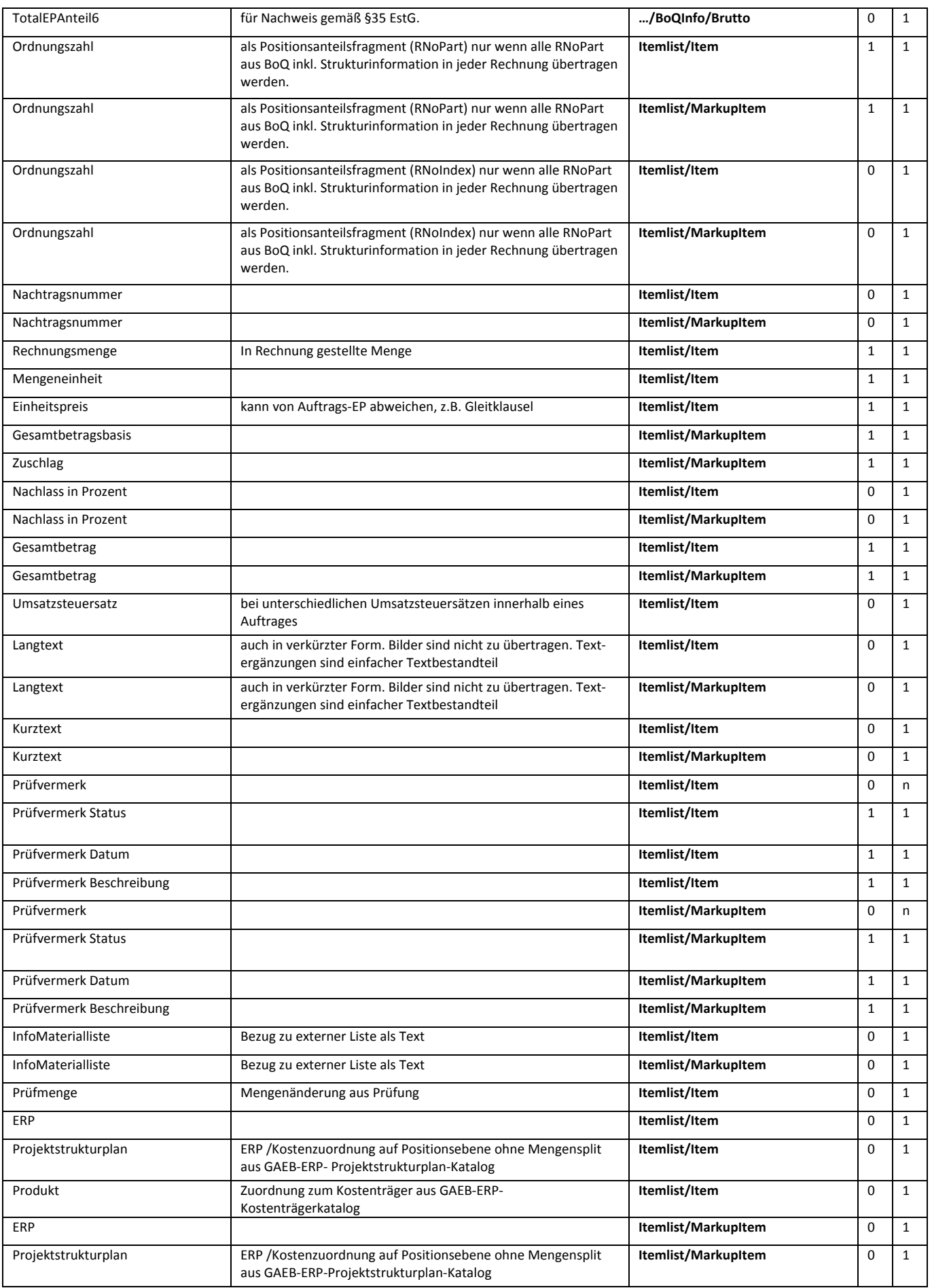

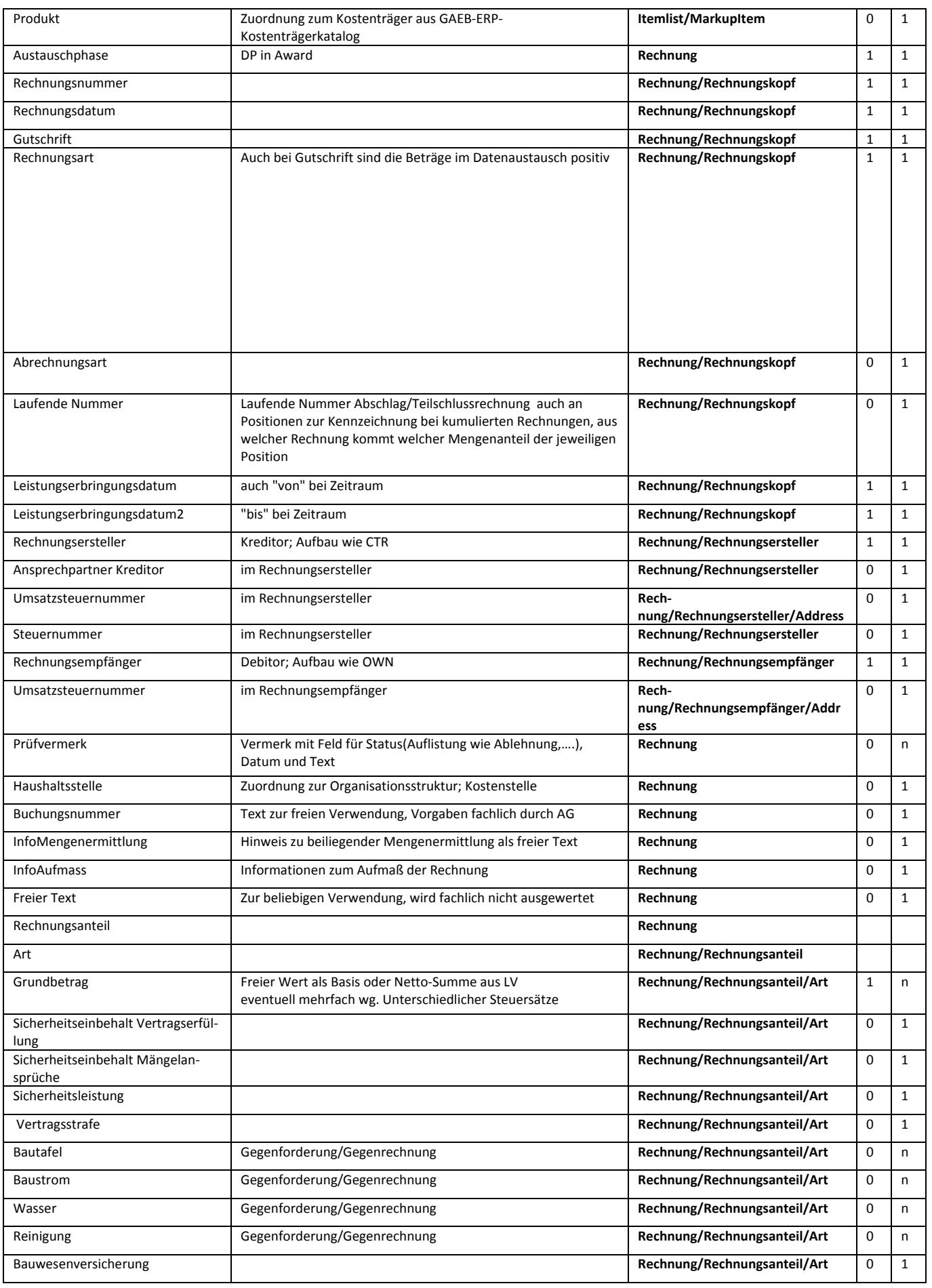

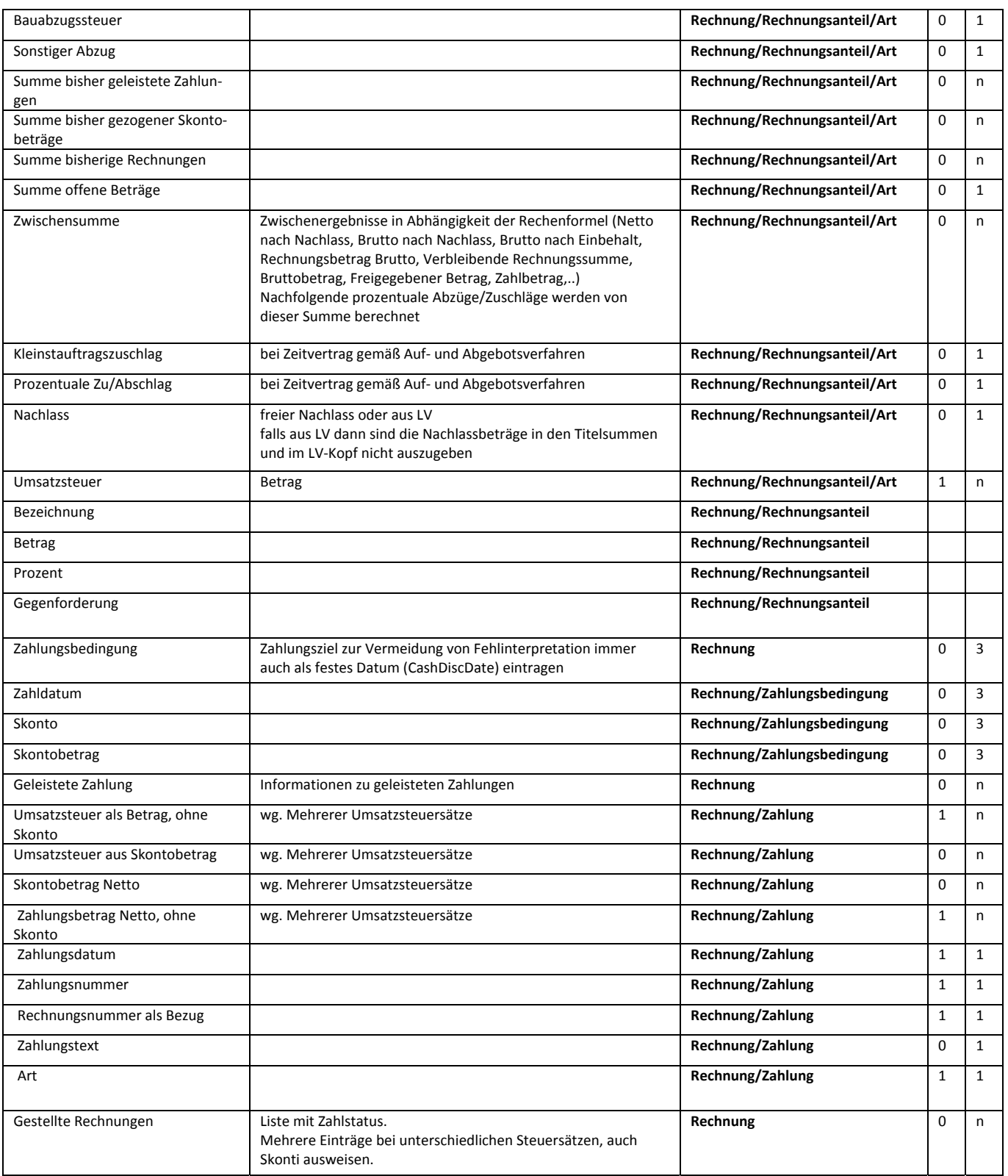

Die Tabelle steht ausführlich auch im Excelformat als Rechnungsinformationen.xlsx zur Verfügung.

Im Blockdiagram Rechnung sind die Informationsinhalte einer Rechnung grafisch dargestellt. Diese Grafik steht auch als GAEB-Rechnung.xsd zur Verfügung.

# **8.4 Regeln**

## *8.4.1* **Umfang und Inhalt X89**

Jede X89 enthält alle Informationen, um ohne weitere Dateien eine komplette und rechtskonforme Rechnung zu erstellen. Hierzu gehören auch alle Informationen über Nachlässe auf Auftrag und Hierarchien.

## *8.4.2* **Zu- und Abschläge**

Zuschläge sind positiv und Abschläge sind negativ zu kennzeichnen. Das Vorzeichen kann

nicht durch die Bezeichnung abgeleitet werden.

### *8.4.3* **LV-Positionen**

Eine Rechnung ohne Leistungsverzeichnis und damit ohne Bezug auf Positionen ist zulässig. Eine Teil-Abrechnung mit Bezug auf die Auftragssumme ohne Angabe von Positionen ist zulässig.

# *8.4.4* **Materialliste**

Freier Text auf Positionsebene mit Bezug auf die jeweilige Materialliste (Lieferschein).

# *8.4.5* **§35 EStG.**

Falls eine Aufteilung in Material und Lohne wg. §35 EStG. erforderlich ist, sind die Einheitspreise aufzuteilen. Die EP-Anteile müssen in der Rechnung übertragen werden. Dieses Verfahren ist nur in Verbindung mit mindestens einer LV-Position anwendbar.

Es muss aus der Festlegung der EP-Anteile ersichtlich sein, welcher für Lohn und Material im Sinne

§35 EStG. zugeordnet ist. Erweiterung der Definition der EP-Anteile in BoQInfo ist hierfür erforderlich.

## *8.4.6* **Arbeitsnachweis, Stundenzettel**

Informationen über Arbeitsnachweise, etc. sind im Bereich Mengenermittlung behandelt.

# *8.4.7* **Nachlass auf LV oder Hierarchie**

Bei Übertragung von LV-Positionen sind alle pauschalen Nachlässe in prozentuale Nachlässe zu wandeln oder alle Beträge zu übertragen, die Grundlage der Nachlässe bilden.

Diese prozentualen Nachlässe sind mit ihrer Herkunft an jeder betroffenen LV-Position in der Rechnung zu übertragen. Hierzu ist der komplette LV-Baum zur Erzeugung der OZ in jeder Rechnung zu übertragen.

Nachfolgendes Beispiel zeigt das Verfahren zur Wandlung in einen prozentualen Nachlass auf positionsebene auf. Gegeben falls ist die Anzahl der Nachkommstellen zu erhöhen, um Rundungsverluste klein zu halten

Dieses Beispiel steht auch als Excel-Datei nachlass\_alle\_ebenen.xlsx und als GAEB-Datei nachlass\_alle\_ebenen.xlsx zur Verfügung.

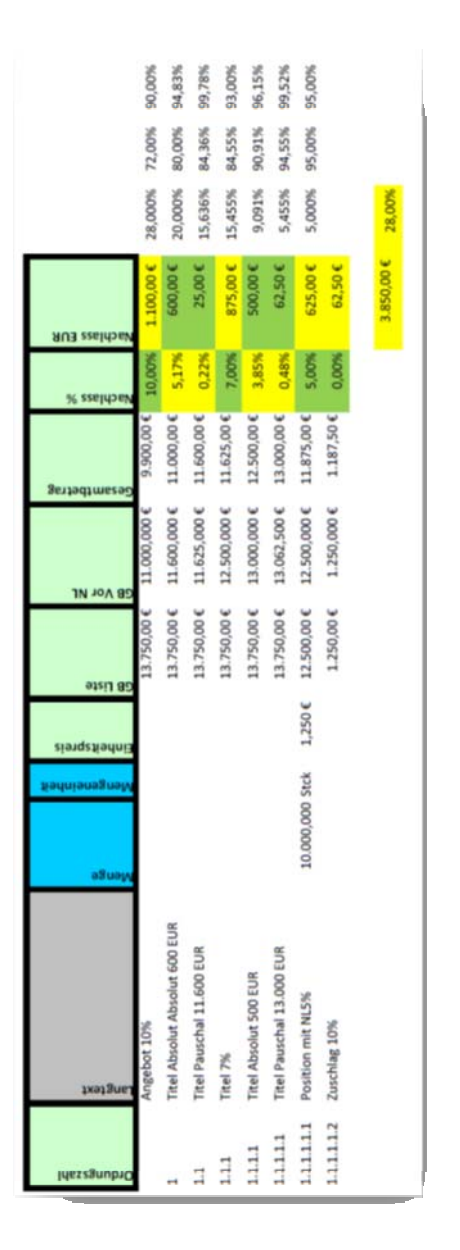

Die Aufteilung der Pauschalen Nachlässe bei unterschiedlichen Steuersätzen in einem Titel ist noch zu klären da der GAEB-Datenaustausch momentan nicht mehrere Steuersätze an einem Titel zulässt. Hier bietet sich auch die Wandlung in prozentuale Nachlässe an.

### *8.4.8* **Grundpositionen**

Eine Grundposition darf nicht abgerechnet werden, wenn sie zurückgezogen ist (das Merkmal Accepted mit dem Wert BasReject hat).

### *8.4.9* **Wahlpositionen**

Eine Wahlposition darf nur abgerechnet werden, wenn sie akzeptiert ist (das Merkmal Accepted mit dem Wert AltAccept hat).

# *8.4.10* **Bedarfspositionen**

Eine Bedarfsposition darf nur abgerechnet werden, wenn sie beauftragt ist (das Merkmal ProvisAccpt mit dem Wert Yes hat).

### *8.4.11* **Position entfällt**

Eine Position, die entfällt, darf nicht abgerechnet werden (das Merkmal NotAppl mit dem Wert Yes hat).

### *8.4.12* **Nachtragsstatus**

Eine Nachtrags-Position darf nur abgerechnet werden, wenn sie genehmigt ist (das Merkmal COStatus mit dem Wert Approved hat).

### *8.4.13* **Zuschlagspositionen**

Zuschlagspositionen werden automatisch anteilig mit abgerechnet.

### *8.4.14* **Unterbeschreibungen**

Unterbeschreibungen werden nicht abgerechnet.

# **8.5 Rechnungsmuster**

# *8.5.1* **Minimalversion**

Währung Rechnungsnummer Rechnungsdatum Rechnungsart (Einzelrechnung) Leistungserbringungsdatum Leistungserbringungsdatum2

Rechnungsersteller Name **Straße** PLZ Ort Umsatzsteuer-Ident-Nummer Bankverbindung Bezeichnung BLZ Kontonummer IBAN SWIFT

Rechnungsempfänger Name **Straße** PLZ Ort

Leistung (freier Text)

Nettobetrag (Rechnungsanteil) Umsatzsteuersatz Umsatzsteuerbetrag Bruttobetrag

# *8.5.2* **Minimalversion mit einer LV-Position**

Währung

AWARD/BoQ/BoQInfo/BoQBkdn AWARD/BoQ/BoQInfo/Totals AWARD/BoQ/BoQInfo/Brutto

AWARD/BoQ/BoQBody/BoQCtqy/… AWARD/BoQ/BoQBody/BoQCtqy/…

AWARD/BoQ/BoQBody/Itemlist Ordnungszahl Rechnungsmenge Mengeneinheit EP Rechnungspositionsgesamtbetrag Langtext oder Kurztext

Rechnungsnummer Rechnungsdatum Rechnungsart (Einzelrechnung) Leistungserbringungsdatum Leistungserbringungsdatum2

Rechnungsersteller

Name Straße PLZ Ort Umsatzsteuer‐Ident‐Nummer Bankverbindung Bezeichnung BLZ Kontonummer IBAN SWIFT

Rechnungsempfänger

Name Straße PLZ Ort

Nettobetrag (Rechnungsanteil) Umsatzsteuersatz Umsatzsteuerbetrag Bruttobetrag

# **9 Warenwirtschaft im Bauprozess Ausgabe 2012-XX**

Die Projektinformationen aus einem Leistungsverzeichnis werden für den Datenaustausch zwischen Unternehmern (Bauausführende) und Hersteller/Handel benutzt.

Im Rahmen der Angebotsbearbeitung wird das Leistungsverzeichnis vom Unternehmer als Preisanfrage an den Hersteller/Handel versandt.

Der Hersteller/Handel sendet ein Preisangebot an den Unternehmer zurück. Diese Informationen fließen in die Kalkulation des Unternehmers ein und es erfolgt die Umsetzung in sein Angebot.

# **9.1 Ablauf Warenwirtschaft**

Preisanfrage (X93) → Preisangebot (X94)

Abrufauftrag, Bestellung (X96) → Auftragsbestätigung (X97)

Lieferauftrag, Bestellung (X96)  $\rightarrow$  Auftragsbestätigung (X97)

Abruf zu Lieferung aus Abrufauftrag, Bestellung (X96) → Auftragsbestätigung (X97)

Abruf zu Lieferung aus Angebot, Bestellung (X96) → Auftragsbestätigung (X97)

Erstellung Abrufauftrag aus Lieferung, Bestellung (X96) → Auftragsbestätigung (X97)
## **10 Kosten**

## **10.1 X52 Austausch von Kalkulationsdaten Ausgabe 2012-XX**

Bei Zusammenarbeit von mehreren Bietern als Bietergemeinschaft und der Abgabe eines gemeinsamen Angebotes ist es notwendig zwischen Bietern mit unterschiedlichen Kalkulationsprogrammen die Kalkulationsdaten gegenseitig auszutauschen oder zusammenzuführen. Dies ermöglicht eine gemeinsame Bearbeitung eines Angebots oder die Abstimmung des Angebotes mit unterschiedlichen Werkzeugen. Basis für den Austausch von Kalkulationsdaten ist immer ein Leistungsverzeichnis. Es können nur Kalkulationsdaten in ein bestehendes Leistungsverzeichnis importiert werden.

Der Datenaustausch erfolgt auf Basis kumulierter Kosten auf Ebene von Umlagebereichen (Hauptkostenarten) zuzüglich Zuschlags- und Umlagekosten. Jede Position des LVs kann hierbei beliebig viele Kostenansätze enthalten. Jeder Kostenansatz kann eine Menge (keine Pflichtangabe) und die jeweiligen Kosten pro Einheit enthalten. Zuschlagspositionen enthalten keine Kostenansätze, sondern nur die gesamten Zuschlagskosten je Position. Ebenso werden je Position gegebenenfalls geforderte Bietertextergänzungen übertragen. Die Liste der Kostenarten enthält als Kostenartenkatalog die Bezeichnung der Hauptkostenart und den Zuschlagswert in Prozent.

# **11 Anhang**

## **11.1 Kataloge**

Alle nachstehend aufgeführten Kataloge haben lediglich empfehlenden Charakter.

## *11.1.1* **Katalog X402 Mengeneinheiten**

Zur Vereinheitlichung der Darstellung im Datenaustausch und in Leistungsverzeichnissen sind nur die Mengeneinheiten aus der ersten Spalte der untenstehenden Liste zu verwenden.

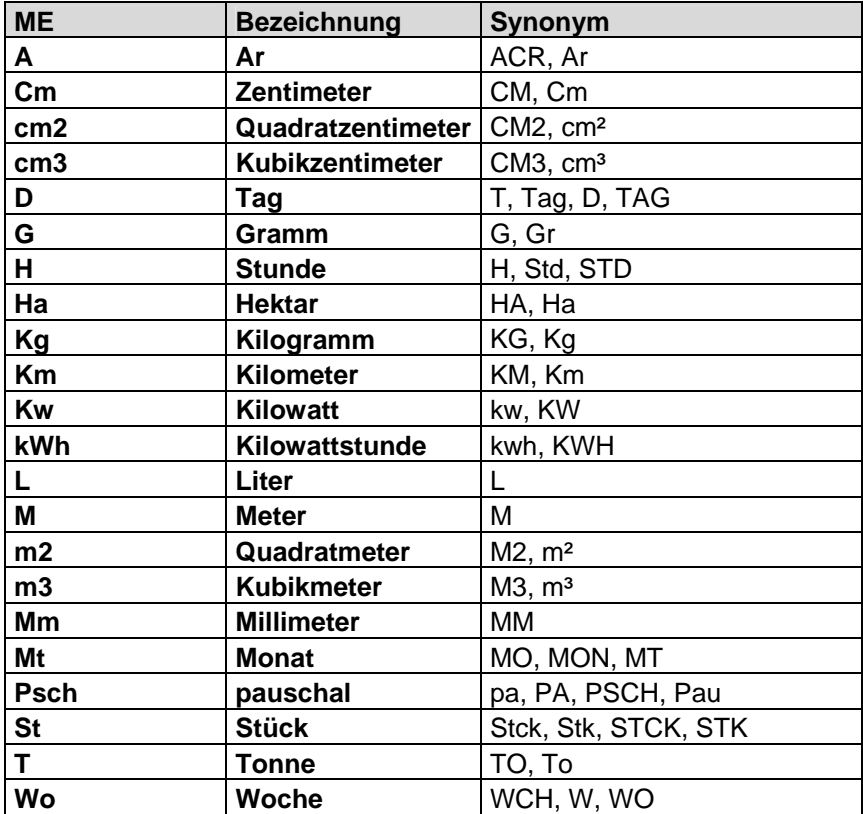

## **11.2 XML-Strukturen**

Für GAEB DA XML wird die Auszeichnungssprache XML benutzt. Die Basis der Datenaustauschdateien sind vom GAEB entwickelte XML-Schema-Dokumente. In diesen Schema-Dokumenten mit der Erweiterung .xsd (**X**ML-**S**chema-**D**ocument) ist die gesamte Struktur enthalten. Die Schemata stehen unter www.gaeb.de/download3.php zur Verfügung.

### *11.2.1* **Schema**

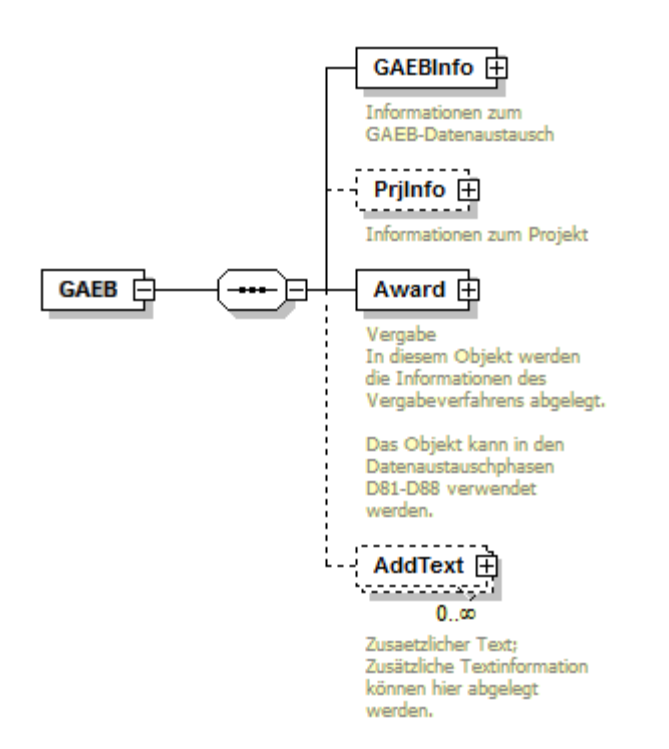

Die Reihenfolge der Elemente innerhalb eines Elementes und ihre ggf. zwingende Notwendigkeit bzw. optionales Vorkommen ist in den Schemata geregelt. Zusätzliche fachliche Regeln sind im Abschnitt "Ergänzende Regeln zum Schema für Elemente und Typen" enthalten.

### *11.2.2* **Dateinamen**

Die Datenaustauschdateien sollen mit der Endung ".Xnn" übergeben werden. Dabei steht "X" für "XML-Datei und "nn" für die Austauschphasennummer. Als eigentlichen Dateinamen vereinbaren die Partner in gemeinsamer Absprache entweder den 8 stelligen DOS-gerechten oder einen längeren Namen (maximal 256 Zeichen).

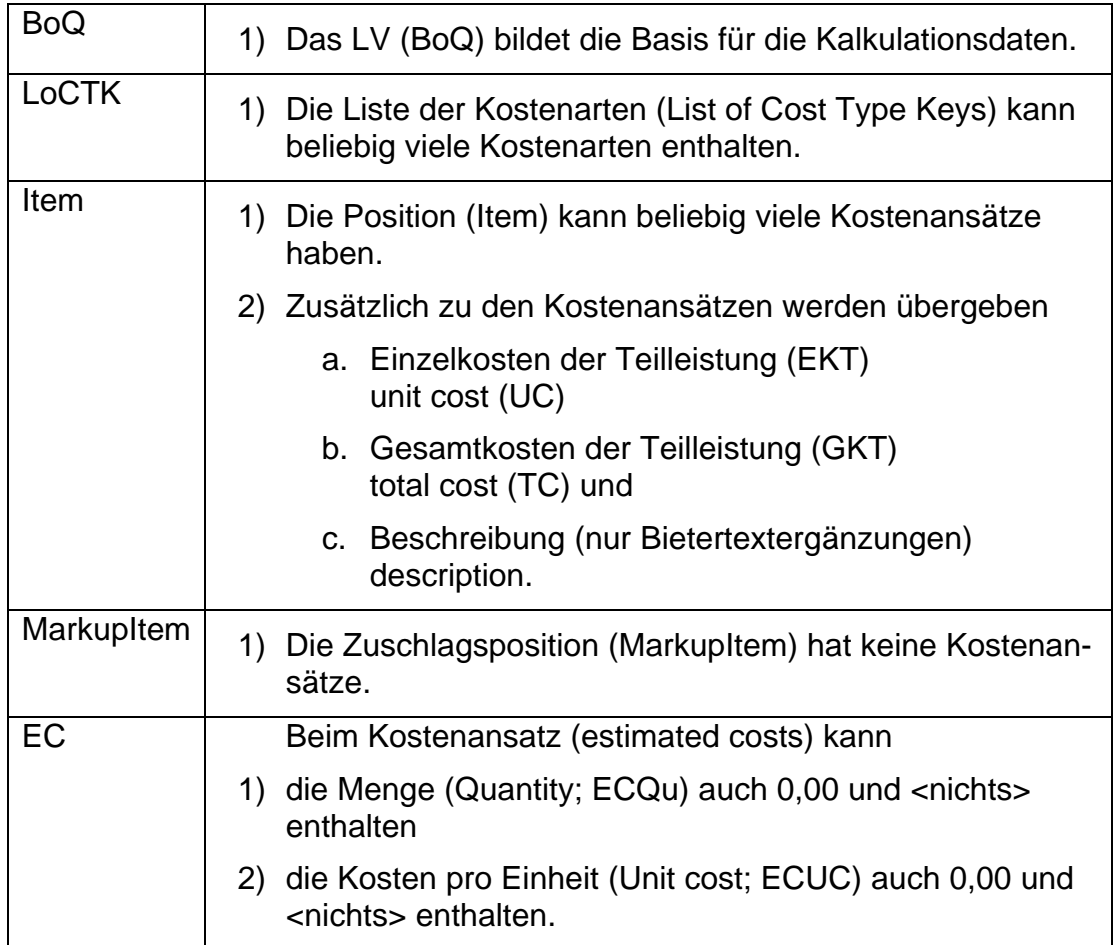

## *11.2.3* **Regeln für X52 Kalkulationsdaten**

Basierend auf den definierten Regeln zum Austausch der Kalkulationsdaten existieren bereits Schemadateien

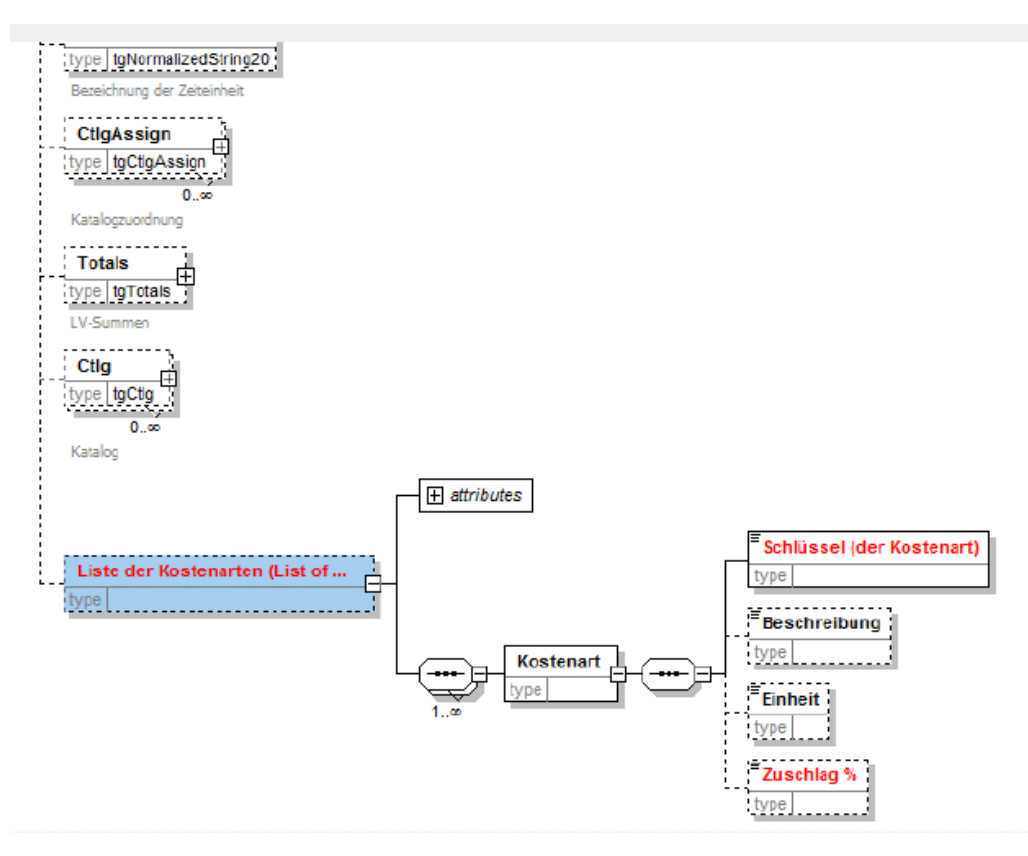

Schema für Kostenartenliste:

Schema für die Positionsliste:

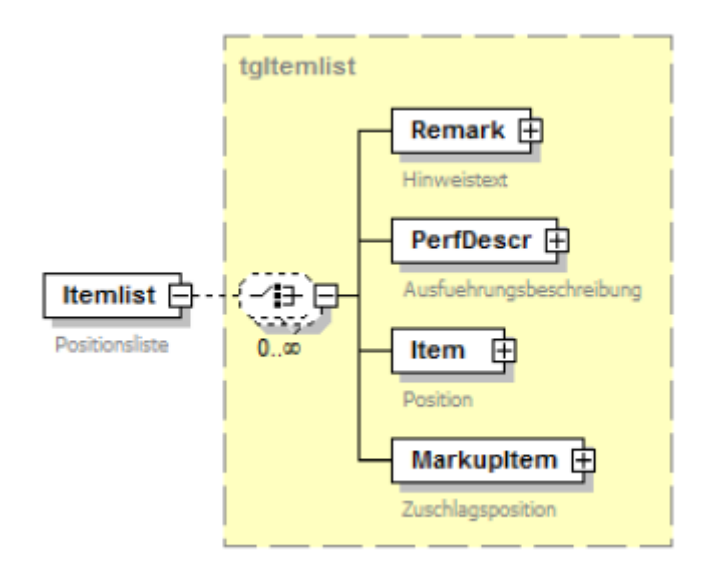

Schema für Erweiterung um Kostenansatz:

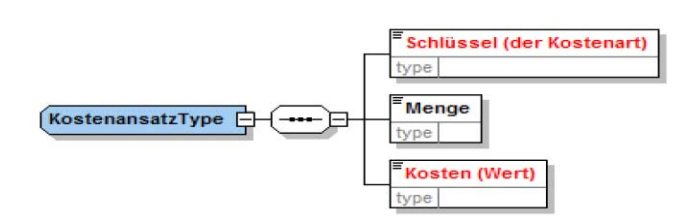

## *11.2.4* **Regeln für X80 bis X86**

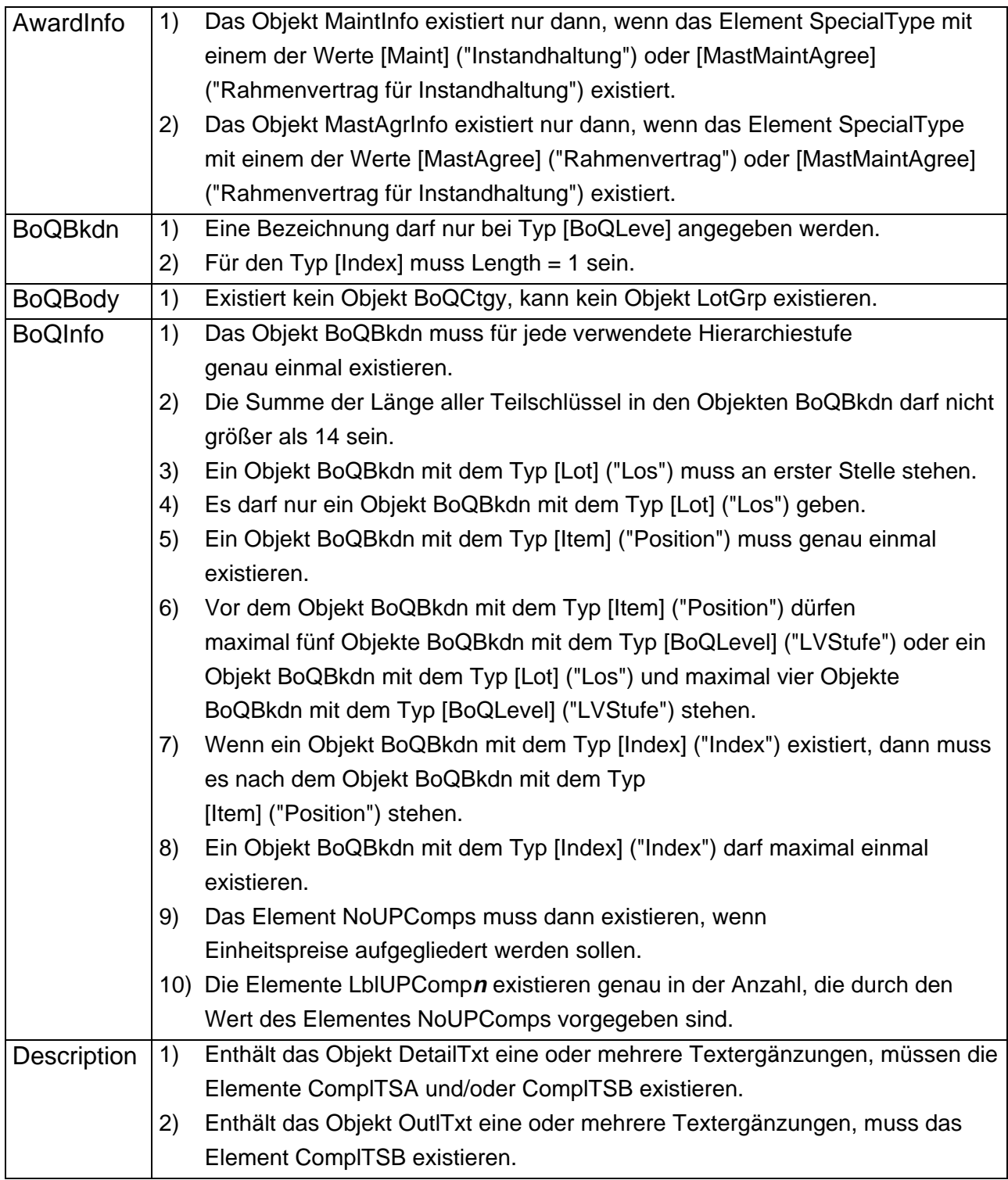

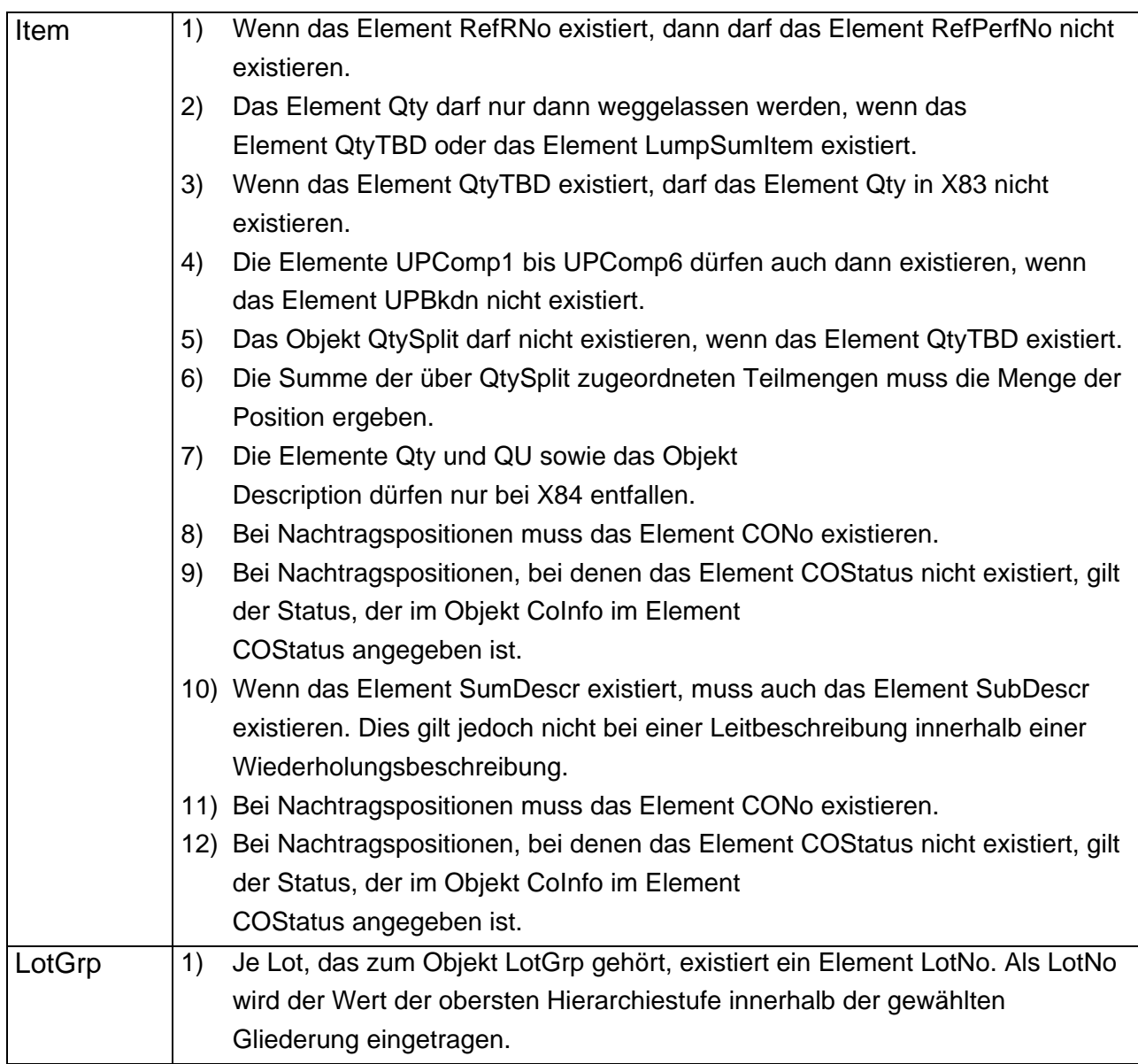

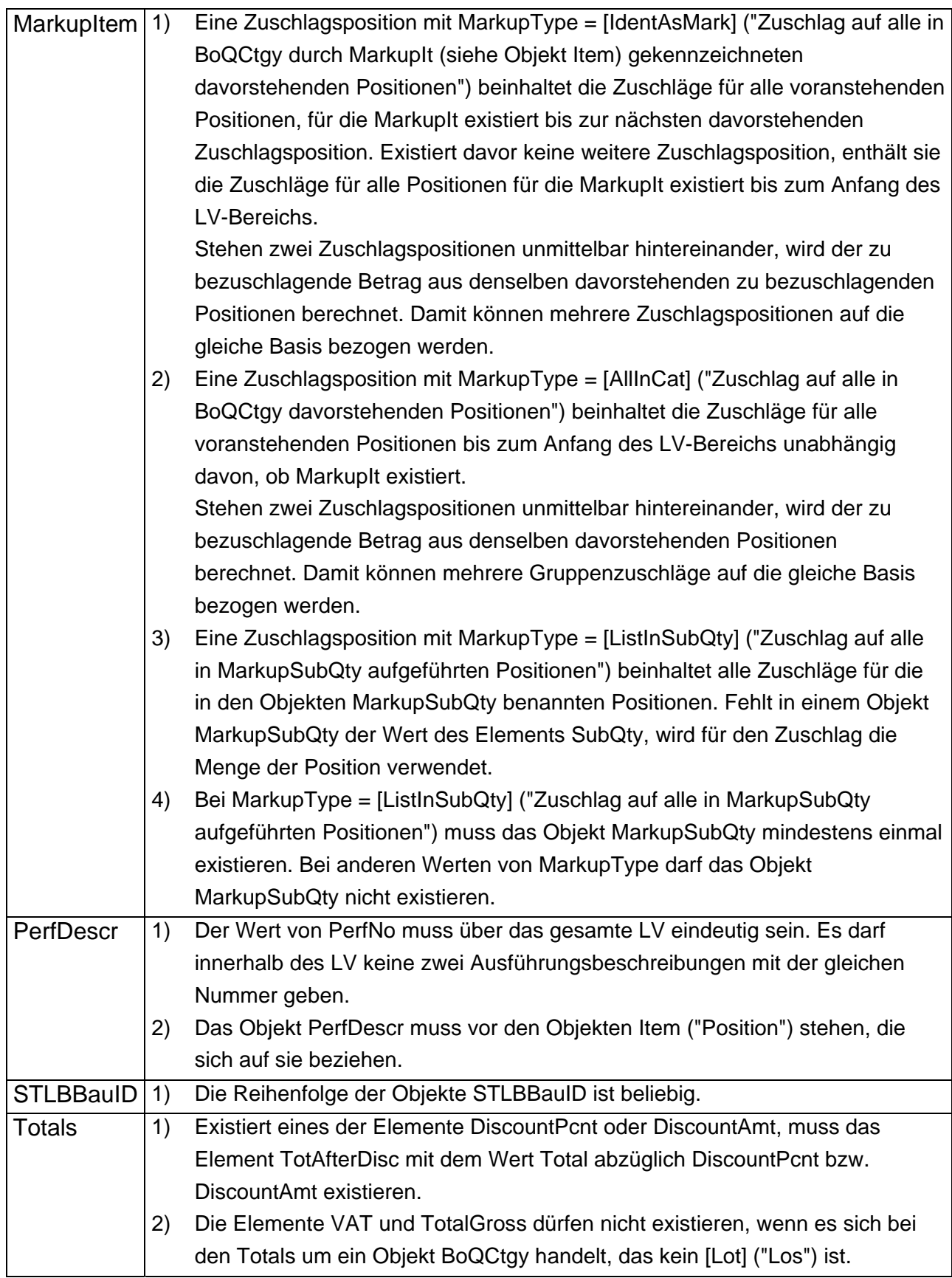

## **11.3 Gestaltungsmerkmale**

### *11.3.1* **Gestaltungsregeln**

Über GAEB-XML werden grundsätzlich nur die Datenelemente eines LV ausgetauscht. Die Layout-Gestaltung des Ausdruckes ist in den Beispielen in diesem Dokument musterhaft dargestellt, bleibt aber letztendlich dem verarbeitendem Programm einer GAEB-XML-Datei überlassen. Die Druckgestaltung wird u.a. von den verwendeten Papierformaten (DIN-A4 Hoch, DIN-A4 Quer, Letter-Hoch, ….) bestimmt.

So werden auch LV-Elemente wie Deckblatt oder Inhaltsverzeichnis explizit nicht übergeben, sondern von den Programmen selbst erzeugt. Aus diesem Grunde dürfen auch keine festen Seitenbezüge in Beschreibungen des LV's verwendet werden.

Langtextbeschreibungen im LV, wie die Vor- bzw. Nachbemerkungen zum LV und die Langtexte zu Hinweisen, Ausführungsbeschreibungen und Positionen, können als formatierter Text gestaltet werden. Es können alle wesentlichen Gestaltungsmerkmale eine Textverarbeitung in diesen Langtext-Elementen verwendet und über GAEB-XML ausgetauscht werden.

Alle Formatierungselemente (Einrückungen, Tabulatorpositionen, ….) beziehen sich dabei relativ auf die Position des Langtextes und nicht auf die Druckseite. An welcher horizontalen Position auf der Druckseite der Langtext ausgedruckt wird, wird wie oben beschrieben vom verarbeitenden Programm bestimmt. Die Textbreite des Langtextes kann als Formatierungselement übergeben werden, es wird allerdings empfohlen dies wegzulassen, da sich dann der Langtext in das LV-Layout, das papierabhängig sein kann, einbetten kann. So kann zum Beispiel die Textbreite in einer Querformatliste anders sein als in eine Hochformatliste.

## *11.3.2* **Gestaltungsmerkmale LV-Text**

Das Attribut style hat mehrere Eigenschaften mit zugehörigen Wertebereichen Jede Eigenschaft hat einen Wertebereich, aus dem jeweils ein gültiger Wert ausgewählt werden muss.

Eigenschaften werden von ihren Werten durch ":" getrennt.

Eigenschaften werden voneinander durch ";" getrennt.

Alle Eigenschaften werden in "" eingeschlossen.

In Ausnahmefällen können für eine Eigenschaft auch mehrere Werte gewählt werden, die durch ein Leerzeichen voneinander getrennt werden.

Syntax: style="Eigenschaftsname1: Wert1; Eigenschaftsname2: Wert2; ..."

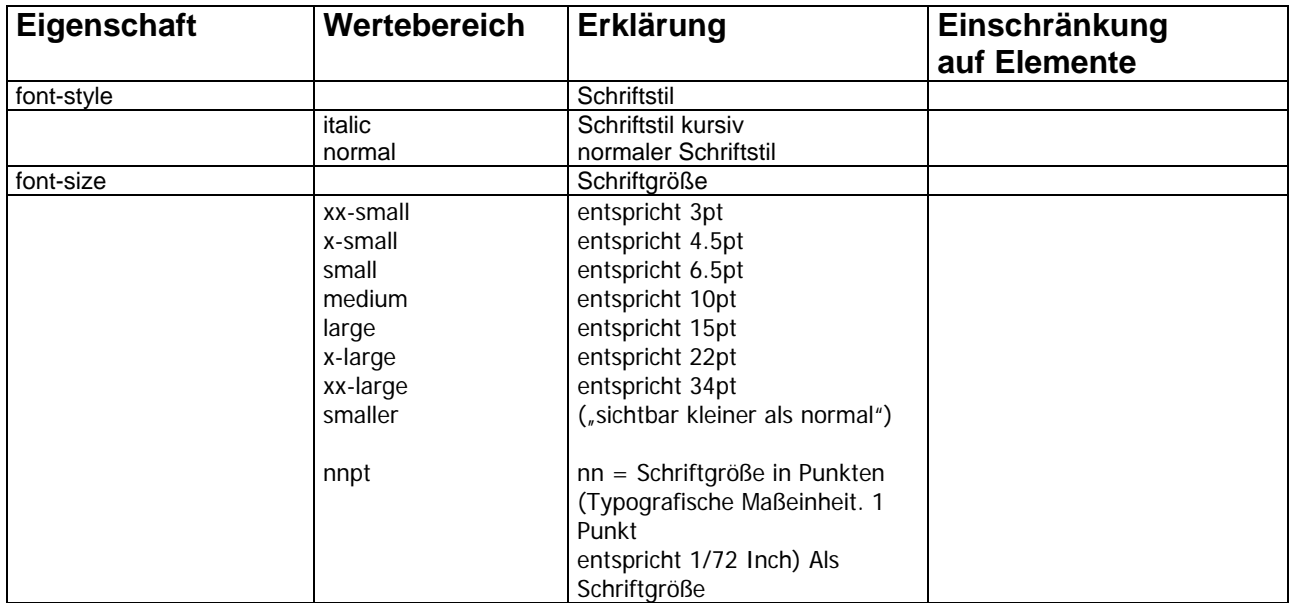

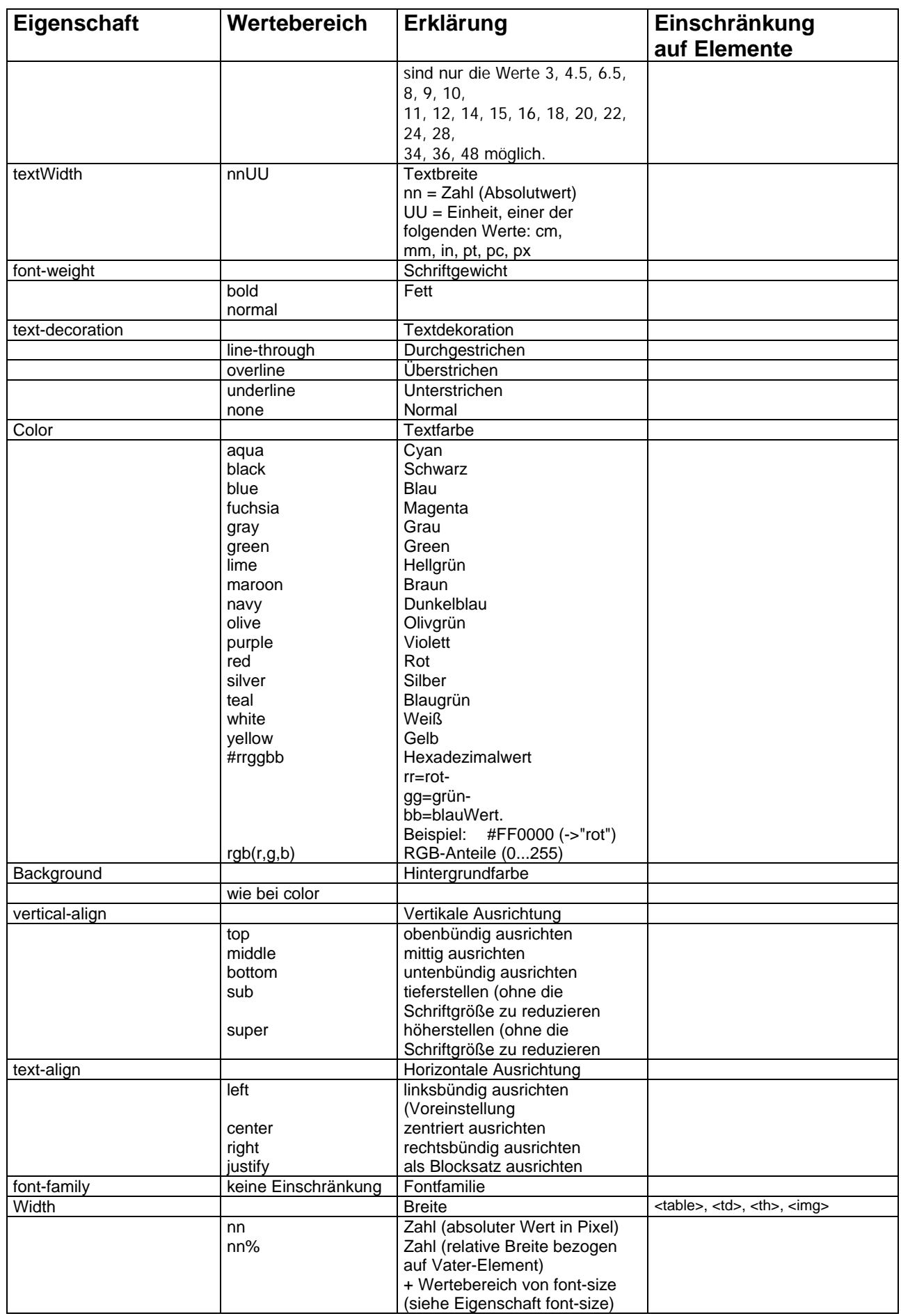

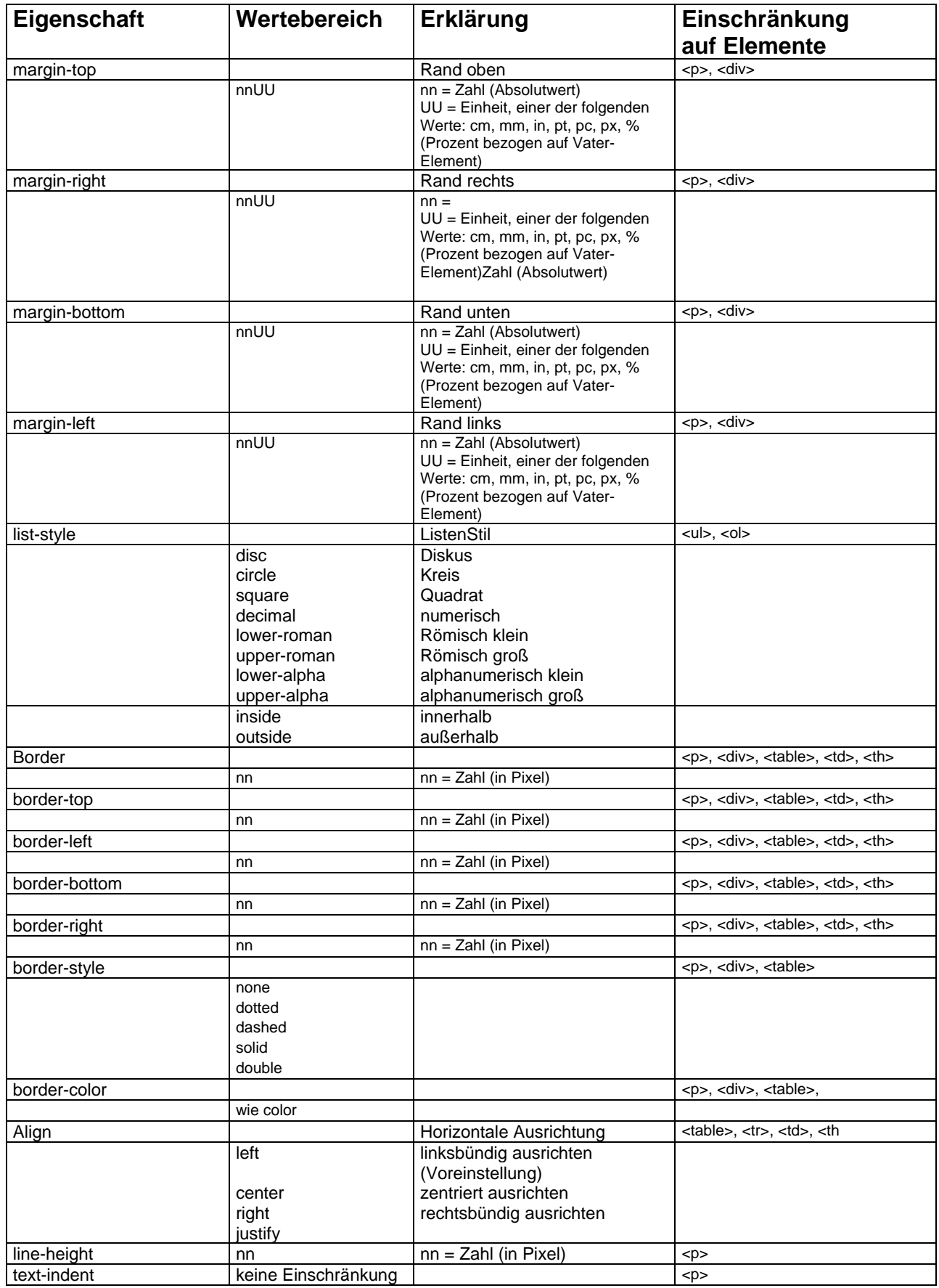

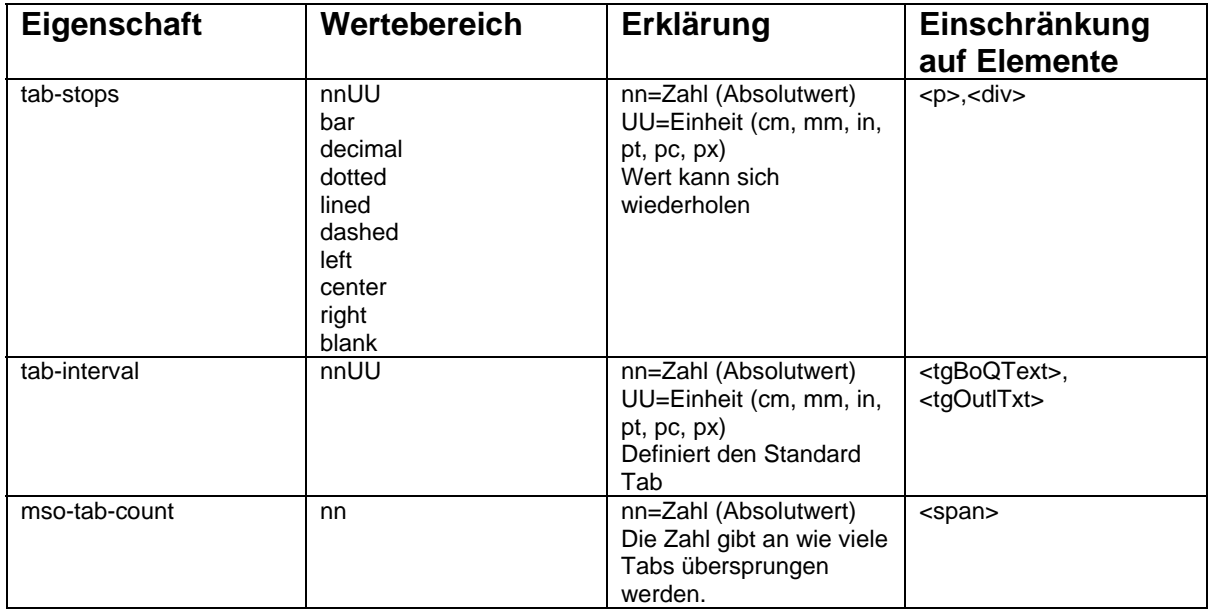

Die Elemente tgBoQText und tgOutlTxt erhalten ein neues Attribut **style**.

## **11.4 Strukturen der Teilleistungsbeschreibung**

## **GAEB-Darstellung:**

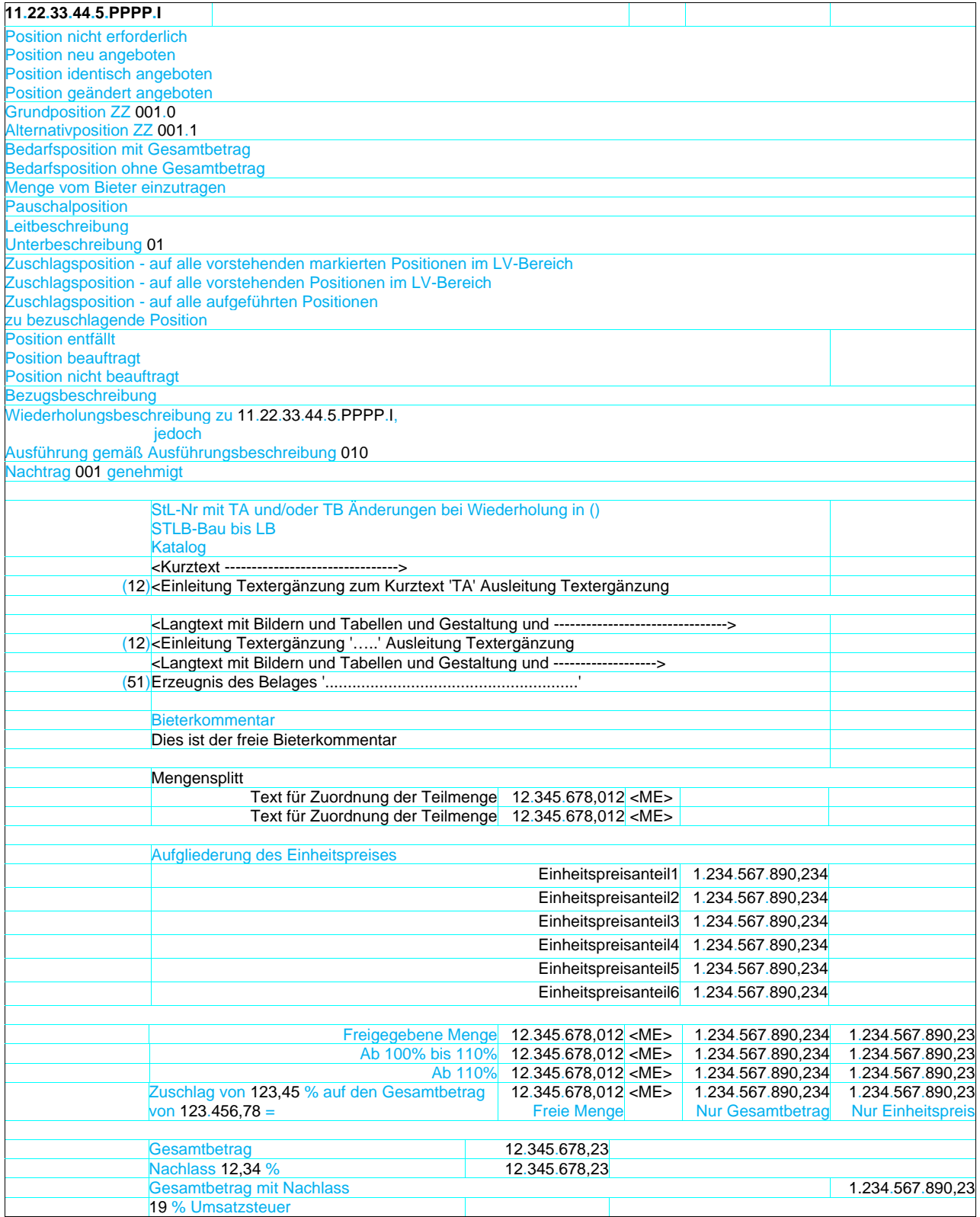

### **Alternative Darstellung:**

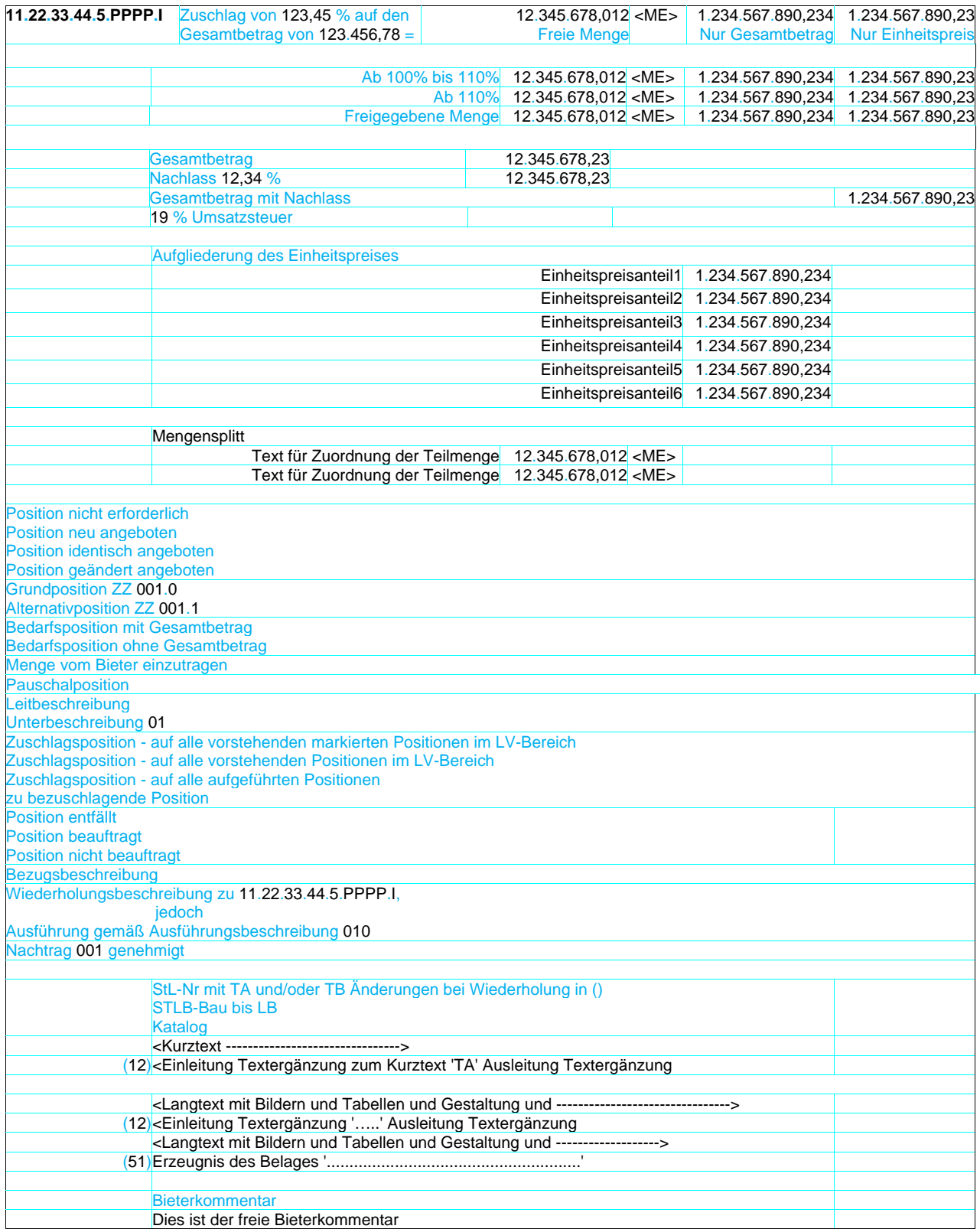

## *11.4.1* **Beispiele zur Darstellung von Teilleistungsbeschreibungen**

### *11.4.1.1* **Menge/Mengeneinheit/Einheitspreis/Gesamtbetrag unten**

### Anmerkung:

Die in blau dargestellten Textinhalte (z.B. STLB-Bau) werden von der Anwendersoftware generiert. Textergänzungen des Aufstellers (TA) werden in den Beispielen grün (Textergänzungen des Ausschreibenden) dargestellt.

Die in rot dargestellten Textinhalte sind vom Bieter (TB) eingetragen und werden übermittelt.

### LV-Gliederung 1122PPPP – Pauschalposition

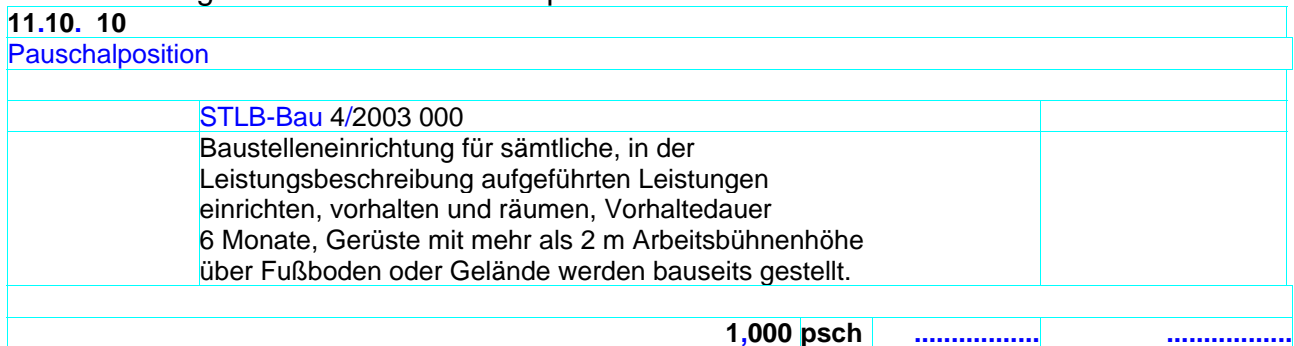

### LV-Gliederung 1122PPPP – STLB-Bau mit TA **11.11. 50**

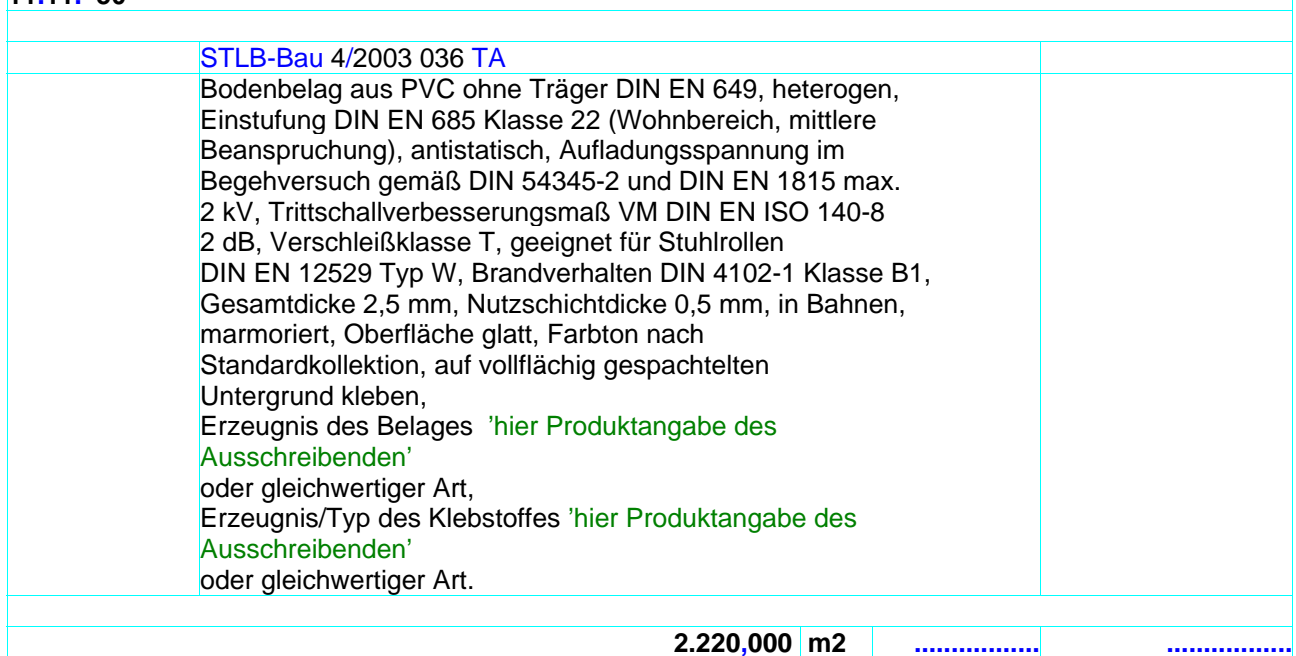

# LV-Gliederung 1122PPPP – STLB-Bau mit TA

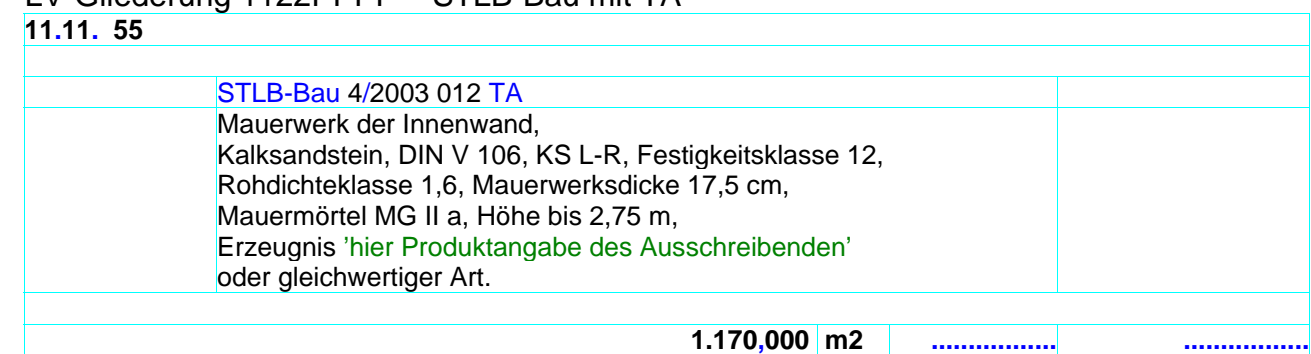

I

### LV-Gliederung 1122PPPP – STLB-Bau mit TB **11.11. 56**

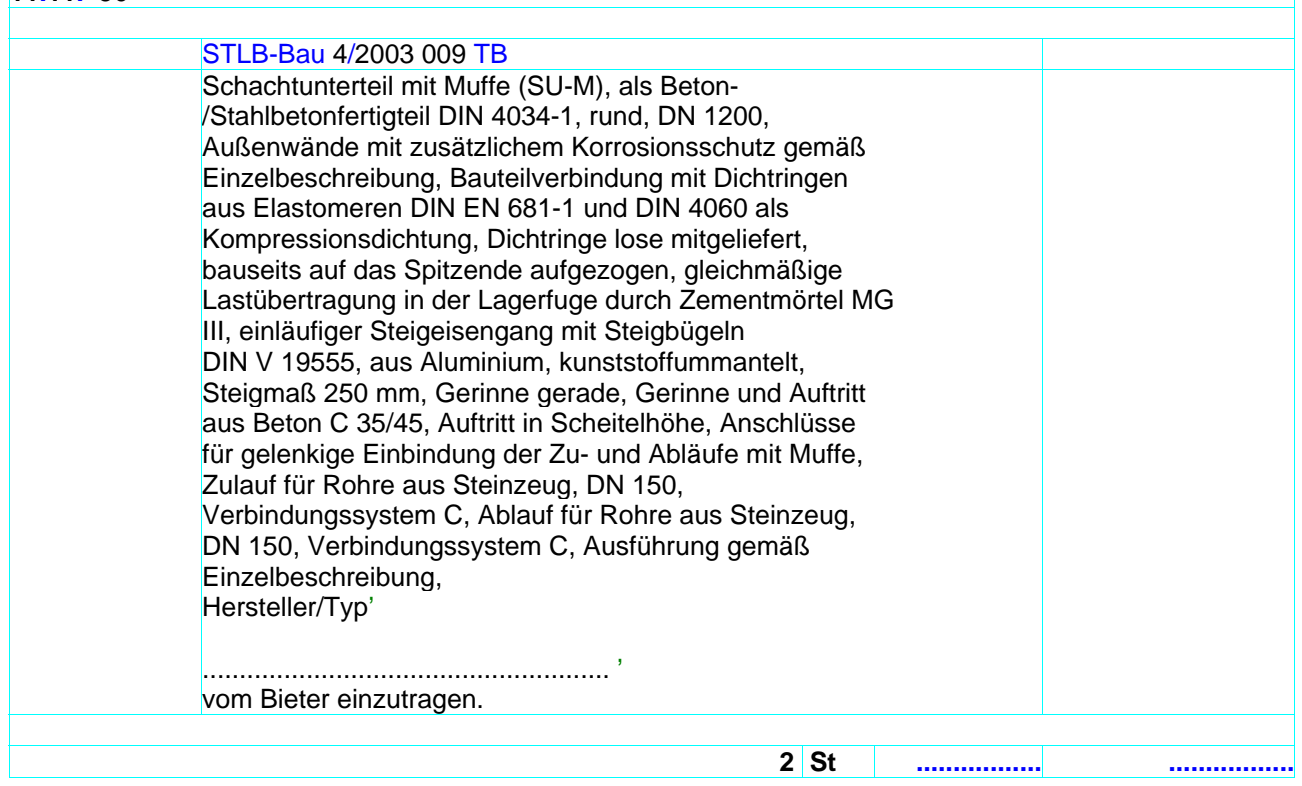

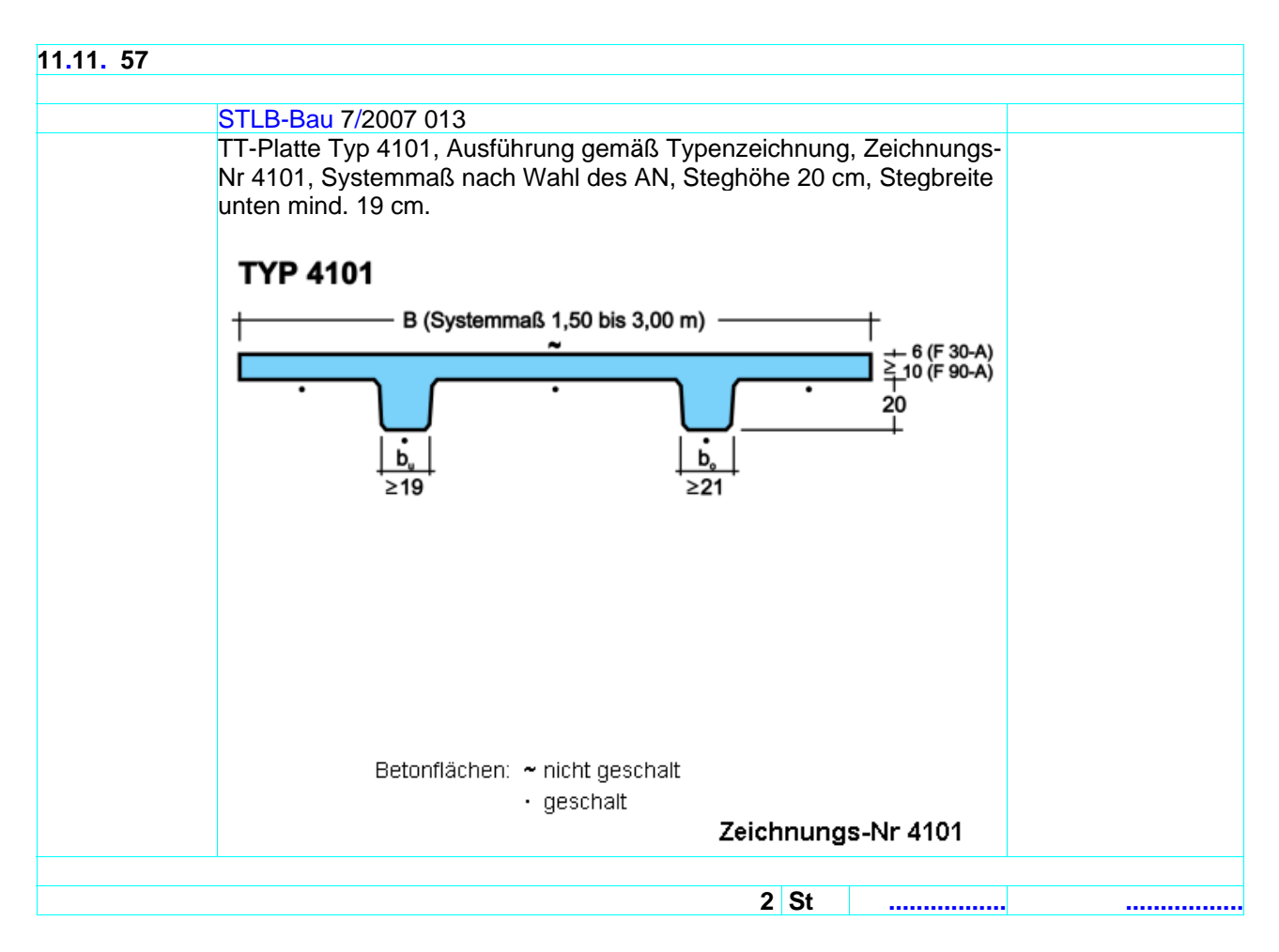

Bilder werden wenn Sie breiter als der Langtextbereich sind in den Bereich eingepasst.

### LV-Gliederung 1122334455PPPP (14 Stellen) – StL-Nr mit TA und TB **11.22.33.44.55.6666**

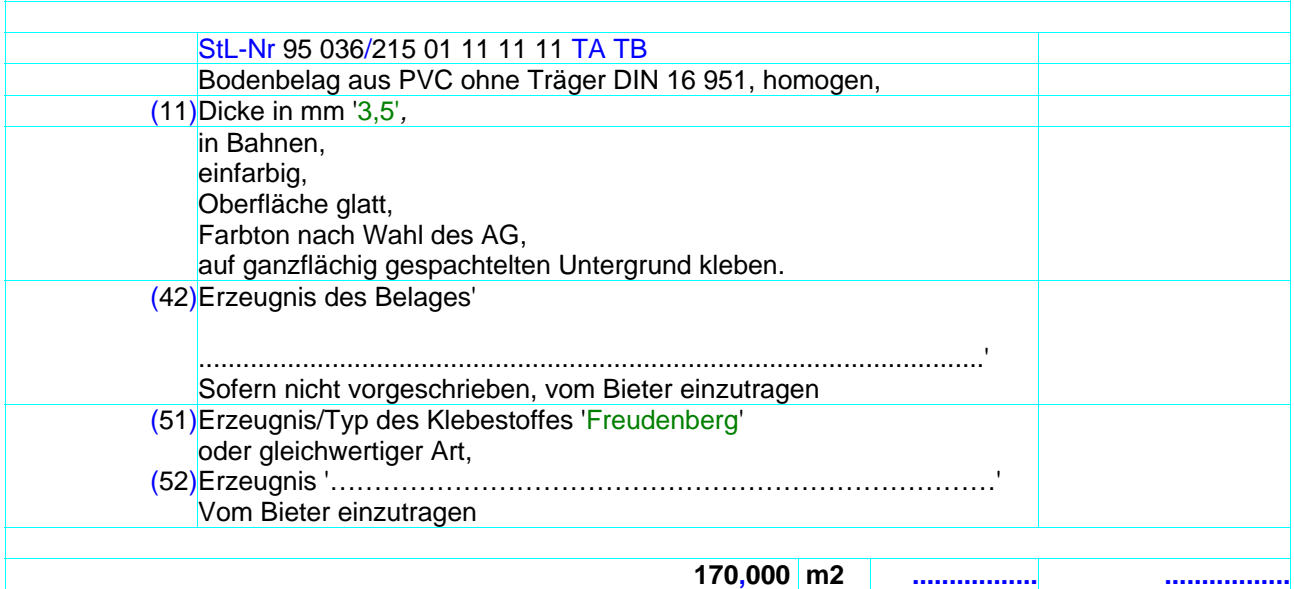

Darstellung der vorstehenden Position als XML-Auszug

<Item ID="gaebAVA\_13" RNoPart="6666"> <Qty>170.000</Qty> <QU>m2</QU> <Description> <CompleteText> <ComplTSA>Yes</ComplTSA> <ComplTSB>Yes</ComplTSB> <DetailTxt> <Text><span>Bodenbelag aus PVC ohne Traeger DIN 16 951, homogen,<br/>br/></span></Text> <TextComplement MarkLbl="11" Kind="Owner"> <ComplCaption><span>Dicke in mm</span></ComplCaption> <ComplBody><span style="text-decoration:underline" >'3,5'</span></ComplBody> <ComplTail><span>,</span><br/></ComplTail></TextComplement> <Text><span>in Bahnen,</span><br/> <span>einfarbig,</span><br/> <span>Oberfläche glatt,</span><br/><br/> <span>Farbton nach Wahl des AG,</span><br/> <span>auf ganzflächig gespachtelten Untergrund kleben.</span></Text> <TextComplement MarkLbl="42" Kind="Bidder" Empty="Yes"> <ComplCaption><span>Erzeugnis des Belages</span></ComplCaption> <ComplBody><span>'</span><br/>  $str/>=$ <span>...................................................................'</span></ComplBody> <ComplTail><br/><br/>span>Sofern nicht vorgeschrieben, vom Bieter einzutragen</span><br/>shr/>></ComplTail> </TextComplement> <TextComplement MarkLbl="51" Kind="Owner"> <ComplCaption><span>Erzeugnis/Typ des Klebestoffes </span></ComplCaption> <ComplBody><span style="text-decoration:underline">'Freudenberg'</span></ComplBody> <ComplTail><br/><span>oder gleichwertiger Art,</span><br/></ComplTail> </TextComplement> <TextComplement MarkLbl="52" Kind="Bidder" Empty="Yes"> <ComplCaption><span>Erzeugnis </span></ComplCaption> <ComplBody><span>'...................................................................'</span></ComplBody> <ComplTail><br/>chr/>><span>Vom Bieter einzutragen</span><br/>>hr/>></ComplTail> </TextComplement> </DetailTxt> </CompleteText> </Description>

</Item>

Für die Gestaltung des Langtextes ist der Ausschreibende zuständig. Es ist sicherzustellen, dass seine Vorgaben im Datenaustausch nicht verändert werden.

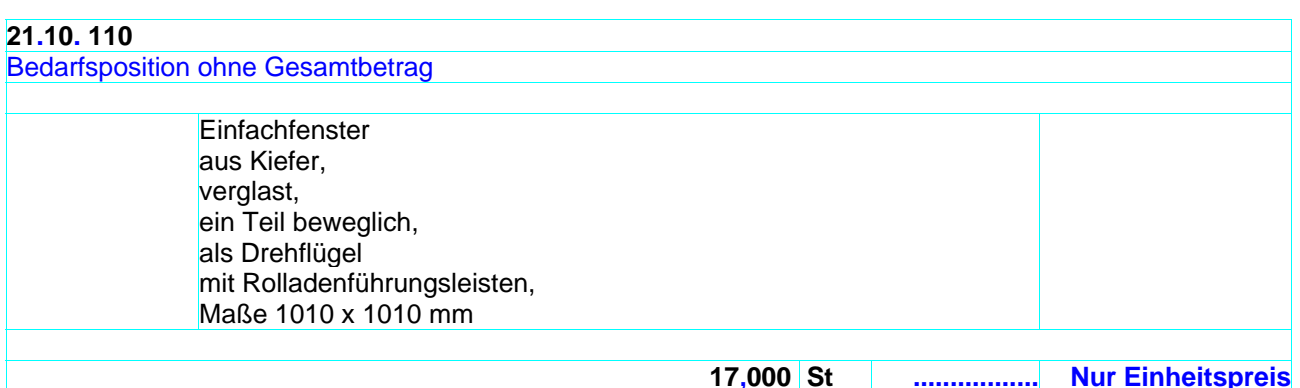

### **21.10. 120**

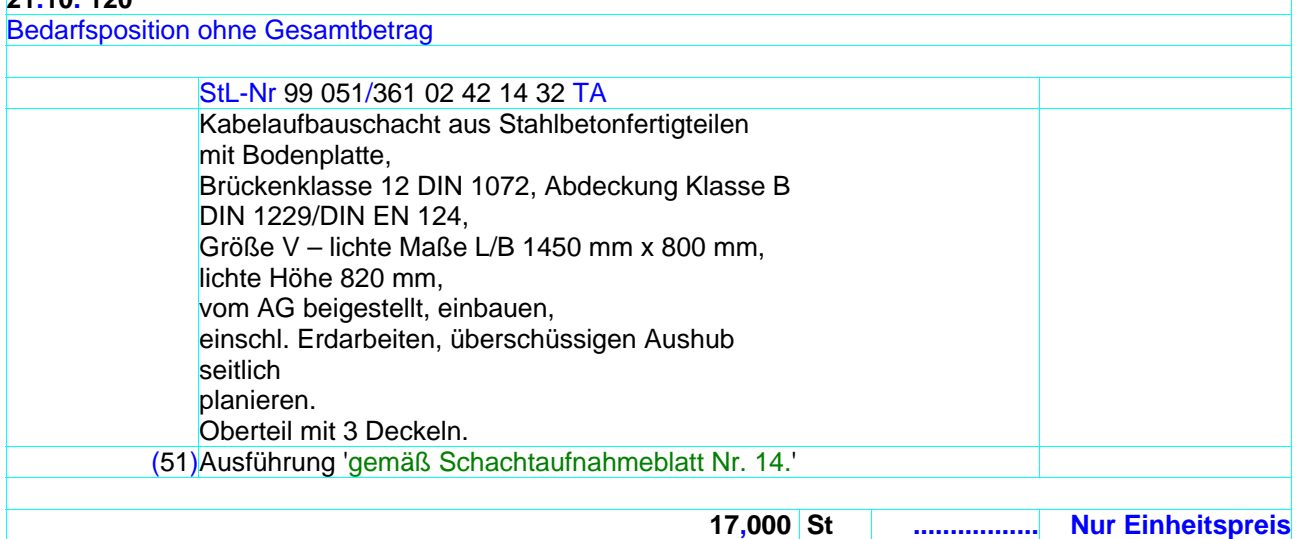

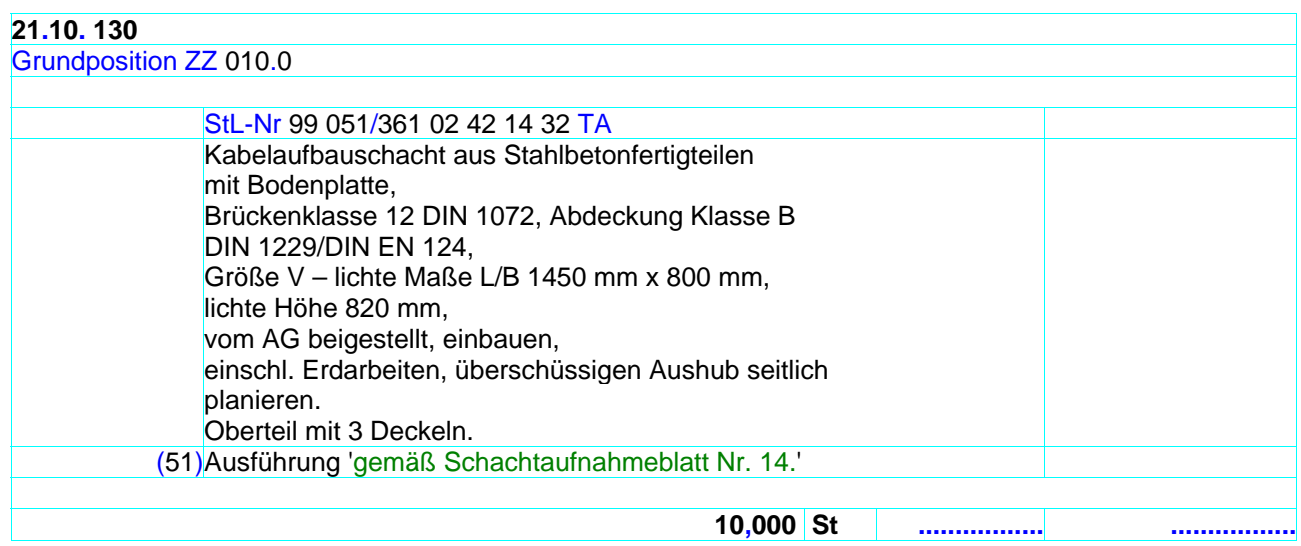

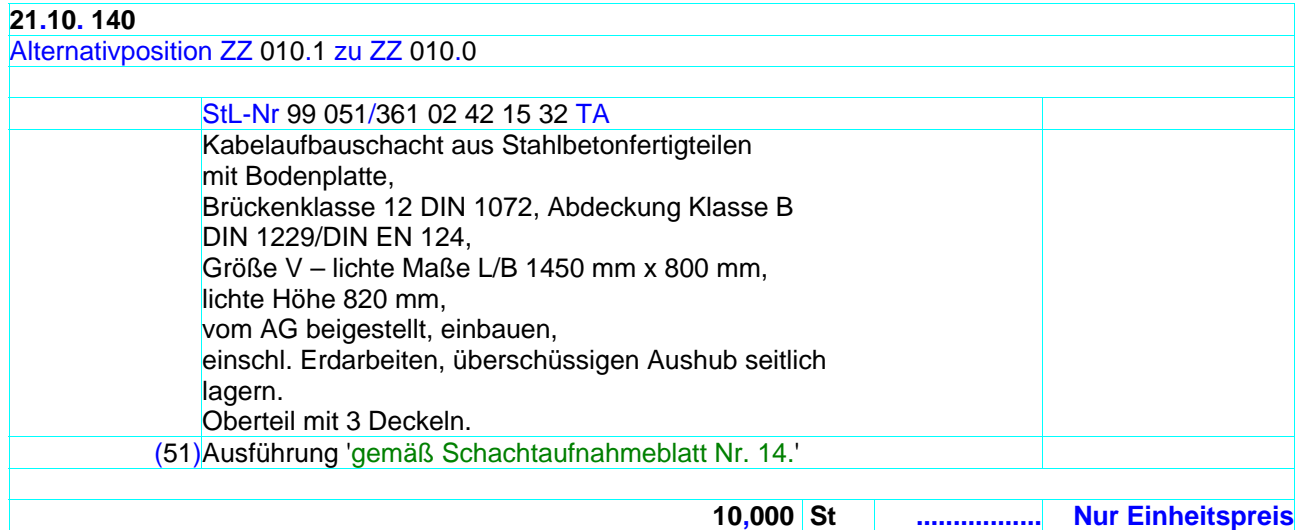

## **40.10. 10 Bezugsbeschreibung** StL-Nr 96 020/400 20 20 52 21 TA Dachdeckung mit Schiefer als Altdeutsche Deckung mit normalem Hieb, Dachneigung über 25 bis 35 Grad, (41)auf Schalung mit Vordeckung aus 'Bitumendachbahnen DIN 52 143 - V 13, besandet', mit verzinkten Stiften befestigen. Zusätzliche Befestigung mit Einschlaghaken aus nichtrostendem Stahl DIN 17 440, Werkstoff-Nr 1.4571. **75,000 m2 ................. .................**

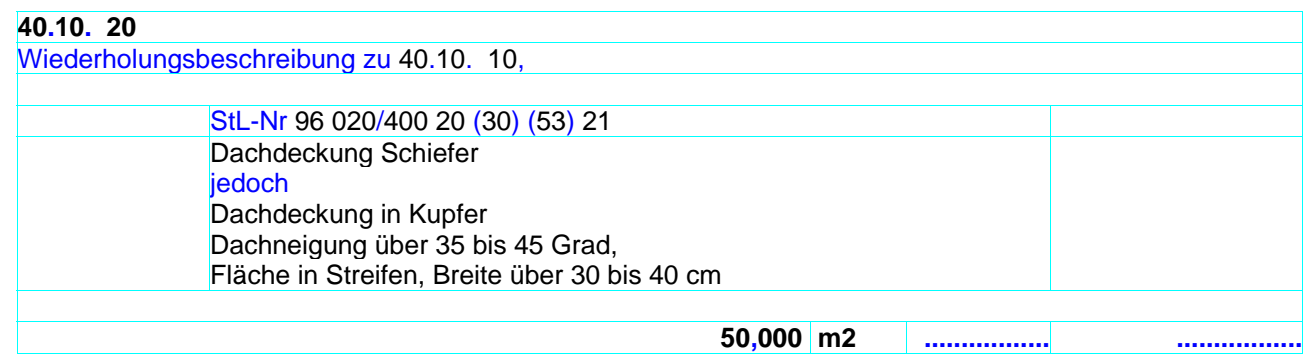

Kurzansprache kommt als Vorschlag aus STLB-Bau / Kurztext. Er kann auch bei STLB-Bau frei geändert werden.

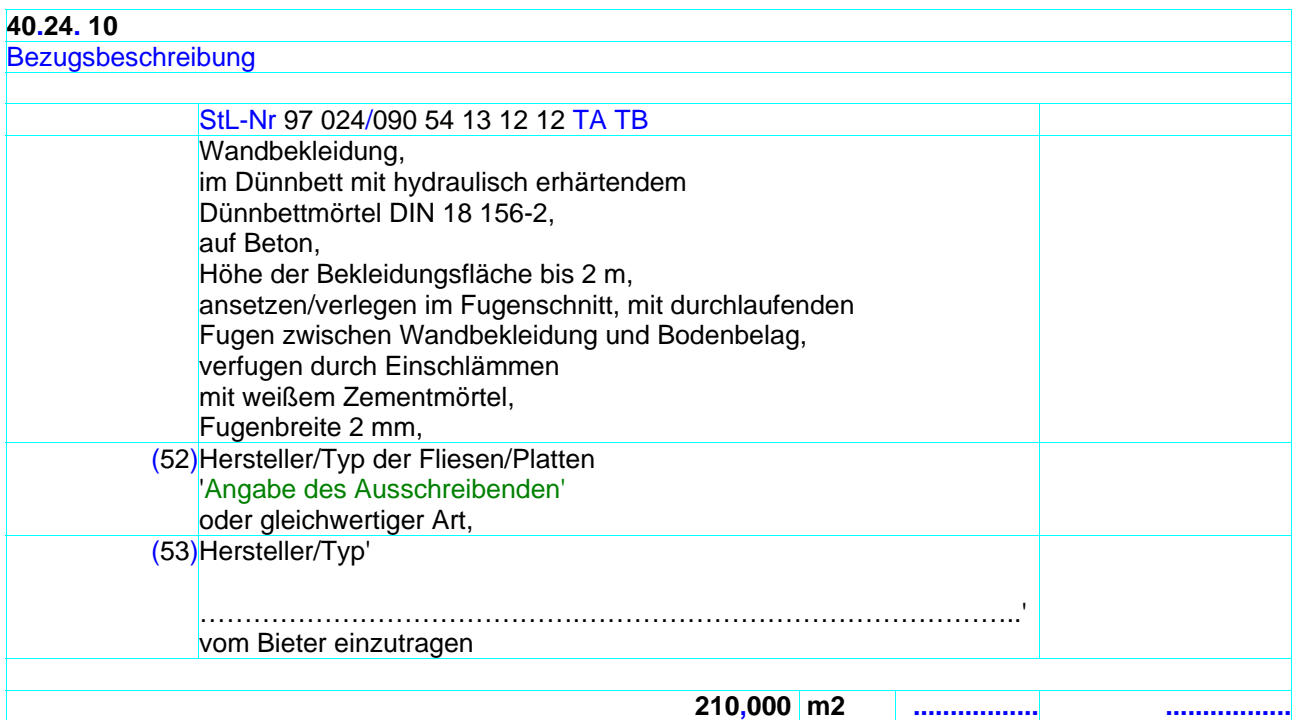

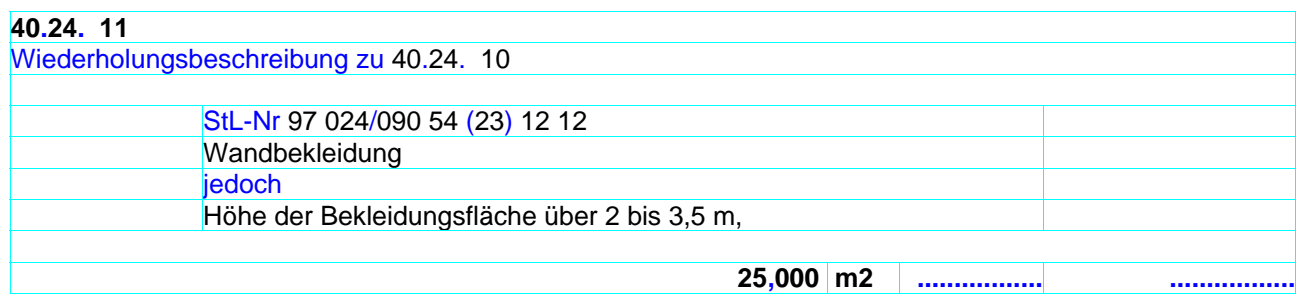

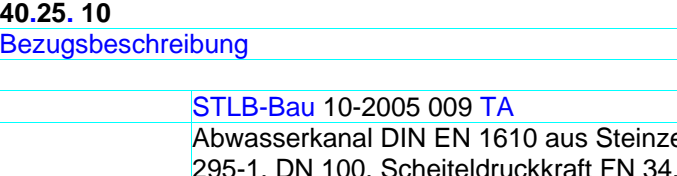

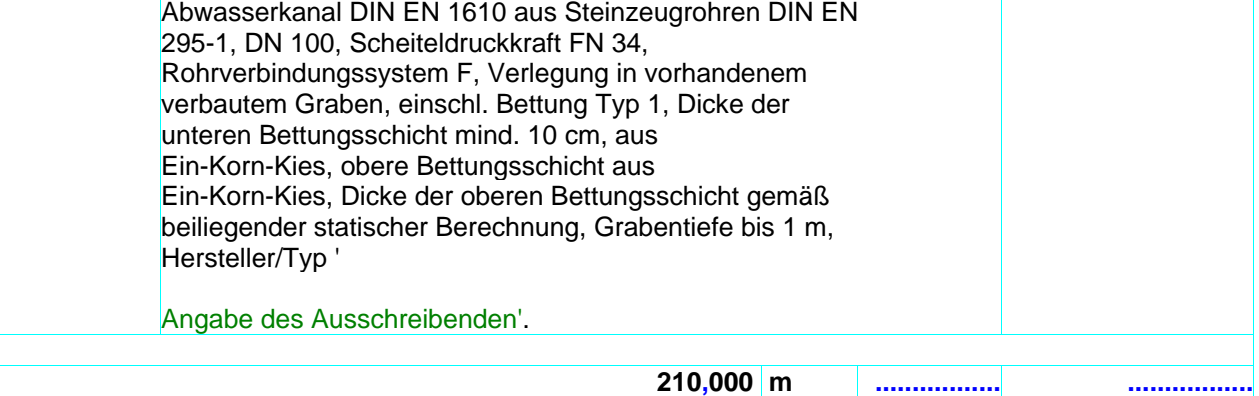

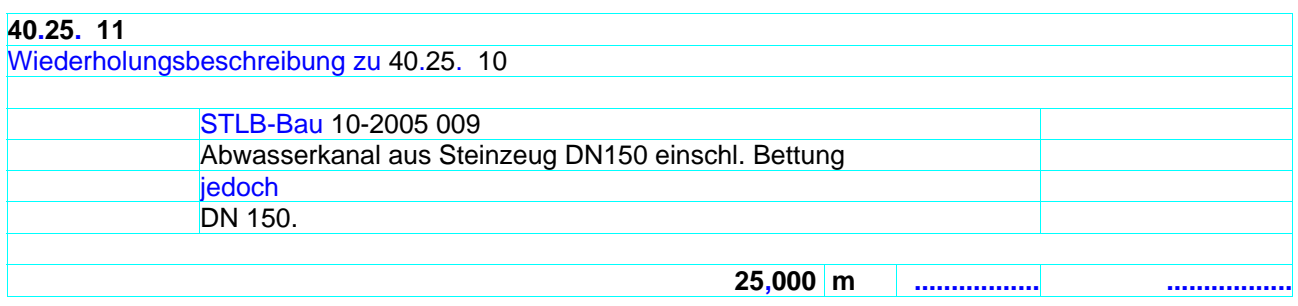

Kurzansprache kommt als Vorschlag aus STLB-Bau / Kurztext. Er kann auch bei STLB-Bau frei geändert werden.

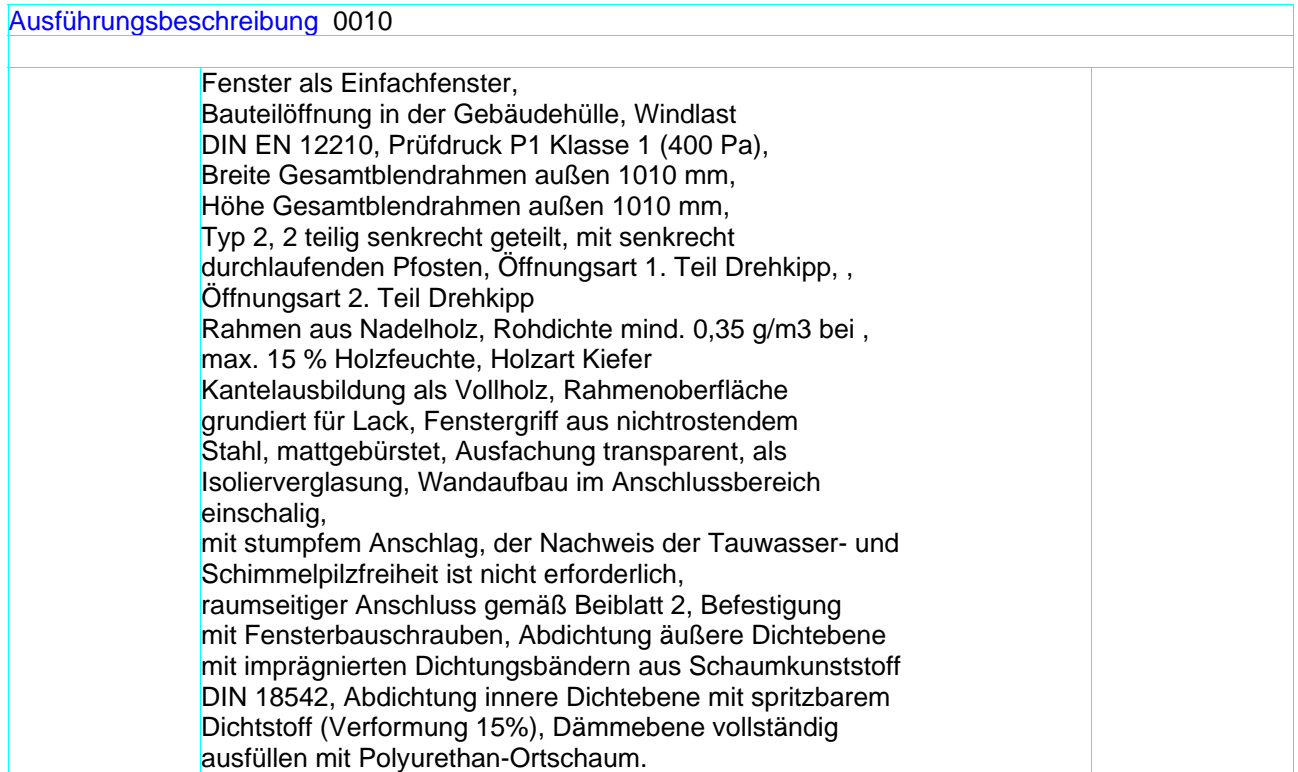

### **50.34. 11**

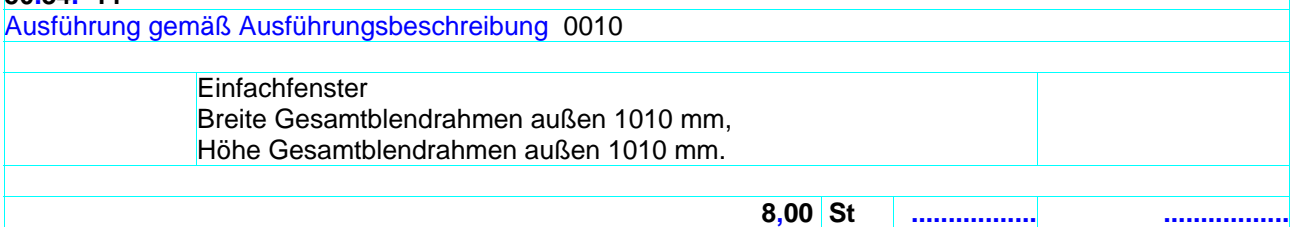

## **50.34. 12** Position geändert angeboten **Bezugsbeschreibung** Ausführung gemäß Ausführungsbeschreibung 0010 **Einfachfenster** Breite Gesamtblendrahmen außen 2010 mm, Höhe Gesamtblendrahmen außen 1510 mm. **15,00 St ................. .................**

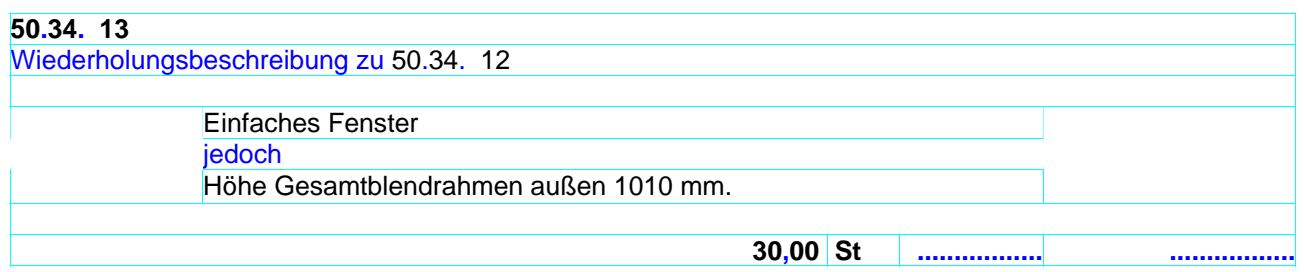

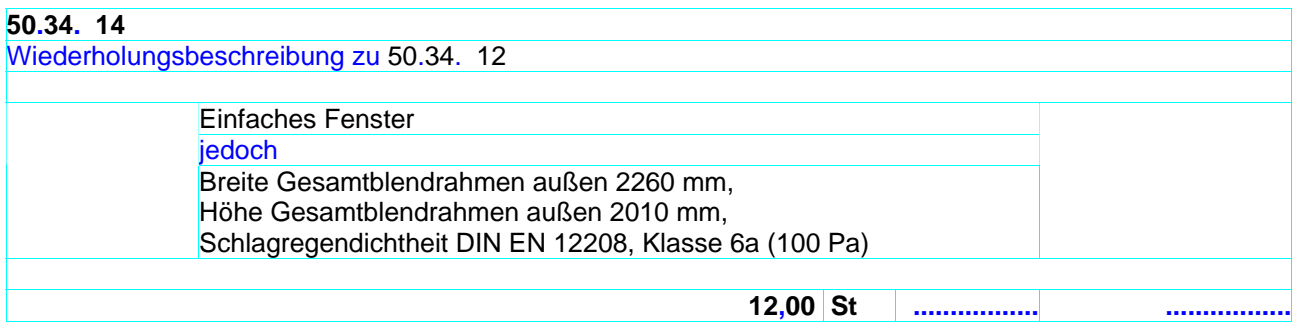

### **50.34. 15**

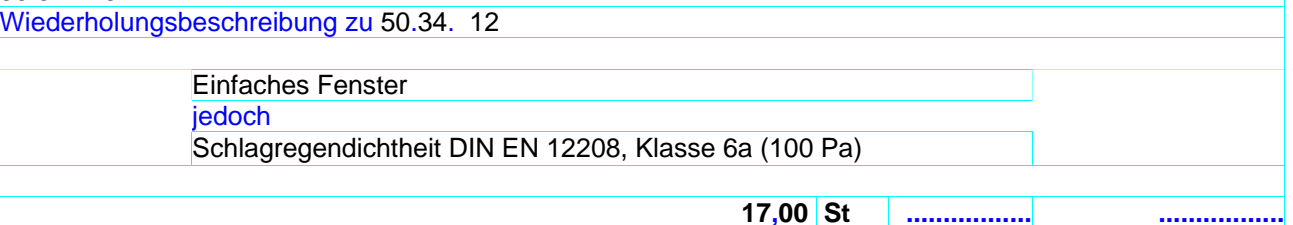

### **51.02.0080**

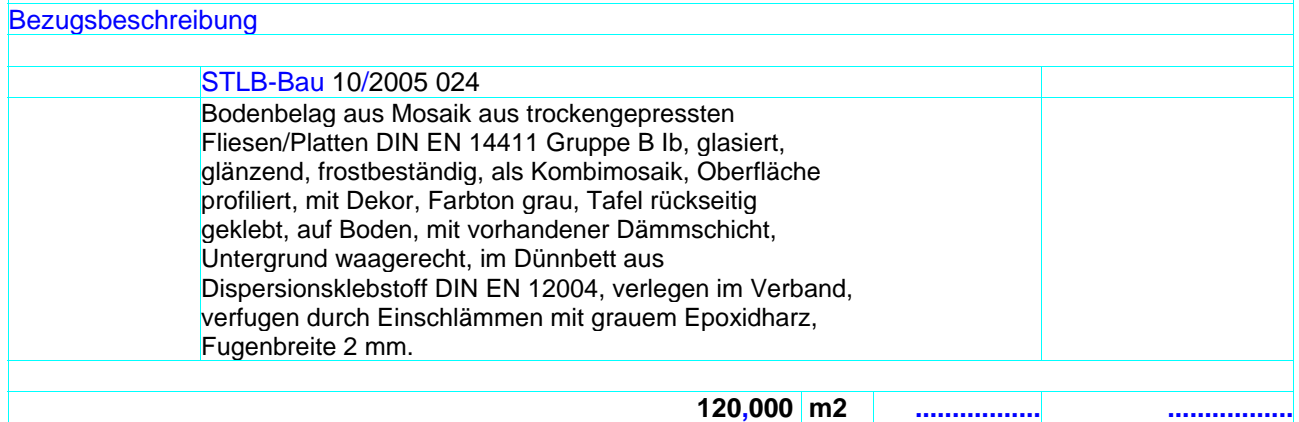

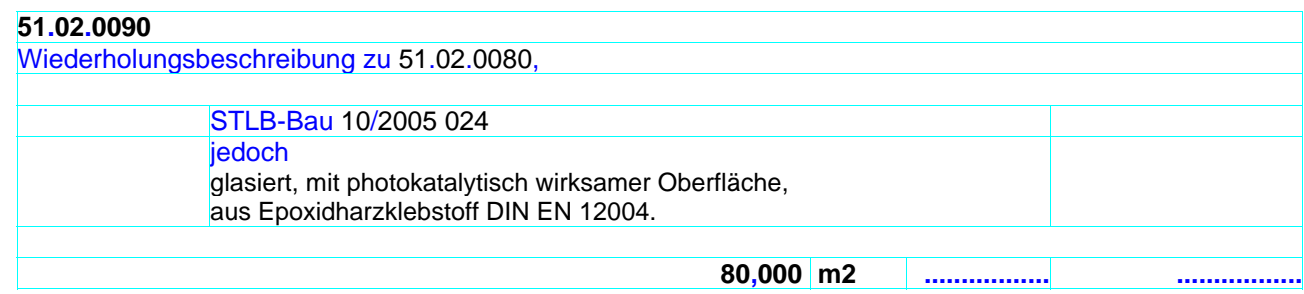

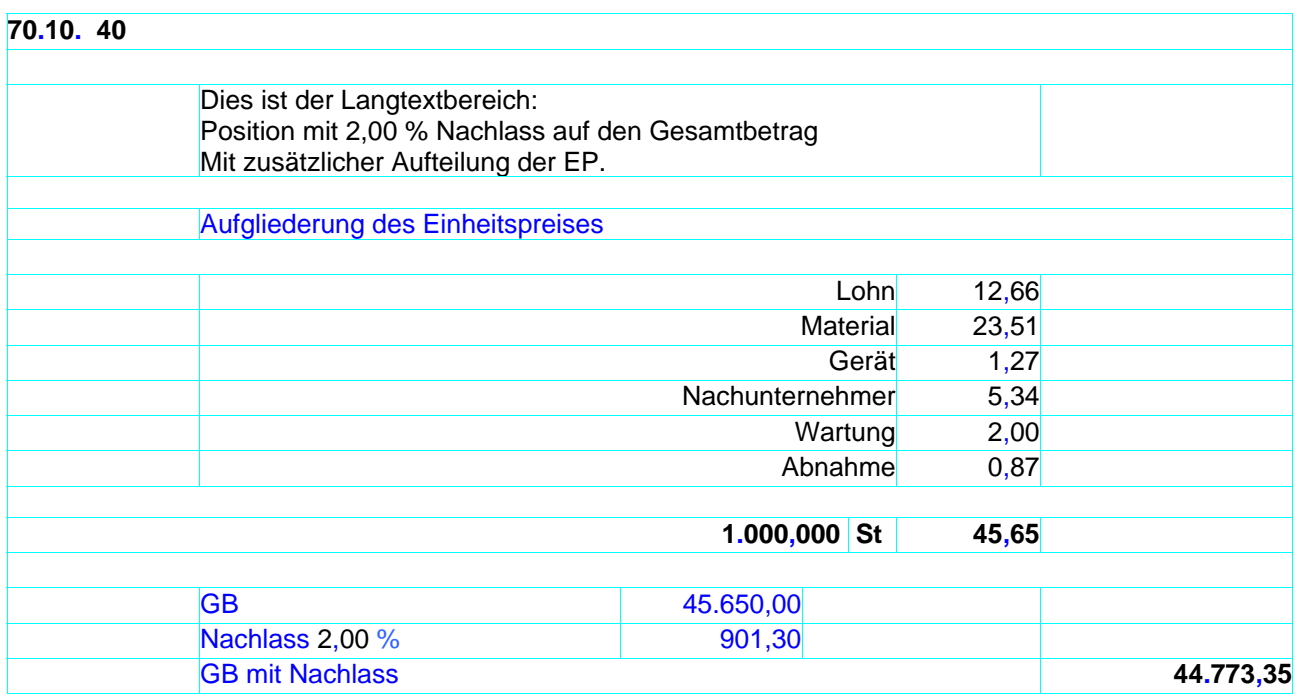

## **70.10. 50**

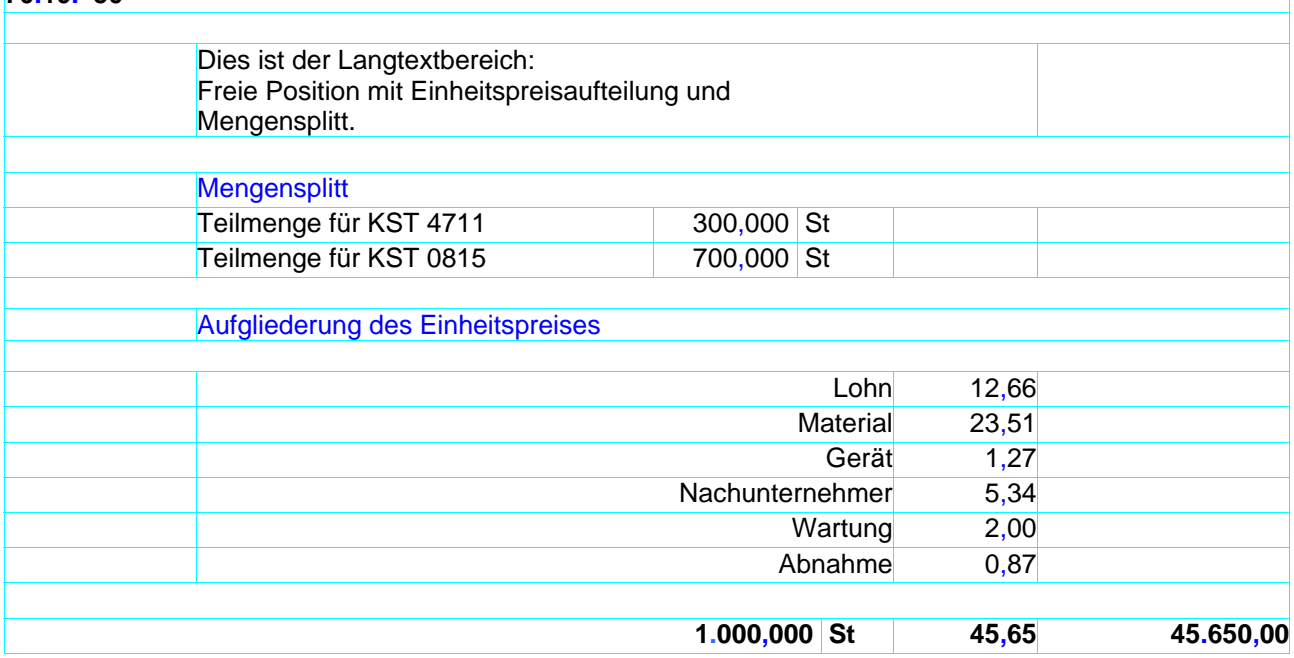

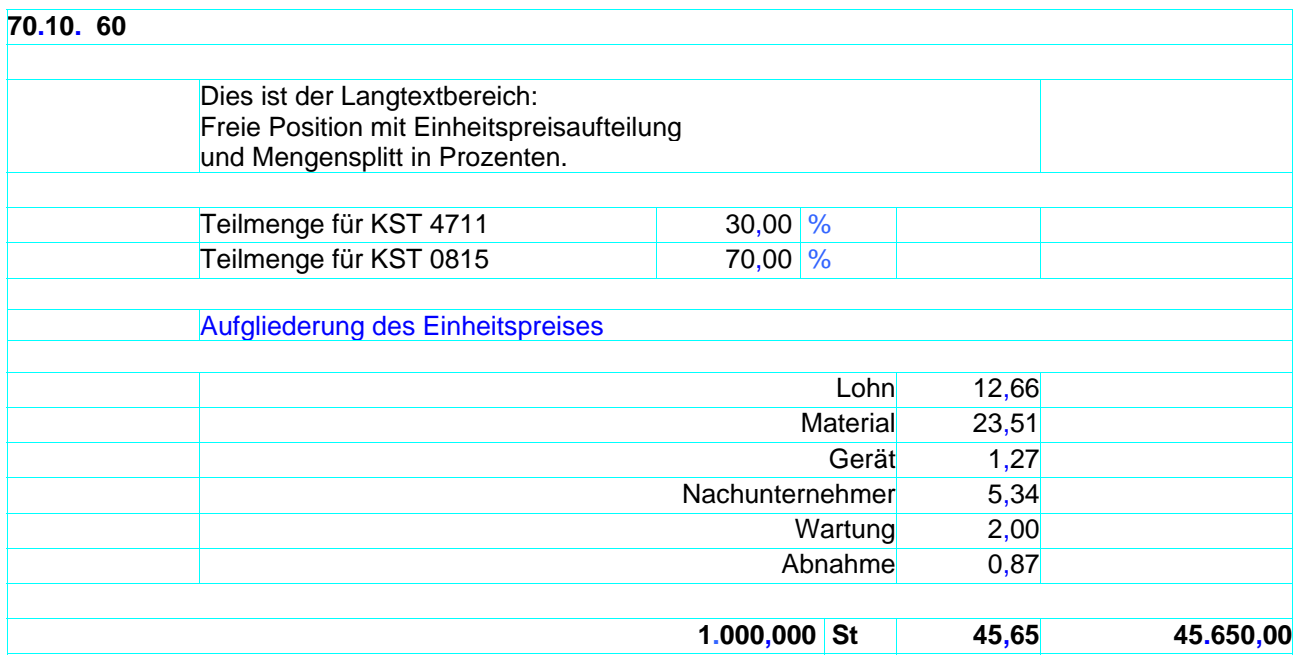

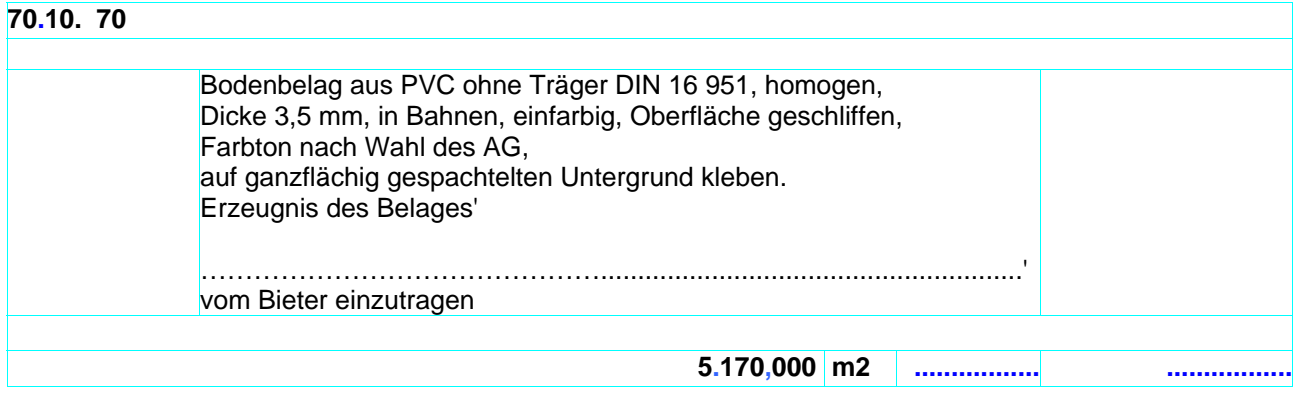

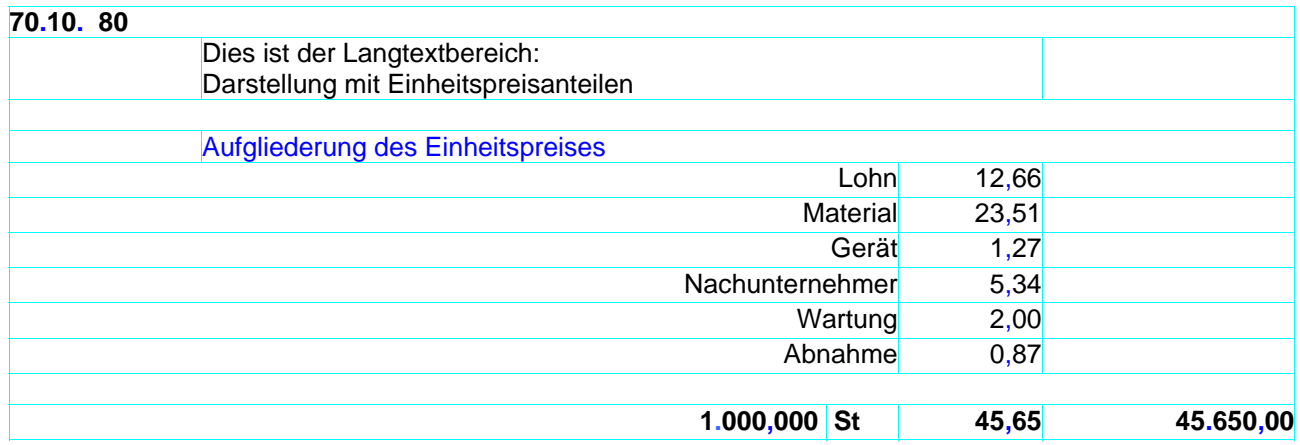

### **71.11. 50**

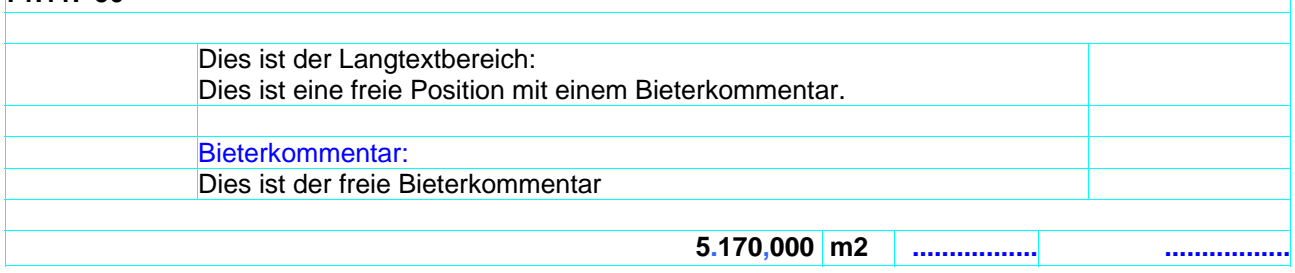

### **73.33. 10**

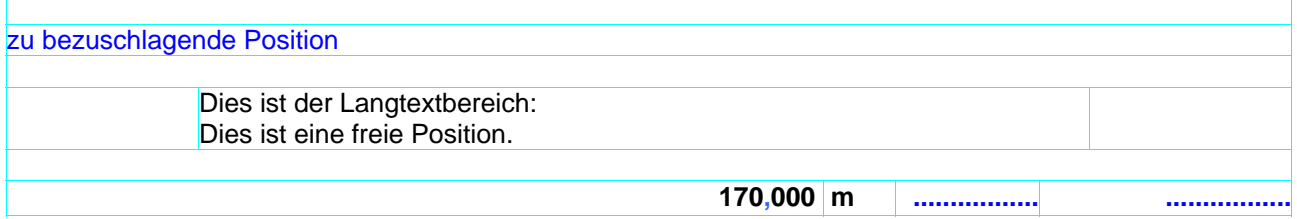

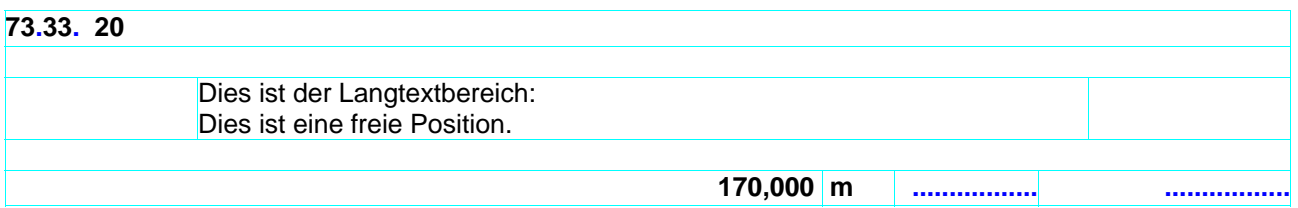

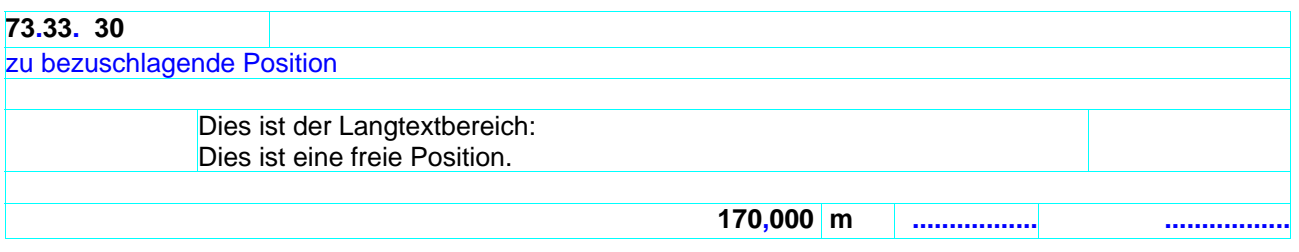

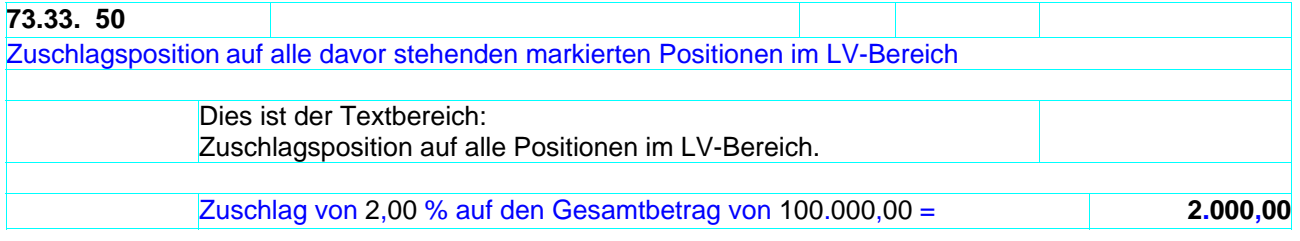

## **73.33. 51**

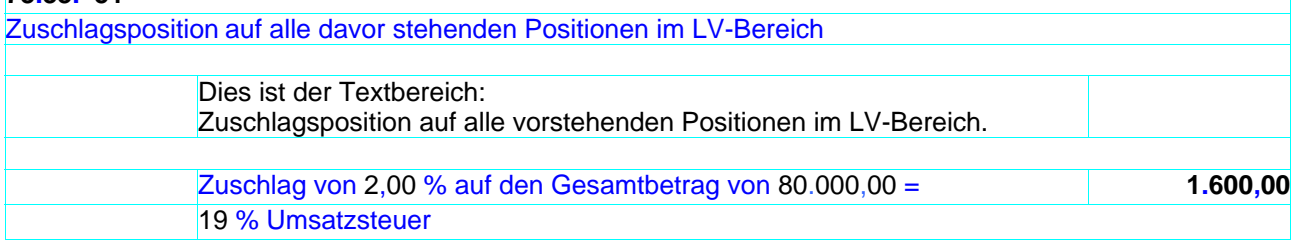

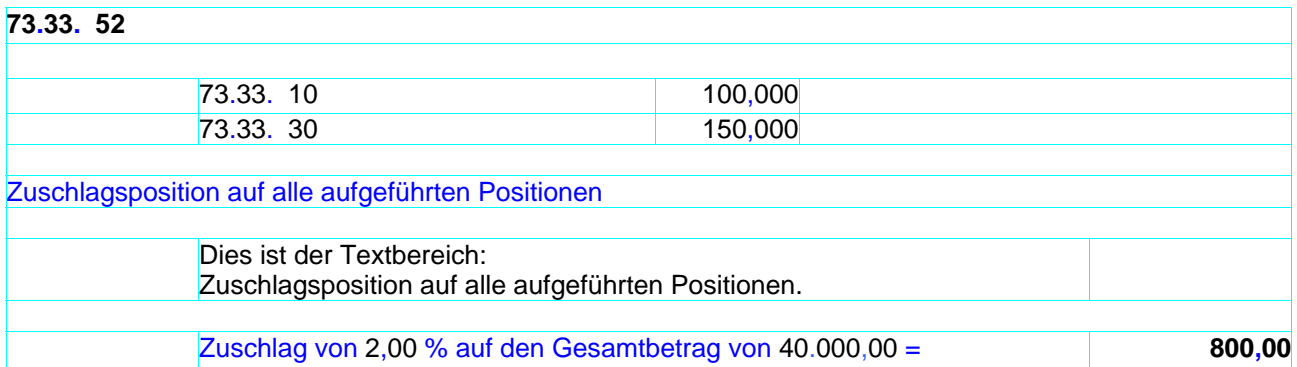

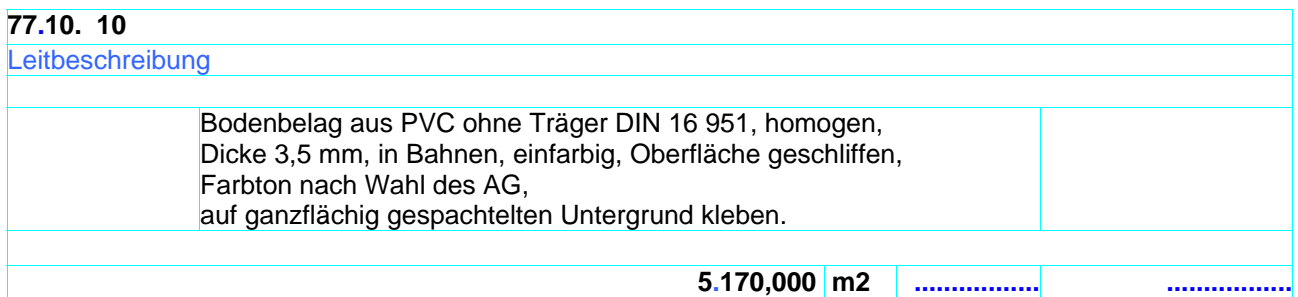

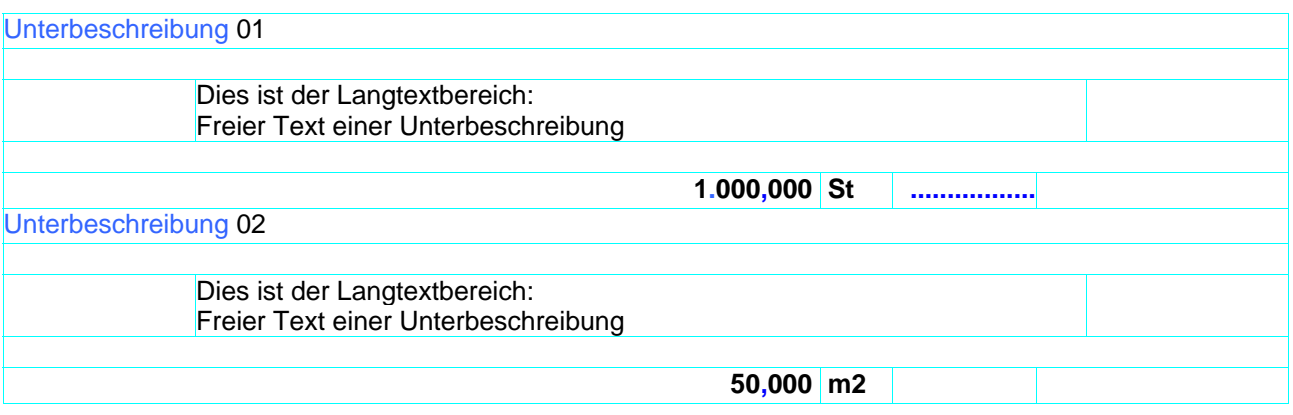

## *11.4.1.2* **Menge/Mengeneinheit/Einheitspreis/Gesamtbetrag oben**

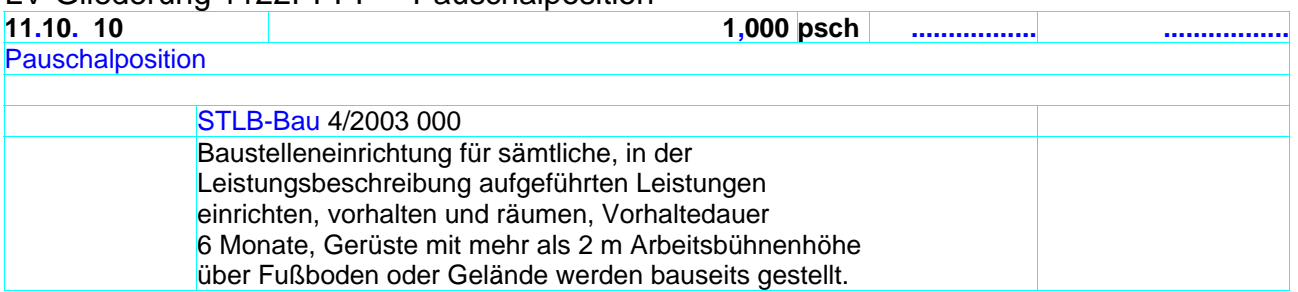

### LV-Gliederung 1122PPPP – Pauschalposition

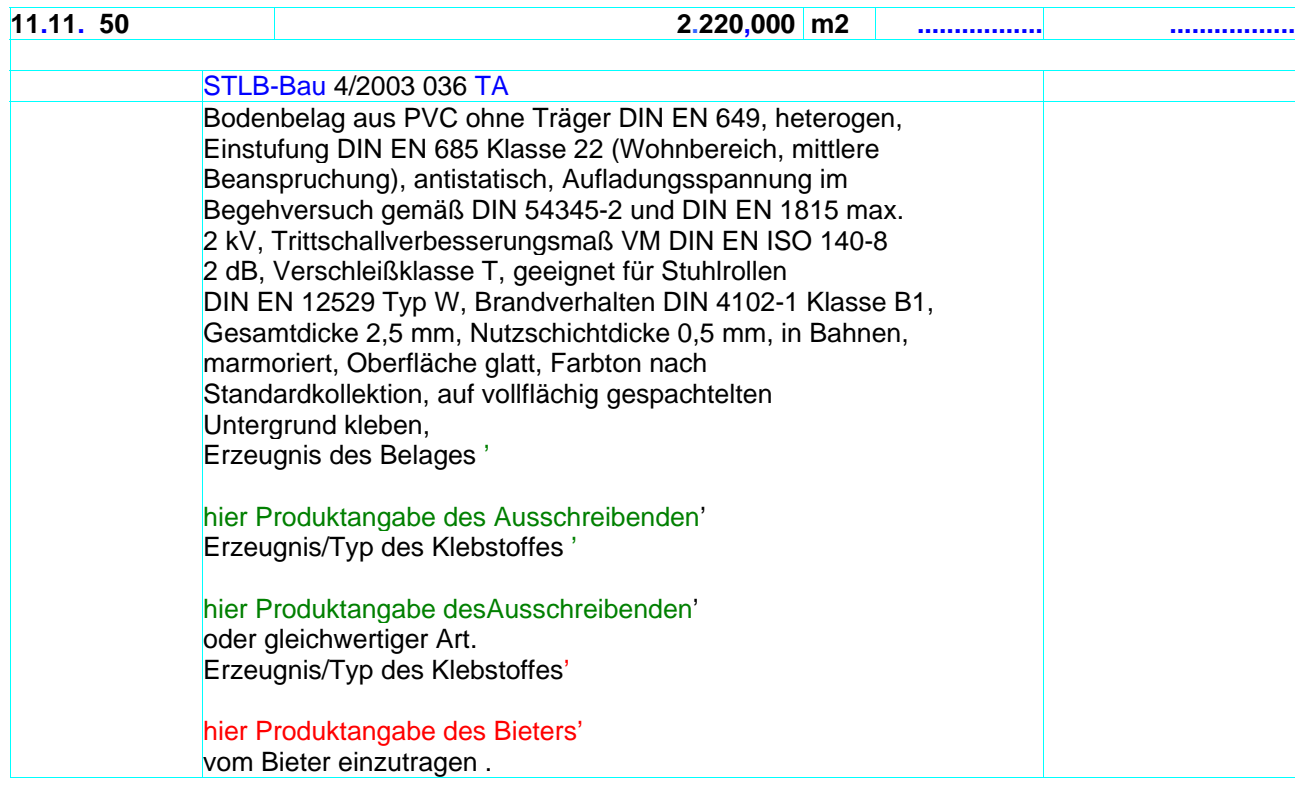

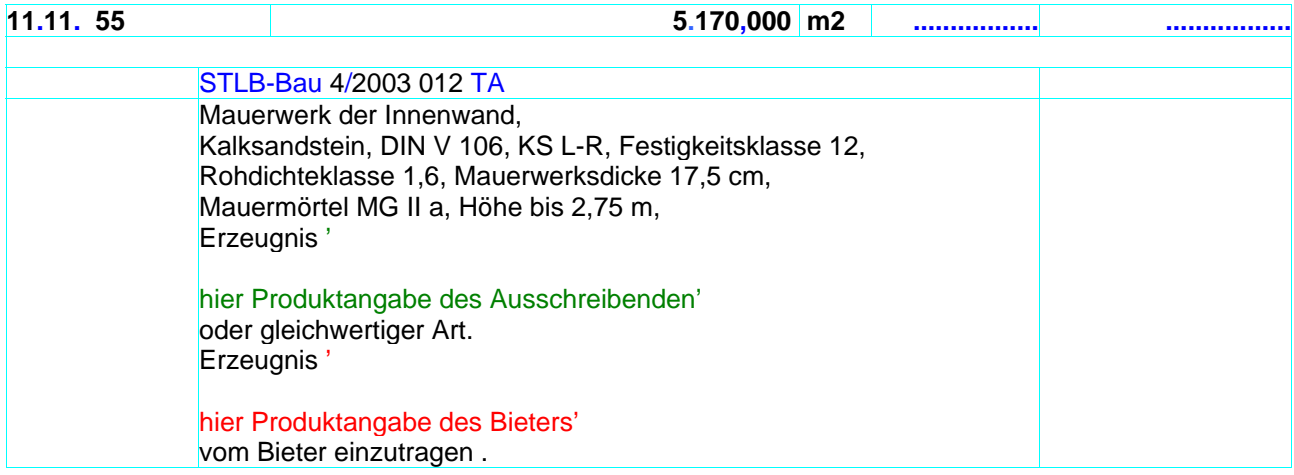

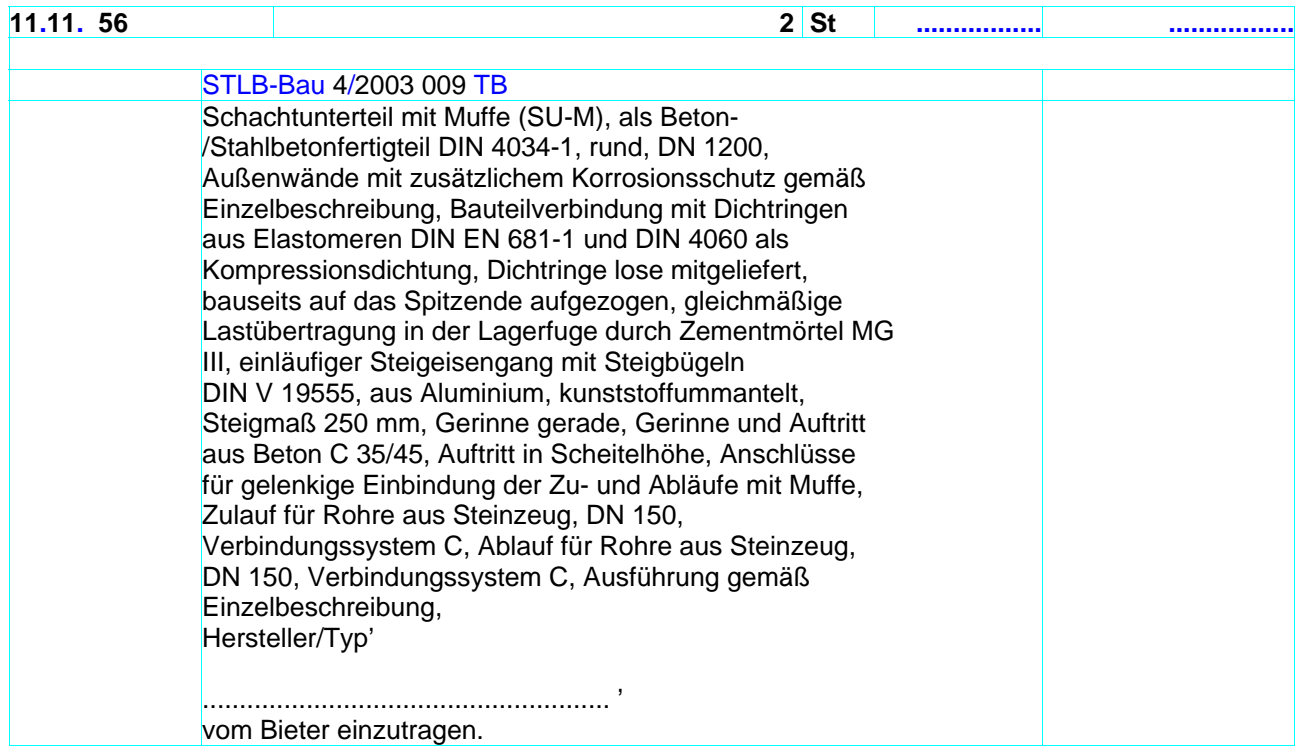

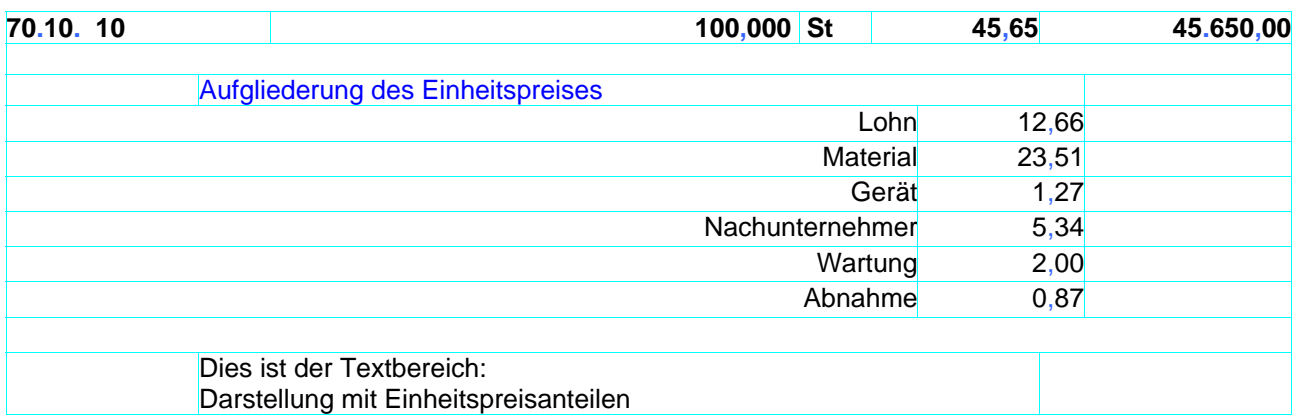

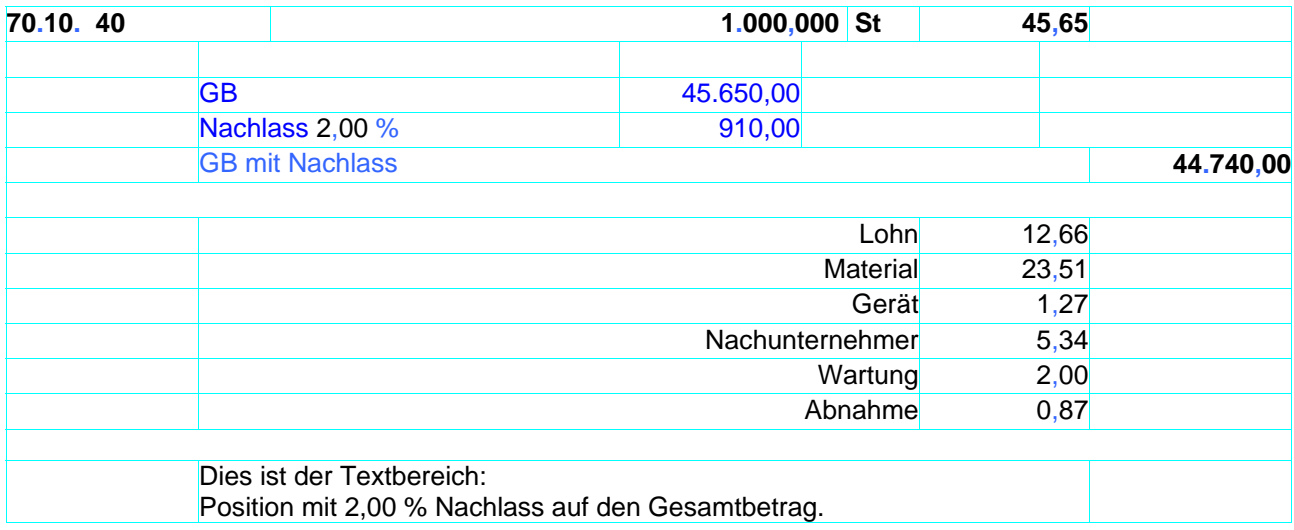

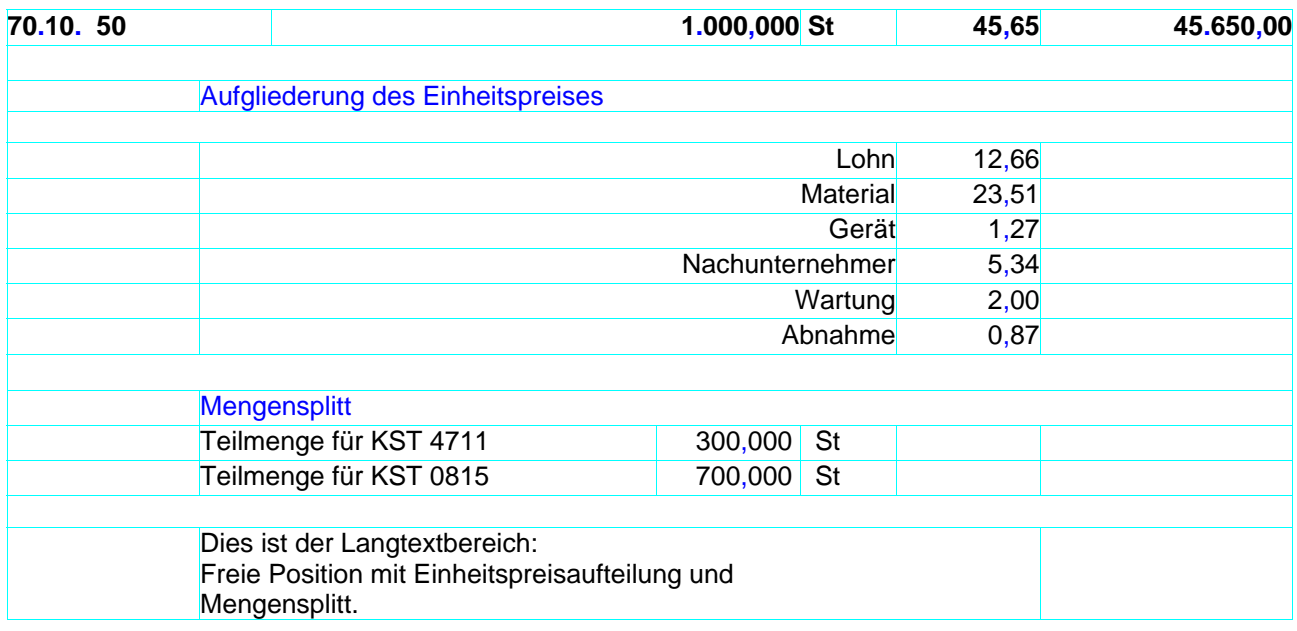

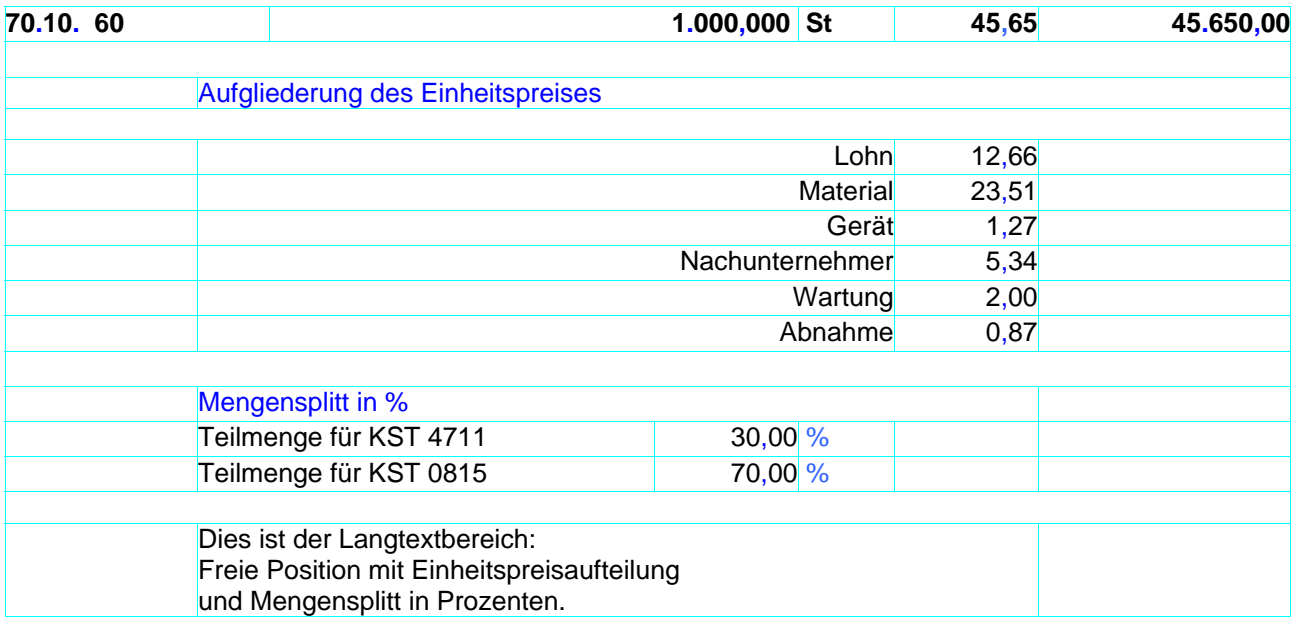

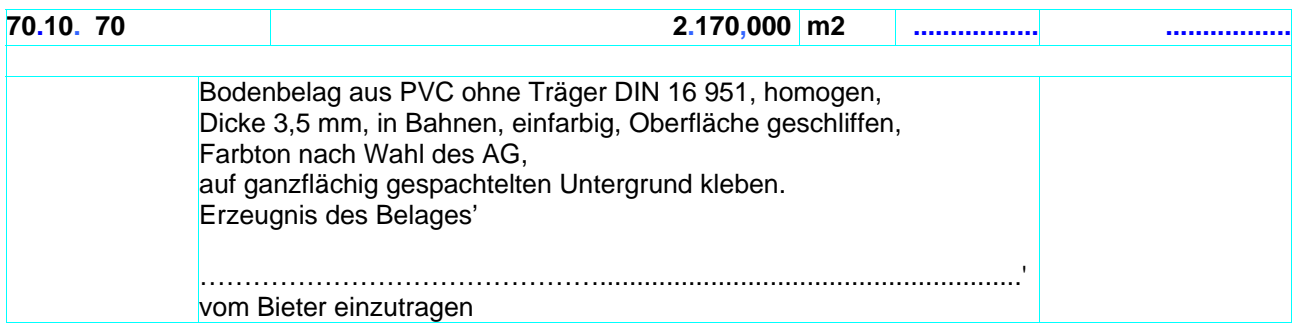

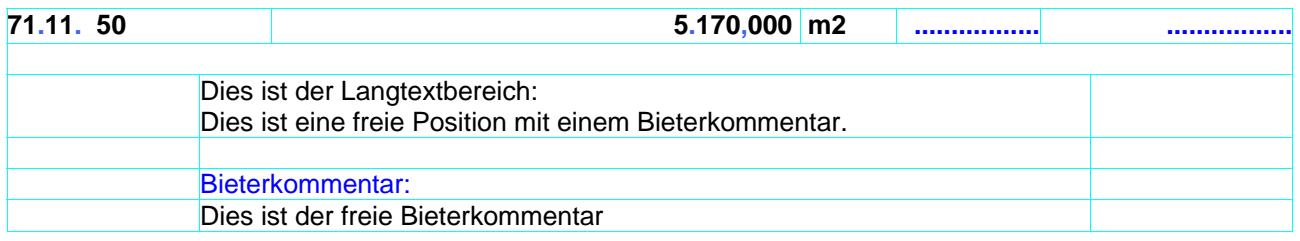

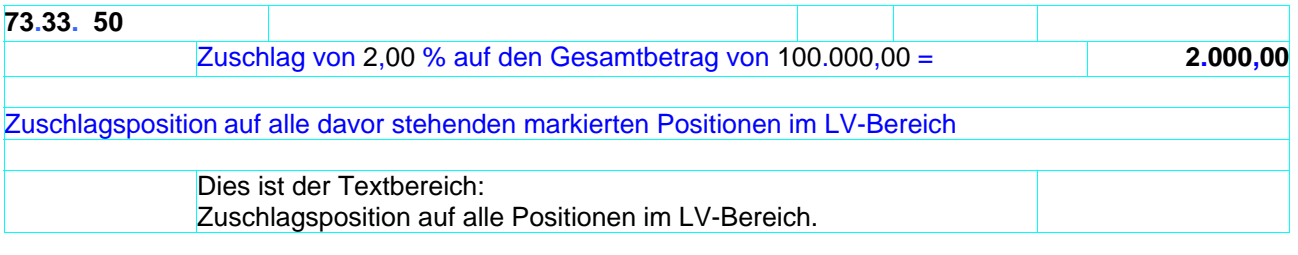

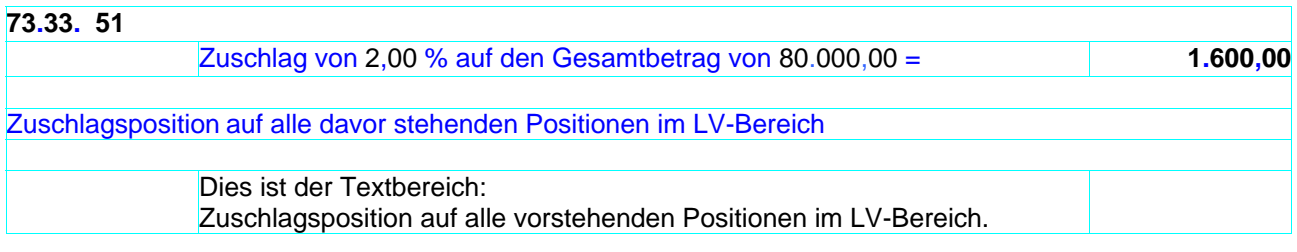

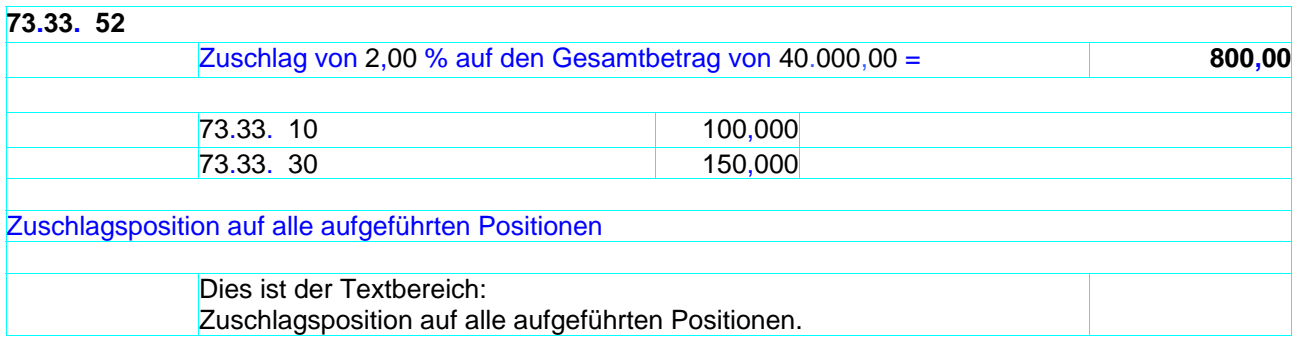

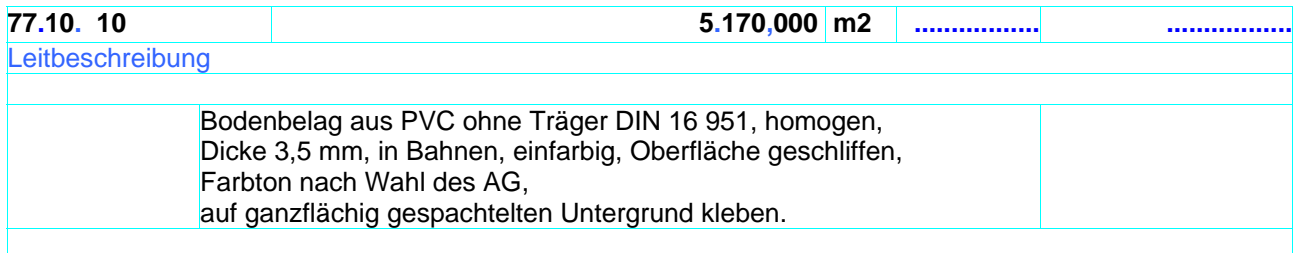

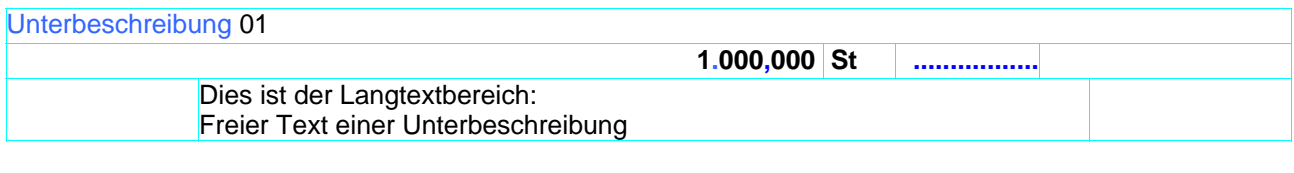

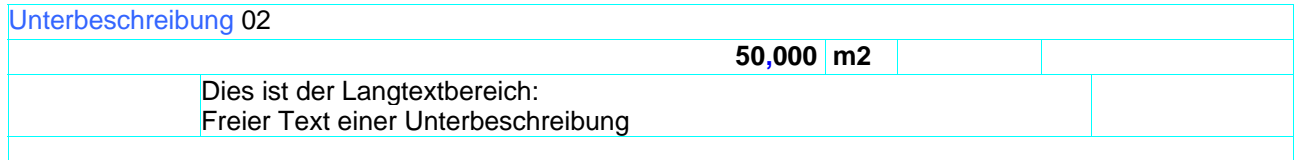

## **Hinweistext**

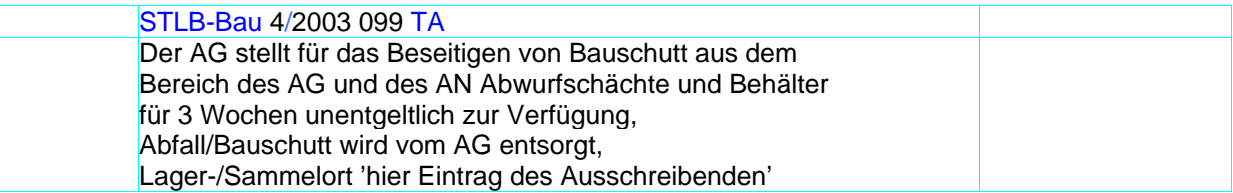

### **LV-Bereich**

### **21.10**

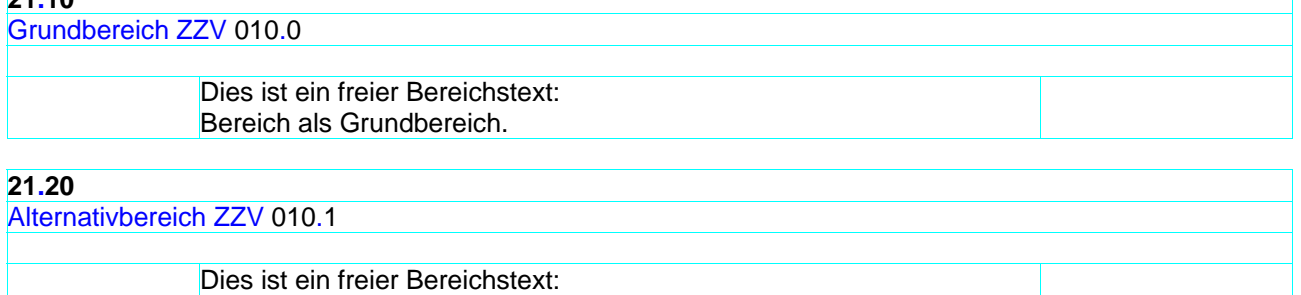

Bereich als Alternativbereich.
# *11.4.2* **Regeln zur Darstellung von Summen und Zusammenstellungen**

LV mit einheitlichem Steuersatz mit Titel

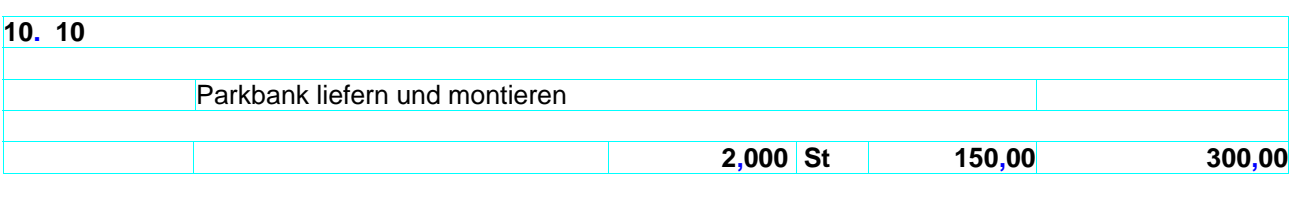

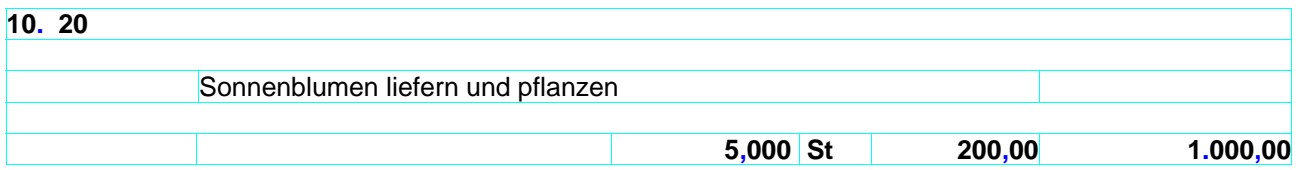

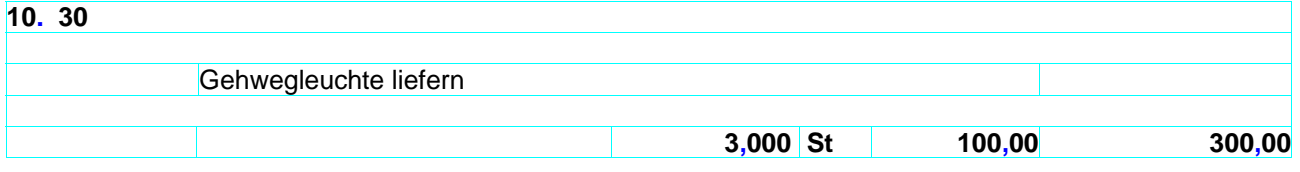

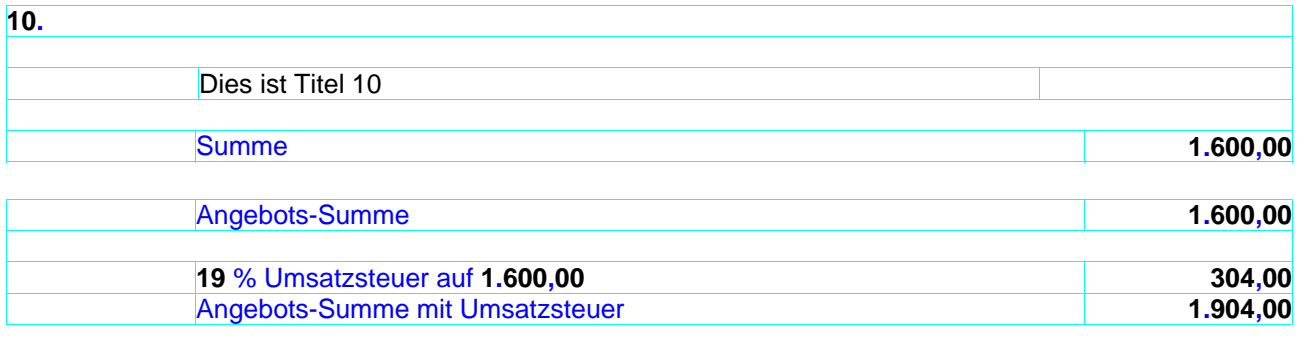

### LV mit einheitlichem Steuersatz mit Los

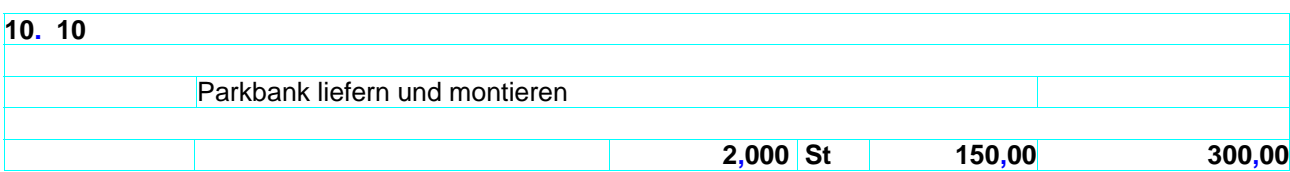

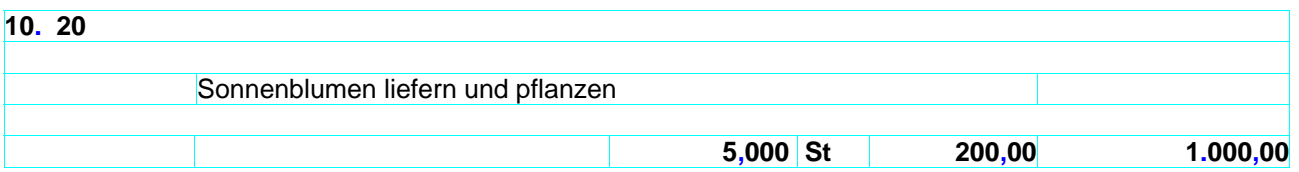

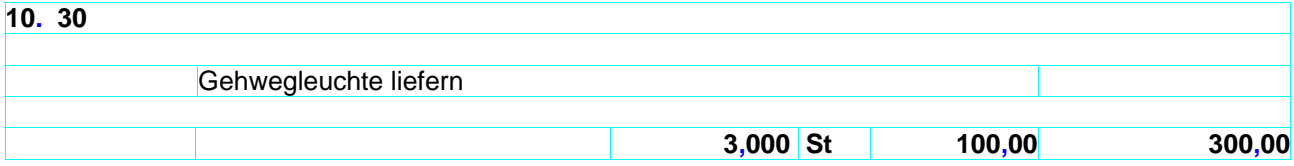

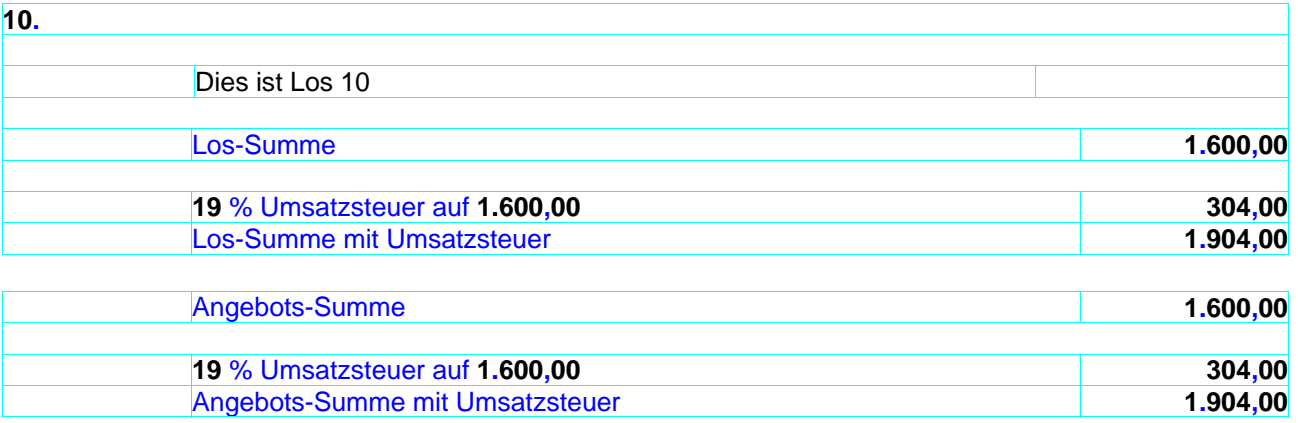

# LV mit einheitlichem Steuersatz mit Titel und Nachlass auf Angebot

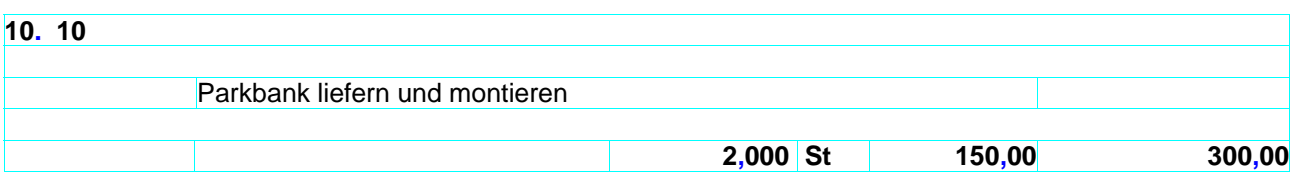

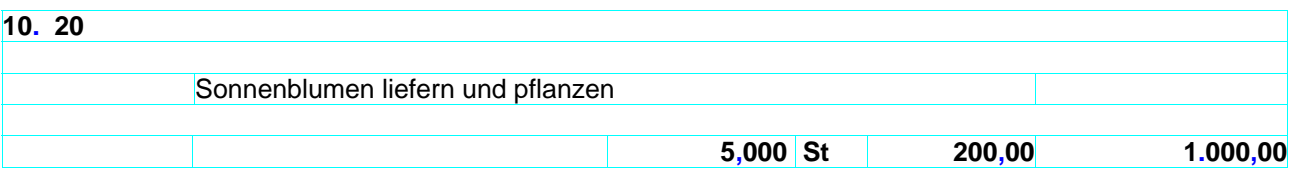

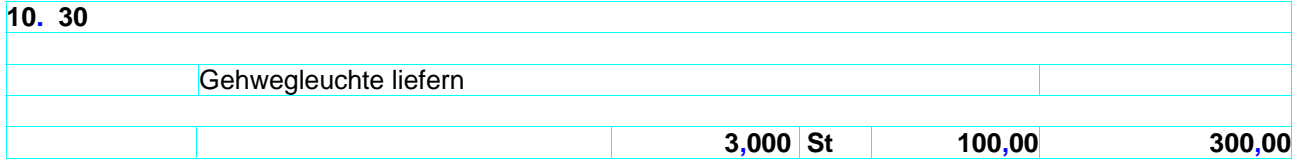

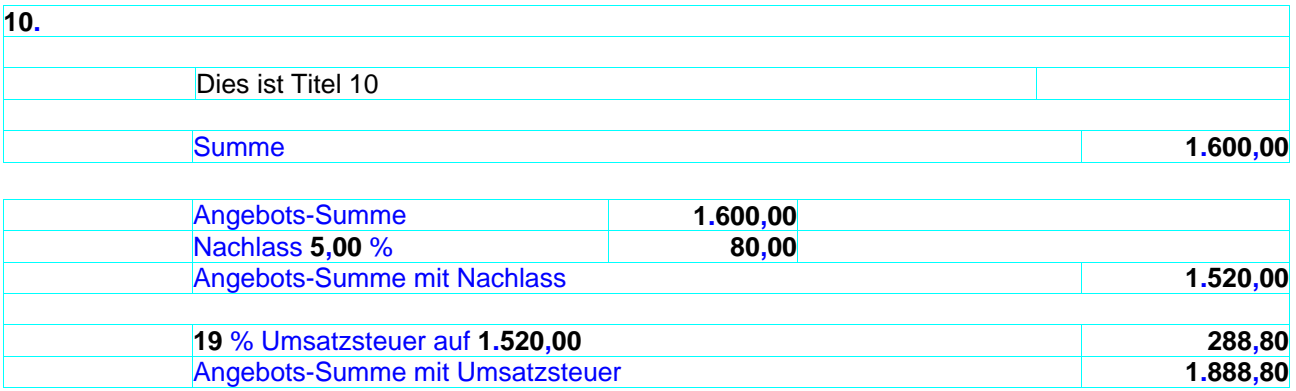

# LV mit einheitlichem Steuersatz mit Los und Nachlass auf Angebot

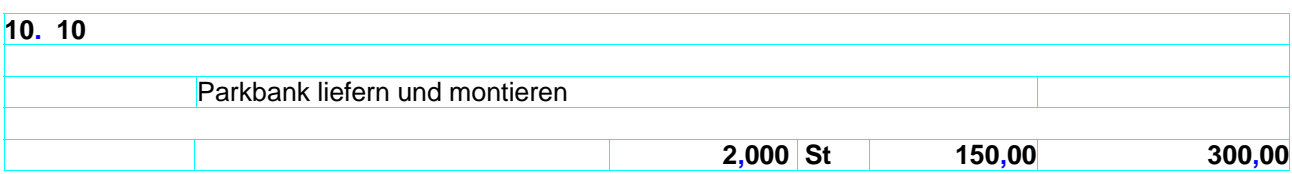

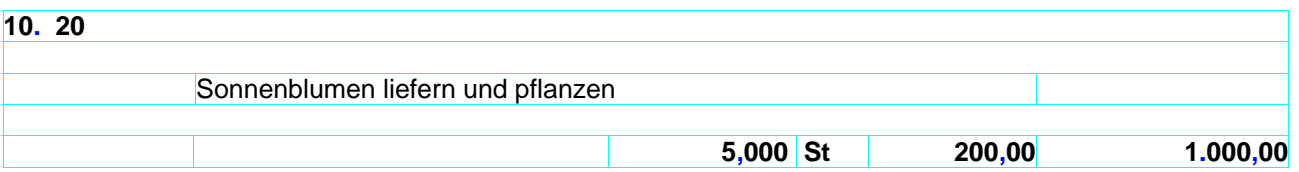

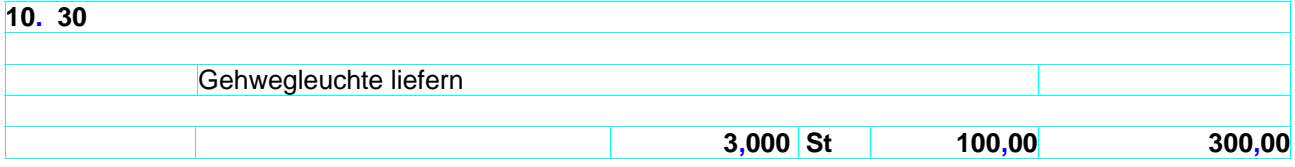

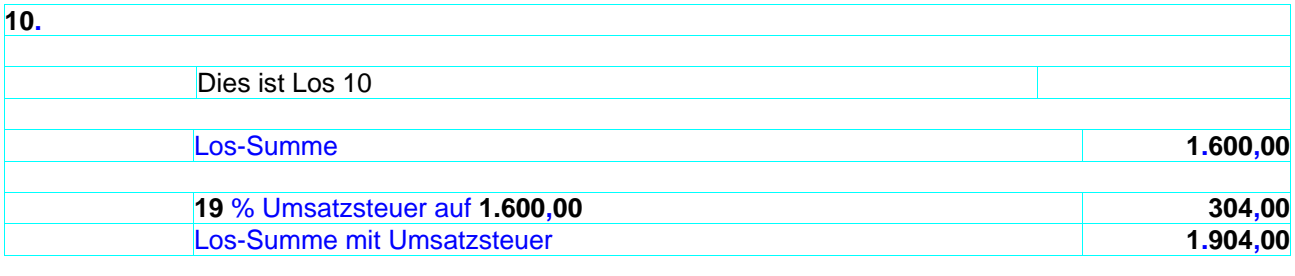

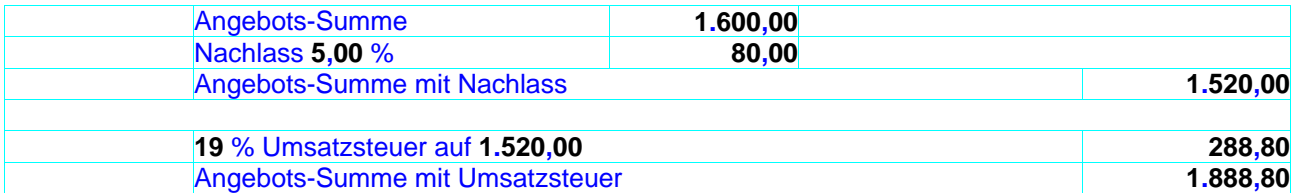

### LV mit einheitlichem Steuersatz mit Titel und Nachlass auf Titel

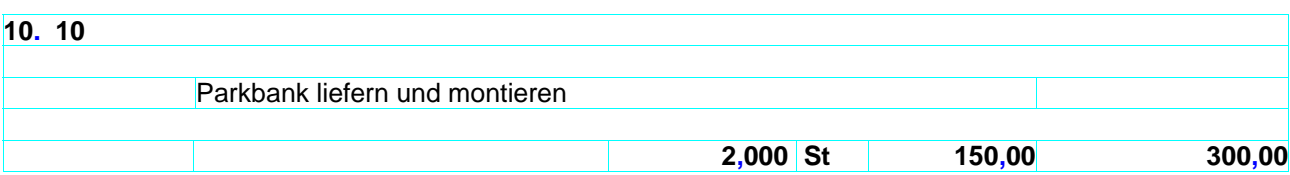

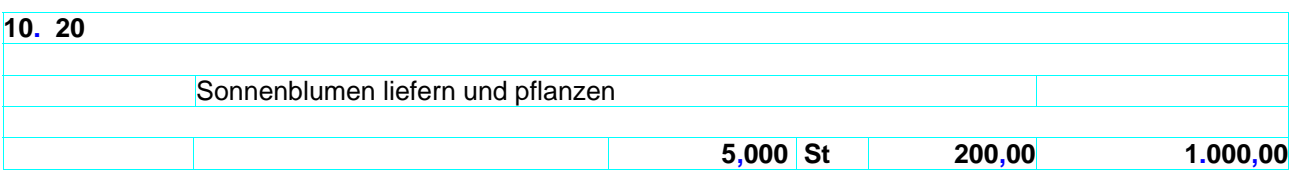

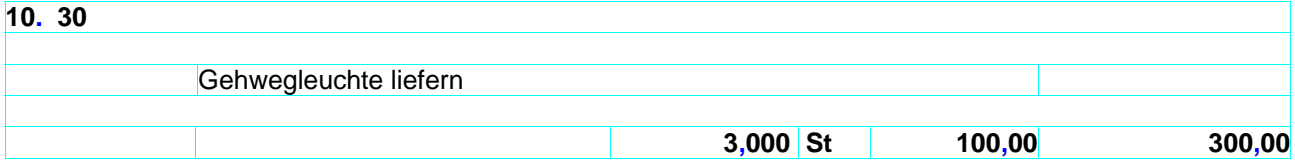

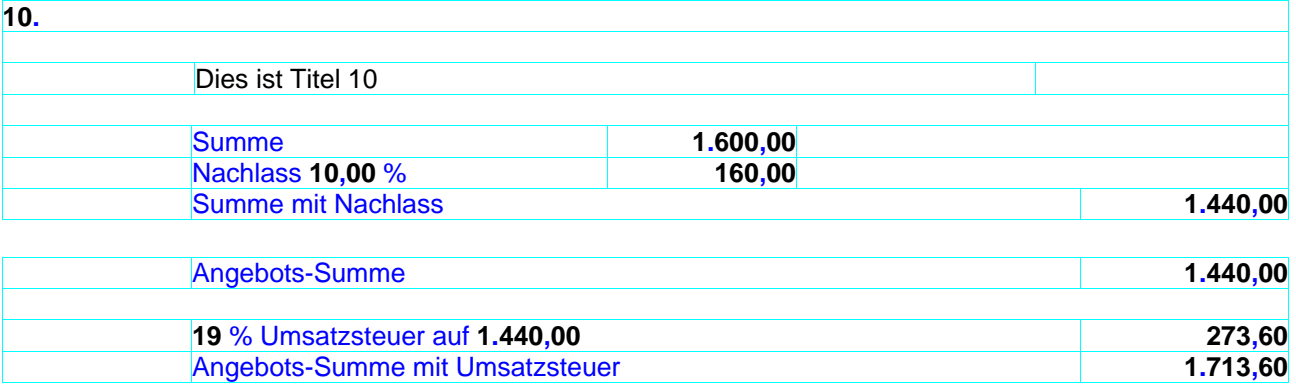

LV mit einheitlichem Steuersatz mit Los und Nachlass auf Los

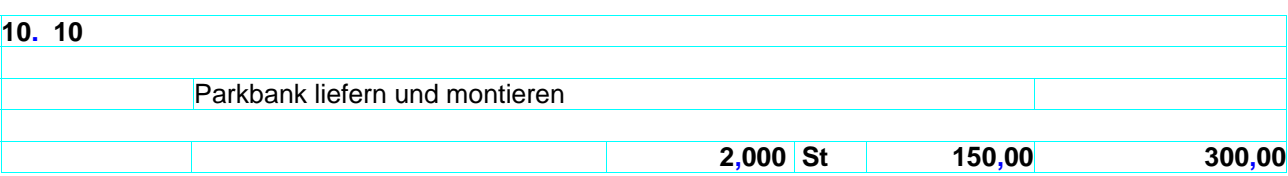

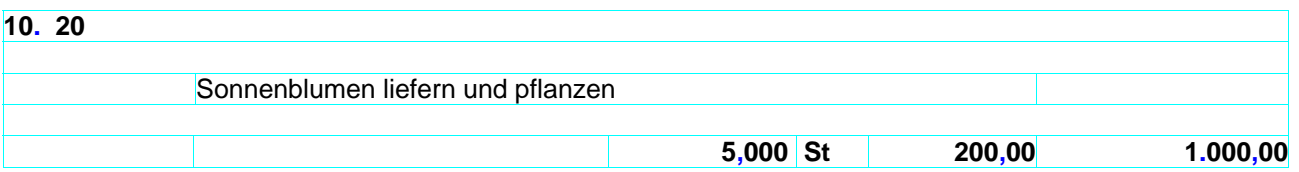

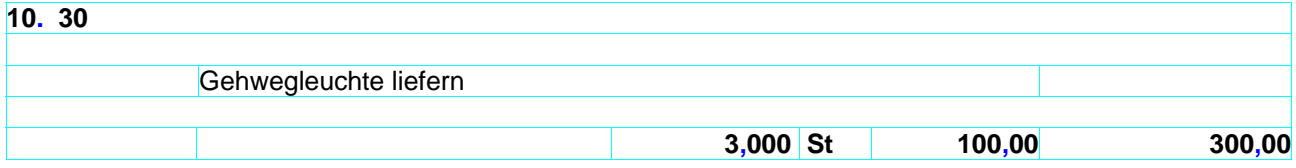

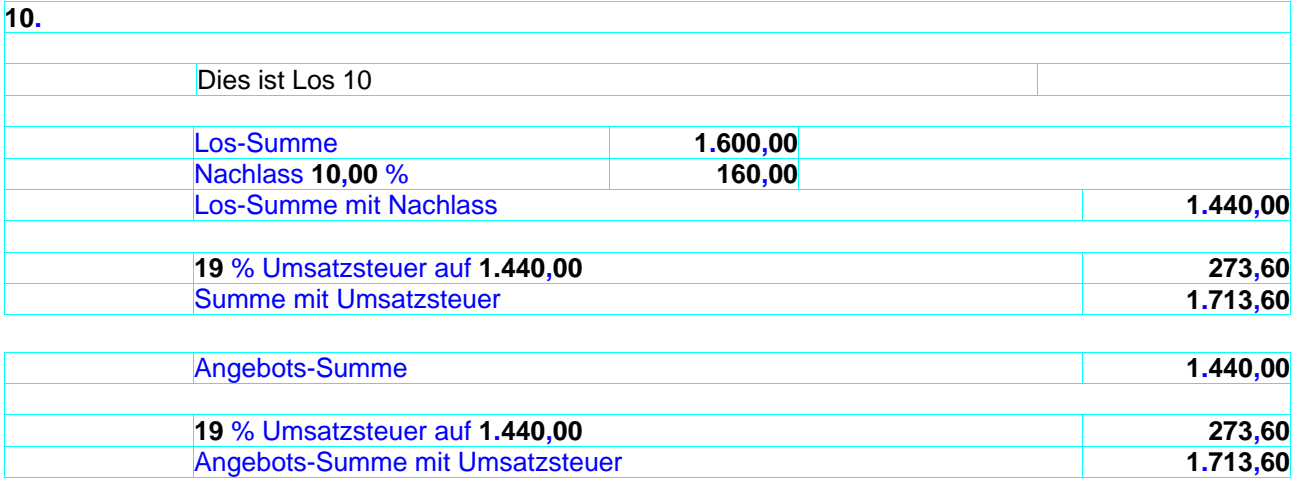

# LV mit einheitlichem Steuersatz mit Titel und Nachlass auf Titel und auf Angebot

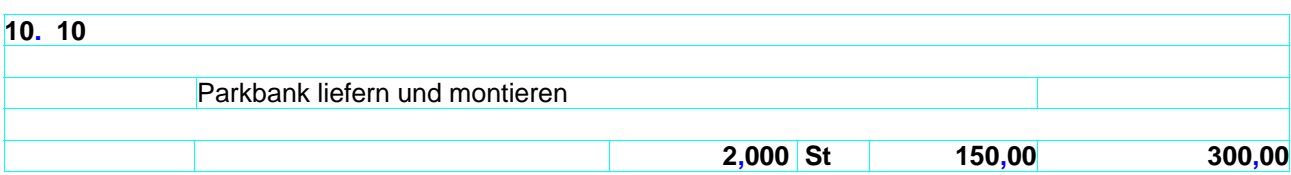

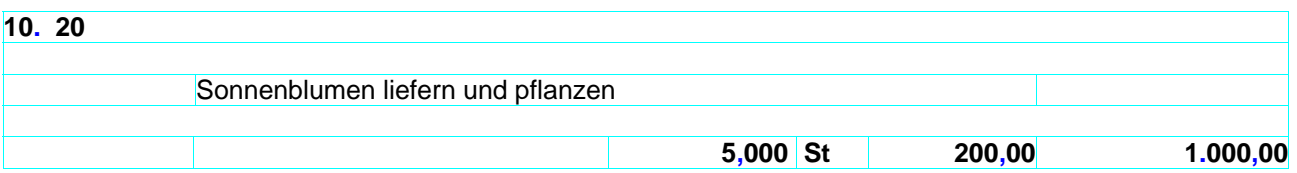

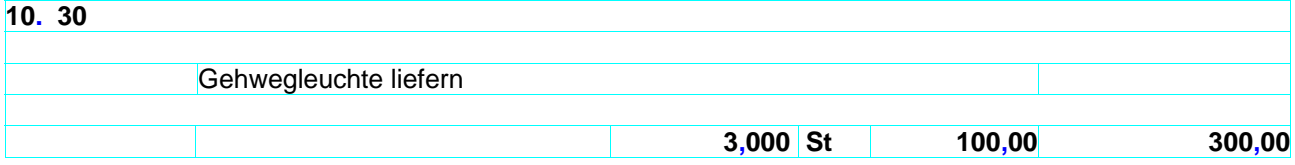

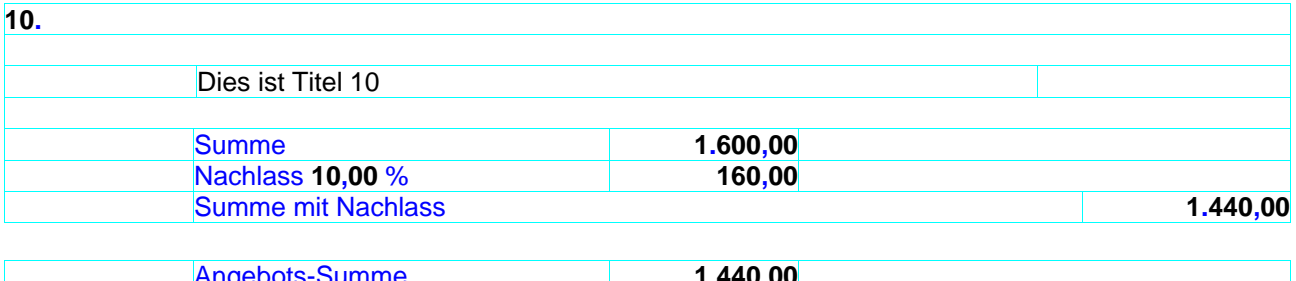

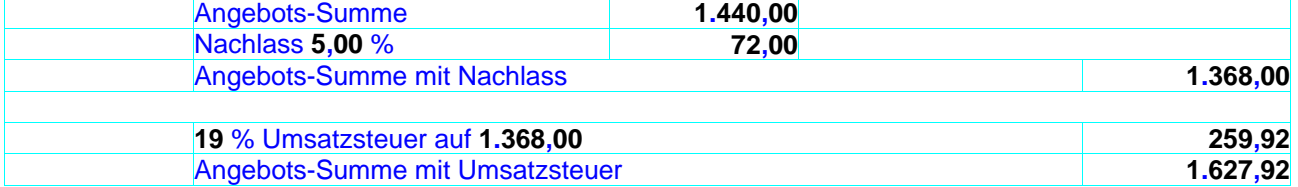

# LV mit einheitlichem Steuersatz mit Los und Nachlass auf Los und auf Angebot

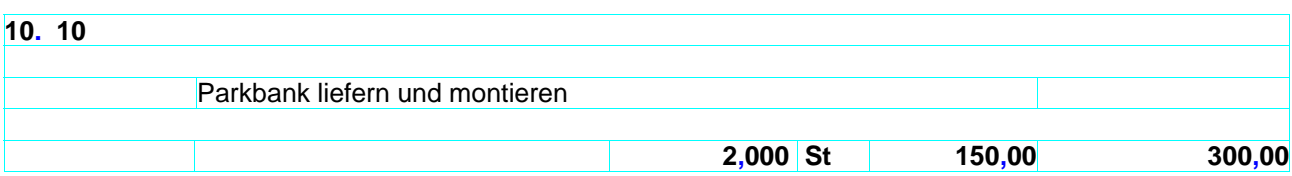

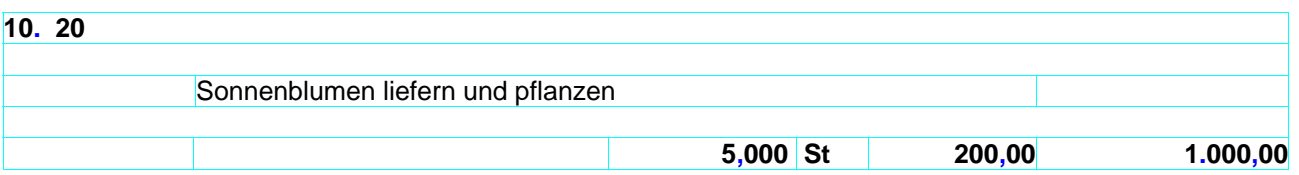

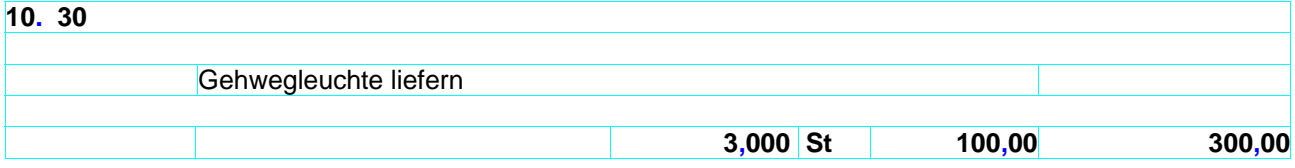

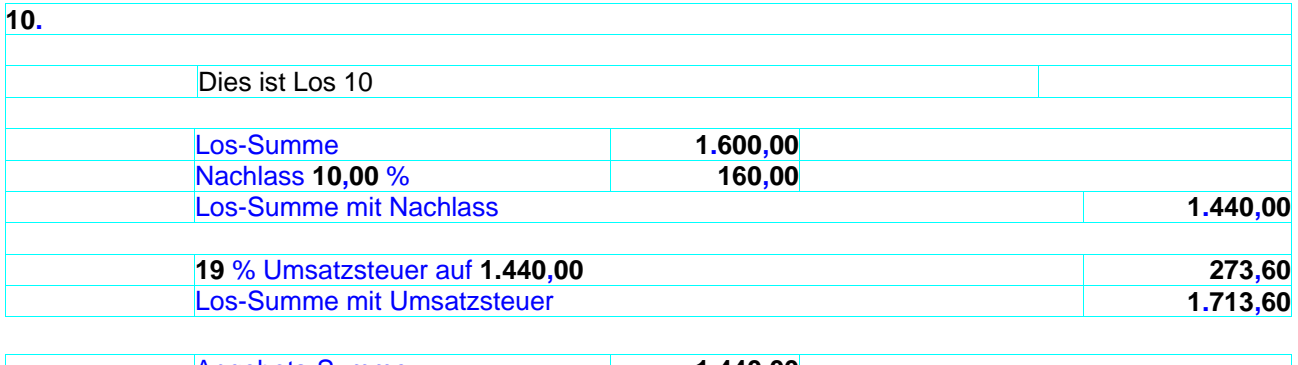

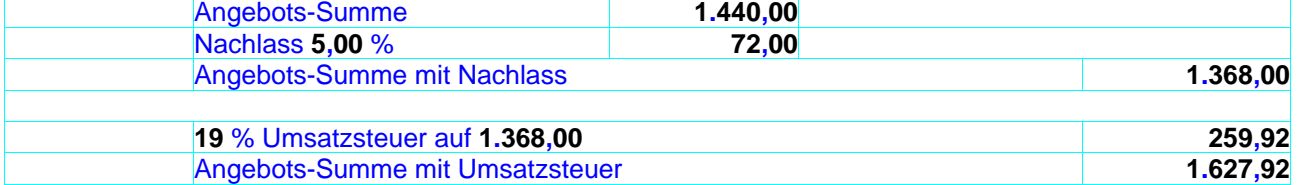

### LV mit unterschiedlichen Steuersätzen mit Titel

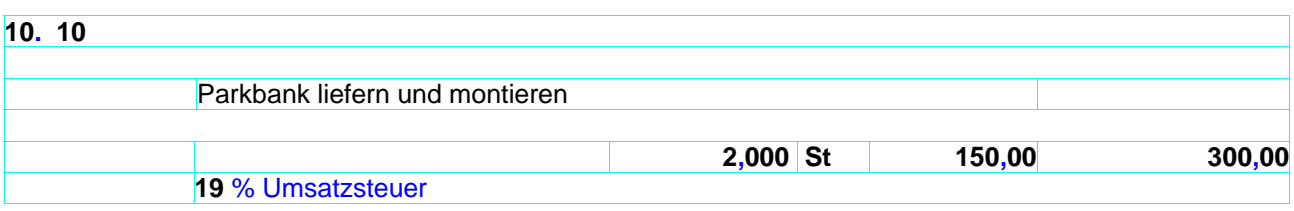

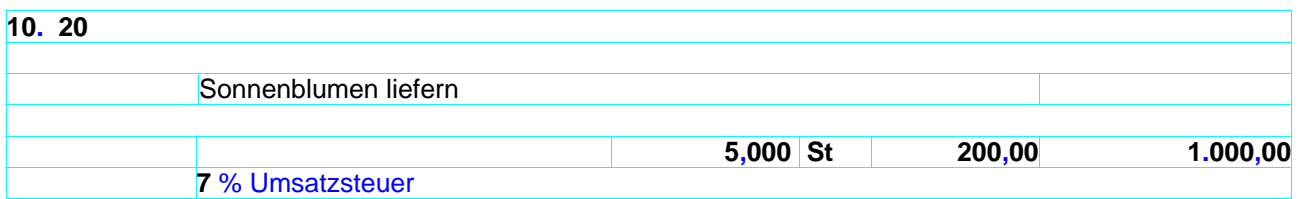

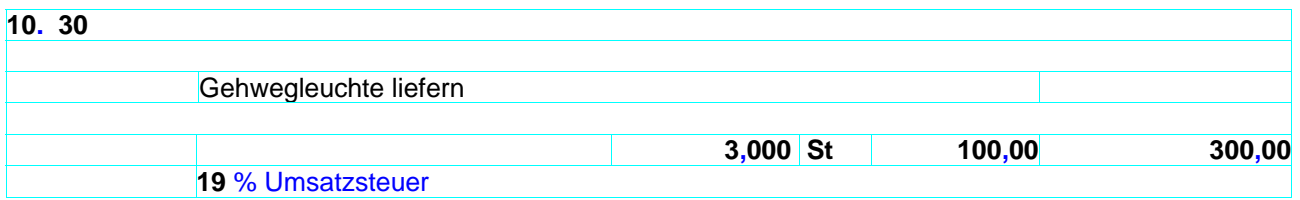

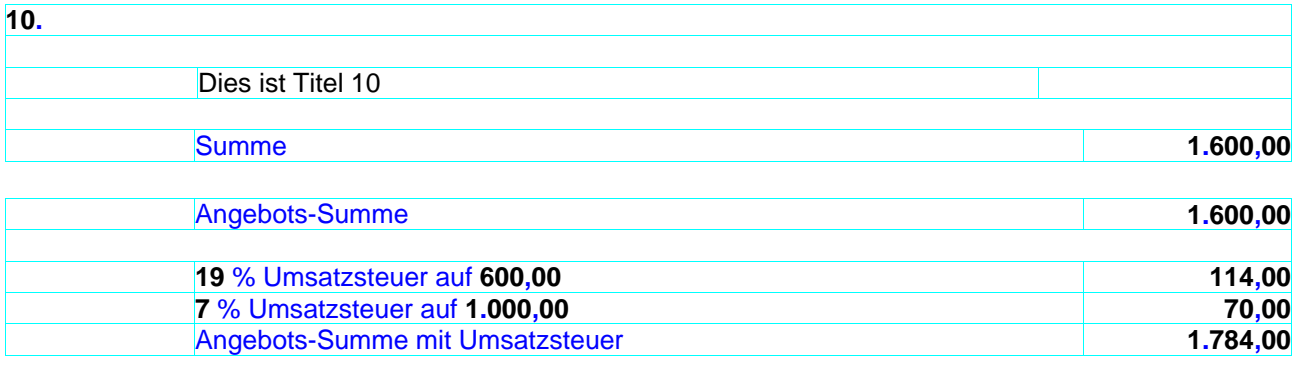

### LV mit unterschiedlichen Steuersätzen mit Los

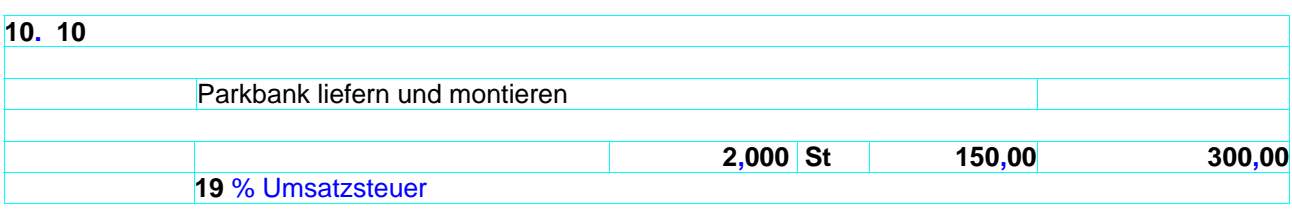

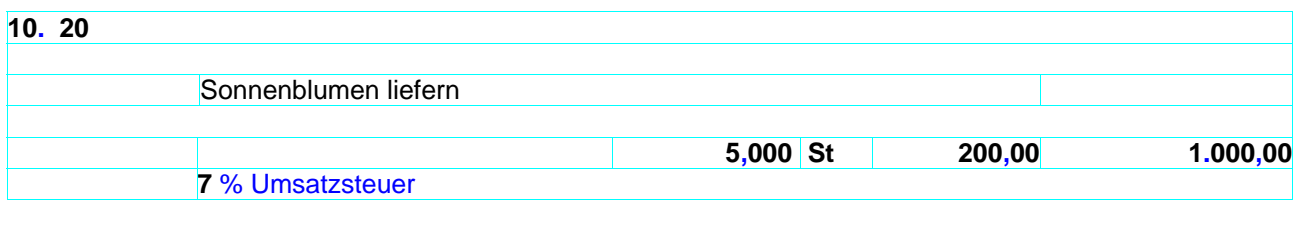

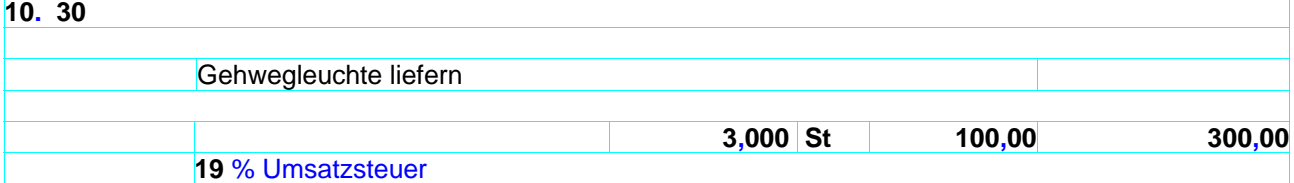

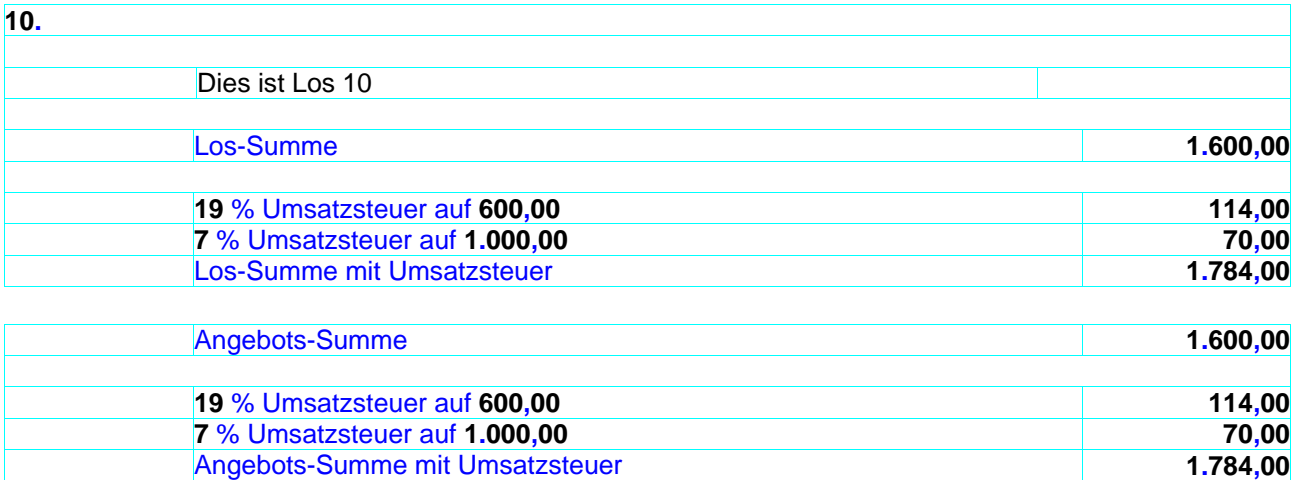

### LV mit unterschiedlichen Steuersätzen mit Titel und Nachlass auf Titel

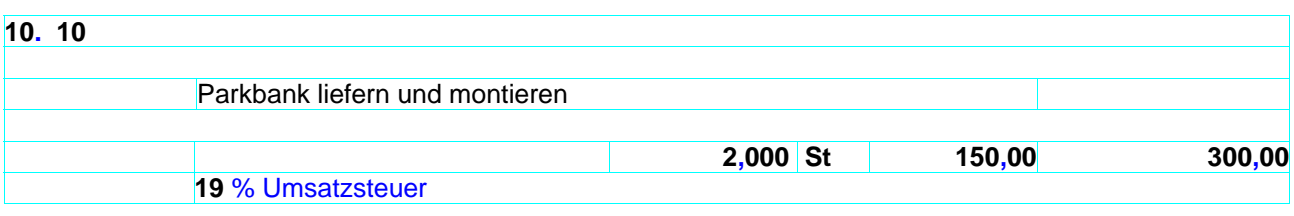

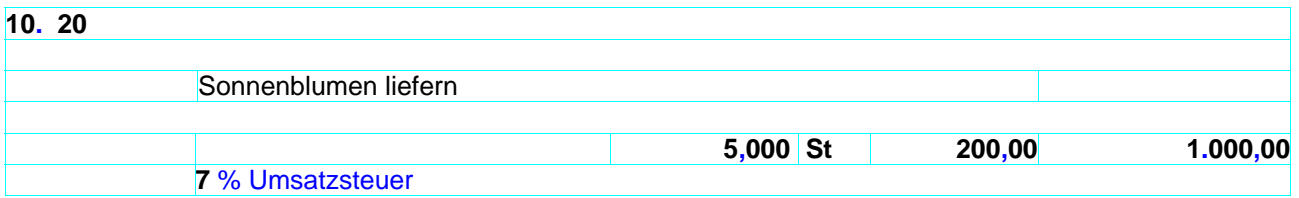

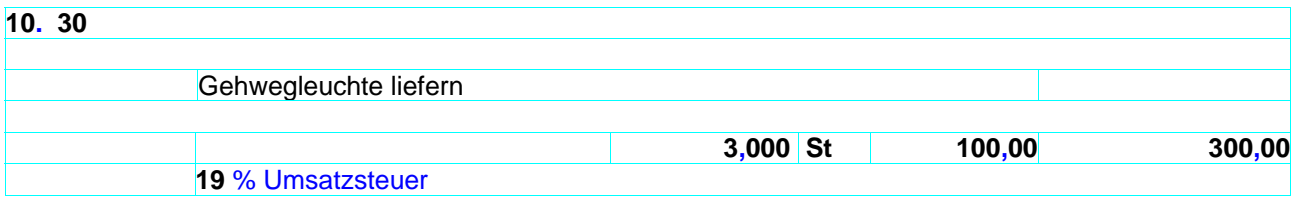

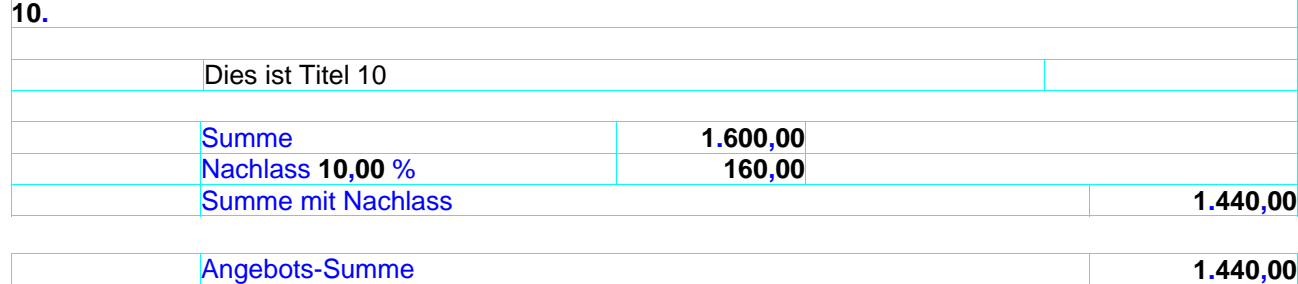

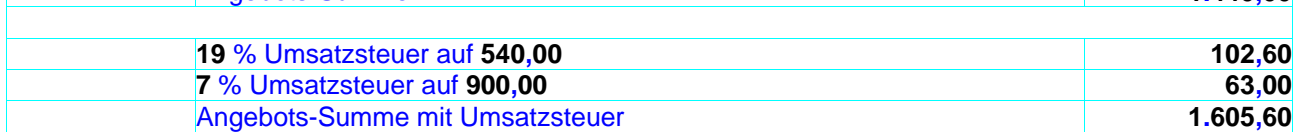

### LV mit unterschiedlichen Steuersätzen mit Los und Nachlass auf Los

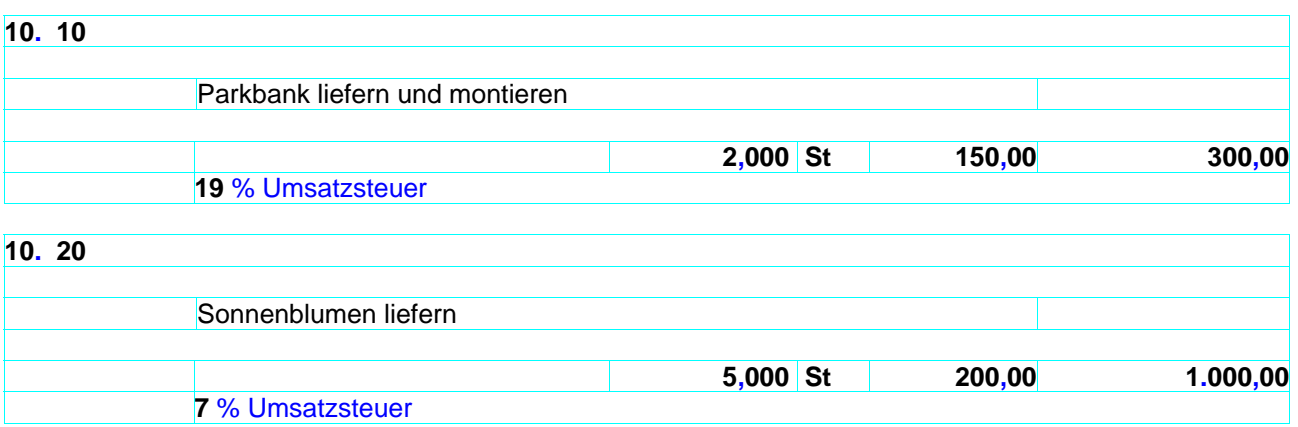

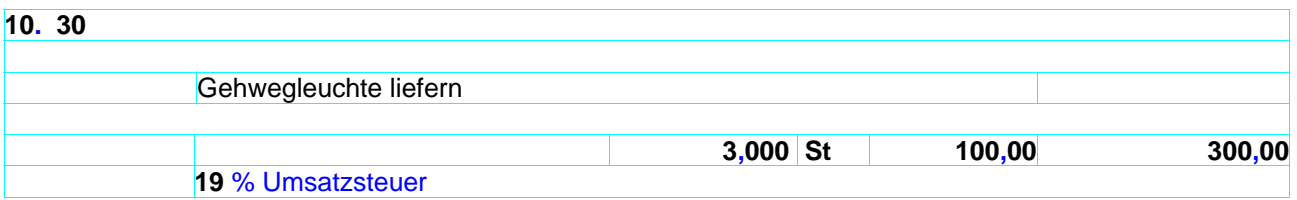

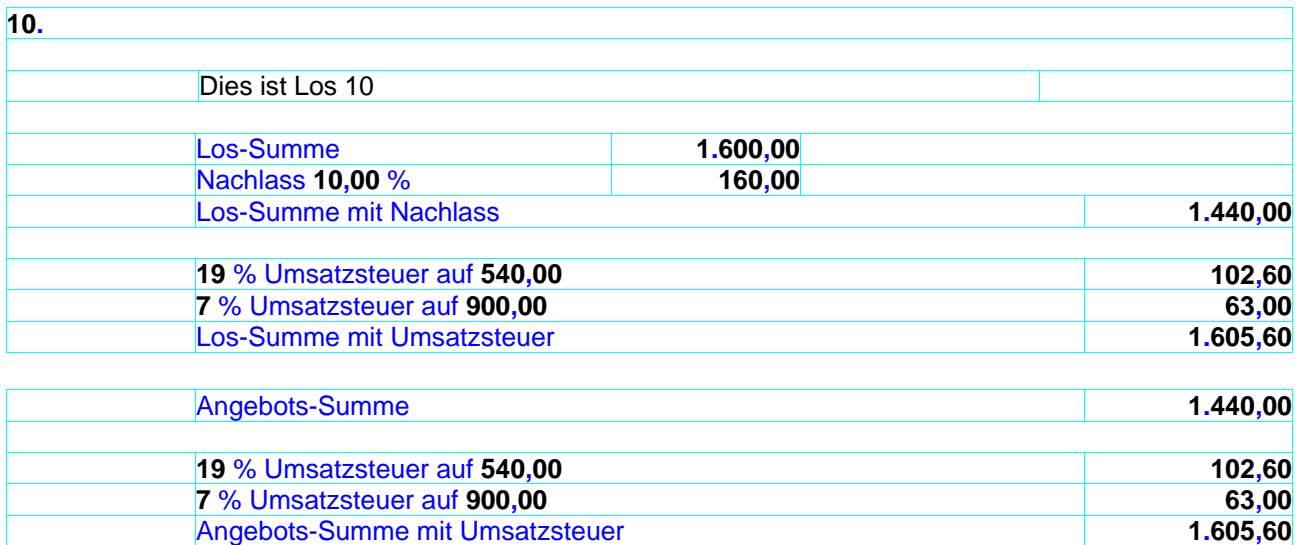

# LV mit unterschiedlichen Steuersätzen mit Titel und Nachlass auf Angebot

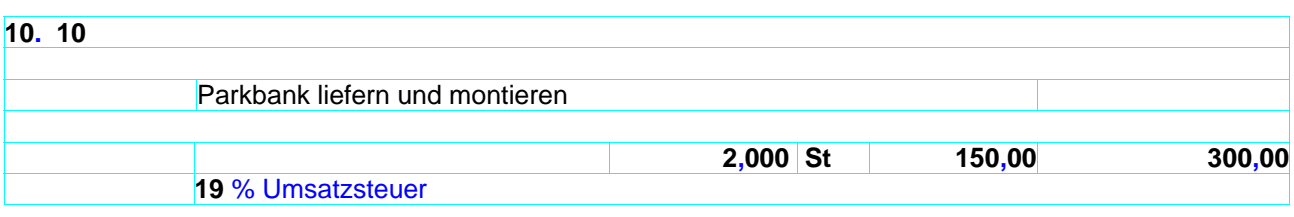

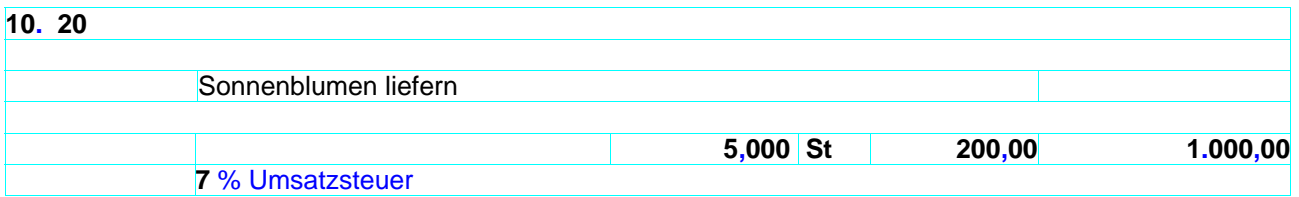

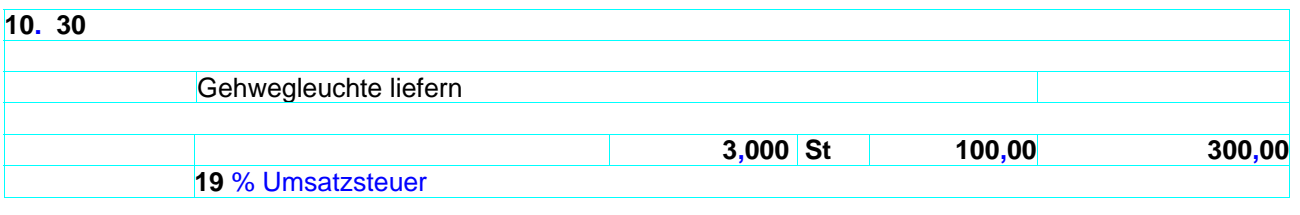

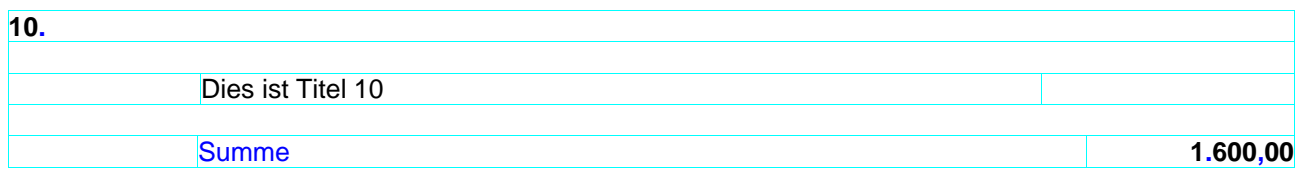

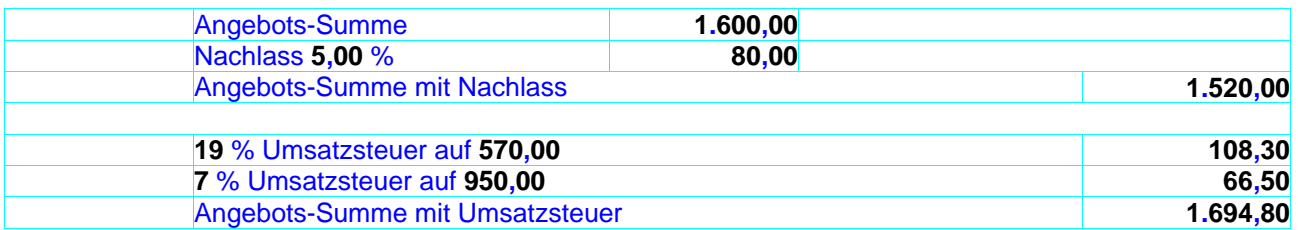

# LV mit unterschiedlichen Steuersätzen mit Los und Nachlass auf Angebot

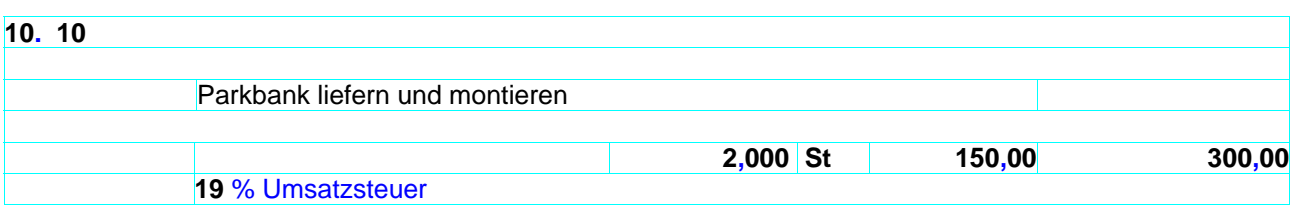

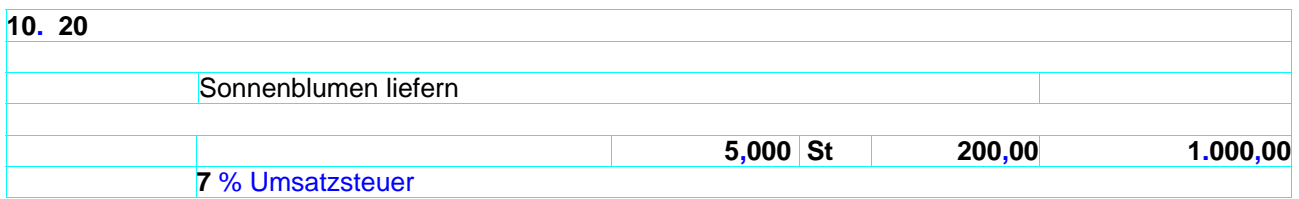

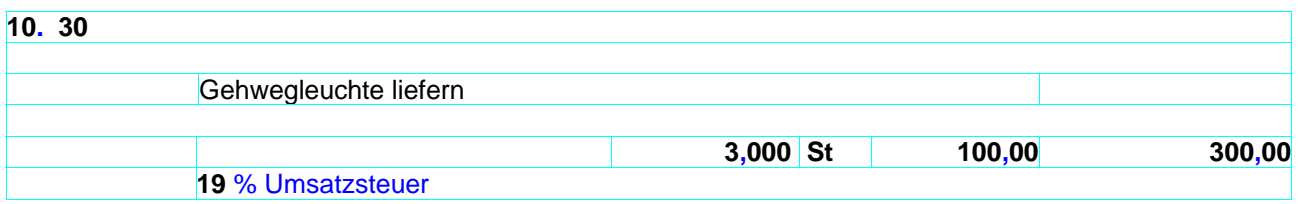

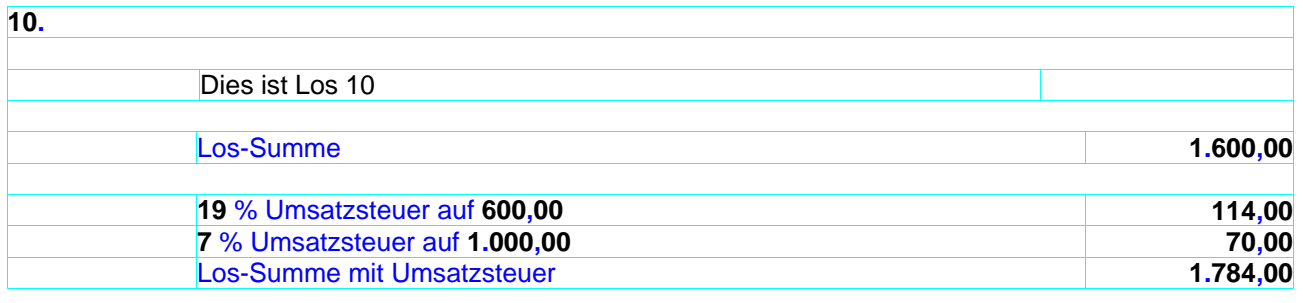

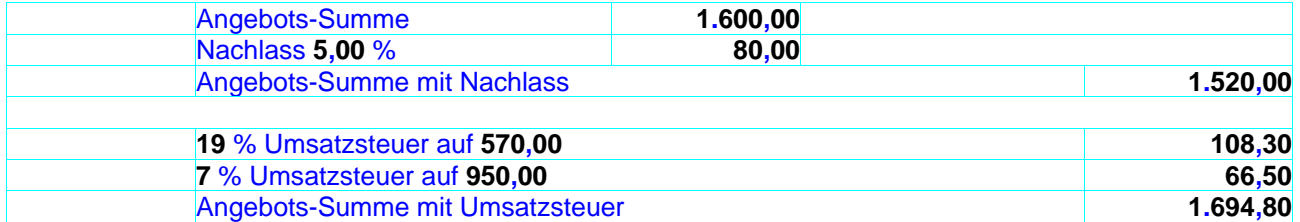

# LV mit unterschiedlichen Steuersätzen mit Titel und Nachlass auf Titel und auf Angebot

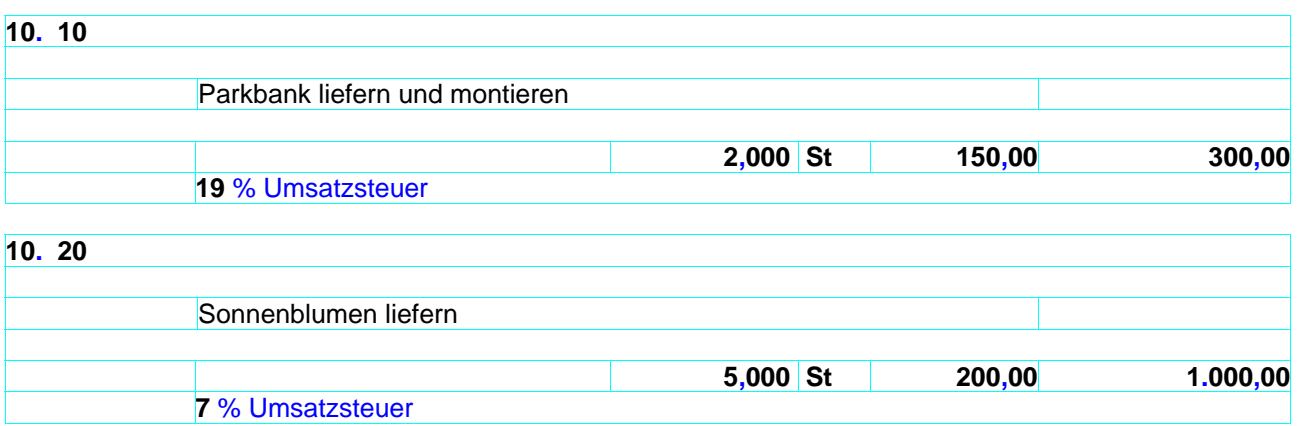

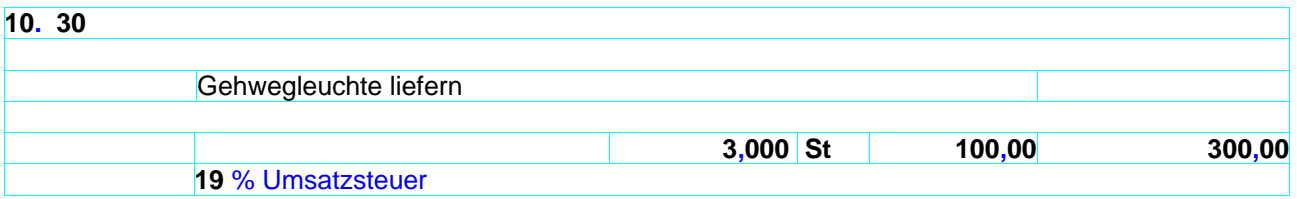

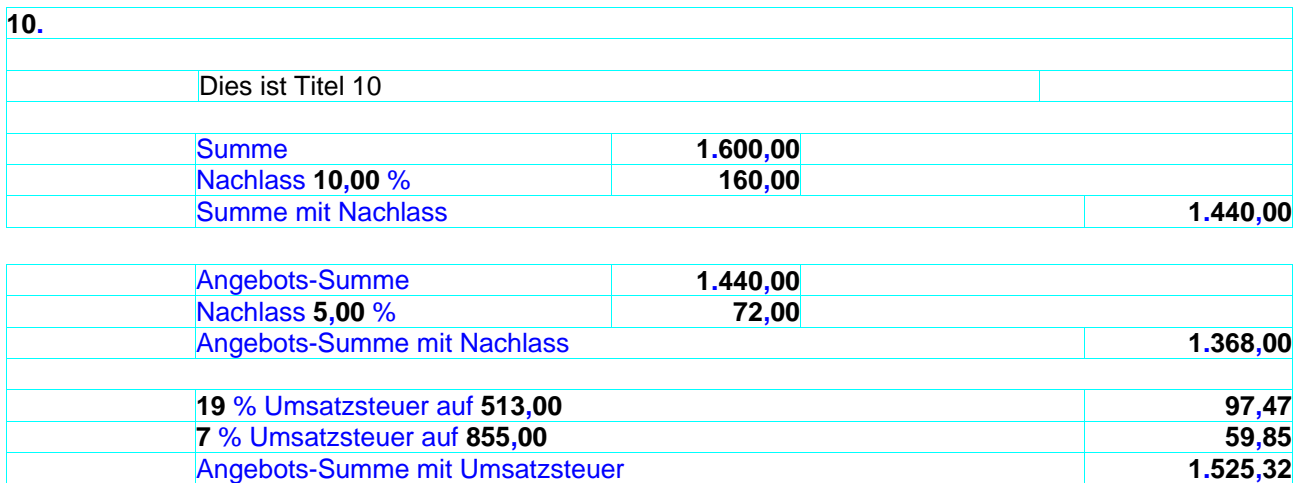

# LV mit unterschiedlichen Steuersätzen mit Los und Nachlass auf Los und auf Angebot

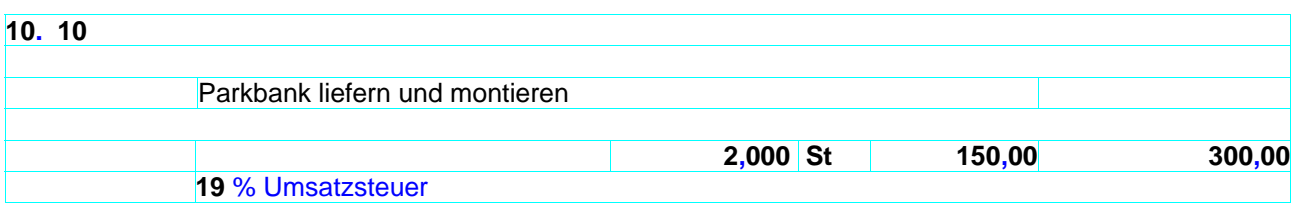

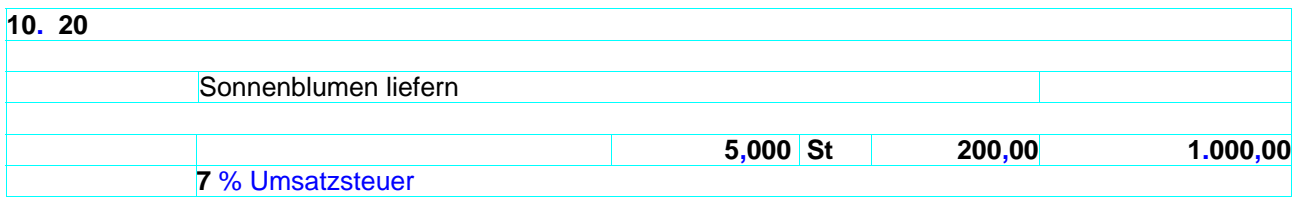

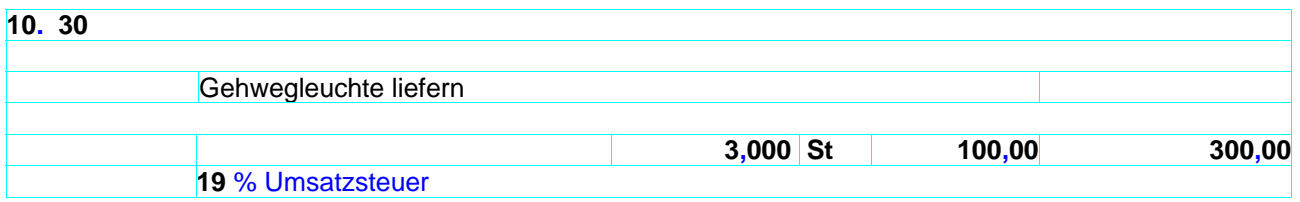

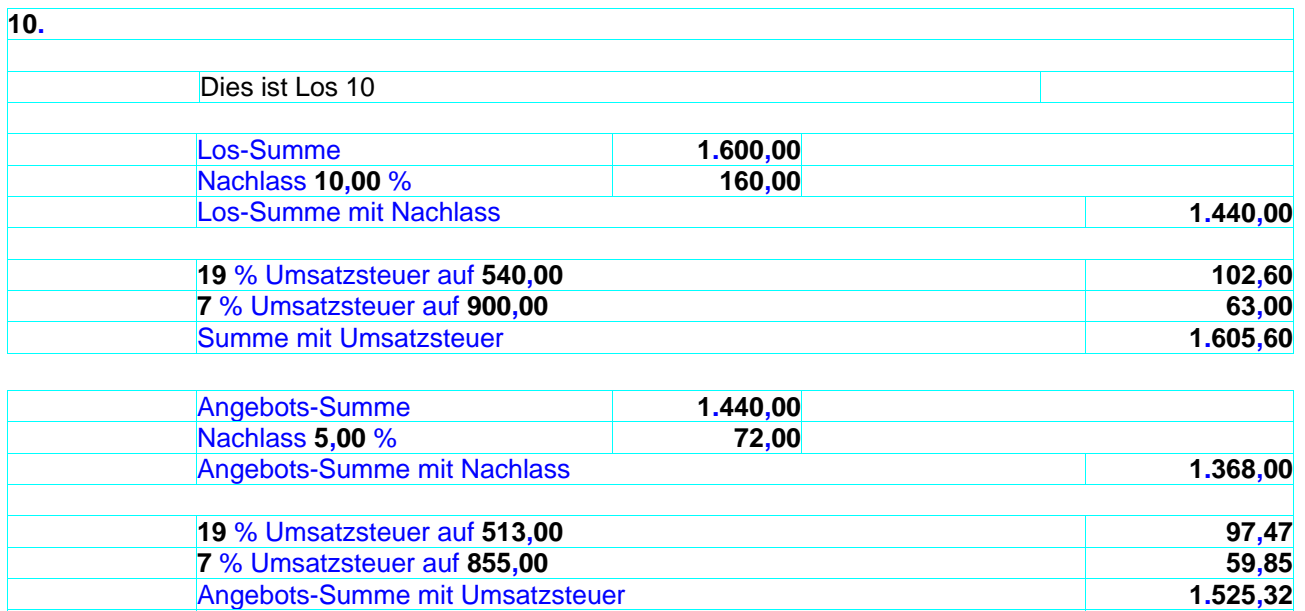

LV mit unterschiedlichen Steuersätzen mit Los und Nachlass pauschal auf Los und auf Angebot

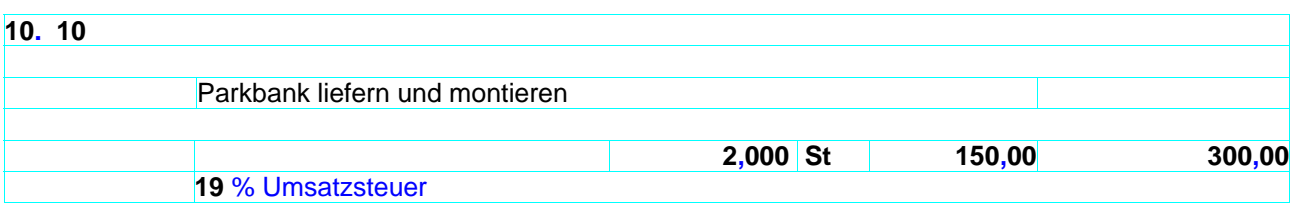

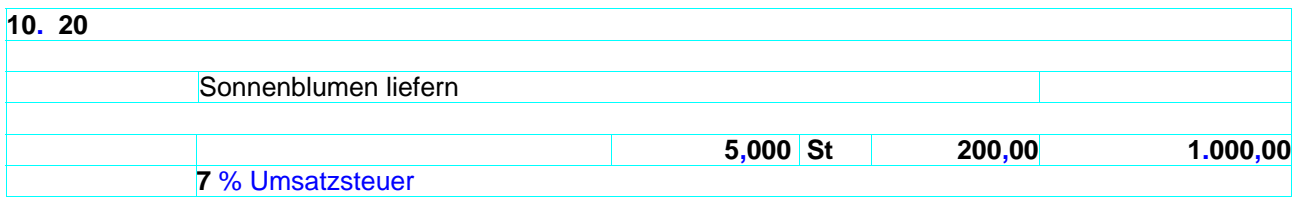

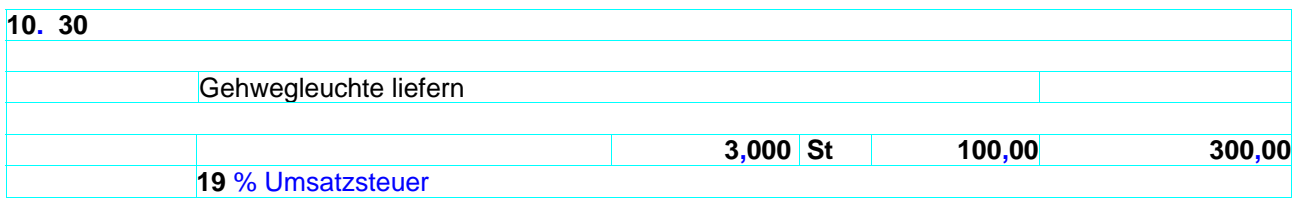

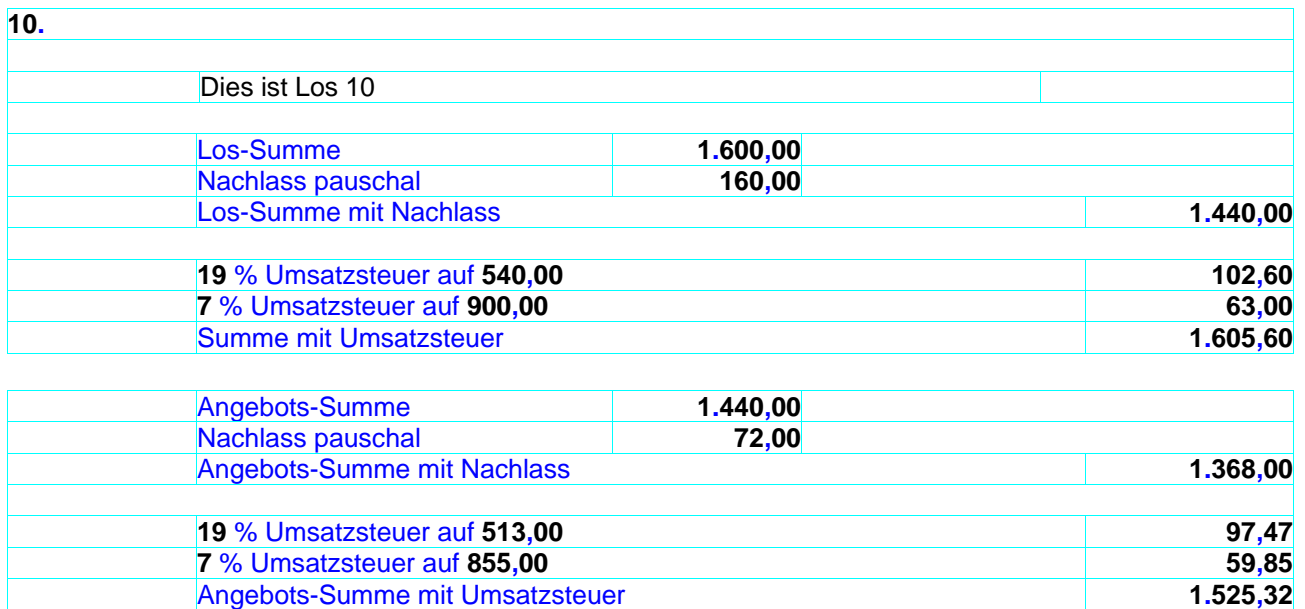

Die oberste Hierarchieebene wird als eigene Zusammenstellung zusätzlich zur Zusammenstellung mit allen Hierarchien dargestellt.

Die Summen der unteren Hierarchien werden eingerückt.

Die Zusammenstellung beginnt mit der niedrigsten Hierarchie:

Bsp.:

1.1.1 1.1.2 1.1 1.2.1 1.2.2 1.2 1 Angebot

Skonto kann auf Angebotsebene, auf ein Los oder auf eine Losgruppe bezogen definiert werden.

Zahlungsbedingungen: 14 Tage 3 % Skonto, 21 Tage 2 % Skonto, 31 Tage rein netto

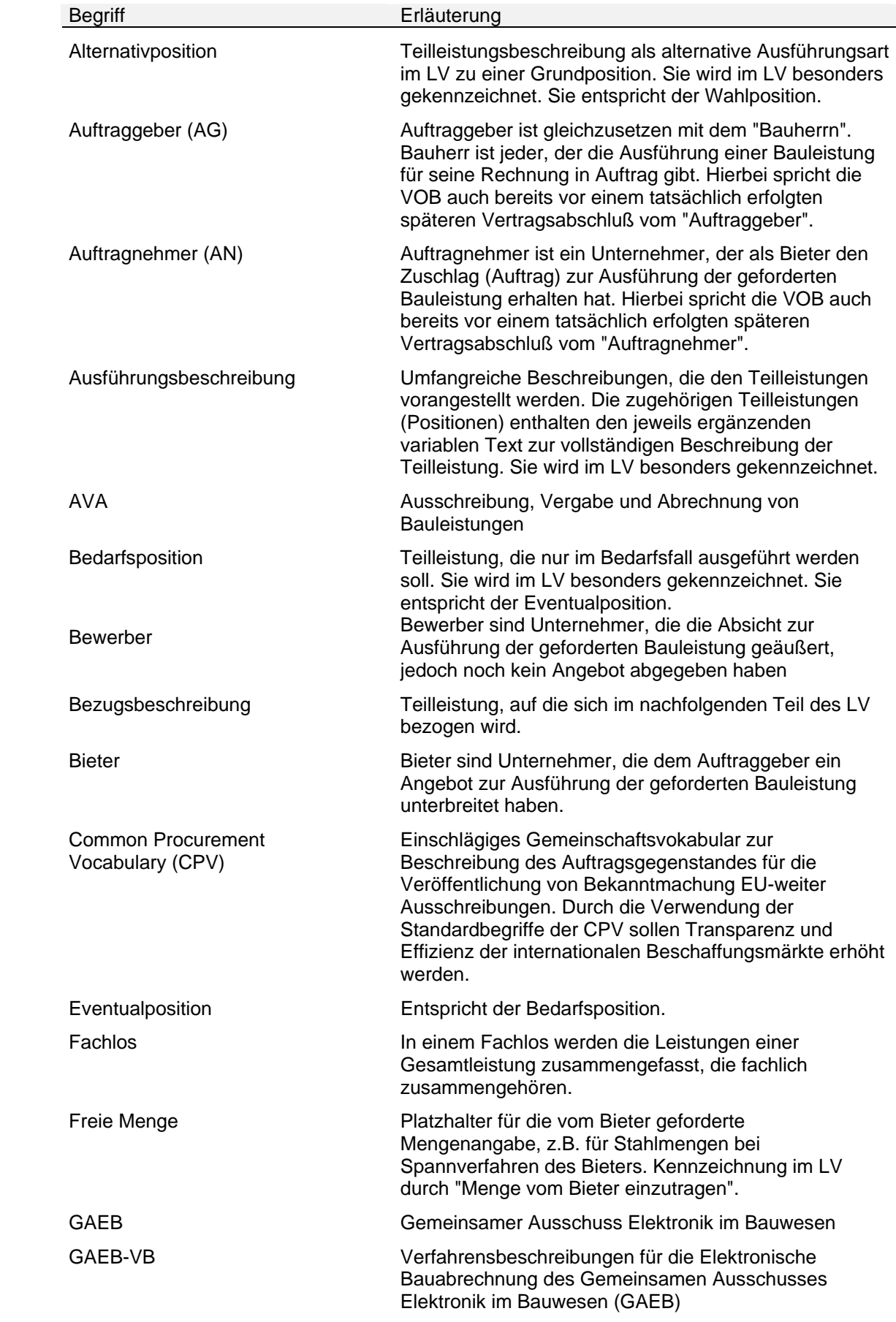

### **11.5 Glossar**

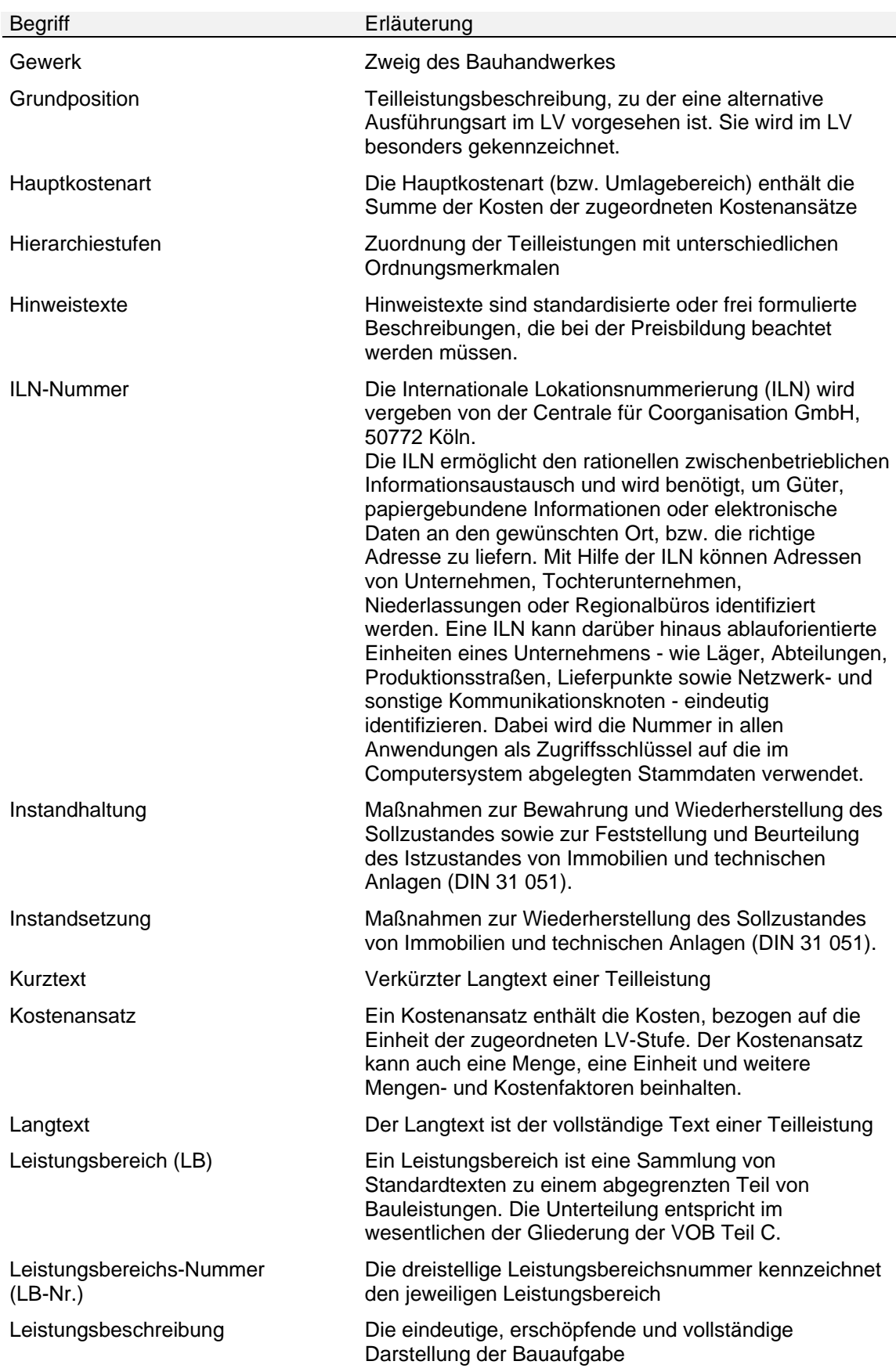

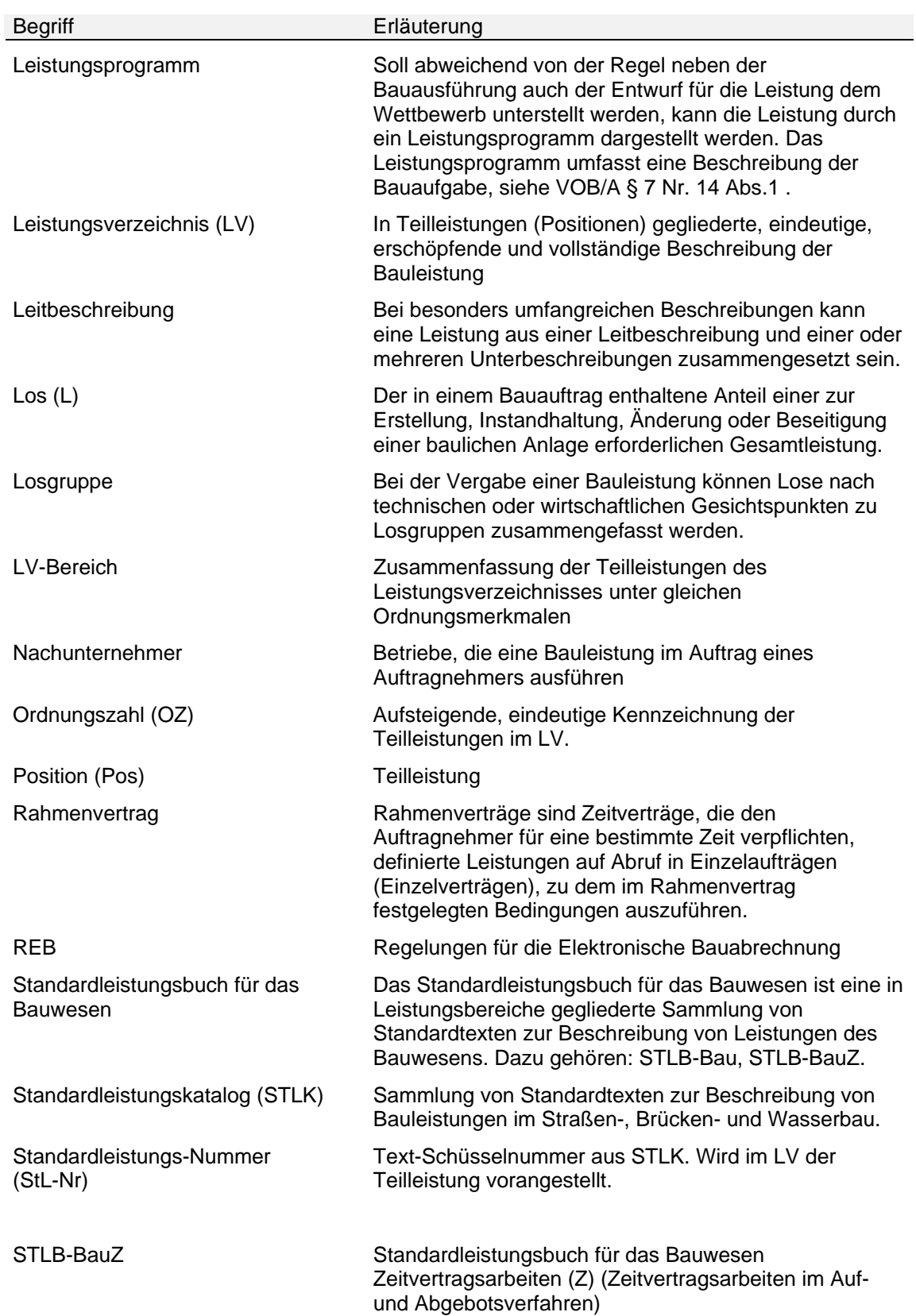

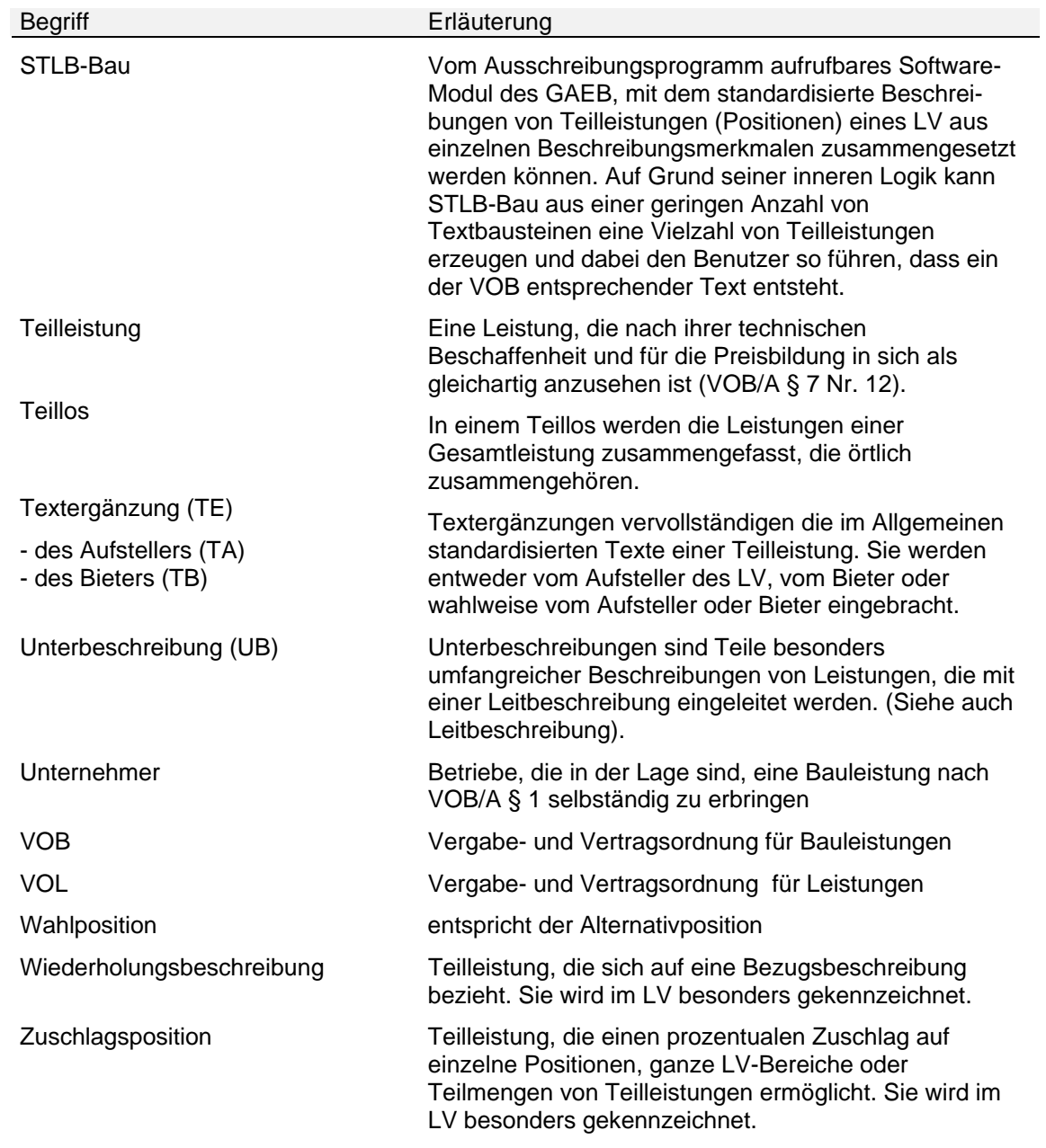

# **11.6 Ansprechpartner**

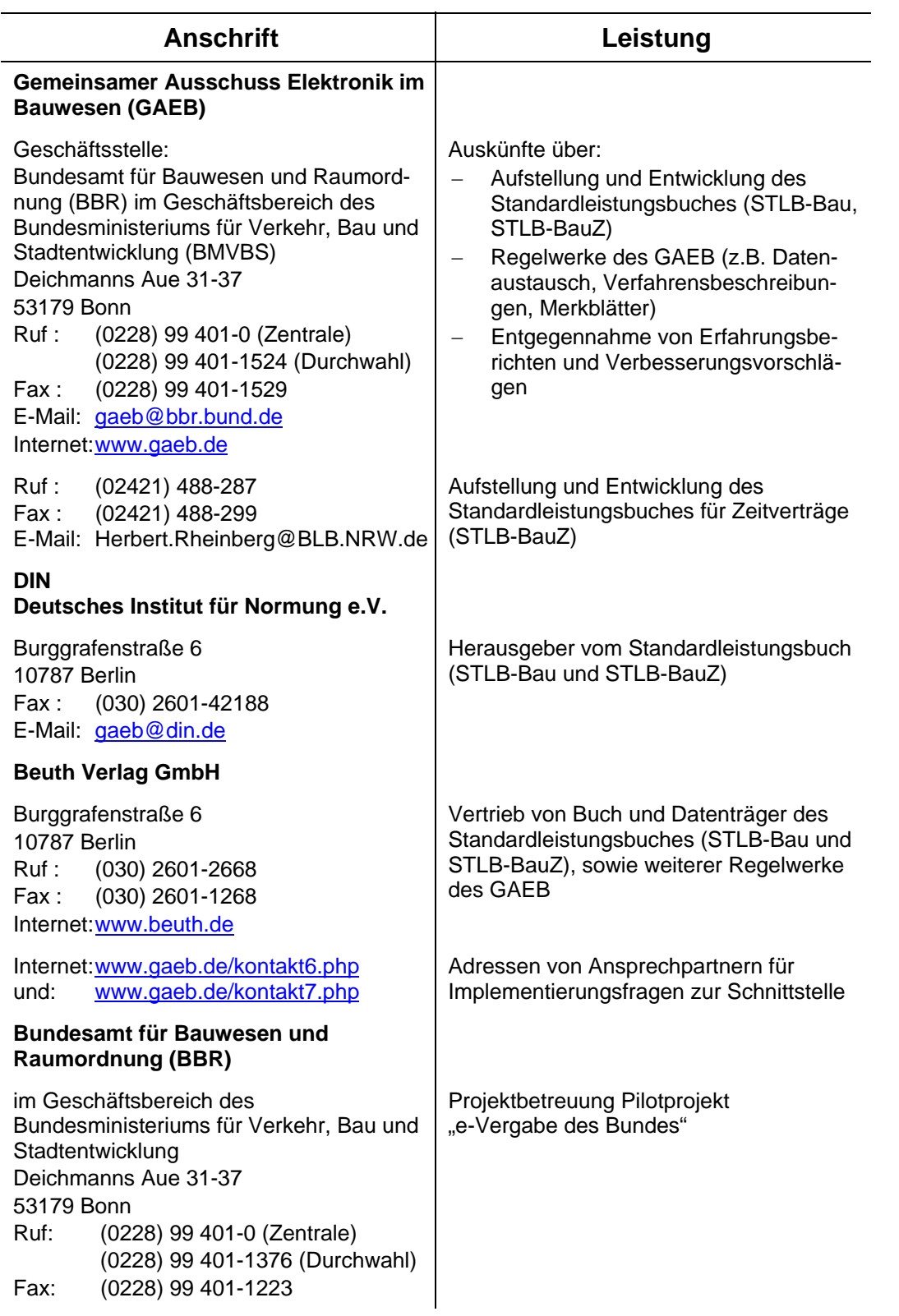

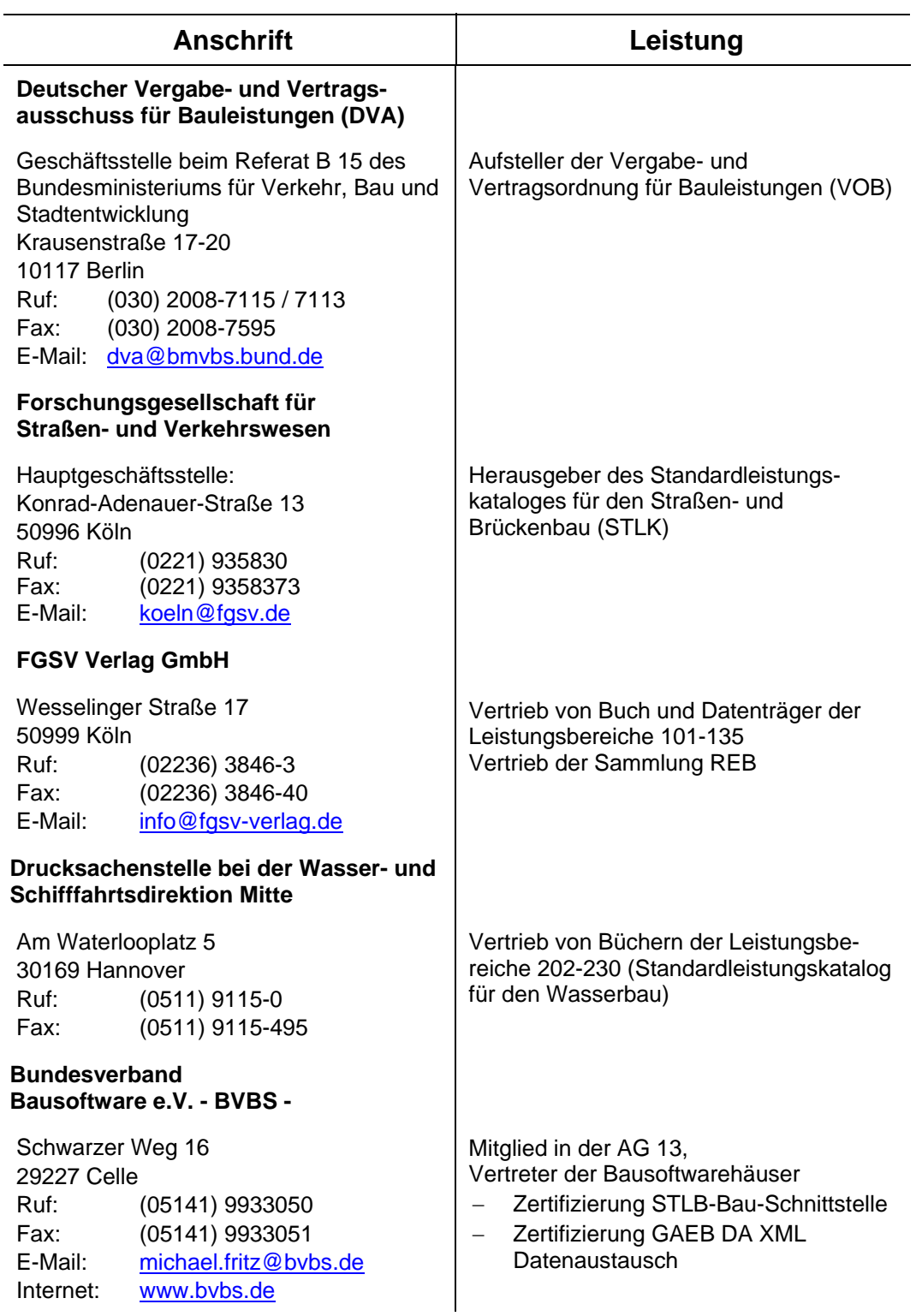